# Babel

Version 3.77 2022/06/26

Javier Bezos Current maintainer

Johannes L. Braams Original author

Localization and internationalization

Unicode **T<sub>E</sub>X** pdfT<sub>E</sub>X **LuaT<sub>E</sub>X XeT<sub>E</sub>X** 

# **Contents**

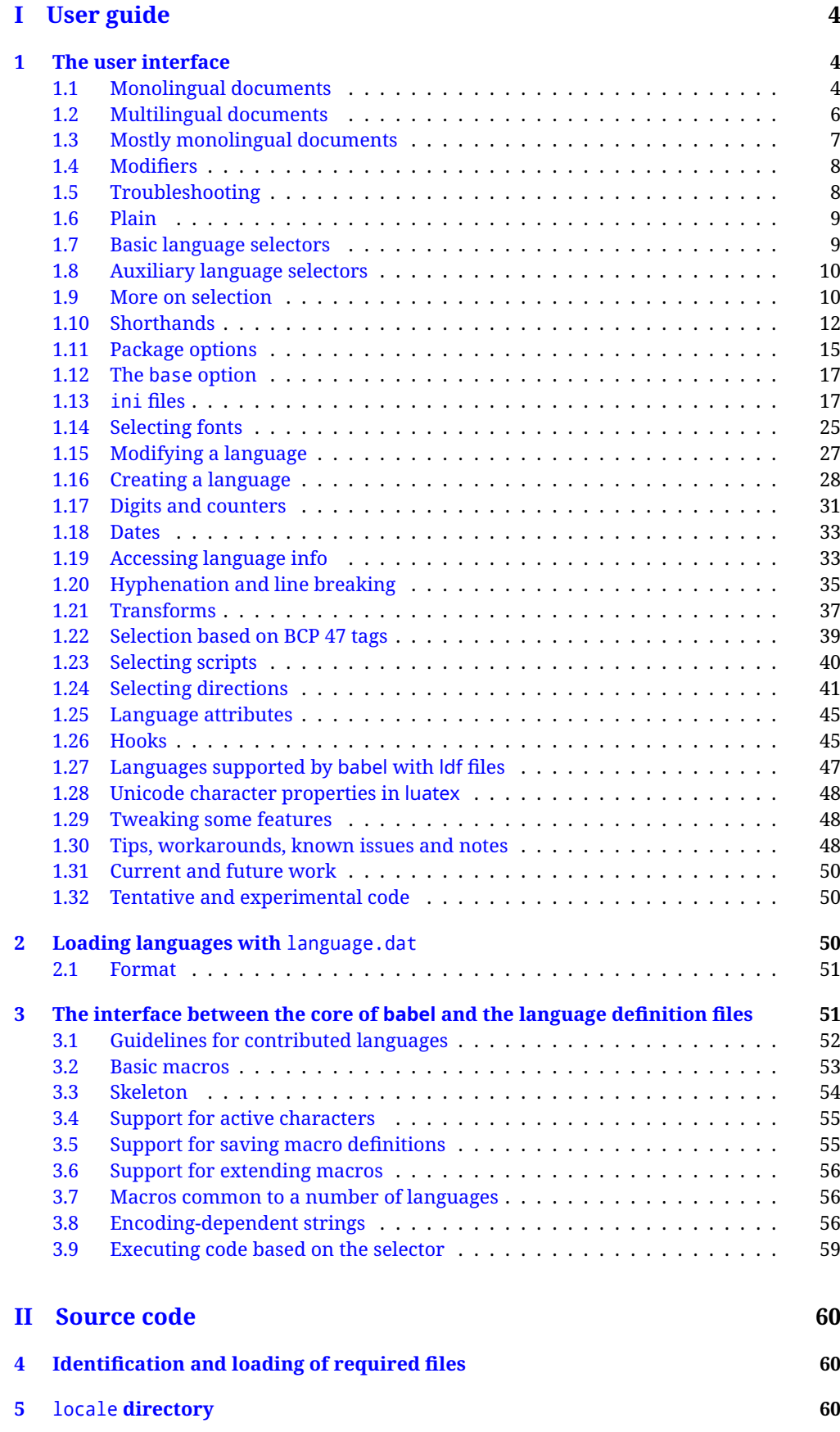

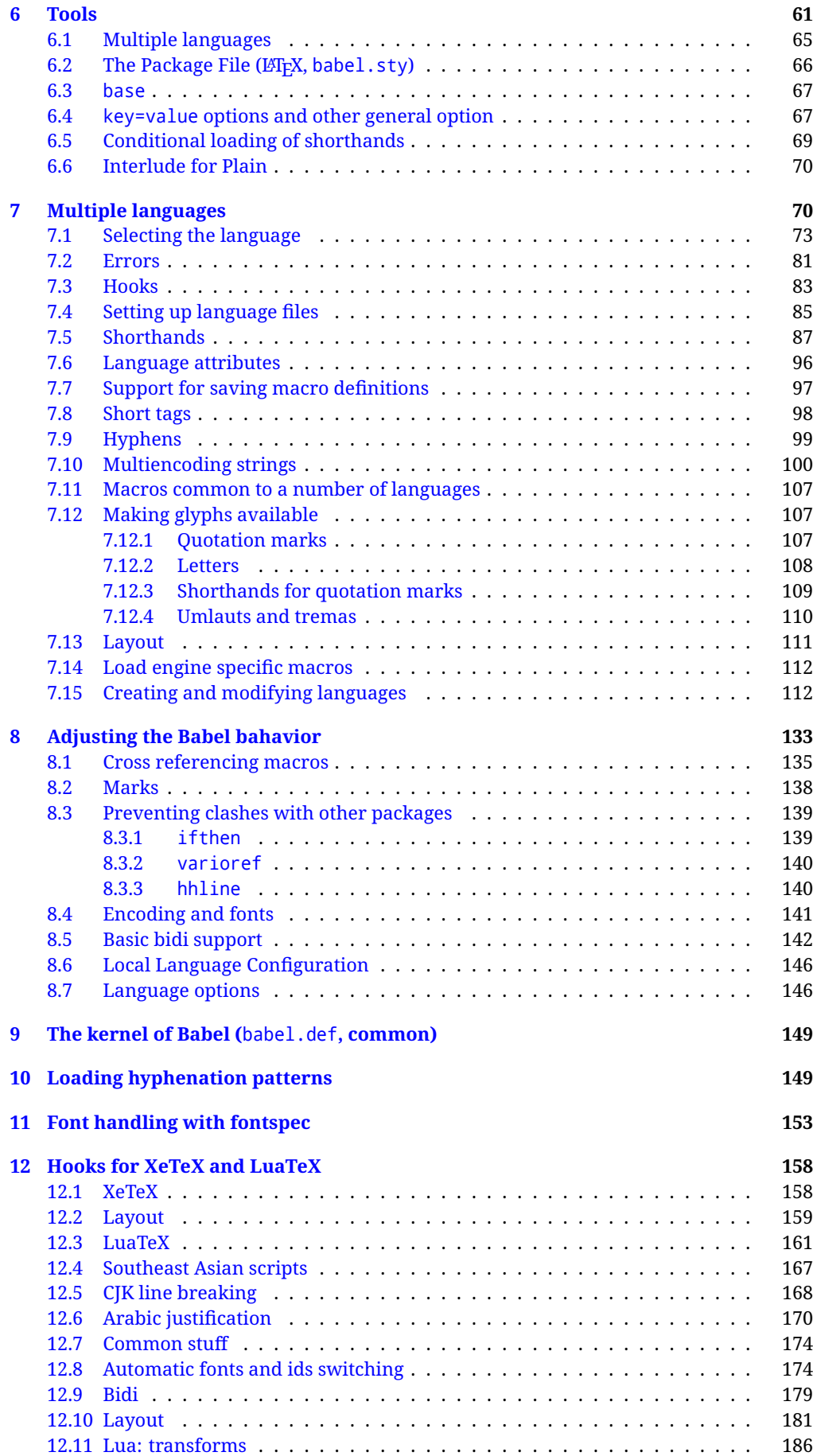

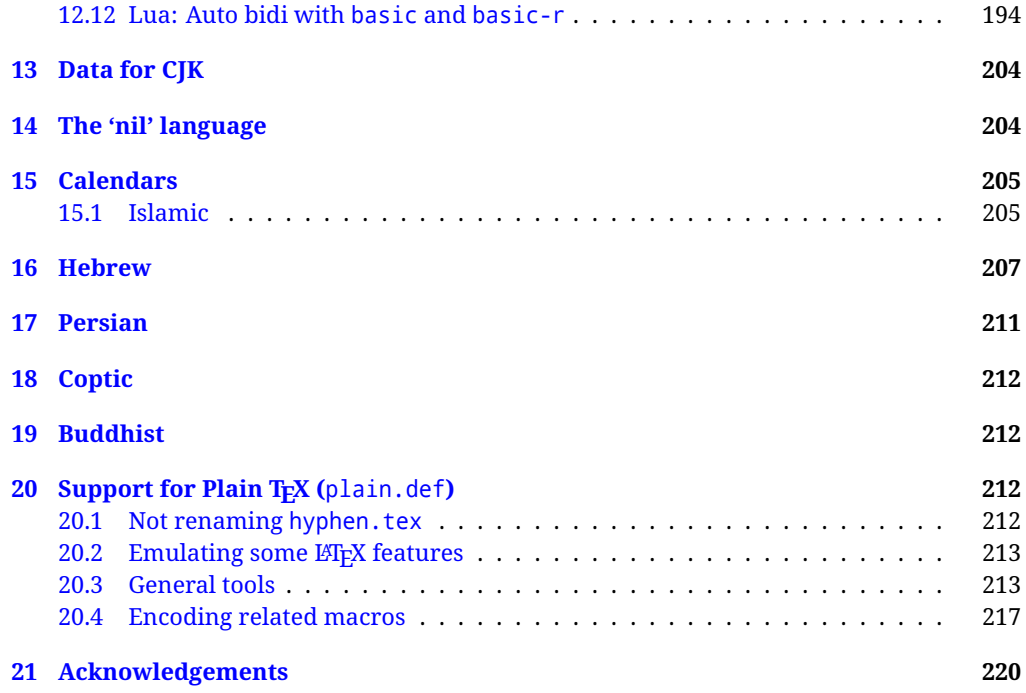

# **Troubleshoooting**

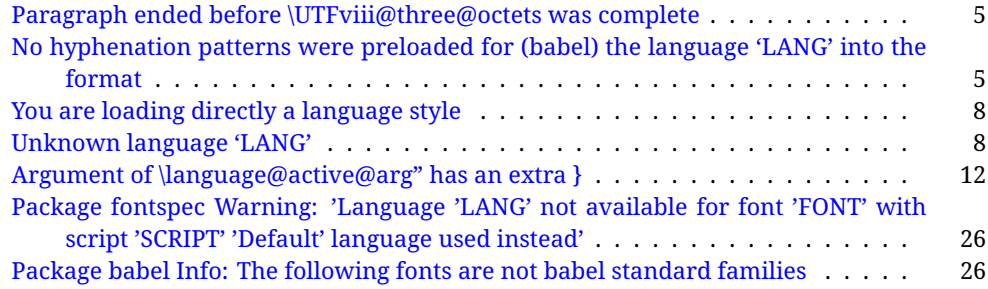

# <span id="page-4-0"></span>**Part I User guide**

- **What is this document about?** This user guide focuses on internationalization and localization with  $E$ FEX and pdftex, xetex and luatex with the babel package. There are also some notes on its use with e-Plain and pdf-Plain TEX. Part II describes the code, and usually it can be ignored.
- **What if I'm interested only in the latest changes?** Changes and new features with relation to version 3.8 are highlighted with  $\overline{\text{New X.XX}}$ , and there are some notes for the latest versions in the [babel](https://latex3.github.io/babel/) site. The most recent features can be still unstable.
- **Can I help?** Sure! If you are interested in the T<sub>EX</sub> multilingual support, please join the [kadingira mail list.](http://tug.org/mailman/listinfo/kadingira) You can follow the development of babel in [GitHub](https://github.com/latex3/babel) and make suggestions; feel free to fork it and make pull requests. If you are the author of a package, send to me a few test files which I'll add to mine, so that possible issues can be caught in the development phase.
- **It doesn't work for me!** You can ask for help in some forums like tex.stackexchange, but if you have found a bug, I strongly beg you to report it in [GitHub,](https://github.com/latex3/babel/issues) which is much better than just complaining on an e-mail list or a web forum. Remember *warnings are not errors* by themselves, they just warn about possible problems or incompatibilities.
- **How can I contribute a new language?** See section [3.1](#page-52-0) for contributing a language.
- **I only need learn the most basic features.** The first subsections (1.1-1.3) describe the traditional way of loading a language (with ldf files), which is usually all you need. The alternative way based on ini files, which complements the previous one (it does *not* replace it, although it is still necessary in some languages), is described below; go to [1.13.](#page-17-1)
- **I don't like manuals. I prefer sample files.** This manual contains lots of examples and tips, but in GitHub there are many [sample files.](https://github.com/latex3/babel/tree/master/samples)

# <span id="page-4-1"></span>**1 The user interface**

# <span id="page-4-2"></span>**1.1 Monolingual documents**

In most cases, a single language is required, and then all you need in  $E_{T}X$  is to load the package using its standard mechanism for this purpose, namely, passing that language as an optional argument. In addition, you may want to set the font and input encodings. Another approach is making the language a global option in order to let other packages detect and use it. This is the standard way in  $\mathbb{F}E$  for an option – in this case a language – to be recognized by several packages.

Many languages are compatible with xetex and luatex. With them you can use babel to localize the documents. When these engines are used, the Latin script is covered by default in current LATEX (provided the document encoding is UTF-8), because the font loader is preloaded and the font is switched to lmroman. Other scripts require loading fontspec. You may want to set the font attributes with fontspec, too.

**EXAMPLE** Here is a simple full example for "traditional" T<sub>E</sub>X engines (see below for xetex and luatex). The packages fontenc and inputenc do not belong to babel, but they are included in the example because typically you will need them. It assumes UTF-8, the default encoding:

PDFTEX

\documentclass{article}

\usepackage[T1]{fontenc}

\usepackage[french]{babel}

\begin{document}

Plus ça change, plus c'est la même chose!

\end{document}

Now consider something like:

```
\documentclass[french]{article}
\usepackage{babel}
\usepackage{varioref}
```
With this setting, the package varioref will also see the option french and will be able to use it.

**EXAMPLE** And now a simple monolingual document in Russian (text from the Wikipedia) with xetex or luatex. Note neither fontenc nor inputenc are necessary, but the document should be encoded in UTF-8 and a so-called Unicode font must be loaded (in this example \babelfont is used, described below).

luatex/xetex

\documentclass[russian]{article}

\usepackage{babel}

\babelfont{rm}{DejaVu Serif}

\begin{document}

Россия, находящаяся на пересечении множества культур, а также с учётом многонационального характера её населения, — отличается высокой степенью этнокультурного многообразия и способностью к межкультурному диалогу.

\end{document}

<span id="page-5-0"></span>**TROUBLESHOOTING** A common source of trouble is a wrong setting of the input encoding. Depending on the LHFX version you can get the following somewhat cryptic error:

! Paragraph ended before \UTFviii@three@octets was complete.

Or the more explanatory:

! Package inputenc Error: Invalid UTF-8 byte ...

Make sure you set the encoding actually used by your editor.

- **NOTE** Because of the way babel has evolved, "language" can refer to (1) a set of hyphenation patterns as preloaded into the format, (2) a package option, (3) an ldf file, and (4) a name used in the document to select a language or dialect. So, a package option refers to a language in a generic way – sometimes it is the actual language name used to select it, sometimes it is a file name loading a language with a different name, sometimes it is a file name loading several languages. Please, read the documentation for specific languages for further info.
- <span id="page-5-1"></span>**TROUBLESHOOTING** The following warning is about hyphenation patterns, which are not under the direct control of babel:

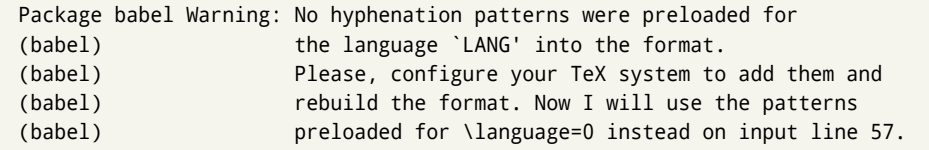

The document will be typeset, but very likely the text will not be correctly hyphenated. Some languages may be raising this warning wrongly (because they are not hyphenated); it is a bug to be fixed – just ignore it. See the manual of your distribution (MacT<sub>EX</sub>, MikT<sub>E</sub>X, T<sub>E</sub>XLive, etc.) for further info about how to configure it.

**NOTE** With hyperref you may want to set the document language with something like:

```
\usepackage[pdflang=es-MX]{hyperref}
```
This is not currently done by babel and you must set it by hand.

**NOTE** Although it has been customary to recommend placing \title, \author and other elements printed by \maketitle after \begin{document}, mainly because of shorthands, it is advisable to keep them in the preamble. Currently there is no real need to use shorthands in those macros.

#### <span id="page-6-0"></span>**1.2 Multilingual documents**

In multilingual documents, just use a list of the required languages as package or class options. The last language is considered the main one, activated by default. Sometimes, the main language changes the document layout (eg, spanish and french).

**EXAMPLE** In LAT<sub>E</sub>X, the preamble of the document:

```
\documentclass{article}
\usepackage[dutch,english]{babel}
```
would tell LATEX that the document would be written in two languages, Dutch and English, and that English would be the first language in use, and the main one.

You can also set the main language explicitly, but it is discouraged except if there is a real reason to do so:

```
\documentclass{article}
\usepackage[main=english,dutch]{babel}
```
Examples of cases where main is useful are the following.

**NOTE** Some classes load babel with a hardcoded language option. Sometimes, the main language can be overridden with something like that before \documentclass:

\PassOptionsToPackage{main=english}{babel}

**WARNING** Languages may be set as global and as package option at the same time, but in such a case you should set explicitly the main language with the package option main:

```
\documentclass[italian]{book}
\usepackage[ngerman,main=italian]{babel}
```
**WARNING** In the preamble the main language has *not* been selected, except hyphenation patterns and the name assigned to \languagename (in particular, shorthands, captions and date are not activated). If you need to define boxes and the like in the preamble, you might want to use some of the language selectors described below.

To switch the language there are two basic macros, described below in detail: \selectlanguage is used for blocks of text, while \foreignlanguage is for chunks of text inside paragraphs.

**EXAMPLE** A full bilingual document with pdftex follows. The main language is french, which is activated when the document begins. It assumes UTF-8:

```
PDFTEX
```

```
\documentclass{article}
```
\usepackage[T1]{fontenc}

\usepackage[english,french]{babel}

\begin{document}

Plus ça change, plus c'est la même chose!

\selectlanguage{english}

And an English paragraph, with a short text in \foreignlanguage{french}{français}.

```
\end{document}
```
**EXAMPLE** With xetex and luatex, the following bilingual, single script document in UTF-8 encoding just prints a couple of 'captions' and \today in Danish and Vietnamese. No additional packages are required.

luatex/xetex

```
\documentclass{article}
```

```
\usepackage[vietnamese,danish]{babel}
\begin{document}
\prefacename{} -- \alsoname{} -- \today
\selectlanguage{vietnamese}
\prefacename{} -- \alsoname{} -- \today
\end{document}
```
**NOTE** Once loaded a language, you can select it with the corresponding BCP47 tag. See section [1.22](#page-39-0) for further details.

#### <span id="page-7-0"></span>**1.3 Mostly monolingual documents**

New 3.39 Very often, multilingual documents consist of a main language with small pieces of text in another languages (words, idioms, short sentences). Typically, all you need is to set the line breaking rules and, perhaps, the font. In such a case, babel now does not require declaring these secondary languages explicitly, because the basic settings are loaded on the fly when the language is selected (and also when provided in the optional argument of \babelfont, if used.)

This is particularly useful, too, when there are short texts of this kind coming from an external source whose contents are not known on beforehand (for example, titles in a bibliography). At this regard, it is worth remembering that \babelfont does *not* load any font until required, so that it can be used just in case.

**EXAMPLE** A trivial document with the default font in English and Spanish, and FreeSerif in Russian is:

#### luatex/xetex

```
\documentclass[english]{article}
\usepackage{babel}
\babelfont[russian]{rm}{FreeSerif}
\begin{document}
English. \foreignlanguage{russian}{Русский}.
\foreignlanguage{spanish}{Español}.
\end{document}
```
**NOTE** Instead of its name, you may prefer to select the language with the corresponding BCP47 tag. This alternative, however, must be activated explicitly, because a two- or tree-letter word is a valid name for a language (eg, yi). See section  $1.22$  for further details.

## <span id="page-8-0"></span>**1.4 Modifiers**

New 3.9c The basic behavior of some languages can be modified when loading babel by means of *modifiers*. They are set after the language name, and are prefixed with a dot (only when the language is set as package option – neither global options nor the main key accepts them). An example is (spaces are not significant and they can be added or removed):[1](#page-8-2)

\usepackage[latin.medieval, spanish.notilde.lcroman, danish]{babel}

Attributes (described below) are considered modifiers, ie, you can set an attribute by including it in the list of modifiers. However, modifiers are a more general mechanism.

# <span id="page-8-1"></span>**1.5 Troubleshooting**

• Loading directly sty files in L<sup>AT</sup>EX (ie, \usepackage{/*language*}}) is deprecated and you will get the error:<sup>[2](#page-8-3)</sup>

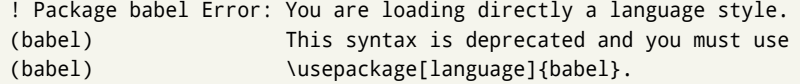

• Another typical error when using babel is the following: $3$ 

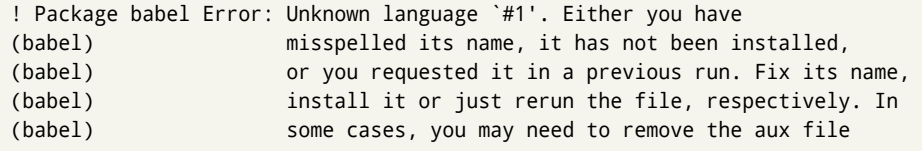

The most frequent reason is, by far, the latest (for example, you included spanish, but you realized this language is not used after all, and therefore you removed it from the option list). In most cases, the error vanishes when the document is typeset again, but in more severe ones you will need to remove the aux file.

<span id="page-8-3"></span><span id="page-8-2"></span> $1$ No predefined "axis" for modifiers are provided because languages and their scripts have quite different needs.  $^2$ In old versions the error read "You have used an old interface to call babel", not very helpful.

<span id="page-8-4"></span> $^3$ In old versions the error read "You haven't loaded the language LANG yet".

# <span id="page-9-0"></span>**1.6 Plain**

In e-Plain and pdf-Plain, load languages styles with \input and then use \begindocument (the latter is defined by babel):

```
\input estonian.sty
\begindocument
```
**WARNING** Not all languages provide a sty file and some of them are not compatible with those formats. Please, refer to [Using babel with Plain](https://latex3.github.io/babel/guides/using-babel-with-plain.html) for further details.

#### <span id="page-9-1"></span>**1.7 Basic language selectors**

This section describes the commands to be used in the document to switch the language in multilingual documents. In most cases, only the two basic macros \selectlanguage and \foreignlanguage are necessary. The environments otherlanguage, otherlanguage\* and hyphenrules are auxiliary, and described in the next section. The main language is selected automatically when the document environment begins.

#### \selectlanguage {\*language*}}

When a user wants to switch from one language to another he can do so using the macro \selectlanguage. This macro takes the language, defined previously by a language definition file, as its argument. It calls several macros that should be defined in the language definition files to activate the special definitions for the language chosen:

\selectlanguage{german}

This command can be used as environment, too.

- **NOTE** For "historical reasons", a macro name is converted to a language name without the leading \; in other words, \selectlanguage{\german} is equivalent to \selectlanguage{german}. Using a macro instead of a "real" name is deprecated. New 3.43 However, if the macro name does not match any language, it will get expanded as expected.
- **NOTE** Bear in mind \selectlanguage can be automatically executed, in some cases, in the auxiliary files, at heads and foots, and after the environment otherlanguage\*.
- **WARNING** If used inside braces there might be some non-local changes, as this would be roughly equivalent to:

{\selectlanguage{<inner-language>} ...}\selectlanguage{<outer-language>}

If you want a change which is really local, you must enclose this code with an additional grouping level.

**WARNING** There are a couple of issues related to the way the language information is written to the auxiliary files:

- \selectlanguage should not be used inside some boxed environments (like floats or minipage) to switch the language if you need the information written to the aux be correctly synchronized. This rarely happens, but if it were the case, you must use otherlanguage instead.
- In addition, this macro inserts a \write in vertical mode, which may break the vertical spacing in some cases (for example, between lists). New  $3.64$  The behavior can be adjusted with \babeladjust{select.write= $\langle mode \rangle$ }, where  $\langle mode \rangle$  is shift (which shifts the skips down and adds a \penalty); keep (the default – with it the \write and the skips are kept in the order they are written), and omit (which may seem a too drastic solution, because nothing is written, but more often than not this command is applied to more or less shorts texts with no sectioning or similar commands and therefore no language synchronization is necessary).

#### \foreignlanguage [ $\langle$ option-list<sup>}</sup>]{ $\langle$ language<sup>}</sup>}{ $\langle$ text<sup>}</sup>}

The command \foreignlanguage takes two arguments; the second argument is a phrase to be typeset according to the rules of the language named in its first one. This command (1) only switches the extra definitions and the hyphenation rules for the language, *not* the names and dates, (2) does not send information about the language to auxiliary files (i.e., the surrounding language is still in force), and (3) it works even if the language has not been set as package option (but in such a case it only sets the hyphenation patterns and a warning is shown). With the bidi option, it also enters in horizontal mode (this is not done always for backwards compatibility), and since it is meant for phrases only the text direction (and not the paragraph one) is set. New 3.44 As already said, captions and dates are not switched. However, with the optional argument you can switch them, too. So, you can write:

\foreignlanguage[date]{polish}{\today}

In addition, captions can be switched with captions (or both, of course, with date, captions). Until 3.43 you had to write something like  ${\setminus}$  selectlanguage ${\setcdot}$ ..., which was not always the most convenient way.

## <span id="page-10-0"></span>**1.8 Auxiliary language selectors**

\begin{otherlanguage} {\*language*}} ... \end{otherlanguage}

The environment otherlanguage does basically the same as \selectlanguage, except that language change is (mostly) local to the environment.

Actually, there might be some non-local changes, as this environment is roughly equivalent to:

```
\begingroup
\selectlanguage{<inner-language>}
...
\endgroup
\selectlanguage{<outer-language>}
```
If you want a change which is really local, you must enclose this environment with an additional grouping, like braces {}. Spaces after the environment are ignored.

#### \begin{otherlanguage\*} [*\option-list*)]{*\language*}} … \end{otherlanguage\*}

Same as \foreignlanguage but as environment. Spaces after the environment are *not* ignored.

This environment was originally intended for intermixing left-to-right typesetting with right-to-left typesetting in engines not supporting a change in the writing direction inside a line. However, by default it never complied with the documented behavior and it is just a version as environment of \foreignlanguage, except when the option bidi is set – in this case, \foreignlanguage emits a \leavevmode, while otherlanguage\* does not.

# <span id="page-10-1"></span>**1.9 More on selection**

 $\b{babeltags \quad {\langle tag1 \rangle = \langle language1 \rangle, \langle tag2 \rangle = \langle language2 \rangle, \dots}$ 

New 3.9i In multilingual documents with many language-switches the commands above can be cumbersome. With this tool shorter names can be defined. It adds nothing really new – it is just syntactical sugar.

It defines  $\text{text}(tag1)$  { $\text{text}\rangle$ } to be \foreignlanguage{ $\text{lambda}$ *anguage1*} {\*text*}, and  $\begin{pmatrix} \text{deg1} \\ \text{deg2} \end{pmatrix}$  to be  $\begin{pmatrix} \text{deg1} \\ \text{deg2} \end{pmatrix}$  is also allowed, but remember to set it locally inside a group.

**WARNING** There is a clear drawback to this feature, namely, the 'prefix' \text... is heavily overloaded in LATEX and conflicts with existing macros may arise (\textlatin, \textbar, \textit, \textcolor and many others). The same applies to environments, because arabic conflicts with \arabic. Furthermore, and because of this overloading, detecting the language of a chunk of text by external tools can become unfeasible. Except if there is a reason for this 'syntactical sugar', the best option is to stick to the default selectors or to define your own alternatives.

#### **EXAMPLE** With

```
\babeltags{de = german}
```
you can write

```
text \textde{German text} text
```
and

```
text
\begin{de}
  German text
\end{de}
text
```
- **NOTE** Something like \babeltags{finnish = finnish} is legitimate it defines \textfinnish and \finnish (and, of course, \begin{finnish}).
- **NOTE** Actually, there may be another advantage in the 'short' syntax  $\text{text}(tag)$ , namely, it is not affected by \MakeUppercase (while \foreignlanguage is).

\babelensure [include=/*commands*).exclude=/*commands*),fontenc=/*encoding*)]{/*language*}}

New 3.9i Except in a few languages, like russian, captions and dates are just strings, and do not switch the language. That means you should set it explicitly if you want to use them, or hyphenation (and in some cases the text itself) will be wrong. For example:

```
\foreignlanguage{russian}{text \foreignlanguage{polish}{\seename} text}
```
Of course, TEX can do it for you. To avoid switching the language all the while, \babelensure redefines the captions for a given language to wrap them with a selector:

\babelensure{polish}

By default only the basic captions and \today are redefined, but you can add further macros with the key include in the optional argument (without commas). Macros not to be modified are listed in exclude. You can also enforce a font encoding with the option fontenc. [4](#page-11-0) A couple of examples:

```
\babelensure[include=\Today]{spanish}
\babelensure[fontenc=T5]{vietnamese}
```
They are activated when the language is selected (at the afterextras event), and it makes some assumptions which could not be fulfilled in some languages. Note also you should include only macros defined by the language, not global macros (eg, \TeX of \dag). With ini files (see below), captions are ensured by default.

<span id="page-11-0"></span><sup>4</sup>With it, encoded strings may not work as expected.

# <span id="page-12-0"></span>**1.10 Shorthands**

A *shorthand* is a sequence of one or two characters that expands to arbitrary T<sub>F</sub>X code. Shorthands can be used for different kinds of things; for example: (1) in some languages shorthands such as "a are defined to be able to hyphenate the word if the encoding is OT1; (2) in some languages shorthands such as ! are used to insert the right amount of white space; (3) several kinds of discretionaries and breaks can be inserted easily with "-, "=, etc. The package inputenc as well as xetex and luatex have alleviated entering non-ASCII characters, but minority languages and some kinds of text can still require characters not directly available on the keyboards (and sometimes not even as separated or precomposed Unicode characters). As to the point 2, now pdfTeX provides \knbccode, and luatex can manipulate the glyph list. Tools for point 3 can be still very useful in general. There are four levels of shorthands: *user*, *language*, *system*, and *language user* (by order of precedence). In most cases, you will use only shorthands provided by languages.

**NOTE** Keep in mind the following:

- 1. Activated chars used for two-char shorthands cannot be followed by a closing brace } and the spaces following are gobbled. With one-char shorthands (eg, :), they are preserved.
- 2. If on a certain level (system, language, user, language user) there is a one-char shorthand, two-char ones starting with that char and on the same level are ignored.
- 3. Since they are active, a shorthand cannot contain the same character in its definition (except if deactivated with, eg, \string).

<span id="page-12-1"></span>**TROUBLESHOOTING** A typical error when using shorthands is the following:

! Argument of \language@active@arg" has an extra }.

It means there is a closing brace just after a shorthand, which is not allowed (eg, "}). Just add {} after (eg, "{}}).

# \shorthandon {*\shorthands-list*}} \shorthandoff \* {\shorthands-list\}

It is sometimes necessary to switch a shorthand character off temporarily, because it must be used in an entirely different way. For this purpose, the user commands \shorthandoff and \shorthandon are provided. They each take a list of characters as their arguments. The command \shorthandoff sets the \catcode for each of the characters in its argument to other (12); the command \shorthandon sets the \catcode to active (13). Both commands only work on 'known' shorthand characters.

New 3.9a However, \shorthandoff does not behave as you would expect with characters like  $\sim$  or  $\land$ , because they usually are not "other". For them \shorthandoff\* is provided, so that with

\shorthandoff\*{~^}

 $\sim$  is still active, very likely with the meaning of a non-breaking space, and  $\wedge$  is the superscript character. The catcodes used are those when the shorthands are defined, usually when language files are loaded.

If you do not need shorthands, or prefer an alternative approach of your own, you may want to switch them off with the package option shorthands=off, as described below.

**WARNING** It is worth emphasizing these macros are meant for temporary changes. Whenever possible and if there are not conflicts with other packages, shorthands must be always enabled (or disabled).

#### \useshorthands  $*(char)$ }

The command \useshorthands initiates the definition of user-defined shorthand sequences. It has one argument, the character that starts these personal shorthands. New 3.9a User shorthands are not always alive, as they may be deactivated by languages (for example, if you use " for your user shorthands and switch from german to french, they stop working). Therefore, a starred version \useshorthands\*{h*char*i} is provided, which makes sure shorthands are always activated.

Currently, if the package option shorthands is used, you must include any character to be activated with \useshorthands. This restriction will be lifted in a future release.

\defineshorthand [ $\langle \text{language}\rangle, \langle \text{language}\rangle, ...\}$ }{ $\langle \text{shorthand}\rangle$ }{ $\langle \text{code}\rangle$ }

The command \defineshorthand takes two arguments: the first is a one- or two-character shorthand sequence, and the second is the code the shorthand should expand to. New 3.9a An optional argument allows to (re)define language and system shorthands (some languages do not activate shorthands, so you may want to add \languageshorthands{ $\langle lang \rangle$ } to the corresponding \extras*\lang*}, as explained below). By default, user shorthands are (re)defined.

User shorthands override language ones, which in turn override system shorthands. Language-dependent user shorthands (new in 3.9) take precedence over "normal" user shorthands.

**EXAMPLE** Let's assume you want a unified set of shorthand for discretionaries (languages do not define shorthands consistently, and "-, \-, "= have different meanings). You can start with, say:

\useshorthands\*{"} \defineshorthand{"\*}{\babelhyphen{soft}} \defineshorthand{"-}{\babelhyphen{hard}}

However, the behavior of hyphens is language-dependent. For example, in languages like Polish and Portuguese, a hard hyphen inside compound words are repeated at the beginning of the next line. You can then set:

\defineshorthand[\*polish,\*portuguese]{"-}{\babelhyphen{repeat}}

Here, options with \* set a language-dependent user shorthand, which means the generic one above only applies for the rest of languages; without \* they would (re)define the language shorthands instead, which are overridden by user ones.

Now, you have a single unified shorthand ("-), with a content-based meaning ('compound word hyphen') whose visual behavior is that expected in each context.

#### \languageshorthands {\*language*}}

The command \languageshorthands can be used to switch the shorthands on the language level. It takes one argument, the name of a language or none (the latter does what its name suggests). $5$  Note that for this to work the language should have been specified as an option when loading the babel package. For example, you can use in english the shorthands defined by ngerman with

\addto\extrasenglish{\languageshorthands{ngerman}}

(You may also need to activate them as user shorthands in the preamble with, for example, \useshorthands or \useshorthands\*.)

<span id="page-13-0"></span><sup>&</sup>lt;sup>5</sup> Actually, any name not corresponding to a language group does the same as none. However, follow this convention because it might be enforced in future releases of babel to catch possible errors.

**EXAMPLE** Very often, this is a more convenient way to deactivate shorthands than \shorthandoff, for example if you want to define a macro to easy typing phonetic characters with tipa:

\newcommand{\myipa}[1]{{\languageshorthands{none}\tipaencoding#1}}

#### \babelshorthand {*{shorthand*}}

With this command you can use a shorthand even if (1) not activated in shorthands (in this case only shorthands for the current language are taken into account, ie, not user shorthands), (2) turned off with \shorthandoff or (3) deactivated with the internal \bbl@deactivate; for example, \babelshorthand{"u} or \babelshorthand{:}. (You can conveniently define your own macros, or even your own user shorthands provided they do not overlap.)

**EXAMPLE** Since by default shorthands are not activated until \begin{document}, you may use this macro when defining the \title in the preamble:

\title{Documento científico\babelshorthand{"-}técnico}

For your records, here is a list of shorthands, but you must double check them, as they may change:<sup>[6](#page-14-0)</sup>

**Languages with no shorthands** Croatian, English (any variety), Indonesian, Hebrew, Interlingua, Irish, Lower Sorbian, Malaysian, North Sami, Romanian, Scottish, Welsh

**Languages with only** " **as defined shorthand character** Albanian, Bulgarian, Danish, Dutch, Finnish, German (old and new orthography, also Austrian), Icelandic, Italian, Norwegian, Polish, Portuguese (also Brazilian), Russian, Serbian (with Latin script), Slovene, Swedish, Ukrainian, Upper Sorbian

```
Basque " ' ~
Breton : ; ? !
Catalan " ' `
Czech " -
Esperanto ^
Estonian " ~
French (all varieties) : ; ? !
Galician " . ' ~ < >
Greek ~
Hungarian `
Kurmanji ^
Latin \sqrt[n]{\wedge} =
Slovak " ^ ' -
Spanish " . < > ' ~
Turkish : ! =
```
In addition, the babel core declares ~ as a one-char shorthand which is let, like the standard  $\sim$ , to a non breaking space.<sup>[7](#page-14-1)</sup>

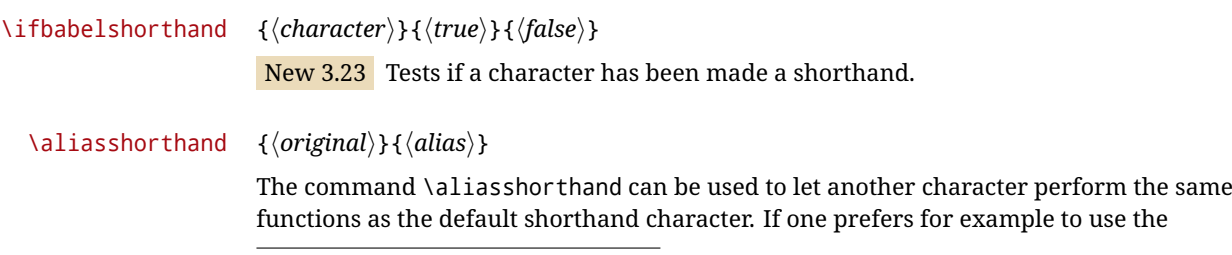

<span id="page-14-0"></span><sup>6</sup>Thanks to Enrico Gregorio

<span id="page-14-1"></span> $7$ This declaration serves to nothing, but it is preserved for backward compatibility.

character / over " in typing Polish texts, this can be achieved by entering \aliasshorthand{"}{/}. For the reasons in the warning below, usage of this macro is not recommended.

**NOTE** The substitute character must *not* have been declared before as shorthand (in such a case, \aliashorthands is ignored).

**EXAMPLE** The following example shows how to replace a shorthand by another

```
\aliasshorthand{~}{^}
\AtBeginDocument{\shorthandoff*{~}}
```
**WARNING** Shorthands remember somehow the original character, and the fallback value is that of the latter. So, in this example, if no shorthand if found,  $\wedge$  expands to a non-breaking space, because this is the value of ~ (internally, ^ still calls \active@char~ or \normal@char~). Furthermore, if you change the system value of  $\land$  with \defineshorthand nothing happens.

#### <span id="page-15-0"></span>**1.11 Package options**

New 3.9a These package options are processed before language options, so that they are taken into account irrespective of its order. The first three options have been available in previous versions.

- KeepShorthandsActive Tells babel not to deactivate shorthands after loading a language file, so that they are also available in the preamble.
	- activeacute For some languages babel supports this options to set ' as a shorthand in case it is not done by default.
	- activegrave Same for `.
	- shorthands=  $\langle char \rangle \langle char \rangle$ ... | off

The only language shorthands activated are those given, like, eg:

\usepackage[esperanto,french,shorthands=:;!?]{babel}

If ' is included, activeacute is set; if ` is included, activegrave is set. Active characters (like  $\sim$ ) should be preceded by \string (otherwise they will be expanded by  $\mathbb{E}T_FX$  before they are passed to the package and therefore they will not be recognized); however, t is provided for the common case of  $\sim$  (as well as c for not so common case of the comma). With shorthands=off no language shorthands are defined, As some languages use this mechanism for tools not available otherwise, a macro \babelshorthand is defined, which allows using them; see above.

#### safe= none | ref | bib

Some LATEX macros are redefined so that using shorthands is safe. With safe=bib only \nocite, \bibcite and \bibitem are redefined. With safe=ref only \newlabel, \ref and \pageref are redefined (as well as a few macros from varioref and ifthen). With safe=none no macro is redefined. This option is strongly recommended, because a good deal of incompatibilities and errors are related to these redefinitions. As of New 3.34 , in  $\epsilon$ T<sub>F</sub>X based engines (ie, almost every engine except the oldest ones) shorthands can be used in these macros (formerly you could not).

math= active | normal

Shorthands are mainly intended for text, not for math. By setting this option with the value normal they are deactivated in math mode (default is active) and things like \${a'}\$ (a closing brace after a shorthand) are not a source of trouble anymore.

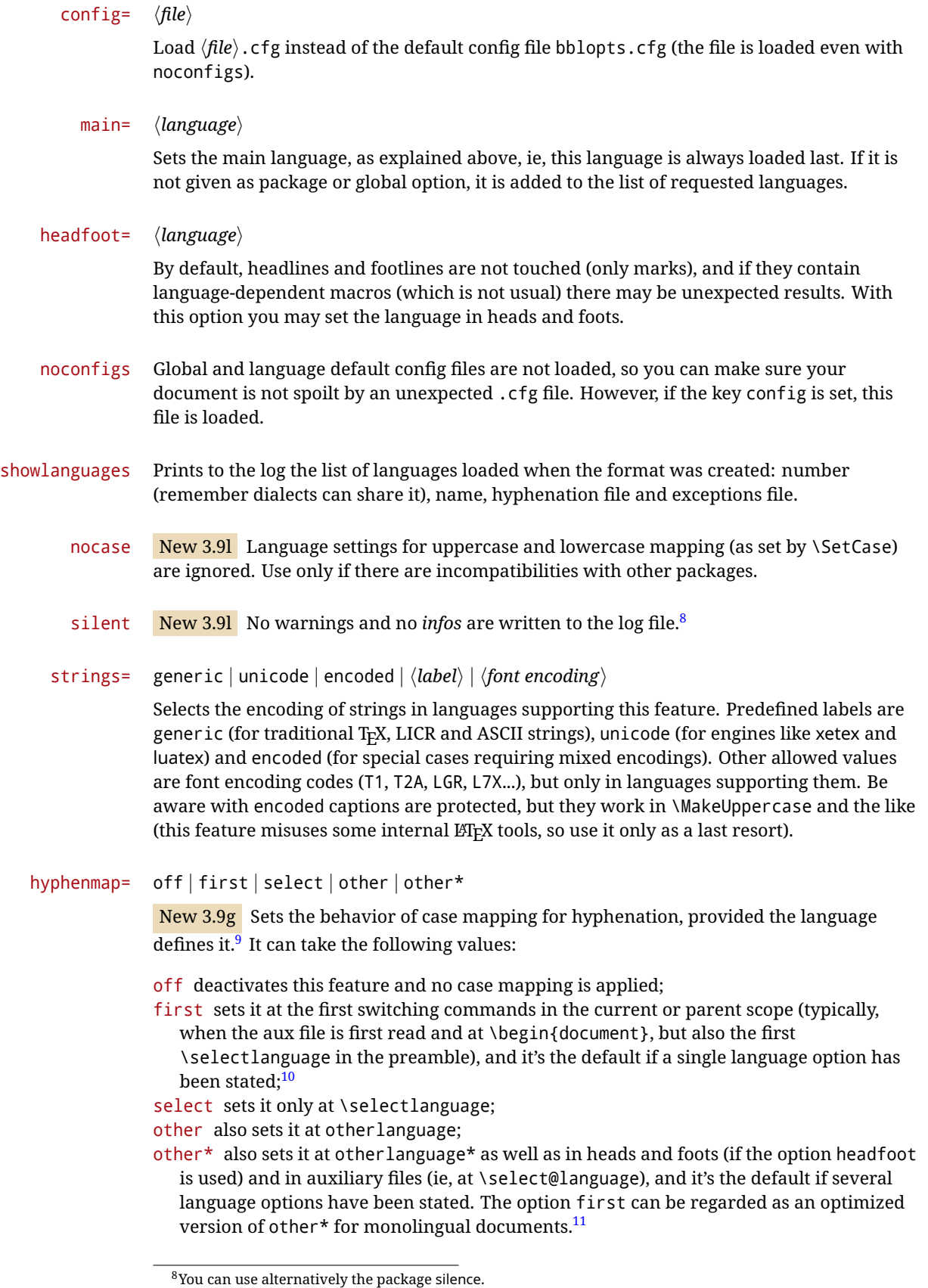

<span id="page-16-1"></span><span id="page-16-0"></span><sup>&</sup>lt;sup>9</sup>Turned off in plain.

<span id="page-16-3"></span><span id="page-16-2"></span> $10$ Duplicated options count as several ones.

 $11$ Providing foreign is pointless, because the case mapping applied is that at the end of the paragraph, but if either xetex or luatex change this behavior it might be added. On the other hand, other is provided even if I [JBL] think it isn't really useful, but who knows.

bidi= default | basic | basic-r | bidi-l | bidi-r

New 3.14 Selects the bidi algorithm to be used in luatex and xetex. See sec. [1.24.](#page-41-0)

layout=

New 3.16 Selects which layout elements are adapted in bidi documents. See sec. [1.24.](#page-41-0)

provide= \*

New 3.49 An alternative to \babelprovide for languages passed as options. See section [1.13,](#page-17-1) which describes also the variants provide  $+=$  and provide  $*=$ .

# <span id="page-17-0"></span>**1.12 The** base **option**

With this package option babel just loads some basic macros (those in switch.def), defines \AfterBabelLanguage and exits. It also selects the hyphenation patterns for the last language passed as option (by its name in language.dat). There are two main uses: classes and packages, and as a last resort in case there are, for some reason, incompatible languages. It can be used if you just want to select the hyphenation patterns of a single language, too.

\AfterBabelLanguage {*\option-name*}}{*\code*}}

This command is currently the only provided by base. Executes  $\langle code \rangle$  when the file loaded by the corresponding package option is finished (at \ldf@finish). The setting is global. So

\AfterBabelLanguage{french}{...}

does ... at the end of french.ldf. It can be used in ldf files, too, but in such a case the code is executed only if  $\langle$ *option-name* $\rangle$  is the same as  $\langle$ CurrentOption (which could not be the same as the option name as set in \usepackage!).

**EXAMPLE** Consider two languages foo and bar defining the same \macro with \newcommand. An error is raised if you attempt to load both. Here is a way to overcome this problem:

```
\usepackage[base]{babel}
\AfterBabelLanguage{foo}{%
  \let\macroFoo\macro
  \let\macro\relax}
\usepackage[foo,bar]{babel}
```
**NOTE** With a recent version of ET<sub>EX</sub>, an alternative method to execute some code just after an 1df file is loaded is with \AddToHook and the hook file/<language>.ldf/after. Babel does not predeclare it, and you have to do it yourself with \ActivateGenericHook.

**WARNING** Currently this option is not compatible with languages loaded on the fly.

## <span id="page-17-1"></span>**1.13** ini **files**

An alternative approach to define a language (or, more precisely, a *locale*) is by means of an ini file. Currently babel provides about 250 of these files containing the basic data required for a locale, plus basic templates for 500 about locales.

ini files are not meant only for babel, and they has been devised as a resource for other packages. To easy interoperability between T<sub>F</sub>X and other systems, they are identified with the BCP 47 codes as preferred by the Unicode Common Locale Data Repository, which was used as source for most of the data provided by these files, too (the main exception being the  $\lambda$ ... name strings).

Most of them set the date, and many also the captions (Unicode and LICR). They will be evolving with the time to add more features (something to keep in mind if backward

compatibility is important). The following section shows how to make use of them by means of \babelprovide. In other words, \babelprovide is mainly meant for auxiliary tasks, and as alternative when the ldf, for some reason, does work as expected.

**EXAMPLE** Although Georgian has its own ldf file, here is how to declare this language with an ini file in Unicode engines.

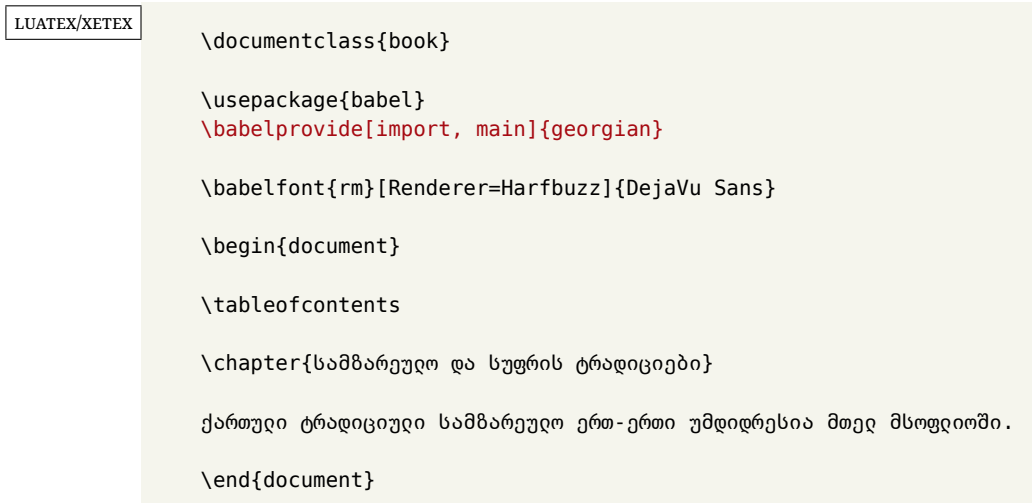

New 3.49 Alternatively, you can tell babel to load all or some languages passed as options with \babelprovide and not from the ldf file in a few few typical cases. Thus, provide= $*$ means 'load the main language with the \babelprovide mechanism instead of the ldf file' applying the basic features, which in this case means import, main. There are (currently) three options:

- provide=\* is the option just explained, for the main language;
- provide+=\* is the same for additional languages (the main language is still the  $1 df file$ );
- provide\*=\* is the same for all languages, ie, main and additional.

**EXAMPLE** The preamble in the previous example can be more compactly written as:

```
\documentclass{book}
\usepackage[georgian, provide=*]{babel}
\babelfont{rm}[Renderer=Harfbuzz]{DejaVu Sans}
```
Or also:

```
\documentclass[georgian]{book}
\usepackage[provide=*]{babel}
\babelfont{rm}[Renderer=Harfbuzz]{DejaVu Sans}
```
**NOTE** The ini files just define and set some parameters, but the corresponding behavior is not always implemented. Also, there are some limitations in the engines. A few remarks follow (which could no longer be valid when you read this manual, if the packages involved han been updated). The Harfbuzz renderer has still some issues, so as a rule of thumb prefer the default renderer, and resort to Harfbuzz only if the former does not work for you. Fortunately, fonts can be loaded twice with different renderers; for example:

```
\babelfont[spanish]{rm}{FreeSerif}
\babelfont[hindi]{rm}[Renderer=Harfbuzz]{FreeSerif}
```
- **Arabic** Monolingual documents mostly work in luatex, but it must be fine tuned, particularly math and graphical elements like picture. In xetex babel resorts to the bidi package, which seems to work.
- **Hebrew** Niqqud marks seem to work in both engines, but depending on the font cantillation marks might be misplaced (xetex or luatex with Harfbuzz seems better).
- **Devanagari** In luatex and the the default renderer many fonts work, but some others do not, the main issue being the 'ra'. You may need to set explicitly the script to either deva or dev2, eg:

\newfontscript{Devanagari}{deva}

Other Indic scripts are still under development in the default luatex renderer, but should work with Renderer=Harfbuzz. They also work with xetex, although unlike with luatex fine tuning the font behavior is not always possible.

**Southeast scripts** Thai works in both luatex and xetex, but line breaking differs (rules are hard-coded in xetex, but they can be modified in luatex). Lao seems to work, too, but there are no patterns for the latter in luatex. Khemer clusters are rendered wrongly with the default renderer. The comment about Indic scripts and lualatex also applies here. Some quick patterns can help, with something similar to:

```
\babelprovide[import, hyphenrules=+]{lao}
\babelpatterns[lao]{1ດ 1ມ 1ອ 1ງ 1ກ 1າ} % Random
```
**East Asia scripts** Settings for either Simplified of Traditional should work out of the box, with basic line breaking with any renderer. Although for a few words and shorts texts the ini files should be fine, CJK texts are best set with a dedicated framework (CJK, luatexja, kotex, CTeX, etc.). This is what the class ltjbook does with luatex, which can be used in conjunction with the ldf for japanese, because the following piece of code loads luatexja:

```
\documentclass[japanese]{ltjbook}
\usepackage{babel}
```
- **Latin, Greek, Cyrillic** Combining chars with the default luatex font renderer might be wrong; on then other hand, with the Harfbuzz renderer diacritics are stacked correctly, but many hyphenations points are discarded (this bug is related to kerning, so it depends on the font). With xetex both combining characters and hyphenation work as expected (not quite, but in most cases it works; the problem here are font clusters).
- **NOTE** Wikipedia defines a *locale* as follows: "In computing, a locale is a set of parameters that defines the user's language, region and any special variant preferences that the user wants to see in their user interface. Usually a locale identifier consists of at least a language code and a country/region code." Babel is moving gradually from the old and fuzzy concept of *language* to the more modern of *locale*. Note each locale is by itself a separate "language", which explains why there are so many files. This is on purpose, so that possible variants can be created and/or redefined easily.

Here is the list (u means Unicode captions, and l means LICR captions):

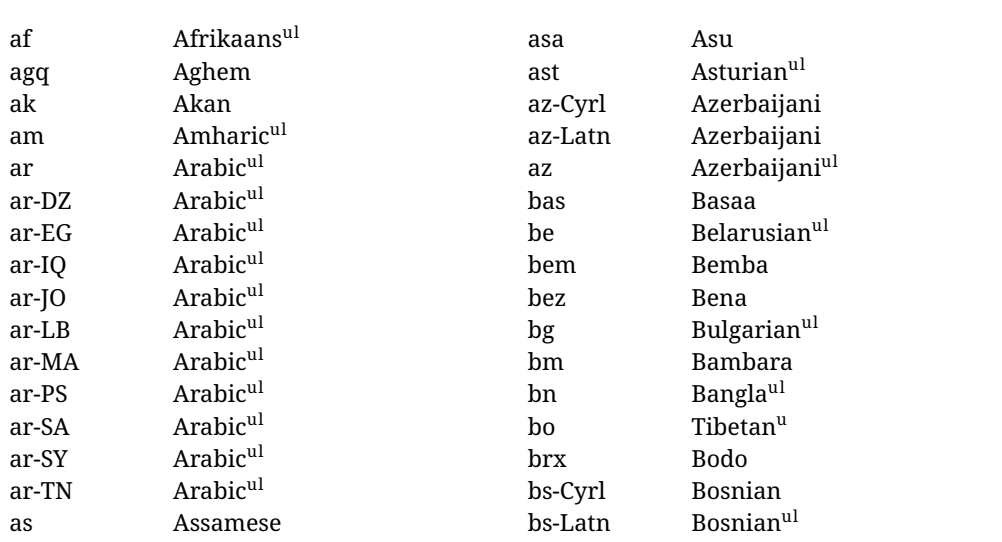

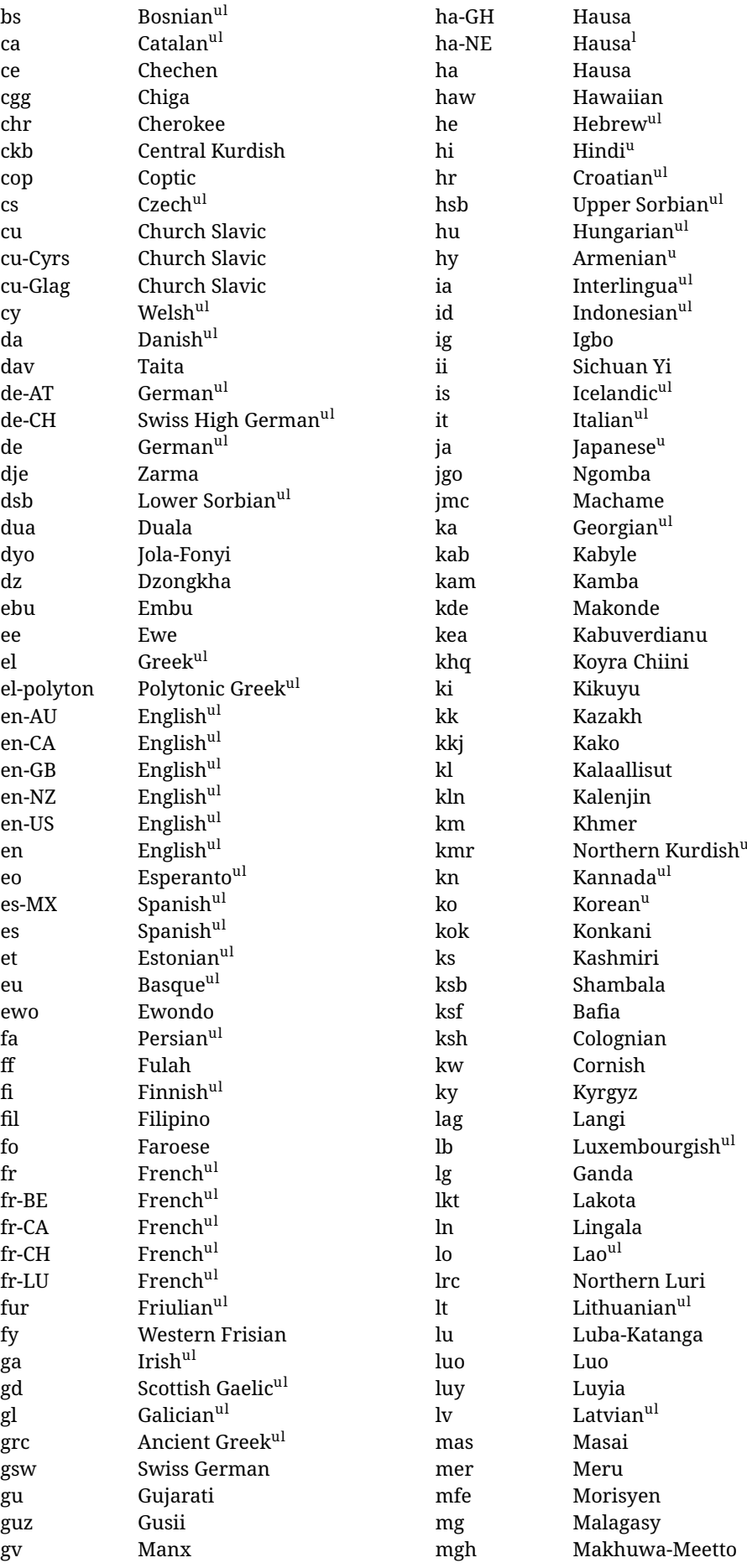

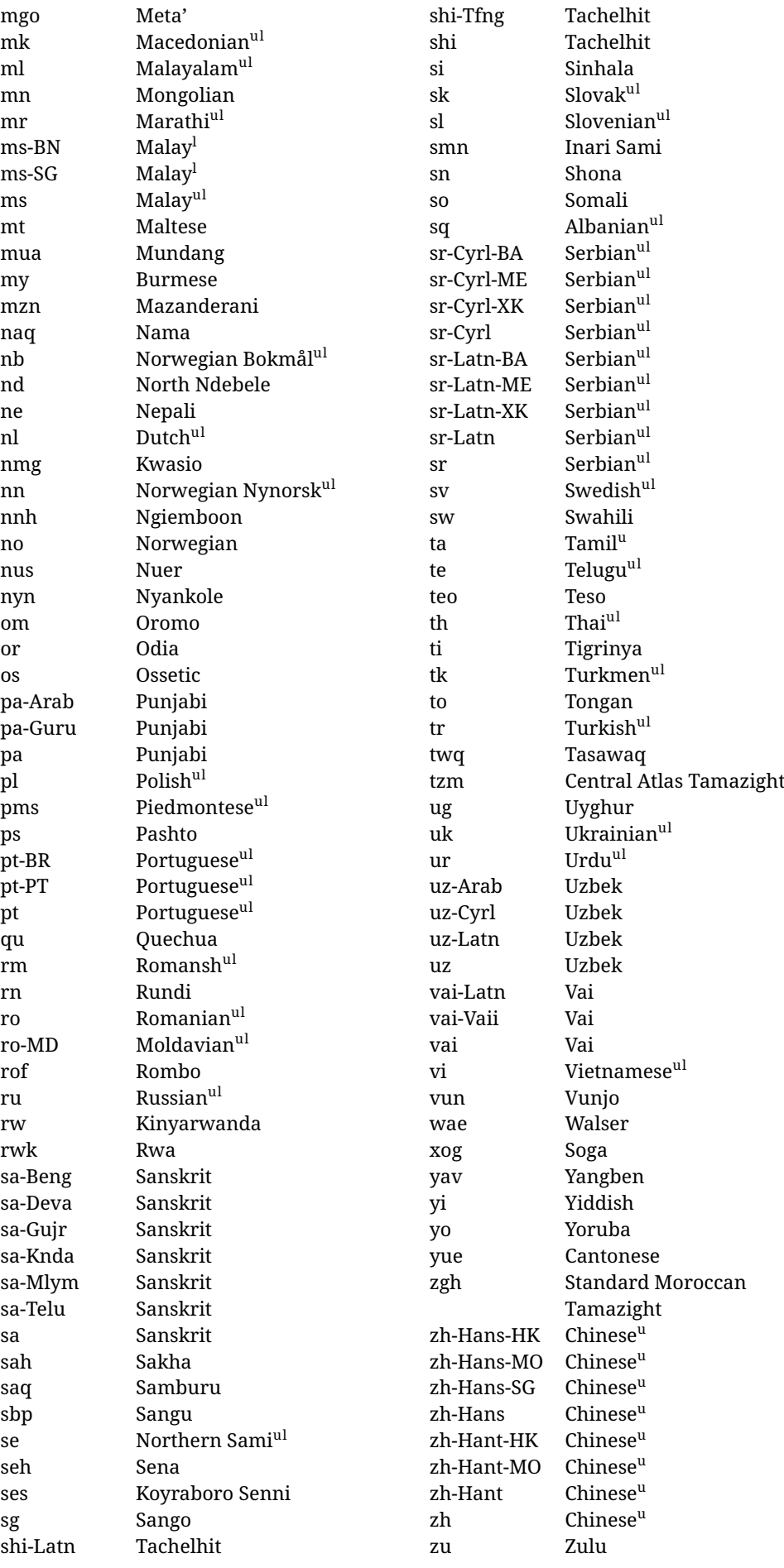

In some contexts (currently \babelfont) an ini file may be loaded by its name. Here is the list of the names currently supported. With these languages, \babelfont loads (if not done before) the language and script names (even if the language is defined as a package option with an ldf file). These are also the names recognized by \babelprovide with a valueless import.

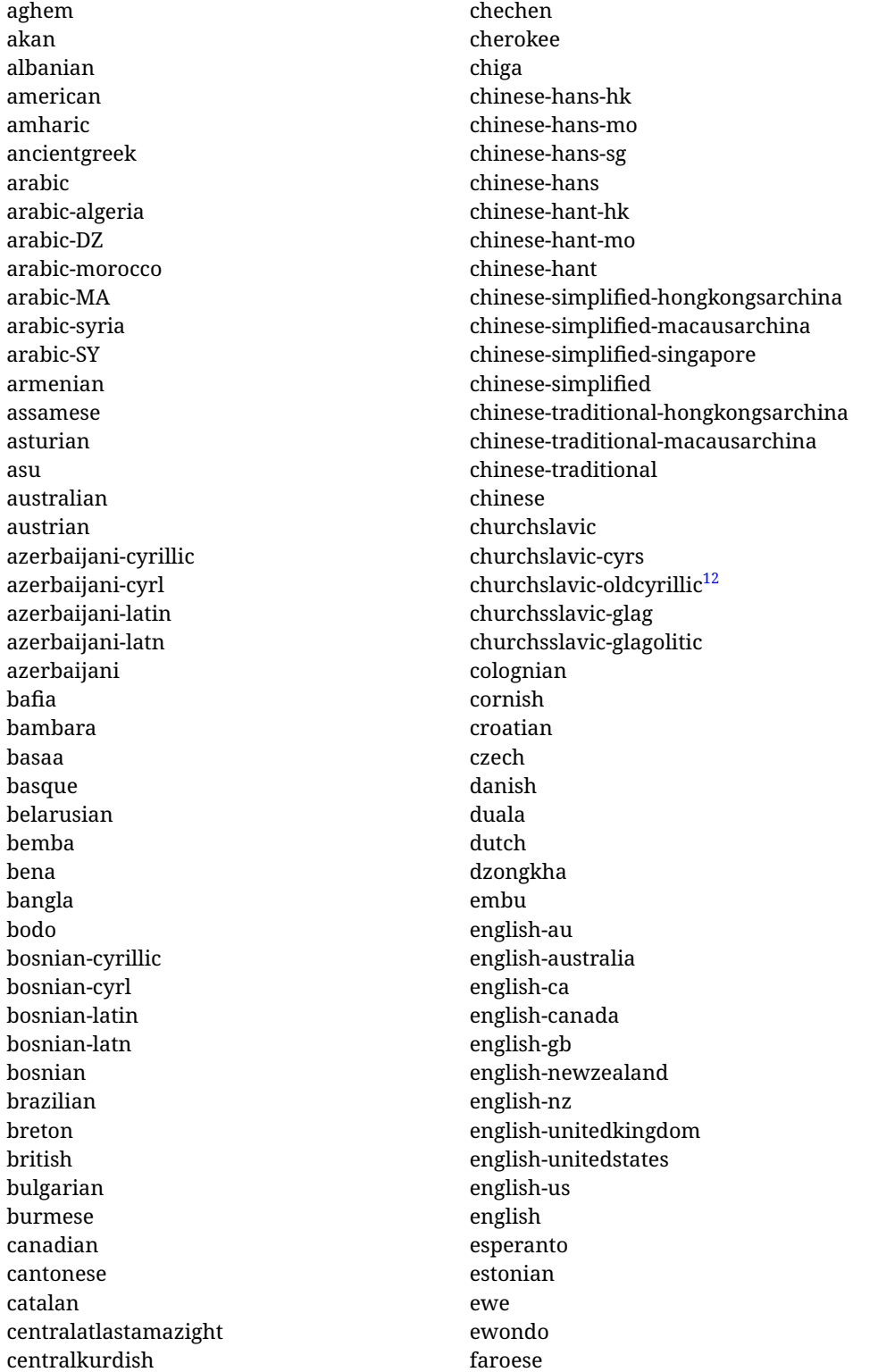

<span id="page-22-0"></span> $\overline{12}$ The name in the CLDR is Old Church Slavonic Cyrillic, but it has been shortened for practical reasons.

filipino finnish french-be french-belgium french-ca french-canada french-ch french-lu french-luxembourg french-switzerland french friulian fulah galician ganda georgian german-at german-austria german-ch german-switzerland german greek gujarati gusii hausa-gh hausa-ghana hausa-ne hausa-niger hausa hawaiian hebrew hindi hungarian icelandic igbo inarisami indonesian interlingua irish italian japanese jolafonyi kabuverdianu kabyle kako kalaallisut kalenjin kamba kannada kashmiri kazakh khmer kikuyu kinyarwanda konkani korean koyraborosenni koyrachiini

kwasio kyrgyz lakota langi lao latvian lingala lithuanian lowersorbian lsorbian lubakatanga luo luxembourgish luyia macedonian machame makhuwameetto makonde malagasy malay-bn malay-brunei malay-sg malay-singapore malay malayalam maltese manx marathi masai mazanderani meru meta mexican mongolian morisyen mundang nama nepali newzealand ngiemboon ngomba norsk northernluri northernsami northndebele norwegianbokmal norwegiannynorsk nswissgerman nuer nyankole nynorsk occitan oriya oromo ossetic pashto persian piedmontese

polish polytonicgreek portuguese-br portuguese-brazil portuguese-portugal portuguese-pt portuguese punjabi-arab punjabi-arabic punjabi-gurmukhi punjabi-guru punjabi quechua romanian romansh rombo rundi russian rwa sakha samburu samin sango sangu sanskrit-beng sanskrit-bengali sanskrit-deva sanskrit-devanagari sanskrit-gujarati sanskrit-gujr sanskrit-kannada sanskrit-knda sanskrit-malayalam sanskrit-mlym sanskrit-telu sanskrit-telugu sanskrit scottishgaelic sena serbian-cyrillic-bosniaherzegovina serbian-cyrillic-kosovo serbian-cyrillic-montenegro serbian-cyrillic serbian-cyrl-ba serbian-cyrl-me serbian-cyrl-xk serbian-cyrl serbian-latin-bosniaherzegovina serbian-latin-kosovo serbian-latin-montenegro serbian-latin serbian-latn-ba serbian-latn-me serbian-latn-xk serbian-latn serbian shambala shona sichuanyi

sinhala slovak slovene slovenian soga somali spanish-mexico spanish-mx spanish standardmoroccantamazight swahili swedish swissgerman tachelhit-latin tachelhit-latn tachelhit-tfng tachelhit-tifinagh tachelhit taita tamil tasawaq telugu teso thai tibetan tigrinya tongan turkish turkmen ukenglish ukrainian uppersorbian urdu usenglish usorbian uyghur uzbek-arab uzbek-arabic uzbek-cyrillic uzbek-cyrl uzbek-latin uzbek-latn uzbek vai-latin vai-latn vai-vai vai-vaii vai vietnam vietnamese vunjo walser welsh westernfrisian yangben yiddish yoruba zarma zulu afrikaans

#### **Modifying and adding values to** ini **files**

New 3.39 There is a way to modify the values of ini files when they get loaded with \babelprovide and import. To set, say, digits.native in the numbers section, use something like numbers/digits.native=abcdefghij. Keys may be added, too. Without import you may modify the identification keys.

This can be used to create private variants easily. All you need is to import the same ini file with a different locale name and different parameters.

## <span id="page-25-0"></span>**1.14 Selecting fonts**

New 3.15 Babel provides a high level interface on top of fontspec to select fonts. There is no need to load fontspec explicitly – babel does it for you with the first **\babelfont.<sup>[13](#page-25-1)</sup>** 

\babelfont [ $\langle \text{language-list}\rangle$ ]{ $\langle \text{font-family}\rangle$ }[ $\langle \text{font-options}\rangle$ ]{ $\langle \text{font-name}\rangle$ }

**NOTE** See the note in the previous section about some issues in specific languages.

The main purpose of \babelfont is to define at once in a multilingual document the fonts required by the different languages, with their corresponding language systems (script and language). So, if you load, say, 4 languages, \babelfont{rm}{FreeSerif} defines 4 fonts (with their variants, of course), which are switched with the language by babel. It is a tool to make things easier and transparent to the user.

Here *font-family* is rm, sf or tt (or newly defined ones, as explained below), and *font-name* is the same as in fontspec and the like.

If no language is given, then it is considered the default font for the family, activated when a language is selected.

On the other hand, if there is one or more languages in the optional argument, the font will be assigned to them, overriding the default one. Alternatively, you may set a font for a script – just precede its name (lowercase) with a star (eg, \*devanagari). With this optional argument, the font is *not* yet defined, but just predeclared. This means you may define as many fonts as you want 'just in case', because if the language is never selected, the corresponding \babelfont declaration is just ignored.

Babel takes care of the font language and the font script when languages are selected (as well as the writing direction); see the recognized languages above. In most cases, you will not need *font-options*, which is the same as in fontspec, but you may add further key/value pairs if necessary.

**EXAMPLE** Usage in most cases is very simple. Let us assume you are setting up a document in Swedish, with some words in Hebrew, with a font suited for both languages.

#### luatex/xetex

\documentclass{article}

\usepackage[swedish, bidi=default]{babel}

\babelprovide[import]{hebrew}

\babelfont{rm}{FreeSerif}

\begin{document}

.svenska } תיִרְבִע }{hebrew{foreignlanguage \Svenska

\end{document}

If on the other hand you have to resort to different fonts, you can replace the red line above with, say:

<span id="page-25-1"></span> $13$ See also the package combofont for a complementary approach.

<span id="page-26-1"></span><span id="page-26-0"></span>luatex/xetex \babelfont{rm}{Iwona} \babelfont[hebrew]{rm}{FreeSerif} \babelfont can be used to implicitly define a new font family. Just write its name instead of rm, sf or tt. This is the preferred way to select fonts in addition to the three basic families. **EXAMPLE** Here is how to do it: luatex/xetex \babelfont{kai}{FandolKai} Now, \kaifamily and \kaidefault, as well as \textkai are at your disposal. **NOTE** You may load fontspec explicitly. For example: luatex/xetex \usepackage{fontspec} \newfontscript{Devanagari}{deva} \babelfont[hindi]{rm}{Shobhika} This makes sure the OpenType script for Devanagari is deva and not dev2, in case it is not detected correctly. You may also pass some options to fontspec: with silent, the warnings about unavailable scripts or languages are not shown (they are only really useful when the document format is being set up). **NOTE** Directionality is a property affecting margins, indentation, column order, etc., not just text. Therefore, it is under the direct control of the language, which applies both the script and the direction to the text. As a consequence, there is no need to set Script when declaring a font with \babelfont (nor Language). In fact, it is even discouraged. **NOTE** \fontspec is not touched at all, only the preset font families (rm, sf, tt, and the like). If a language is switched when an *ad hoc* font is active, or you select the font with this command, neither the script nor the language is passed. You must add them by hand. This is by design, for several reasons —for example, each font has its own set of features and a generic setting for several of them can be problematic, and also preserving a "lower-level" font selection is useful. **NOTE** The keys Language and Script just pass these values to the *font*, and do *not* set the script for the *language* (and therefore the writing direction). In other words, the ini file or \babelprovide provides default values for \babelfont if omitted, but the opposite is not true. See the note above for the reasons of this behavior. **WARNING** Using \set*xxxx*font and \babelfont at the same time is discouraged, but very often works as expected. However, be aware with \set*xxxx*font the language system will not be set by babel and should be set with fontspec if necessary. **TROUBLESHOOTING** *Package fontspec Warning: 'Language 'LANG' not available for font 'FONT' with script 'SCRIPT' 'Default' language used instead'*. **This is** *not* **an error.** This warning is shown by fontspec, not by babel. It can be irrelevant for English, but not for many other languages, including Urdu and Turkish. This is a useful and harmless warning, and if everything is fine with your document the best thing you can do is just to ignore it altogether. **TROUBLESHOOTING** *Package babel Info: The following fonts are not babel standard families*. **This is** *not* **an error.** babel assumes that if you are using \babelfont for a family, very likely you want to define the rest of them. If you don't, you can find some inconsistencies between families. This checking is done at the beginning of the document, at a point where we cannot know which families will be used. Actually, there is no real need to use \babelfont in a monolingual document, if you set the language system in \setmainfont (or not, depending on what you want). As the message explains, *there is nothing intrinsically wrong* with not defining all the families. In fact, there is nothing intrinsically wrong with not using \babelfont at all. But you must be aware that this may lead to some problems.

**NOTE** \babelfont is a high level interface to fontspec, and therefore in xetex you can apply Mappings. For example, there is a set of [transliterations for Brahmic scripts](https://github.com/davidmjones/brahmic-maps) by Davis M. Jones. After installing them in you distribution, just set the map as you would do with fontspec.

# <span id="page-27-0"></span>**1.15 Modifying a language**

Modifying the behavior of a language (say, the chapter "caption"), is sometimes necessary, but not always trivial. In the case of caption names a specific macro is provided, because this is perhaps the most frequent change:

\setlocalecaption {*{language-name}*}{*{caption-name}*}{*{string}*}

New 3.51 Here *caption-name* is the name as string without the trailing name. An example, which also shows caption names are often a stylistic choice, is:

\setlocalecaption{english}{contents}{Table of Contents}

This works not only with existing caption names, because it also serves to define new ones by setting the *caption-name* to the name of your choice (name will be postpended). Captions so defined or redefined behave with the 'new way' described in the following note.

**NOTE** There are a few alternative methods:

• With data import'ed from ini files, you can modify the values of specific keys, like:

```
\babelprovide[import, captions/listtable = Lista de tablas]{spanish}
```
(In this particular case, instead of the captions group you may need to modify the captions.licr one.)

• The 'old way', still valid for many languages, to redefine a caption is the following:

```
\addto\captionsenglish{%
  \renewcommand\contentsname{Foo}%
}
```
As of 3.15, there is no need to hide spaces with % (babel removes them), but it is advisable to do so. This redefinition is not activated until the language is selected.

• The 'new way', which is found in bulgarian, azerbaijani, spanish, french, turkish, icelandic, vietnamese and a few more, as well as in languages created with \babelprovide and its key import, is:

\renewcommand\spanishchaptername{Foo}

This redefinition is immediate.

**NOTE** Do *not* redefine a caption in the following way:

\AtBeginDocument{\renewcommand\contentsname{Foo}}

The changes may be discarded with a language selector, and the original value restored.

Macros to be run when a language is selected can be add to \extras*\lang*}:

\addto\extrasrussian{\mymacro}

There is a counterpart for code to be run when a language is unselected: \noextras*\lang*}.

**NOTE** These macros (\captions*\lang*), \extras*\lang*)) may be redefined, but *must not* be used as such – they just pass information to babel, which executes them in the proper context.

Another way to modify a language loaded as a package or class option is by means of \babelprovide, described below in depth. So, something like:

```
\usepackage[danish]{babel}
\babelprovide[captions=da, hyphenrules=nohyphenation]{danish}
```
first loads danish.ldf, and then redefines the captions for danish (as provided by the ini file) and prevents hyphenation. The rest of the language definitions are not touched. Without the optional argument it just loads some aditional tools if provided by the ini file, like extra counters.

# <span id="page-28-0"></span>**1.16 Creating a language**

New 3.10 And what if there is no style for your language or none fits your needs? You may then define quickly a language with the help of the following macro in the preamble (which may be used to modify an existing language, too, as explained in the previous subsection).

#### \babelprovide [\*options*\]{\*language-name*\}

If the language  $\langle \textit{language-name}\rangle$  has not been loaded as class or package option and there are no *(options)*, it creates an "empty" one with some defaults in its internal structure: the hyphen rules, if not available, are set to the current ones, left and right hyphen mins are set to 2 and 3. In either case, caption, date and language system are not defined. If no ini file is imported with import, *(language-name)* is still relevant because in such a case the hyphenation and like breaking rules (including those for South East Asian and CJK) are based on it as provided in the ini file corresponding to that name; the same applies to OpenType language and script.

Conveniently, some options allow to fill the language, and babel warns you about what to do if there is a missing string. Very likely you will find alerts like that in the log file:

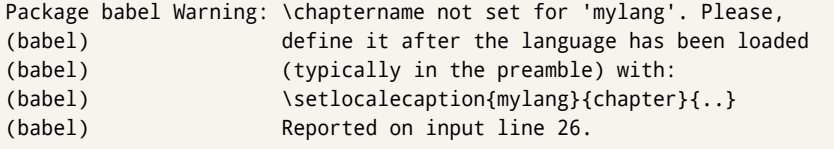

In most cases, you will only need to define a few macros. Note languages loaded on the fly are not yet available in the preamble.

**EXAMPLE** If you need a language named arhinish:

```
\usepackage[danish]{babel}
\babelprovide{arhinish}
\setlocalecaption{arhinish}{chapter}{Chapitula}
\setlocalecaption{arhinish}{refname}{Refirenke}
\renewcommand\arhinishhyphenmins{22}
```
**EXAMPLE** Locales with names based on BCP 47 codes can be created with something like:

\babelprovide[import=en-US]{enUS}

Note, however, mixing ways to identify locales can lead to problems. For example, is yi the name of the language spoken by the Yi people or is it the code for Yiddish?

The main language is not changed (danish in this example). So, you must add \selectlanguage{arhinish} or other selectors where necessary. If the language has been loaded as an argument in \documentclass or \usepackage, then \babelprovide redefines the requested data.

import=  $\langle$ *language-tag* $\rangle$ 

New 3.13 Imports data from an ini file, including captions and date (also line breaking rules in newly defined languages). For example:

\babelprovide[import=hu]{hungarian}

Unicode engines load the UTF-8 variants, while 8-bit engines load the LICR (ie, with macros like \' or \ss) ones.

New 3.23 It may be used without a value. In such a case, the ini file set in the corresponding babel-<language>.tex (where <language> is the last argument in \babelprovide) is imported. See the list of recognized languages above. So, the previous example can be written:

\babelprovide[import]{hungarian}

There are about 250 ini files, with data taken from the ldf files and the CLDR provided by Unicode. Not all languages in the latter are complete, and therefore neither are the ini files. A few languages may show a warning about the current lack of suitability of some features.

Besides \today, this option defines an additional command for dates: \<language>date, which takes three arguments, namely, year, month and day numbers. In fact, \today calls \<language>today, which in turn calls

\<language>date{\the\year}{\the\month}{\the\day}. New 3.44 More convenient is usually \localedate, with prints the date for the current locale.

#### captions=  $\langle$ *language-tag* $\rangle$

Loads only the strings. For example:

\babelprovide[captions=hu]{hungarian}

#### hyphenrules=  $\langle$ *language-list* $\rangle$

With this option, with a space-separated list of hyphenation rules, babel assigns to the language the first valid hyphenation rules in the list. For example:

\babelprovide[hyphenrules=chavacano spanish italian]{chavacano}

If none of the listed hyphenrules exist, the default behavior applies. Note in this example we set chavacano as first option – without it, it would select spanish even if chavacano exists.

A special value is +, which allocates a new language (in the TEX sense). It only makes sense as the last value (or the only one; the subsequent ones are silently ignored). It is mostly useful with luatex, because you can add some patterns with \babelpatterns, as for example:

```
\babelprovide[hyphenrules=+]{neo}
\babelpatterns[neo]{a1 e1 i1 o1 u1}
```
In other engines it just suppresses hyphenation (because the pattern list is empty). New 3.58 Another special value is unhyphenated, which activates a line breking mode that allows spaces to be stretched to arbitrary amounts.

main This valueless option makes the language the main one (thus overriding that set when babel is loaded). Only in newly defined languages.

**EXAMPLE** Let's assume your document (xetex or luatex) is mainly in Polytonic Greek with but with some sections in Italian. Then, the first attempt should be:

\usepackage[italian, greek.polutonic]{babel}

But if, say, accents in Greek are not shown correctly, you can try

\usepackage[italian, polytonicgreek, provide=\*]{babel}

Remerber there is an alternative syntax for the latter:

```
\usepackage[italian]{babel}
\babelprovide[import, main]{polytonicgreek}
```
Finally, also remember you might not need to load italian at all if there are only a few word in this language (see [1.3\)](#page-7-0).

script=  $\langle script-name \rangle$ 

New 3.15 Sets the script name to be used by fontspec (eg, Devanagari). Overrides the value in the ini file. If fontspec does not define it, then babel sets its tag to that provided by the ini file. This value is particularly important because it sets the writing direction, so you must use it if for some reason the default value is wrong.

#### language=  $\langle$ *language-name* $\rangle$

New 3.15 Sets the language name to be used by fontspec (eg, Hindi). Overrides the value in the ini file. If fontspec does not define it, then babel sets its tag to that provided by the ini file. Not so important, but sometimes still relevant.

alph=  $\langle counter-name \rangle$ 

Assigns to \alph that counter. See the next section.

Alph=  $\langle counter-name \rangle$ 

Same for \Alph.

A few options (only luatex) set some properties of the writing system used by the language. These properties are *always* applied to the script, no matter which language is active. Although somewhat inconsistent, this makes setting a language up easier in most typical cases.

onchar= ids | fonts

New 3.38 This option is much like an 'event' called when a character belonging to the script of this locale is found (as its name implies, it acts on characters, not on spaces). There are currently two 'actions', which can be used at the same time (separated by a space): with ids the \language and the \localeid are set to the values of this locale; with fonts, the fonts are changed to those of this locale (as set with \babelfont). This option is not compatible with mapfont. Characters can be added or modified with \babelcharproperty.

**NOTE** An alternative approach with luatex and Harfbuzz is the font option RawFeature={multiscript=auto}. It does not switch the babel language and therefore the line breaking rules, but in many cases it can be enough.

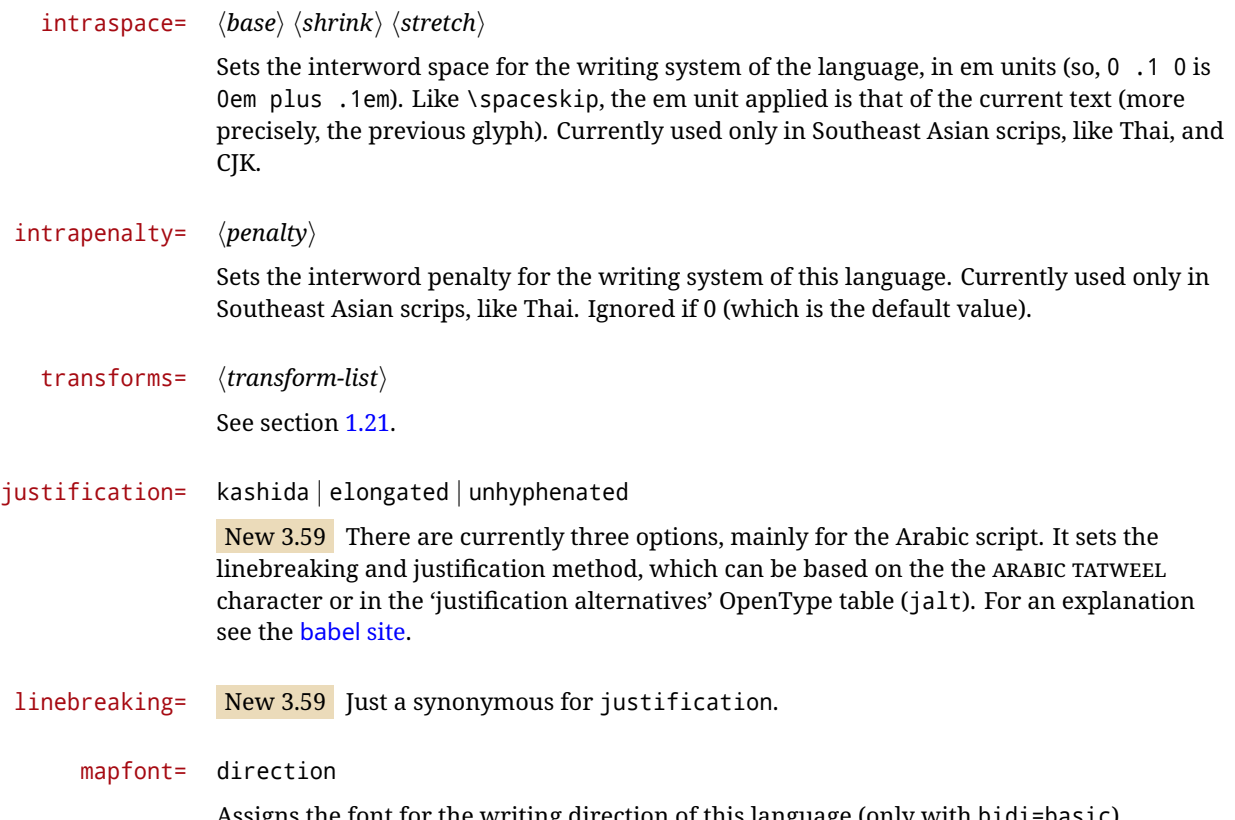

font for the writing direction of this language (only with bidi=basic). Whenever possible, instead of this option use onchar, based on the script, which usually makes more sense. More precisely, what mapfont=direction means is, 'when a character has the same direction as the script for the "provided" language, then change its font to that set for this language'. There are 3 directions, following the bidi Unicode algorithm, namely, Arabic-like, Hebrew-like and left to right. So, there should be at most 3 directives of this kind.

**NOTE** (1) If you need shorthands, you can define them with \useshorthands and \defineshorthand as described above. (2) Captions and \today are "ensured" with \babelensure (this is the default in ini-based languages).

# <span id="page-31-0"></span>**1.17 Digits and counters**

New 3.20 About thirty ini files define a field named digits.native. When it is present, two macros are created: \<language>digits and \<language>counter (only xetex and luatex). With the first, a string of 'Latin' digits are converted to the native digits of that language; the second takes a counter name as argument. With the option maparabic in \babelprovide, \arabic is redefined to produce the native digits (this is done *globally*, to avoid inconsistencies in, for example, page numbering, and note as well dates do not rely on \arabic.)

For example:

```
\babelprovide[import]{telugu}
 % Or also, if you want:
 % \babelprovide[import, maparabic]{telugu}
\babelfont{rm}{Gautami} % With luatex, better with Harfbuzz
\begin{document}
\telugudigits{1234}
\telugucounter{section}
\end{document}
```
Languages providing native digits in all or some variants are:

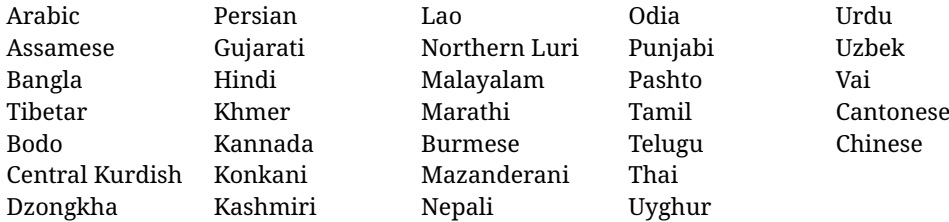

New 3.30 With luatex there is an alternative approach for mapping digits, namely, mapdigits. Conversion is based on the language and it is applied to the typeset text (not math, PDF bookmarks, etc.) before bidi and fonts are processed (ie, to the node list as generated by the TEX code). This means the local digits have the correct bidirectional behavior (unlike Numbers=Arabic in fontspec, which is not recommended).

**NOTE** With xetex you can use the option Mapping when defining a font.

```
\localenumeral {\langle style\rangle<sup>}</sup>{\langle number\rangle}
\localecounterl {\langle style\rangle}{\langle counter\rangle}
```
New 3.41 Many 'ini' locale files has been extended with information about non-positional numerical systems, based on those predefined in CSS. They only work with xetex and luatex and are fully expendable (even inside an unprotected \edef). Currently, they are limited to numbers below 10000.

There are several ways to use them (for the availabe styles in each language, see the list below):

- \localenumeral{*{style}*}{*{number}*}, like \localenumeral{abjad}{15}
- \localecounter{ $\langle style\rangle$ }{ $\langle counter\rangle$ }, like \localecounter{lower}{section}
- In \babelprovide, as an argument to the keys alph and Alph, which redefine what \alph and \Alph print. For example:

\babelprovide[alph=alphabetic]{thai}

The styles are:

**Ancient Greek** lower.ancient, upper.ancient **Amharic** afar, agaw, ari, blin, dizi, gedeo, gumuz, hadiyya, harari, kaffa, kebena, kembata, konso, kunama, meen, oromo, saho, sidama, silti, tigre, wolaita, yemsa **Arabic** abjad, maghrebi.abjad **Armenian** lower.letter, upper.letter **Belarusan, Bulgarian, Church Slavic, Macedonian, Serbian** lower, upper **Bangla** alphabetic **Central Kurdish** alphabetic **Chinese** cjk-earthly-branch, cjk-heavenly-stem, circled.ideograph, parenthesized.ideograph, fullwidth.lower.alpha, fullwidth.upper.alpha **Church Slavic (Glagolitic)** letters **Coptic** epact, lower.letters French date.day (mainly for internal use). **Georgian** letters **Greek** lower.modern, upper.modern, lower.ancient, upper.ancient (all with keraia) **Hebrew** letters (neither geresh nor gershayim yet) **Hindi** alphabetic **Italian** lower.legal, upper.legal **Japanese** hiragana, hiragana.iroha, katakana, katakana.iroha, circled.katakana, informal, formal, cjk-earthly-branch, cjk-heavenly-stem, circled.ideograph, parenthesized.ideograph, fullwidth.lower.alpha, fullwidth.upper.alpha

**Khmer** consonant **Korean** consonant, syllabe, hanja.informal, hanja.formal, hangul.formal, cjk-earthly-branch, cjk-heavenly-stem, circled.ideograph, parenthesized.ideograph, fullwidth.lower.alpha, fullwidth.upper.alpha **Marathi** alphabetic **Persian** abjad, alphabetic **Russian** lower, lower.full, upper, upper.full **Syriac** letters **Tamil** ancient **Thai** alphabetic **Ukrainian** lower , lower.full, upper , upper.full

New 3.45 In addition, native digits (in languages defining them) may be printed with the numeral style digits.

#### <span id="page-33-0"></span>**1.18 Dates**

New 3.45 When the data is taken from an ini file, you may print the date corresponding to the Gregorian calendar and other lunisolar systems with the following command.

\localedate  $\left[\langle calendar=\text{r}, variant=\text{r}, convert\rangle\right]\left\{\langle year\rangle\right\}\left\{\langle month\rangle\right\}\left\{\langle day\rangle\right\}$ 

By default the calendar is the Gregorian, but an ini file may define strings for other calendars (currently ar, ar-\*, he, fa, hi). In the latter case, the three arguments are the year, the month, and the day in those in the corresponding calendar. They are *not* the Gregorian data to be converted (which means, say, 13 is a valid month number with calendar=hebrew and calendar=coptic). However, with the option convert it's converted (using internally the following command).

Even with a certain calendar there may be variants. In Kurmanji the default variant prints something like *30. Çileya Pêşîn 2019*, but with variant=izafa it prints *31'ê Çileya Pêşînê 2019*.

\babelcalendar [h*date*i]{h*calendar*i}{h*year-macro*i}h*month-macro*ih*day-macro*i

New 3.76 Although calendars aren't the primary concern of babel, the package should be able to, at least, generate correctly the current date in the way users would expect in their own culture. Currently, \localedate can print dates in a few calendars (provided the ini locale file has been imported), but year, month and day had to be entered by hand, which is very inconvenient. With this macro, the current date is converted and stored in the three last arguments, which must be macros: allowed calendars are buddhist, coptic, hebrew, islamic-civil, islamic-umalqura, persian. The optional argument converts the given date, in the form ' $\langle \text{year} \rangle$ - $\langle \text{month} \rangle$ - $\langle \text{day} \rangle$ '. Please, refer to the page on the news for 3.76 in the babel site for further details.

## <span id="page-33-1"></span>**1.19 Accessing language info**

\languagename The control sequence \languagename contains the name of the current language.

**WARNING** Due to some internal inconsistencies in catcodes, it should *not* be used to test its value. Use iflang, by Heiko Oberdiek.

# \iflanguage {*\language*}}{*\true*}}{*\false*}}

If more than one language is used, it might be necessary to know which language is active at a specific time. This can be checked by a call to \iflanguage, but note here "language" is used in the TEX sense, as a set of hyphenation patterns, and *not* as its babel name. This macro takes three arguments. The first argument is the name of a language; the second and third arguments are the actions to take if the result of the test is true or false respectively.

## $\setminus$ localeinfo \* { $\langle$ *field* $\rangle$ }

New 3.38 If an ini file has been loaded for the current language, you may access the information stored in it. This macro is fully expandable, and the available fields are:

name.english as provided by the Unicode CLDR.

tag.ini is the tag of the ini file (the way this file is identified in its name).

tag.bcp47 is the full BCP 47 tag (see the warning below). This is the value to be used for the 'real' provided tag (babel may fill other fields if they are considered necessary).

language.tag.bcp47 is the BCP 47 language tag.

tag.opentype is the tag used by OpenType (usually, but not always, the same as BCP 47). script.name , as provided by the Unicode CLDR.

- script.tag.bcp47 is the BCP 47 tag of the script used by this locale. This is a required field for the fonts to be correctly set up, and therefore it should be always defined.
- script.tag.opentype is the tag used by OpenType (usually, but not always, the same as BCP 47).
- region.tag.bcp47 is the BCP 47 tag of the region or territory. Defined only if the locale loaded actually contains it (eg, es-MX does, but es doesn't), which is how locales behave in the CLDR. New 3.75
- variant.tag.bcp47 is the BCP 47 tag of the variant (in the BCP 47 sense, like 1901 for German). New 3.75
- extension.  $\langle s \rangle$ , tag.bcp47 is the BCP 47 value of the extension whose singleton is  $\langle s \rangle$ (currently the recognized singletons are x, t and u). The internal syntax can be somewhat complex, and this feature is still somewhat tentative. An example is classiclatin which sets extension.x.tag.bcp47 to classic. New 3.75

**WARNING** New 3.46 As of version 3.46 tag.bcp47 returns the full BCP 47 tag. Formerly it returned just the language subtag, which was clearly counterintuitive.

New 3.75 Sometimes, it comes in handy to be able to use \localeinfo in an expandable way even if something went wrong (for example, the locale currently active is undefined). For these cases, localeinfo\* just returns an empty string instead of raising an error. Bear in mind that babel, following the CLDR, may leave the region unset, which means \getlanguageproperty\*, described below, is the preferred command, so that the existence of a field can be checked before. This also means building a string with the language and the region with \localeinfo\*{language.tab.bcp47}-\localeinfo\*{region.tab.bcp47} is not usually a good idea (because of the hyphen).

\getlocaleproperty \*{\macro\}{\*locale*}}{\property\}

New 3.42 The value of any locale property as set by the ini files (or added/modified with \babelprovide) can be retrieved and stored in a macro with this command. For example, after:

\getlocaleproperty\hechap{hebrew}{captions/chapter}

the macro \hechap will contain the string pp. If the key does not exist, the macro is set to  $\lceil \cdot \rceil$  and an error is raised. New 3.47 With the starred version no error is raised, so that you can take your own actions with undefined properties.

\localeid Each language in the babel sense has its own unique numeric identifier, which can be retrieved with \localeid.

The \localeid is not the same as the \language identifier, which refers to a set of hyphenation patters (which, in turn, is just a component of the line breaking algorithm described in the next section). The data about preloaded patterns are store in an internal macro named \bbl@languages (see the code for further details), but note several locales may share a single \language, so they are separated concepts. In luatex, the \localeid is saved in each node (when it makes sense) as an attribute, too.

#### \LocaleForEach {*\code*}}

Babel remembers which ini files have been loaded. There is a loop named \LocaleForEach to traverse the list, where #1 is the name of the current item, so that \LocaleForEach{\message{ \*\*#1\*\* }} just shows the loaded ini's.

ensureinfo=off New 3.75 Previously, ini files are loaded only with \babelprovide and also when languages are selected if there is a \babelfont or they have not been explicitly declared. Now the ini files are loaded (and therefore the corresponding data) even if these two conditions are not met (in previous versions you had to enable it with \BabelEnsureInfo in the preamble). Because of the way this feature works, problems are very unlikely, but there is switch as a package option to turn the new behavior off (ensureinfo=off).

# <span id="page-35-0"></span>**1.20 Hyphenation and line breaking**

Babel deals with three kinds of line breaking rules: Western, typically the LGC group, South East Asian, like Thai, and CJK, but support depends on the engine: pdftex only deals with the former, xetex also with the second one (although in a limited way), while luatex provides basic rules for the latter, too. With luatex there are also tools for non-standard hyphenation rules, explained in the next section.

# \babelhyphen \* {\*type*}}  $\b{$ babelhyphen \* {\*text*}}

New 3.9a It is customary to classify hyphens in two types: (1) *explicit* or *hard hyphens*, which in TEX are entered as -, and (2) *optional* or *soft hyphens*, which are entered as \-. Strictly, a *soft hyphen* is not a hyphen, but just a breaking opportunity or, in T<sub>F</sub>X terms, a "discretionary"; a *hard hyphen* is a hyphen with a breaking opportunity after it. A further type is a *non-breaking hyphen*, a hyphen without a breaking opportunity. In T<sub>EX</sub>,  $-$  and  $\$  - forbid further breaking opportunities in the word. This is the desired behavior very often, but not always, and therefore many languages provide shorthands for these cases. Unfortunately, this has not been done consistently: for example, "- in Dutch, Portuguese, Catalan or Danish is a hard hyphen, while in German, Spanish, Norwegian, Slovak or Russian is a soft hyphen. Furthermore, some of them even redefine  $\setminus$ -, so that you cannot insert a soft hyphen without breaking opportunities in the rest of the word. Therefore, some macros are provided with a set of basic "hyphens" which can be used by themselves, to define a user shorthand, or even in language files.

- \babelhyphen{soft} and \babelhyphen{hard} are self explanatory.
- \babelhyphen{repeat} inserts a hard hyphen which is repeated at the beginning of the next line, as done in languages like Polish, Portuguese and Spanish.
- \babelhyphen{nobreak} inserts a hard hyphen without a break after it (even if a space follows).
- \babelhyphen{empty} inserts a break opportunity without a hyphen at all.
- \babelhyphen{ $\langle text \rangle$ } is a hard "hyphen" using  $\langle text \rangle$  instead. A typical case is \babelhyphen{/}.

With all of them, hyphenation in the rest of the word is enabled. If you don't want to enable it, there is a starred counterpart: \babelhyphen\*{soft} (which in most cases is equivalent to the original  $\lceil \cdot \rceil$ ,  $\bmod{\mathbb{R}}$  and  $\dagger$ , etc.

Note hard is also good for isolated prefixes (eg, *anti-*) and nobreak for isolated suffixes (eg, *-ism*), but in both cases \babelhyphen\*{nobreak} is usually better.

There are also some differences with  $ETr[X: (1)$  the character used is that set for the current font, while in  $E_F X$  it is hardwired to - (a typical value); (2) the hyphen to be used in fonts with a negative \hyphenchar is -, like in LATEX, but it can be changed to another value by redefining \babelnullhyphen; (3) a break after the hyphen is forbidden if preceded by a glue  $>0$  pt (at the beginning of a word, provided it is not immediately preceded by, say, a parenthesis).
### \babelhyphenation  $\{\langle \text{language}\rangle, \langle \text{language}\rangle, ...\}$ }

New 3.9a Sets hyphenation exceptions for the languages given or, without the optional argument, for *all* languages (eg, proper nouns or common loan words, and of course monolingual documents). Multiple declarations work much like \hyphenation (last wins), but language exceptions take precedence over global ones. It can be used only in the preamble, and exceptions are set when the language is first selected, thus taking into account changes of **\lccodes**'s done in **\extras** $\langle \text{lang} \rangle$  as well as the language-specific encoding (not set in the preamble by default). Multiple \babelhyphenation's are allowed. For example:

\babelhyphenation{Wal-hal-la Dar-bhan-ga}

Listed words are saved expanded and therefore it relies on the LICR. Of course, it also works without the LICR if the input and the font encodings are the same, like in Unicode based engines.

- **NOTE** Using \babelhyphenation with Southeast Asian scripts is mostly pointless. But with \babelpatterns (below) you may fine-tune line breaking (only luatex). Even if there are no patterns for the language, you can add at least some typical cases.
- **NOTE** To set hyphenation exceptions in the preamble before any language is explicitly set with a selector, use \babelhyphenation instead of \hyphenation. In the preamble the hyphenation rules are not always fully set up and an error can be raised.

# \begin{hyphenrules} {*{language}*} ... \end{hyphenrules}

The environment hyphenrules can be used to select *only* the hyphenation rules to be used (it can be used as command, too). This can for instance be used to select 'nohyphenation', provided that in language.dat the 'language' nohyphenation is defined by loading zerohyph.tex. It deactivates language shorthands, too (but not user shorthands). Except for these simple uses, hyphenrules is deprecated and otherlanguage\* (the starred version) is preferred, because the former does not take into account possible changes in encodings of characters like, say, ' done by some languages (eg, italian, french, ukraineb).

### \babelpatterns [ $\langle \text{language} \rangle, \langle \text{language} \rangle, ...\}$ }

New 3.9m *In luatex only*, [14](#page-36-0) adds or replaces patterns for the languages given or, without the optional argument, for *all* languages. If a pattern for a certain combination already exists, it gets replaced by the new one.

It can be used only in the preamble, and patterns are added when the language is first selected, thus taking into account changes of *\lccodes's done in \extras (lang*) as well as the language-specific encoding (not set in the preamble by default). Multiple \babelpatterns's are allowed.

Listed patterns are saved expanded and therefore it relies on the LICR. Of course, it also works without the LICR if the input and the font encodings are the same, like in Unicode based engines.

New 3.31 (Only luatex.) With \babelprovide and imported CJK languages, a simple generic line breaking algorithm (push-out-first) is applied, based on a selection of the Unicode rules ( New 3.32 it is disabled in verbatim mode, or more precisely when the hyphenrules are set to nohyphenation). It can be activated alternatively by setting explicitly the intraspace.

New 3.27 Interword spacing for Thai, Lao and Khemer is activated automatically if a language with one of those scripts are loaded with \babelprovide. See the sample on the babel repository. With both Unicode engines, spacing is based on the "current" em unit (the size of the previous char in luatex, and the font size set by the last \selectfont in xetex).

<span id="page-36-0"></span> $14$ With luatex exceptions and patterns can be modified almost freely. However, this is very likely a task for a separate package and babel only provides the most basic tools.

# **1.21 Transforms**

Transforms (only luatex) provide a way to process the text on the typesetting level in several language-dependent ways, like non-standard hyphenation, special line breaking rules, script to script conversion, spacing conventions and so on.<sup>[15](#page-37-0)</sup> It currently embraces \babelprehyphenation and \babelposthyphenation. New 3.57 Several ini files predefine some transforms. They are activated with the key transforms in \babelprovide, either if the locale is being defined with this macro or the languages has been previouly loaded as a class or package option, as the following example illustrates:

```
\usepackage[magyar]{babel}
\babelprovide[transforms = digraphs.hyphen]{magyar}
```
New 3.67 Transforms predefined in the ini locale files can be made attribute-dependent, too. When an attribute between parenthesis is inserted subsequent transforms will be assigned to it (up to the list end or another attribute). For example, and provided an attribute called \withsigmafinal has been declared:

```
transforms = transliteration.omega (\withsigmafinal) sigma.final
```
This applies transliteration.omega always, but sigma.final only when \withsigmafinal is set.

Here are the transforms currently predefined. (More to follow in future releases.)

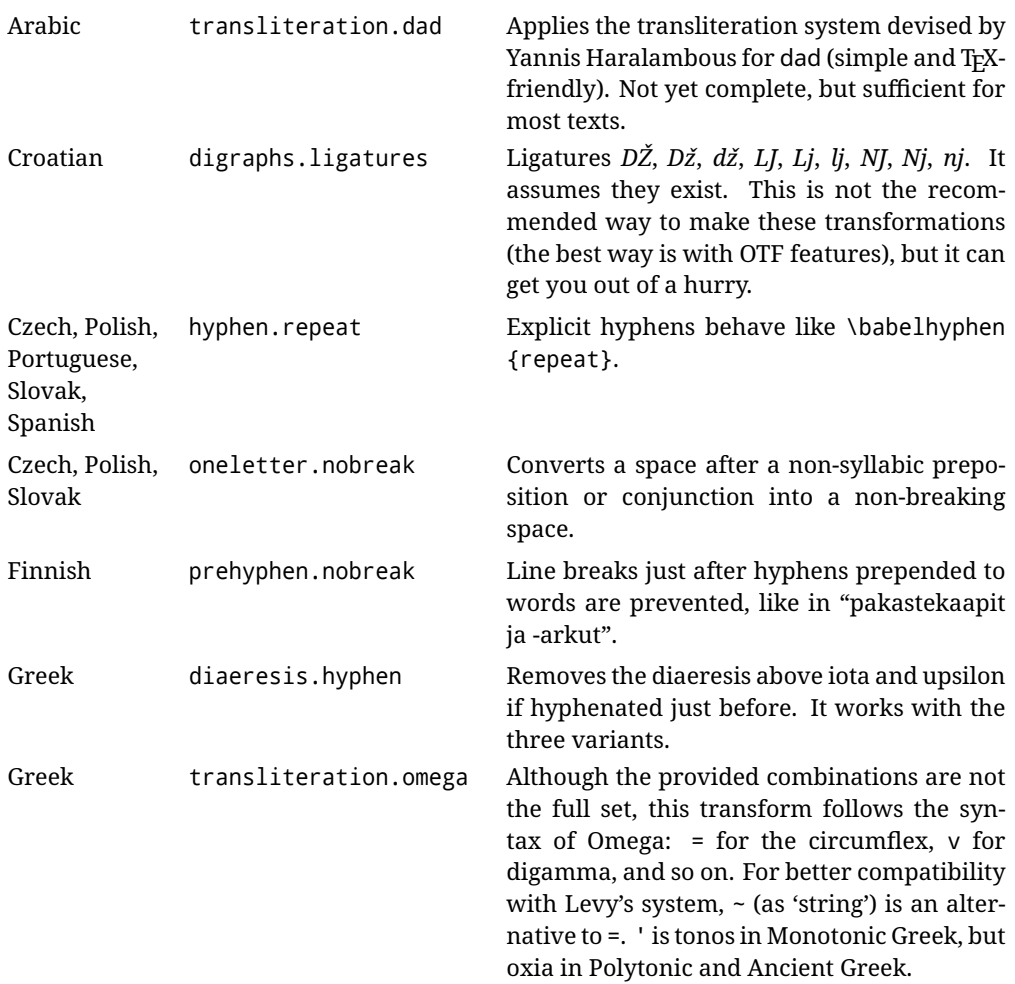

<span id="page-37-0"></span><sup>15</sup>They are similar in concept, but not the same, as those in Unicode. The main inspiration for this feature is the Omega transformation processes.

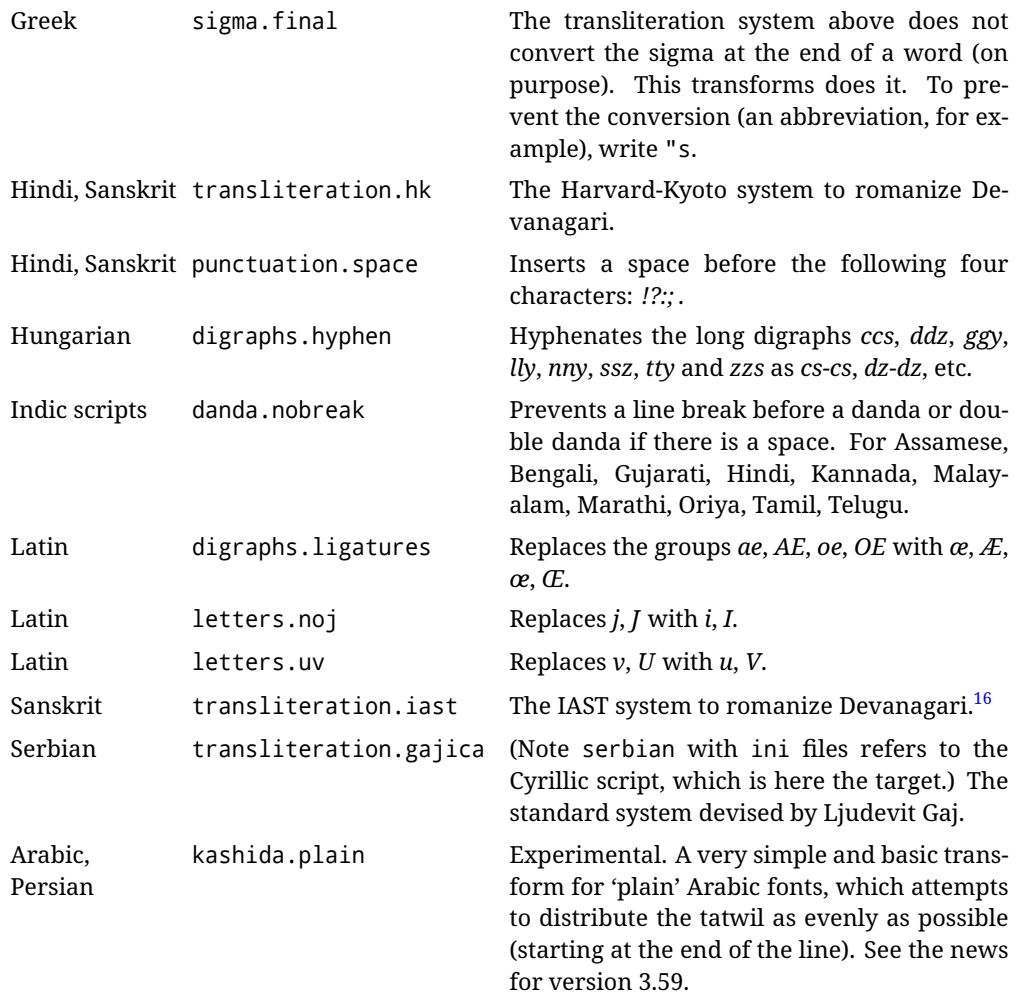

\babelposthyphenation [ $\langle$ options $\rangle$ ]{ $\langle$ hyphenrules-name $\rangle$ }{ $\langle$ lua-pattern $\rangle$ }{ $\langle$ replacement $\rangle$ }

New 3.37-3.39 *With luatex* it is possible to define non-standard hyphenation rules, like  $f-f \rightarrow ff-f$ , repeated hyphens, ranked ruled (or more precisely, 'penalized' hyphenation points), and so on. A few rules are currently provided (see above), but they can be defined as shown in the following example, where  $\{1\}$  is the first captured char (between () in the pattern):

```
\babelposthyphenation{german}{([fmtrp]) | {1}}
{
 { no = {1}, pre = {1}{1}- }, % Replace first char with disc
 remove, % Remove automatic disc (2nd node)
 {} % Keep last char, untouched
}
```
In the replacements, a captured char may be mapped to another, too. For example, if the first capture reads ([ΐΰ]), the replacement could be {1|ΐΰ|ίύ}, which maps *ΐ* to *ί*, and *ΰ* to *ύ*, so that the diaeresis is removed.

This feature is activated with the first \babelposthyphenation or \babelprehyphenation. New 3.67 With the optional argument you can associate a user defined transform to an attribute, so that it's active only when it's set (currently its attribute value is ignored). With this mechanism transforms can be set or unset even in the middle of paragraphs, and applied to single words. To define, set and unset the attribute, the LaTeX kernel provides the macros \newattribute, \setattribute and \unsetattribute. The following example shows how to use it, provided an attribute named \latinnoj has been declared:

\babelprehyphenation[attribute=\latinnoj]{latin}{ J }{ string = I }

See the [babel](https://latex3.github.io/babel/guides/non-standard-hyphenation-with-luatex.html) site for a more detailed description and some examples. It also describes a few additional replacement types (string, penalty).

Although the main purpose of this command is non-standard hyphenation, it may actually be used for other transformations (after hyphenation is applied, so you must take discretionaries into account).

You are limited to substitutions as done by lua, although a future implementation may alternatively accept lpeg.

\babelprehyphenation [ $\langle$ options $\rangle$ ]{ $\langle$ locale-name $\rangle$ }{ $\langle$ lua-pattern $\rangle$ }{ $\langle$ replacement $\rangle$ }

New 3.44-3-52 It is similar to the latter, but (as its name implies) applied before hyphenation, which is particularly useful in transliterations. There are other differences: (1) the first argument is the locale instead of the name of the hyphenation patterns; (2) in the search patterns = has no special meaning, while | stands for an ordinary space; (3) in the replacement, discretionaries are not accepted.

See the description above for the optional argument.

This feature is activated with the first \babelposthyphenation or \babelprehyphenation.

**EXAMPLE** You can replace a character (or series of them) by another character (or series of them). Thus, to enter *ž* as zh and *š* as sh in a newly created locale for transliterated Russian:

```
\babelprovide[hyphenrules=+]{russian-latin} % Create locale
\babelprehyphenation{russian-latin}{([sz])h} % Create rule
{
  string = \{1|sz|\check{sz}\}\,
  remove
}
```
**EXAMPLE** The following rule prevent the word "a" from being at the end of a line:

```
\babelprehyphenation{english}{|a|}
 {}, {}, % Keep first space and a
 { insert, penalty = 10000 }, % Insert penalty
 {} % Keep last space
}
```
**NOTE** With luatex there is another approach to make text transformations, with the function fonts.handlers.otf.addfeature, which adds new features to an OTF font (substitution and positioning). These features can be made language-dependent, and babel by default recognizes this setting if the font has been declared with \babelfont. The *transforms* mechanism supplements rather than replaces OTF features.

With xetex, where *transforms* are not available, there is still another approach, with font mappings, mainly meant to perform encoding conversions and transliterations. Mappings, however, are linked to fonts, not to languages.

### **1.22 Selection based on BCP 47 tags**

New 3.43 The recommended way to select languages is that described at the beginning of this document. However, BCP 47 tags are becoming customary, particularly in documents (or parts of documents) generated by external sources, and therefore babel will provide a set of tools to select the locales in different situations, adapted to the particular needs of each case. Currently, babel provides autoloading of locales as described in this section. In these contexts autoloading is particularly important because we may not know on beforehand which languages will be requested.

It must be activated explicitly, because it is primarily meant for special tasks. Mapping from BCP 47 codes to locale names are not hardcoded in babel. Instead the data is taken from the ini files, which means currently about 250 tags are already recognized. Babel performs a simple lookup in the following way: fr-Latn-FR  $\rightarrow$  fr-Latn  $\rightarrow$  fr-FR  $\rightarrow$  fr. Languages with the same resolved name are considered the same. Case is normalized before, so that fr-latn-fr  $\rightarrow$  fr-Latn-FR. If a tag and a name overlap, the tag takes precedence.

Here is a minimal example:

```
\documentclass{article}
\usepackage[danish]{babel}
\babeladjust{
  autoload.bcp47 = on,
  autoload.bcp47.options = import
}
\begin{document}
Chapter in Danish: \chaptername.
\selectlanguage{de-AT}
\localedate{2020}{1}{30}
\end{document}
```
Currently the locales loaded are based on the ini files and decoupled from the main ldf files. This is by design, to ensure code generated externally produces the same result regardless of the languages requested in the document, but an option to use the ldf instead will be added in a future release, because both options make sense depending on the particular needs of each document (there will be some restrictions, however). The behaviour is adjusted with \babeladjust with the following parameters:

autoload.bcp47 with values on and off.

- autoload.bcp47.options, which are passed to \babelprovide; empty by default, but you may add import (features defined in the corresponding babel-...tex file might not be available).
- autoload.bcp47.prefix. Although the public name used in selectors is the tag, the internal name will be different and generated by prepending a prefix, which by default is bcp47-. You may change it with this key.

New 3.46 If an ldf file has been loaded, you can enable the corresponding language tags as selector names with:

\babeladjust{ bcp47.toname = on }

(You can deactivate it with off.) So, if dutch is one of the package (or class) options, you can write \selectlanguage{nl}. Note the language name does not change (in this example is still dutch), but you can get it with \localeinfo or \getlanguageproperty. It must be turned on explicitly for similar reasons to those explained above.

### **1.23 Selecting scripts**

Currently babel provides no standard interface to select scripts, because they are best selected with either \fontencoding (low-level) or a language name (high-level). Even the Latin script may require different encodings (ie, sets of glyphs) depending on the language, and therefore such a switch would be in a sense incomplete. $17$ 

Some languages sharing the same script define macros to switch it (eg, \textcyrillic), but be aware they may also set the language to a certain default. Even the babel core defined \textlatin, but is was somewhat buggy because in some cases it messed up encodings and fonts (for example, if the main Latin encoding was LY1), and therefore it has been deprecated.<sup>[18](#page-41-1)</sup>

### \ensureascii {*\text*}}

New 3.9i This macro makes sure  $\langle text \rangle$  is typeset with a LICR-savvy encoding in the ASCII range. It is used to redefine \TeX and \LaTeX so that they are correctly typeset even with LGR or X2 (the complete list is stored in \BabelNonASCII, which by default is LGR, X2, 0T2, OT3, OT6, LHE, LWN, LMA, LMC, LMS, LMU, but you can modify it). So, in some sense it fixes the bug described in the previous paragraph.

If non-ASCII encodings are not loaded (or no encoding at all), it is no-op (also \TeX and \LaTeX are not redefined); otherwise, \ensureascii switches to the encoding at the beginning of the document if ASCII-savvy, or else the last ASCII-savvy encoding loaded. For example, if you load LY1, LGR, then it is set to LY1, but if you load LY1, T2A it is set to T2A. The symbol encodings TS1, T3, and TS3 are not taken into account, since they are not used for "ordinary" text (they are stored in \BabelNonText, used in some special cases when no Latin encoding is explicitly set).

The foregoing rules (which are applied "at begin document") cover most of the cases. No assumption is made on characters above 127, which may not follow the LICR conventions – the goal is just to ensure most of the ASCII letters and symbols are the right ones.

# **1.24 Selecting directions**

No macros to select the writing direction are provided, either – writing direction is intrinsic to each script and therefore it is best set by the language (which can be a dummy one). Furthermore, there are in fact two right-to-left modes, depending on the language, which differ in the way 'weak' numeric characters are ordered (eg, Arabic %123 *vs* Hebrew 123%).

**WARNING** The current code for **text** in luatex should be considered essentially stable, but, of course, it is not bug-free and there can be improvements in the future, because setting bidi text has many subtleties (see for example <https://www.w3.org/TR/html-bidi/>). A basic stable version for other engines must wait. This applies to text; there is a basic support for **graphical** elements, including the picture environment (with pict2e) and pfg/tikz. Also, indexes and the like are under study, as well as math (there are progresses in the latter, including amsmath and mathtools too, but for example gathered may fail).

An effort is being made to avoid incompatibilities in the future (this one of the reason currently bidi must be explicitly requested as a package option, with a certain bidi model, and also the layout options described below).

**WARNING** If characters to be mirrored are shown without changes with luatex, try with the following line:

\babeladjust{bidi.mirroring=off}

There are some package options controlling bidi writing.

bidi= default | basic | basic-r | bidi-l | bidi-r

<span id="page-41-0"></span> $17$ The so-called Unicode fonts do not improve the situation either. So, a font suited for Vietnamese is not necessarily suited for, say, the romanization of Indic languages, and the fact it contains glyphs for Modern Greek does not mean it includes them for Classic Greek.

<span id="page-41-1"></span> $^{18}\rm{But}$  still defined for backwards compatibility.

New  $3.14$  Selects the bidi algorithm to be used. With default the bidi mechanism is just activated (by default it is not), but every change must be marked up. In xetex and pdftex this is the only option.

In luatex, basic-r provides a simple and fast method for R text, which handles numbers and unmarked L text within an R context many in typical cases. New 3.19 Finally, basic supports both L and R text, and it is the preferred method (support for basic-r is currently limited). (They are named basic mainly because they only consider the intrinsic direction of scripts and weak directionality.)

New 3.29 In xetex, bidi-r and bidi-l resort to the package bidi (by Vafa Khalighi). Integration is still somewhat tentative, but it mostly works. For RL documents use the former, and for LR ones use the latter.

There are samples on GitHub, under /required/babel/samples. See particularly lua-bidibasic.tex and lua-secenum.tex.

**EXAMPLE** The following text comes from the Arabic Wikipedia (article about Arabia). Copy-pasting some text from the Wikipedia is a good way to test this feature. Remember basic is available in luatex only.

\documentclass{article}

\usepackage[bidi=basic]{babel}

\babelprovide[import, main]{arabic}

\babelfont{rm}{FreeSerif}

\begin{document}

```
وقد عرفت شبه جزيرة العرب طيلة العصر الهيليني (الاغريقي) بـ
       Arabia أو Aravia (بالاغريقية Αραβία)، استخدم الرومان ثلاث
بادئات بـ"Arabia" على ثلاث مناطق من شبه الجزيرة العربية، إلا أنها
                          حقيقة ً كانت أكبر مما تعرف عليه اليوم.
```
\end{document}

**EXAMPLE** With bidi=basic *both* L and R text can be mixed without explicit markup (the latter will be only necessary in some special cases where the Unicode algorithm fails). It is used much like bidi=basic-r, but with R text inside L text you may want to map the font so that the correct features are in force. This is accomplished with an option in \babelprovide, as illustrated:

```
\documentclass{book}
\usepackage[english, bidi=basic]{babel}
\babelprovide[onchar=ids fonts]{arabic}
\babelfont{rm}{Crimson}
\babelfont[*arabic]{rm}{FreeSerif}
\begin{document}
Most Arabic speakers consider the two varieties to be two registers
of one language, although the two registers can be referred to in
Arabic as رصعلاىحصف\ textit{fuṣḥā l-ʻaṣr} (MSA) and
ثارتلاىحصف\ textit{fuṣḥā t-turāth} (CA).
\end{document}
```
In this example, and thanks to onchar=ids fonts, any Arabic letter (because the language is arabic) changes its font to that set for this language (here defined via \*arabic, because Crimson does not provide Arabic letters).

**NOTE** Boxes are "black boxes". Numbers inside an \hbox (for example in a \ref) do not know anything about the surrounding chars. So, \ref{A}-\ref{B} are not rendered in the visual order A-B, but in the wrong one B-A (because the hyphen does not "see" the digits inside the \hbox'es). If you need \ref ranges, the best option is to define a dedicated macro like this (to avoid explicit direction changes in the body; here \texthe must be defined to select the main language):

\newcommand\refrange[2]{\babelsublr{\texthe{\ref{#1}}-\texthe{\ref{#2}}}}

In the future a more complete method, reading recursively boxed text, may be added.

layout= sectioning | counters | lists | contents | footnotes | captions | columns | graphics | extras

> New 3.16 *To be expanded*. Selects which layout elements are adapted in bidi documents, including some text elements (except with options loading the bidi package, which provides its own mechanism to control these elements). You may use several options with a dot-separated list (eg, layout=counters.contents.sectioning). This list will be expanded in future releases. Note not all options are required by all engines.

- sectioning makes sure the sectioning macros are typeset in the main language, but with the title text in the current language (see below \BabelPatchSection for further details).
- counters required in all engines (except luatex with bidi=basic) to reorder section numbers and the like (eg,  $\langle subsection \rangle$ .  $\langle section \rangle$ ); required in xetex and pdftex for counters in general, as well as in luatex with bidi=default; required in luatex for numeric footnote marks >9 with bidi=basic-r (but *not* with bidi=basic); note, however, it can depend on the counter format.

With counters, \arabic is not only considered L text always (with \babelsublr, see below), but also an "isolated" block which does not interact with the surrounding chars. So, while 1.2 in R text is rendered in that order with bidi=basic (as a decimal number), in \arabic{c1}.\arabic{c2} the visual order is *c2.c1*. Of course, you may always adjust the order by changing the language, if necessary.  $19$ 

lists required in xetex and pdftex, but only in bidirectional (with both R and L paragraphs) documents in luatex.

- **WARNING** As of April 2019 there is a bug with \parshape in luatex (a T<sub>E</sub>X primitive) which makes lists to be horizontally misplaced if they are inside a \vbox (like minipage) and the current direction is different from the main one. A workaround is to restore the main language before the box and then set the local one inside.
- contents required in xetex and pdftex; in luatex toc entries are R by default if the main language is R.
- columns required in xetex and pdftex to reverse the column order (currently only the standard two-column mode); in luatex they are R by default if the main language is R (including multicol).
- footnotes not required in monolingual documents, but it may be useful in bidirectional documents (with both R and L paragraphs) in all engines; you may use alternatively \BabelFootnote described below (what this option does exactly is also explained there).
- captions is similar to sectioning, but for \caption; not required in monolingual documents with luatex, but may be required in xetex and pdftex in some styles (support for the latter two engines is still experimental) New 3.18 .
- tabular required in luatex for R tabular, so that the first column is the right one (it has been tested only with simple tables, so expect some readjustments in the future); ignored in pdftex or xetex (which will not support a similar option in the short term). It patches an internal command, so it might be ignored by some packages and classes (or even raise an error). New 3.18 .

<span id="page-43-0"></span> $19$ Next on the roadmap are counters and numeral systems in general. Expect some minor readjustments.

- graphics modifies the picture environment so that the whole figure is L but the text is R. It *does not* work with the standard picture, and *pict2e* is required. It attempts to do the same for pgf/tikz. Somewhat experimental. New 3.32.
- extras is used for miscellaneous readjustments which do not fit into the previous groups. Currently redefines in luatex \underline and \LaTeX2e New 3.19 .

**EXAMPLE** Typically, in an Arabic document you would need:

\usepackage[bidi=basic, layout=counters.tabular]{babel}

### \babelsublr { $\langle$ *lr-text*}}

Digits in pdftex must be marked up explicitly (unlike luatex with bidi=basic or bidi=basic-r and, usually, xetex). This command is provided to set  $\{$ *lr-text* $\rangle$ } in L mode if necessary. It's intended for what Unicode calls weak characters, because words are best set with the corresponding language. For this reason, there is no rl counterpart. Any \babelsublr in *explicit* L mode is ignored. However, with bidi=basic and *implicit* L, it first returns to R and then switches to explicit L. To clarify this point, consider, in an R context:

RTL A ltr text \thechapter{} and still ltr RTL B

There are *three* R blocks and *two* L blocks, and the order is *RTL B and still ltr 1 ltr text RTL A*. This is by design to provide the proper behavior in the most usual cases — but if you need to use \ref in an L text inside R, the L text must be marked up explictly; for example:

RTL A \foreignlanguage{english}{ltr text \thechapter{} and still ltr} RTL B

# \BabelPatchSection {*{section-name*}}

Mainly for bidi text, but it can be useful in other cases. \BabelPatchSection and the corresponding option layout=sectioning takes a more logical approach (at least in many cases) because it applies the global language to the section format (including the \chaptername in \chapter), while the section text is still the current language. The latter is passed to tocs and marks, too, and with sectioning in layout they both reset the "global" language to the main one, while the text uses the "local" language. With layout=sectioning all the standard sectioning commands are redefined (it also "isolates" the page number in heads, for a proper bidi behavior), but with this command you can set them individually if necessary (but note then tocs and marks are not touched).

\BabelFootnote { $\langle$ *cmd* $\rangle$ }{ $\langle$ *local-language* $\rangle$ }{ $\langle$ *before* $\rangle$ }{ $\langle$ *after* $\rangle$ } New 3.17 Something like:

\BabelFootnote{\parsfootnote}{\languagename}{(}{)}

defines \parsfootnote so that \parsfootnote{note} is equivalent to:

\footnote{(\foreignlanguage{\languagename}{note})}

but the footnote itself is typeset in the main language (to unify its direction). In addition, \parsfootnotetext is defined. The option footnotes just does the following:

```
\BabelFootnote{\footnote}{\languagename}{}{}%
\BabelFootnote{\localfootnote}{\languagename}{}{}%
\BabelFootnote{\mainfootnote}{}{}{}
```
(which also redefine \footnotetext and define \localfootnotetext and \mainfootnotetext). If the language argument is empty, then no language is selected inside the argument of the footnote. Note this command is available always in bidi documents, even without layout=footnotes.

**EXAMPLE** If you want to preserve directionality in footnotes and there are many footnotes entirely in English, you can define:

\BabelFootnote{\enfootnote}{english}{}{.}

It adds a period outside the English part, so that it is placed at the left in the last line. This means the dot the end of the footnote text should be omitted.

### **1.25 Language attributes**

#### \languageattribute

This is a user-level command, to be used in the preamble of a document (after \usepackage[...]{babel}), that declares which attributes are to be used for a given language. It takes two arguments: the first is the name of the language; the second, a (list of) attribute(s) to be used. Attributes must be set in the preamble and only once – they cannot be turned on and off. The command checks whether the language is known in this document and whether the attribute(s) are known for this language.

Very often, using a *modifier* in a package option is better.

Several language definition files use their own methods to set options. For example, french uses \frenchsetup, magyar (1.5) uses \magyarOptions; modifiers provided by spanish have no attribute counterparts. Macros setting options are also used (eg, \ProsodicMarksOn in latin).

### **1.26 Hooks**

New 3.9a A hook is a piece of code to be executed at certain events. Some hooks are predefined when luatex and xetex are used.

New 3.64 This is not the only way to inject code at those points. The events listed below can be used as a hook name in \AddToHook in the form

babel/ $\langle$ *language-name* $\rangle$ / $\langle$ *event-name* $\rangle$  (with \* it's applied to all languages), but there is a limitation, because the parameters passed with the babel mechanism are not allowed. The \AddToHook mechanism does *not* replace the current one in 'babel'. Its main advantage is you can reconfigure 'babel' even before loading it. See the example below.

### \AddBabelHook  $[\langle lang \rangle]\{\langle name \rangle\}\{\langle event \rangle\}\{\langle code \rangle\}$

The same name can be applied to several events. Hooks with a certain  $\{\langle name \rangle\}$  may be enabled and disabled for all defined events with \EnableBabelHook{*{name}*}, \DisableBabelHook{h*name*i}. Names containing the string babel are reserved (they are used, for example, by \useshortands\* to add a hook for the event afterextras).

New 3.33 They may be also applied to a specific language with the optional argument; language-specific settings are executed after global ones.

Current events are the following; in some of them you can use one to three T<sub>EX</sub> parameters (#1, #2, #3), with the meaning given:

adddialect (language name, dialect name) Used by luababel.def to load the patterns if not preloaded.

- patterns (language name, language with encoding) Executed just after the \language has been set. The second argument has the patterns name actually selected (in the form of either lang:ENC or lang).
- hyphenation (language name, language with encoding) Executed locally just before exceptions given in \babelhyphenation are actually set.

defaultcommands Used (locally) in \StartBabelCommands.

encodedcommands (input, font encodings) Used (locally) in \StartBabelCommands. Both xetex and luatex make sure the encoded text is read correctly.

stopcommands Used to reset the above, if necessary.

write This event comes just after the switching commands are written to the aux file. beforeextras Just before executing \extras *(language)*. This event and the next one

should not contain language-dependent code (for that, add it to \extras*\language*)). afterextras Just after executing \extras *(language*). For example, the following

deactivates shorthands in all languages:

\AddBabelHook{noshort}{afterextras}{\languageshorthands{none}}

stringprocess Instead of a parameter, you can manipulate the macro \BabelString containing the string to be defined with \SetString. For example, to use an expanded version of the string in the definition, write:

\AddBabelHook{myhook}{stringprocess}{% \protected@edef\BabelString{\BabelString}}

initiateactive (char as active, char as other, original char) New 3.9i Executed just after a shorthand has been 'initiated'. The three parameters are the same character with different catcodes: active, other (\string'ed) and the original one.

afterreset New 3.9i Executed when selecting a language just after \originalTeX is run and reset to its base value, before executing \captions *(language)* and \date*\language*}.

Four events are used in hyphen.cfg, which are handled in a quite different way for efficiency reasons – unlike the precedent ones, they only have a single hook and replace a default definition.

everylanguage (language) Executed before every language patterns are loaded. loadkernel (file) By default just defines a few basic commands. It can be used to define different versions of them or to load a file.

loadpatterns (patterns file) Loads the patterns file. Used by luababel.def. loadexceptions (exceptions file) Loads the exceptions file. Used by luababel.def.

**EXAMPLE** The generic unlocalized LATEX hooks are predefined, so that you can write:

\AddToHook{babel/\*/afterextras}{\frenchspacing}

which is executed always after the extras for the language being selected (and just before the non-localized hooks defined with \AddBabelHook).

In addition, locale-specific hooks in the form babel/*(language-name)//event-name*) are *recognized* (executed just before the localized babel hooks), but they are *not predefined*. You have to do it yourself. For example, to set \frenchspacing only in bengali:

\ActivateGenericHook{babel/bengali/afterextras} \AddToHook{babel/bengali/afterextras}{\frenchspacing}

 $\Bbb{R}$  \BabelContentsFiles  $\Bbb{R}$  New 3.9a This macro contains a list of "toc" types requiring a command to switch the language. Its default value is toc, lof, lot, but you may redefine it with \renewcommand (it's up to you to make sure no toc type is duplicated).

# **1.27 Languages supported by babel with ldf files**

In the following table most of the languages supported by babel with and .ldf file are listed, together with the names of the option which you can load babel with for each language. Note this list is open and the current options may be different. It does not include ini files.

**Afrikaans** afrikaans **Azerbaijani** azerbaijani **Basque** basque **Breton** breton **Bulgarian** bulgarian **Catalan** catalan **Croatian** croatian **Czech** czech **Danish** danish **Dutch** dutch **English** english, USenglish, american, UKenglish, british, canadian, australian, newzealand **Esperanto** esperanto **Estonian** estonian **Finnish** finnish **French** french, francais, canadien, acadian **Galician** galician **German** austrian, german, germanb, ngerman, naustrian **Greek** greek, polutonikogreek **Hebrew** hebrew **Icelandic** icelandic **Indonesian** indonesian (bahasa, indon, bahasai) **Interlingua** interlingua **Irish Gaelic** irish **Italian** italian **Latin** latin **Lower Sorbian** lowersorbian **Malay** malay, melayu (bahasam) **North Sami** samin **Norwegian** norsk, nynorsk **Polish** polish **Portuguese** portuguese, brazilian (portuges, brazil)<sup>[20](#page-47-0)</sup> **Romanian** romanian **Russian** russian **Scottish Gaelic** scottish **Spanish** spanish **Slovakian** slovak **Slovenian** slovene **Swedish** swedish **Serbian** serbian **Turkish** turkish **Ukrainian** ukrainian **Upper Sorbian** uppersorbian **Welsh** welsh

There are more languages not listed above, including hindi, thai, thaicjk, latvian, turkmen, magyar, mongolian, romansh, lithuanian, spanglish, vietnamese, japanese, pinyin, arabic, farsi, ibygreek, bgreek, serbianc, frenchle, ethiop and friulan.

<span id="page-47-0"></span> $20$ The two last name comes from the times when they had to be shortened to 8 characters

Most of them work out of the box, but some may require extra fonts, encoding files, a preprocessor or even a complete framework (like CJK or luatexja). For example, if you have got the velthuis/devnag package, you can create a file with extension .dn:

```
\documentclass{article}
\usepackage[hindi]{babel}
\begin{document}
{\dn devaanaa.m priya.h}
\end{document}
```
Then you preprocess it with devnag  $\langle file \rangle$ , which creates  $\langle file \rangle$ . tex; you can then typeset the latter with LATEX.

# **1.28 Unicode character properties in luatex**

New 3.32 Part of the babel job is to apply Unicode rules to some script-specific features based on some properties. Currently, they are 3, namely, direction (ie, bidi class), mirroring glyphs, and line breaking for CJK scripts. These properties are stored in lua tables, which you can modify with the following macro (for example, to set them for glyphs in the PUA).

\babelcharproperty { $\langle char-code\rangle$ }[ $\langle to-character code\rangle$ ]{ $\langle property\rangle$ }{ $\langle value\rangle$ }

New 3.32 Here,  $\{ \langle char\text{-}code \rangle \}$  is a number (with T<sub>EX</sub> syntax). With the optional argument, you can set a range of values. There are three properties (with a short name, taken from Unicode): direction (bc), mirror (bmg), linebreak (lb). The settings are global, and this command is allowed only in vertical mode (the preamble or between paragraphs). For example:

```
\babelcharproperty{`¿}{mirror}{`?}
\babelcharproperty{`-}{direction}{l} % or al, r, en, an, on, et, cs
\babelcharproperty{`)}{linebreak}{cl} % or id, op, cl, ns, ex, in, hy
```
New 3.39 Another property is locale, which adds characters to the list used by onchar in \babelprovide, or, if the last argument is empty, removes them. The last argument is the locale name:

```
\babelcharproperty{`,}{locale}{english}
```
# **1.29 Tweaking some features**

\babeladjust {*\key-value-list*}}

New 3.36 Sometimes you might need to disable some babel features. Currently this macro understands the following keys (and only for luatex), with values on or off: bidi.text, bidi.mirroring, bidi.mapdigits, layout.lists, layout.tabular, linebreak.sea, linebreak.cjk, justify.arabic. For example, you can set \babeladjust{bidi.text=off} if you are using an alternative algorithm or with large sections not requiring it. Use with care, because these options do not deactivate other related options (like paragraph direction with bidi.text).

# **1.30 Tips, workarounds, known issues and notes**

• If you use the document class book *and* you use \ref inside the argument of \chapter (or just use \ref inside \MakeUppercase), LATEX will keep complaining about an undefined label. To prevent such problems, you can revert to using uppercase labels, you can use \lowercase{\ref{foo}} inside the argument of \chapter, or, if you will not use shorthands in labels, set the safe option to none or bib.

• Both ltxdoc and babel use \AtBeginDocument to change some catcodes, and babel reloads hhline to make sure : has the right one, so if you want to change the catcode of | it has to be done using the same method at the proper place, with

\AtBeginDocument{\DeleteShortVerb{\|}}

*before* loading babel. This way, when the document begins the sequence is (1) make | active (ltxdoc); (2) make it unactive (your settings); (3) make babel shorthands active (babel); (4) reload hhline (babel, now with the correct catcodes for  $|$  and :).

• Documents with several input encodings are not frequent, but sometimes are useful. You can set different encodings for different languages as the following example shows:

\addto\extrasfrench{\inputencoding{latin1}} \addto\extrasrussian{\inputencoding{koi8-r}}

- For the hyphenation to work correctly, lccodes cannot change, because T<sub>EX</sub> only takes into account the values when the paragraph is hyphenated, i.e., when it has been finished.<sup>[21](#page-49-0)</sup> So, if you write a chunk of French text with \foreignlanguage, the apostrophes might not be taken into account. This is a limitation of T<sub>F</sub>X, not of babel. Alternatively, you may use \useshorthands to activate ' and \defineshorthand, or redefine \textquoteright (the latter is called by the non-ASCII right quote).
- \bibitem is out of sync with \selectlanguage in the .aux file. The reason is \bibitem uses \immediate (and others, in fact), while \selectlanguage doesn't. There is a similar issue with floats, too. There is no known workaround.
- Babel does not take into account \normalsfcodes and (non-)French spacing is not always properly (un)set by languages. However, problems are unlikely to happen and therefore this part remains untouched in version 3.9 (but it is in the 'to do' list).
- Using a character mathematically active (ie, with math code "8000) as a shorthand can make T<sub>F</sub>X enter in an infinite loop in some rare cases. (Another issue in the 'to do' list, although there is a partial solution.)

The following packages can be useful, too (the list is still far from complete):

<span id="page-49-0"></span>format and cannot be changed.

**csquotes** Logical markup for quotes. **iflang** Tests correctly the current language. **hyphsubst** Selects a different set of patterns for a language. **translator** An open platform for packages that need to be localized. **siunitx** Typesetting of numbers and physical quantities. **biblatex** Programmable bibliographies and citations. **bicaption** Bilingual captions. **babelbib** Multilingual bibliographies. **microtype** Adjusts the typesetting according to some languages (kerning and spacing). Ligatures can be disabled. **substitutefont** Combines fonts in several encodings. **mkpattern** Generates hyphenation patterns. **tracklang** Tracks which languages have been requested. **ucharclasses** (xetex) Switches fonts when you switch from one Unicode block to another. **zhspacing** Spacing for CJK documents in xetex.  $^{21}$ This explains why LATEX assumes the lowercase mapping of T1 and does not provide a tool for multiple mappings. Unfortunately, \savinghyphcodes is not a solution either, because lccodes for hyphenation are frozen in the

49

# **1.31 Current and future work**

The current work is focused on the so-called complex scripts in luatex. In 8-bit engines, babel provided a basic support for bidi text as part of the style for Hebrew, but it is somewhat unsatisfactory and internally replaces some hardwired commands by other hardwired commands (generic changes would be much better).

Useful additions would be, for example, time, currency, addresses and personal names. $^{22}\!$  $^{22}\!$  $^{22}\!$ . But that is the easy part, because they don't require modifying the LATEX internals. Calendars (Arabic, Persian, Indic, etc.) are under study.

Also interesting are differences in the sentence structure or related to it. For example, in Basque the number precedes the name (including chapters), in Hungarian "from (1)" is "(1)-ből", but "from (3)" is "(3)-ból", in Spanish an item labelled "3.<sup>o</sup>" may be referred to as either "ítem 3.<sup>o</sup>" or "3.<sup>er</sup> ítem", and so on.

An option to manage bidirectional document layout in luatex (lists, footnotes, etc.) is almost finished, but xetex required more work. Unfortunately, proper support for xetex requires patching somehow lots of macros and packages (and some issues related to \specials remain, like color and hyperlinks), so babel resorts to the bidi package (by Vafa Khalighi). See the babel repository for a small example (xe-bidi).

### **1.32 Tentative and experimental code**

See the code section for \foreignlanguage\* (a new starred version of \foreignlanguage). For old an deprecated functions, see the babel site.

### **Options for locales loaded on the fly**

New 3.51 \babeladjust{ autoload.options = ... } sets the options when a language is loaded on the fly (by default, no options). A typical value would be import, which defines captions, date, numerals, etc., but ignores the code in the tex file (for example, extended numerals in Greek).

#### **Labels**

New 3.48 There is some work in progress for babel to deal with labels, both with the relation to captions (chapters, part), and how counters are used to define them. It is still somewhat tentative because it is far from trivial – see the babel site for further details.

# **2 Loading languages with** language.dat

T<sub>EX</sub> and most engines based on it (pdfT<sub>EX</sub>, xetex,  $\epsilon$ -T<sub>EX</sub>, the main exception being luatex) require hyphenation patterns to be preloaded when a format is created (eg, LTFX, XeLTFX, pdfLATEX). babel provides a tool which has become standard in many distributions and based on a "configuration file" named language.dat. The exact way this file is used depends on the distribution, so please, read the documentation for the latter (note also some distributions generate the file with some tool).

New 3.9q With luatex, however, patterns are loaded on the fly when requested by the language (except the "0th" language, typically english, which is preloaded always). <sup>[23](#page-50-1)</sup> Until 3.9n, this task was delegated to the package luatex-hyphen, by Khaled Hosny, Élie Roux, and Manuel Pégourié-Gonnard, and required an extra file named language.dat.lua, but now a new mechanism has been devised based solely on language.dat. **You must rebuild the formats** if upgrading from a previous version. You may want to have a local Language, dat for a particular project (for example, a book on Chemistry).  $24$ 

<span id="page-50-0"></span> $22$ See for example POSIX, ISO 14652 and the Unicode Common Locale Data Repository (CLDR). Those systems, however, have limited application to T<sub>EX</sub> because their aim is just to display information and not fine typesetting.  $^{23}$ This feature was added to 3.9o, but it was buggy. Both 3.9o and 3.9p are deprecated.

<span id="page-50-2"></span><span id="page-50-1"></span><sup>&</sup>lt;sup>24</sup>The loader for lua(e)tex is slightly different as it's not based on babel but on etex.src. Until 3.9p it just didn't work, but thanks to the new code it works by reloading the data in the babel way, i.e., with language.dat.

# **2.1 Format**

In that file the person who maintains a T<sub>F</sub>X environment has to record for which languages he has hyphenation patterns *and* in which files these are stored<sup>[25](#page-51-0)</sup>. When hyphenation exceptions are stored in a separate file this can be indicated by naming that file *after* the file with the hyphenation patterns.

The file can contain empty lines and comments, as well as lines which start with an equals (=) sign. Such a line will instruct LATEX that the hyphenation patterns just processed have to be known under an alternative name. Here is an example:

```
% File : language.dat
% Purpose : tell iniTeX what files with patterns to load.
english english.hyphenations
=british
dutch hyphen.dutch exceptions.dutch % Nederlands
german hyphen.ger
```
You may also set the font encoding the patterns are intended for by following the language name by a colon and the encoding code. $26$  For example:

german:T1 hyphenT1.ger german hyphen.ger

With the previous settings, if the encoding when the language is selected is T1 then the patterns in hyphenT1.ger are used, but otherwise use those in hyphen.ger (note the encoding can be set in  $\text{lextras}\langle \text{lang} \rangle$ . A typical error when using babel is the following:

```
No hyphenation patterns were preloaded for
the language `<lang>' into the format.
Please, configure your TeX system to add them and
rebuild the format. Now I will use the patterns
preloaded for english instead}}
```
It simply means you must reconfigure language.dat, either by hand or with the tools provided by your distribution.

# **3 The interface between the core of babel and the language definition files**

The *language definition files* (ldf) must conform to a number of conventions, because these files have to fill in the gaps left by the common code in babel.def, i. e., the definitions of the macros that produce texts. Also the language-switching possibility which has been built into the babel system has its implications.

The following assumptions are made:

- Some of the language-specific definitions might be used by plain T<sub>F</sub>X users, so the files have to be coded so that they can be read by both LATEX and plain TEX. The current format can be checked by looking at the value of the macro \fmtname.
- The common part of the babel system redefines a number of macros and environments (defined previously in the document style) to put in the names of macros that replace the previously hard-wired texts. These macros have to be defined in the language definition files.

<span id="page-51-0"></span><sup>25</sup>This is because different operating systems sometimes use *very* different file-naming conventions.

<span id="page-51-1"></span><sup>&</sup>lt;sup>26</sup>This is not a new feature, but in former versions it didn't work correctly.

- The language definition files must define five macros, used to activate and deactivate the language-specific definitions. These macros are  $\langle \langle \text{lang} \rangle$ hyphenmins, \captions*\lang*<sub>)</sub>, \date*\lang*<sub>)</sub>, \extras*\lang*} and \noextras*\lang*)(the last two may be left empty); where  $\langle \text{lang} \rangle$  is either the name of the language definition file or the name of the LATEX option that is to be used. These macros and their functions are discussed below. You must define all or none for a language (or a dialect); defining, say, \date*\lang*} but not \captions*\lang*} does not raise an error but can lead to unexpected results.
- When a language definition file is loaded, it can define **\l@** $\langle$ *lang* $\rangle$  to be a dialect of \language0 when \l@\*lang*\ is undefined.
- Language names must be all lowercase. If an unknown language is selected, babel will attempt setting it after lowercasing its name.
- The semantics of modifiers is not defined (on purpose). In most cases, they will just be simple separated options (eg, spanish), but a language might require, say, a set of options organized as a tree with suboptions (in such a case, the recommended separator is /).

### Some recommendations:

- The preferred shorthand is ", which is not used in  $E_{\text{H}}$  (quotes are entered as `` and ''). Other good choices are characters which are not used in a certain context (eg, = in an ancient language). Note however  $=$ ,  $\lt$ ,  $>$ ,  $\div$  and the like can be dangerous, because they may be used as part of the syntax of some elements (numeric expressions, key/value pairs, etc.).
- Captions should not contain shorthands or encoding-dependent commands (the latter is not always possible, but should be clearly documented). They should be defined using the LICR. You may also use the new tools for encoded strings, described below.
- Avoid adding things to \noextras*\lang*\ except for umlauthigh and friends, \bbl@deactivate, \bbl@(non)frenchspacing, and language-specific macros. Use always, if possible, \bbl@save and \bbl@savevariable (except if you still want to have access to the previous value). Do not reset a macro or a setting to a hardcoded value. Never. Instead save its value in  $\text{lextras}\langle lang \rangle$ .
- Do not switch scripts. If you want to make sure a set of glyphs is used, switch either the font encoding (low-level) or the language (high-level, which in turn may switch the font encoding). Usage of things like \latintext is deprecated.<sup>[27](#page-52-0)</sup>
- Please, for "private" internal macros do not use the \bbl@ prefix. It is used by babel and it can lead to incompatibilities.

There are no special requirements for documenting your language files. Now they are not included in the base babel manual, so provide a standalone document suited for your needs, as well as other files you think can be useful. A PDF and a "readme" are strongly recommended.

# **3.1 Guidelines for contributed languages**

Currently, the easiest way to contribute a new language is by taking one the the 500 or so ini templates available on GitHub as a basis. Just make a pull request o dowonload it and then, after filling the fields, sent it to me. Fell free to ask for help or to make feature requests.

As to ldf files, now language files are "outsourced" and are located in a separate directory (/macros/latex/contrib/babel-contrib), so that they are contributed directly to CTAN (please, do not send to me language styles just to upload them to CTAN).

Of course, placing your style files in this directory is not mandatory, but if you want to do it, here are a few guidelines.

<span id="page-52-0"></span><sup>&</sup>lt;sup>27</sup>But not removed, for backward compatibility.

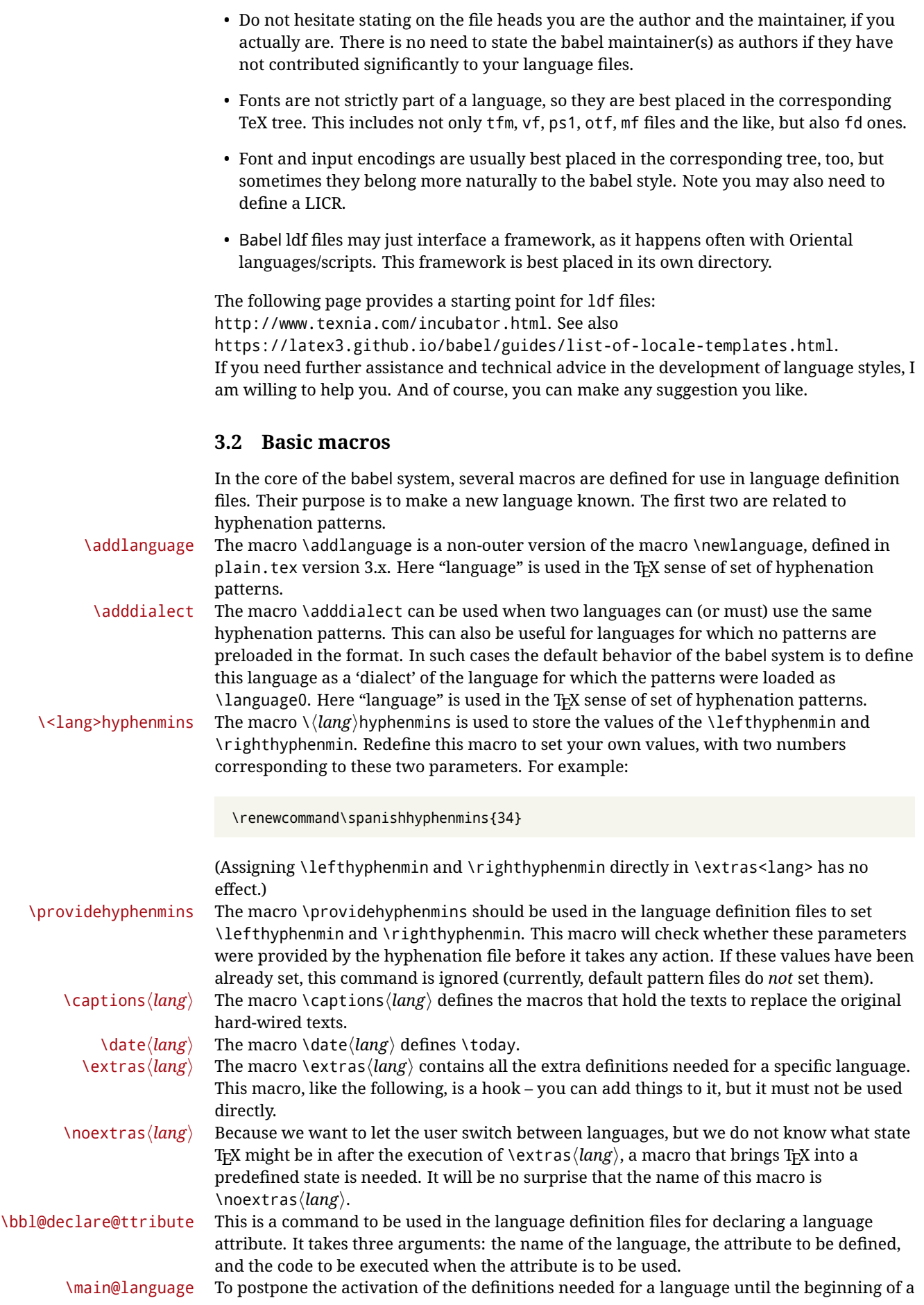

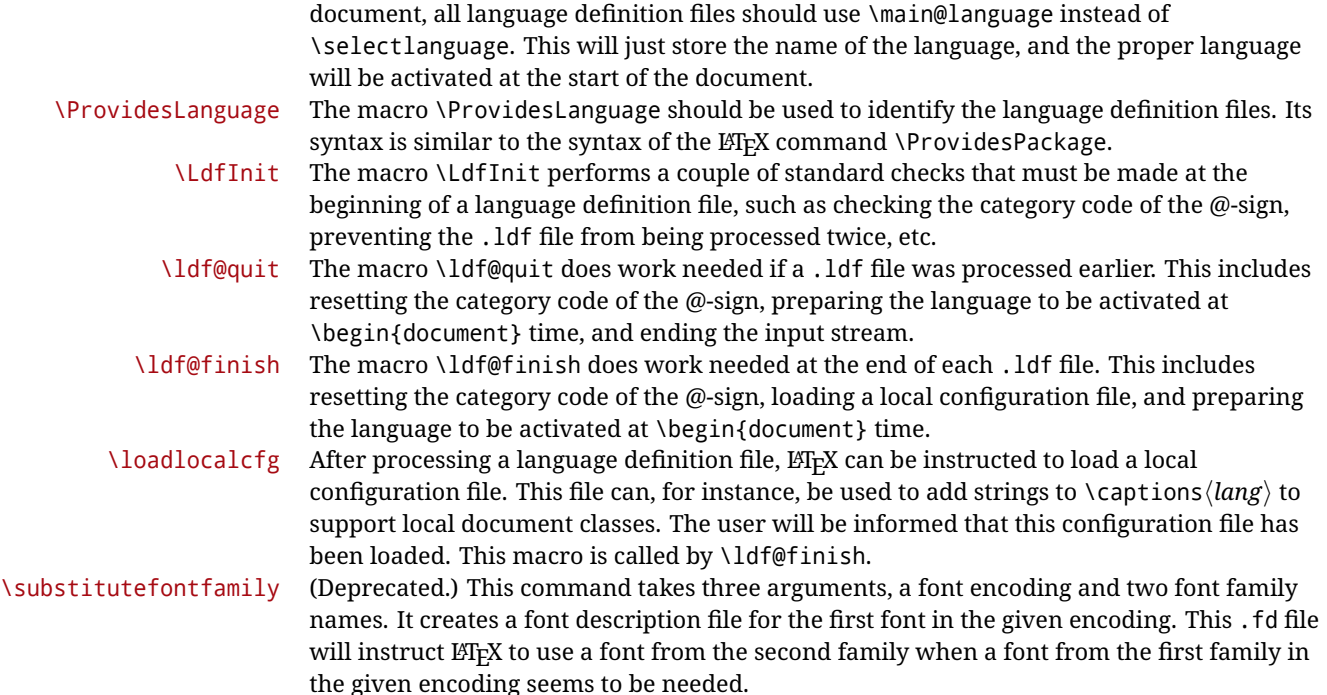

# **3.3 Skeleton**

Here is the basic structure of an ldf file, with a language, a dialect and an attribute. Strings are best defined using the method explained in sec. [3.8](#page-56-0) (babel 3.9 and later).

```
\ProvidesLanguage{<language>}
     [2016/04/23 v0.0 <Language> support from the babel system]
\LdfInit{<language>}{captions<language>}
\ifx\undefined\l@<language>
  \@nopatterns{<Language>}
  \adddialect\l@<language>0
\fi
\adddialect\l@<dialect>\l@<language>
\bbl@declare@ttribute{<language>}{<attrib>}{%
  \expandafter\addto\expandafter\extras<language>
  \expandafter{\extras<attrib><language>}%
  \let\captions<language>\captions<attrib><language>}
\providehyphenmins{<language>}{\tw@\thr@@}
\StartBabelCommands*{<language>}{captions}
\SetString\chaptername{<chapter name>}
% More strings
\StartBabelCommands*{<language>}{date}
\SetString\monthiname{<name of first month>}
% More strings
\StartBabelCommands*{<dialect>}{captions}
\SetString\chaptername{<chapter name>}
% More strings
\StartBabelCommands*{<dialect>}{date}
\SetString\monthiname{<name of first month>}
```
% More strings

\EndBabelCommands

```
\addto\extras<language>{}
\addto\noextras<language>{}
\let\extras<dialect>\extras<language>
\let\noextras<dialect>\noextras<language>
```
\ldf@finish{<language>}

**NOTE** If for some reason you want to load a package in your style, you should be aware it cannot be done directly in the ldf file, but it can be delayed with \AtEndOfPackage. Macros from external packages can be used *inside* definitions in the ldf itself (for example, \extras<language>), but if executed directly, the code must be placed inside \AtEndOfPackage. A trivial example illustrating these points is:

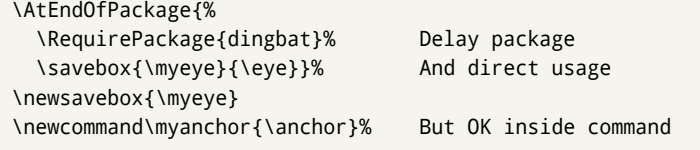

In quite a number of language definition files, active characters are introduced. To

# **3.4 Support for active characters**

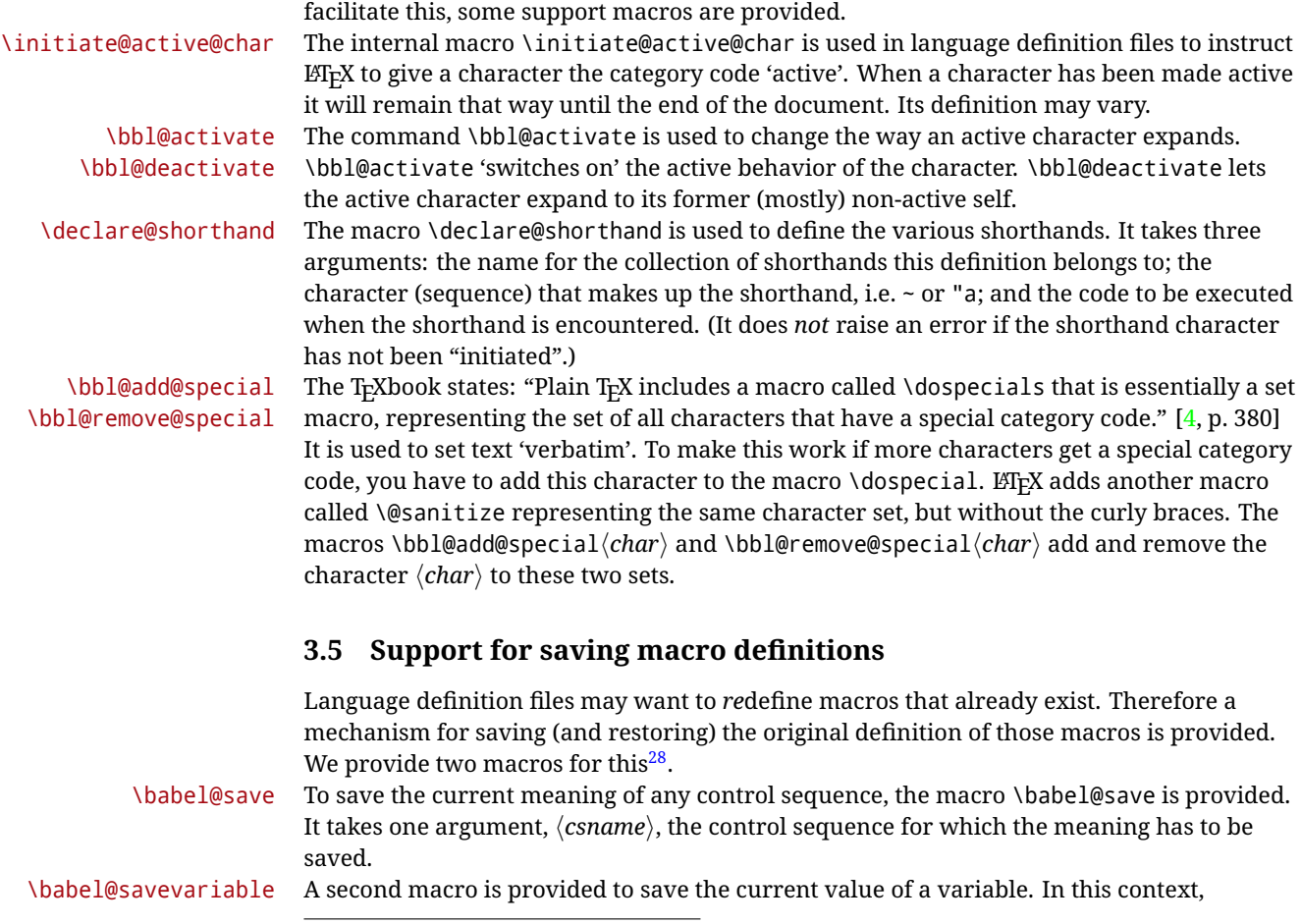

<span id="page-55-0"></span><sup>28</sup>This mechanism was introduced by Bernd Raichle.

anything that is allowed after the \the primitive is considered to be a variable. The macro takes one argument, the *(variable)*.

The effect of the preceding macros is to append a piece of code to the current definition of \originalTeX. When \originalTeX is expanded, this code restores the previous definition of the control sequence or the previous value of the variable.

# **3.6 Support for extending macros**

\addto The macro \addto{*\control sequence*}}{\*T<sub>E</sub>X code*}} can be used to extend the definition of a macro. The macro need not be defined (ie, it can be undefined or \relax). This macro can, for instance, be used in adding instructions to a macro like \extrasenglish. Be careful when using this macro, because depending on the case the assignment can be either global (usually) or local (sometimes). That does not seem very consistent, but this behavior is preserved for backward compatibility. If you are using etoolbox, by Philipp Lehman, consider using the tools provided by this package instead of \addto.

### **3.7 Macros common to a number of languages**

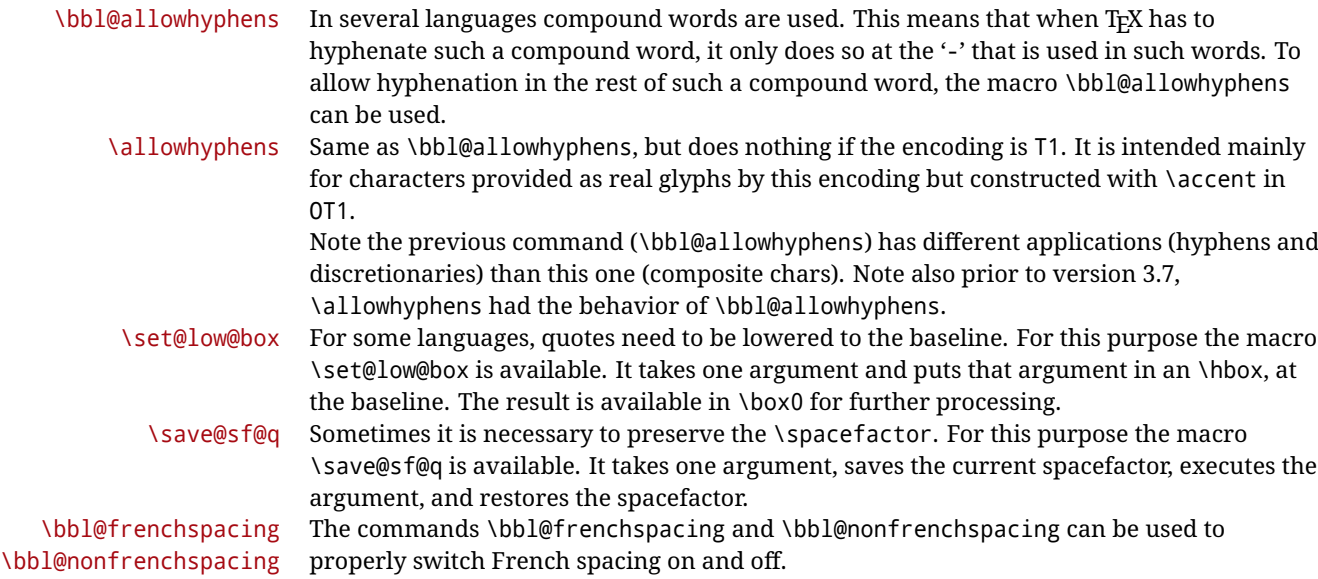

# <span id="page-56-0"></span>**3.8 Encoding-dependent strings**

New 3.9a Babel 3.9 provides a way of defining strings in several encodings, intended mainly for luatex and xetex. This is the only new feature requiring changes in language files if you want to make use of it.

Furthermore, it must be activated explicitly, with the package option strings. If there is no strings, these blocks are ignored, except \SetCases (and except if forced as described below). In other words, the old way of defining/switching strings still works and it's used by default.

It consist is a series of blocks started with \StartBabelCommands. The last block is closed with \EndBabelCommands. Each block is a single group (ie, local declarations apply until the next \StartBabelCommands or \EndBabelCommands). An ldf may contain several series of this kind.

Thanks to this new feature, string values and string language switching are not mixed any more. No need of \addto. If the language is french, just redefine \frenchchaptername.

\StartBabelCommands {*{language-list}*}{*{category}*}[*{selector}*]

The *(language-list)* specifies which languages the block is intended for. A block is taken into account only if the \CurrentOption is listed here. Alternatively, you can define \BabelLanguages to a comma-separated list of languages to be defined (if undefined,

\StartBabelCommands sets it to \CurrentOption). You may write \CurrentOption as the language, but this is discouraged – a explicit name (or names) is much better and clearer. A "selector" is a name to be used as value in package option strings, optionally followed by extra info about the encodings to be used. The name unicode must be used for xetex and luatex (the key strings has also other two special values: generic and encoded). If a string is set several times (because several blocks are read), the first one takes precedence (ie, it works much like \providecommand).

Encoding info is charset= followed by a charset, which if given sets how the strings should be translated to the internal representation used by the engine, typically utf8, which is the only value supported currently (default is no translations). Note charset is applied by luatex and xetex when reading the file, not when the macro or string is used in the document.

A list of font encodings which the strings are expected to work with can be given after fontenc= (separated with spaces, if two or more) – recommended, but not mandatory, although blocks without this key are not taken into account if you have requested strings=encoded.

Blocks without a selector are read always if the key strings has been used. They provide fallback values, and therefore must be the last blocks; they should be provided always if possible and all strings should be defined somehow inside it; they can be the only blocks (mainly LGC scripts using the LICR). Blocks without a selector can be activated explicitly with strings=generic (no block is taken into account except those). With

strings=encoded, strings in those blocks are set as default (internally, ?). With

strings=encoded strings are protected, but they are correctly expanded in

\MakeUppercase and the like. If there is no key strings, string definitions are ignored, but \SetCases are still honored (in a encoded way).

The  $\langle category \rangle$  is either captions, date or extras. You must stick to these three categories, even if no error is raised when using other name.<sup>[29](#page-57-0)</sup> It may be empty, too, but in such a case using \SetString is an error (but not \SetCase).

```
\StartBabelCommands{language}{captions}
  [unicode, fontenc=TU EU1 EU2, charset=utf8]
\SetString{\chaptername}{utf8-string}
```

```
\StartBabelCommands{language}{captions}
\SetString{\chaptername}{ascii-maybe-LICR-string}
```
\EndBabelCommands

A real example is:

```
\StartBabelCommands{austrian}{date}
  [unicode, fontenc=TU EU1 EU2, charset=utf8]
 \SetString\monthiname{Jänner}
\StartBabelCommands{german,austrian}{date}
  [unicode, fontenc=TU EU1 EU2, charset=utf8]
 \SetString\monthiiiname{März}
\StartBabelCommands{austrian}{date}
 \SetString\monthiname{J\"{a}nner}
\StartBabelCommands{german}{date}
 \SetString\monthiname{Januar}
\StartBabelCommands{german,austrian}{date}
  \SetString\monthiiname{Februar}
  \SetString\monthiiiname{M\"{a}rz}
```
<span id="page-57-0"></span><sup>29</sup>In future releases further categories may be added.

<span id="page-58-0"></span>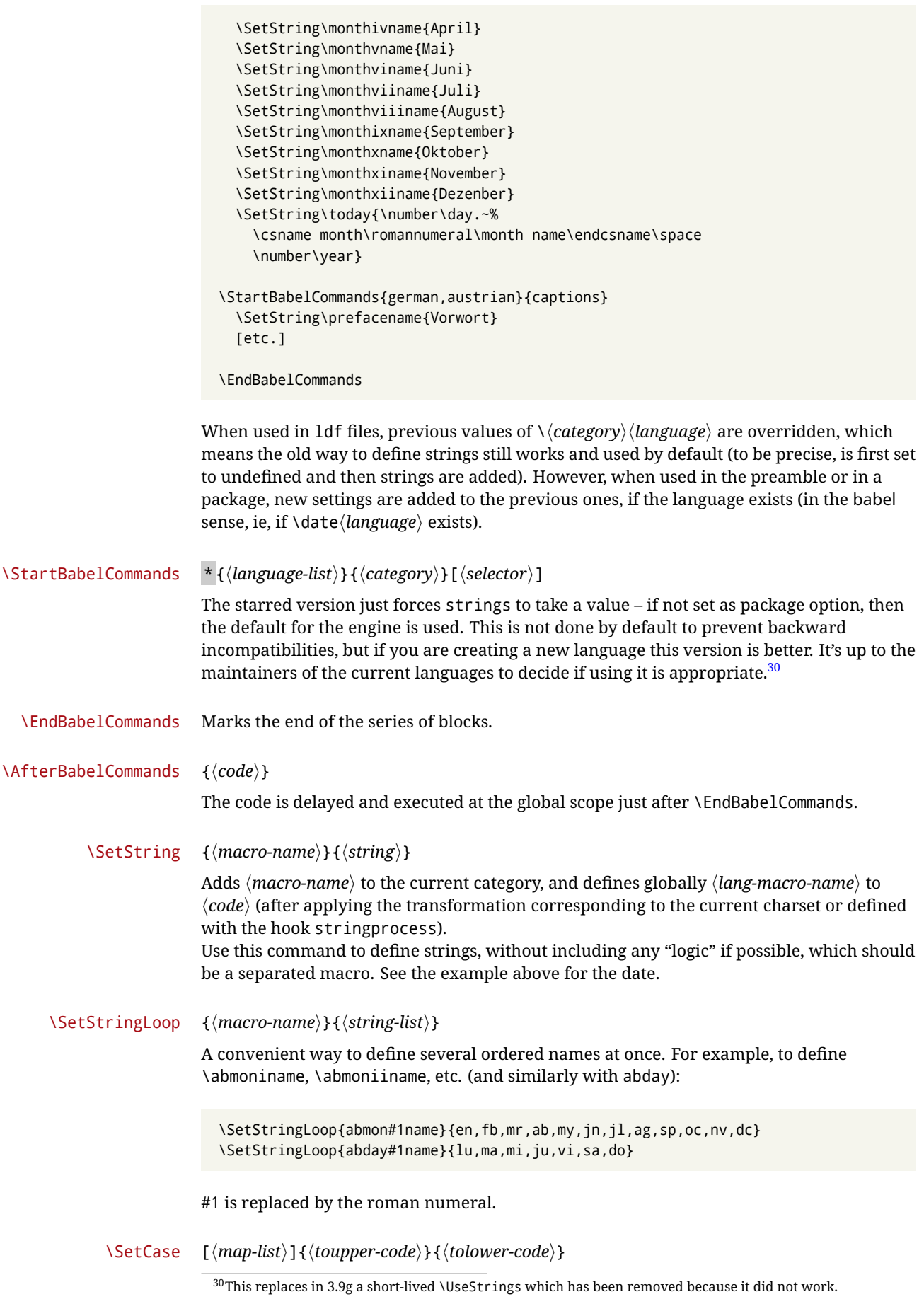

Sets globally code to be executed at \MakeUppercase and \MakeLowercase. The code would typically be things like \let\BB\bb and \uccode or \lccode (although for the reasons explained above, changes in lc/uc codes may not work). A  $\langle map\text{-}list\rangle$  is a series of macros using the internal format of  $\Quclclist$  (eg,  $\bb\Bbb N$ cc $\CC$ ). The mandatory arguments take precedence over the optional one. This command, unlike \SetString, is executed always (even without strings), and it is intended for minor readjustments only. For example, as T1 is the default case mapping in LAT<sub>EX</sub>, we can set for Turkish:

```
\StartBabelCommands{turkish}{}[ot1enc, fontenc=OT1]
\SetCase
  {\uccode"10=`I\relax}
  {\lccode`I="10\relax}
\StartBabelCommands{turkish}{}[unicode, fontenc=TU EU1 EU2, charset=utf8]
\SetCase
  {\uccode`i=`İ\relax
   \uccode`ı=`I\relax}
  {\lccode`İ=`i\relax
  \lccode`I=`ı\relax}
\StartBabelCommands{turkish}{}
\SetCase
  {\uccode`i="9D\relax
   \uccode"19=`I\relax}
  {\lccode"9D=`i\relax
   \lccode`I="19\relax}
\EndBabelCommands
```
(Note the mapping for OT1 is not complete.)

### \SetHyphenMap {*\to-lower-macros*}}

New  $3.9g$  Case mapping serves in T<sub>F</sub>X for two unrelated purposes: case transforms (upper/lower) and hyphenation. \SetCase handles the former, while hyphenation is handled by \SetHyphenMap and controlled with the package option hyphenmap. So, even if internally they are based on the same  $T<sub>F</sub>X$  primitive ( $\lceil \cdot \cdot \rceil$ ) abel sets them separately. There are three helper macros to be used inside \SetHyphenMap:

- \BabelLower{ $\langle uccode\rangle$ } $\{ \langle lccode\rangle \}$  is similar to \lccode but it's ignored if the char has been set and saves the original lccode to restore it when switching the language (except with hyphenmap=first).
- \BabelLowerMM{*\uccode-from*}}{*\uccode-to*}}{*\step*}}{*\lccode-from*}} loops though the given uppercase codes, using the step, and assigns them the lccode, which is also increased (MM stands for *many-to-many*).
- \BabelLowerMO{ $\langle uccode-from \rangle$ }{ $\langle uccode-to\rangle$ }{ $\langle tccode \rangle$ }  $\{ \langle lccode \rangle \}$  loops though the given uppercase codes, using the step, and assigns them the lccode, which is fixed (MO stands for *many-to-one*).

An example is (which is redundant, because these assignments are done by both luatex and xetex):

\SetHyphenMap{\BabelLowerMM{"100}{"11F}{2}{"101}}

This macro is not intended to fix wrong mappings done by Unicode (which are the default in both xetex and luatex) – if an assignment is wrong, fix it directly.

## **3.9 Executing code based on the selector**

### \IfBabelSelectorTF {*\selectors*}}{*\true*}}{*{false*}}

New 3.67 Sometimes a different setup is desired depending on the selector used. Values allowed in  $\langle selectors \rangle$  are select, other, foreign, other\* (and also foreign\* for the tentative starred version), and it can consist of a comma-separated list. For example:

```
\IfBabelSelectorTF{other, other*}{A}{B}
```
is true with these two environment selectors. Its natural place of use is in hooks or in \extras*\language*}.

# **Part II Source code**

babel is being developed incrementally, which means parts of the code are under development and therefore incomplete. Only documented features are considered complete. In other words, use babel only as documented (except, of course, if you want to explore and test them – you can post suggestions about multilingual issues to kadingira@tug.org on

http://tug.org/mailman/listinfo/kadingira).

# **4 Identification and loading of required files**

*Code documentation is still under revision.*

**The following description is no longer valid, because switch and plain have been merged into babel.def.**

The babel package after unpacking consists of the following files:

**switch.def** defines macros to set and switch languages.

**babel.def** defines the rest of macros. It has tow parts: a generic one and a second one only for LaTeX.

**babel.sty** is the LATEX package, which set options and load language styles.

**plain.def** defines some  $E$ T<sub>E</sub>X macros required by babel.def and provides a few tools for Plain. **hyphen.cfg** is the file to be used when generating the formats to load hyphenation patterns.

The babel installer extends docstrip with a few "pseudo-guards" to set "variables" used at installation time. They are used with <@name@> at the appropiated places in the source code and shown below with  $\langle \langle name \rangle \rangle$ . That brings a little bit of literate programming.

# **5** locale **directory**

A required component of babel is a set of ini files with basic definitions for about 200 languages. They are distributed as a separate zip file, not packed as dtx. With them, babel will fully support Unicode engines.

Most of them are essentially finished (except bugs and mistakes, of course). Some of them are still incomplete (but they will be usable), and there are some omissions (eg, Latin and polytonic Greek, and there are no geographic areas in Spanish). Hindi, French, Occitan and Breton will show a warning related to dates. Not all include LICR variants.

This is a preliminary documentation.

ini files contain the actual data; tex files are currently just proxies to the corresponding ini files. Most keys are self-explanatory.

**charset** the encoding used in the ini file.

**version** of the ini file

**level** "version" of the ini specification . which keys are available (they may grow in a compatible way) and how they should be read.

**encodings** a descriptive list of font encondings.

**[captions]** section of captions in the file charset

**[captions.licr]** same, but in pure ASCII using the LICR

**date.long** fields are as in the CLDR, but the syntax is different. Anything inside brackets is a date field (eg, MMMM for the month name) and anything outside is text. In addition, [ ] is a non breakable space and [.] is an abbreviation dot.

Keys may be further qualified in a particular language with a suffix starting with a uppercase letter. It can be just a letter (eg, babel.name.A, babel.name.B) or a name (eg, date.long.Nominative, date.long.Formal, but no language is currently using the latter). *Multi-letter* qualifiers are forward compatible in the sense they won't conflict with new "global" keys (which start always with a lowercase case). There is an exception, however: the section counters has been devised to have arbitrary keys, so you can add lowercased keys if you want.

# **6 Tools**

<span id="page-61-0"></span>Sonja Maus.

```
1 \langle \langle version=3.77 \rangle
```

```
2 \langle \langle date=2022/06/26 \rangle \rangle
```
**Do not use the following macros in** ldf **files. They may change in the future**. This applies mainly to those recently added for replacing, trimming and looping. The older ones, like \bbl@afterfi, will not change.

We define some basic macros which just make the code cleaner. \bbl@add is now used internally instead of \addto because of the unpredictable behavior of the latter. Used in babel.def and in babel.sty, which means in LH<sub>EX</sub> is executed twice, but we need them when defining options and babel.def cannot be load until options have been defined. This does not hurt, but should be fixed somehow.

```
3 \langle \∗Basic macros \} ≡
                  4 \bbl@trace{Basic macros}
                  5 \def\bbl@stripslash{\expandafter\@gobble\string}
                  6 \def\bbl@add#1#2{%
                  7 \bbl@ifunset{\bbl@stripslash#1}%
                  8 {\def#1{#2}}%
                  9 {\expandafter\def\expandafter#1\expandafter{#1#2}}}
                 10 \def\bbl@xin@{\@expandtwoargs\in@}
                 11 \def\bbl@csarg#1#2{\expandafter#1\csname bbl@#2\endcsname}%
                 12 \def\bbl@cs#1{\csname bbl@#1\endcsname}
                 13 \def\bbl@cl#1{\csname bbl@#1@\languagename\endcsname}
                 14 \def\bbl@loop#1#2#3{\bbl@@loop#1{#3}#2,\@nnil,}
                 15 \def\bbl@loopx#1#2{\expandafter\bbl@loop\expandafter#1\expandafter{#2}}
                 16 \def\bbl@@loop#1#2#3,{%
                 17 \ifx\@nnil#3\relax\else
                 18 \def#1{#3}#2\bbl@afterfi\bbl@@loop#1{#2}%
                 19 \quad \text{If}20 \def\bbl@for#1#2#3{\bbl@loopx#1{#2}{\ifx#1\@empty\else#3\fi}}
\bbl@add@list This internal macro adds its second argument to a comma separated list in its first argument. When
                 the list is not defined yet (or empty), it will be initiated. It presumes expandable character strings.
                 21 \def\bbl@add@list#1#2{%
                 22 \edef#1{%
                 23 \bbl@ifunset{\bbl@stripslash#1}%
                 24 {}%
                 25 {\ifx#1\@empty\else#1,\fi}%
                 26 #2}}
\bbl@afterelse
Because the code that is used in the handling of active characters may need to look ahead, we take
 \bbl@afterfi
                 31</sup>. These macros will break
                 if another \if...\fi statement appears in one of the arguments and it is not enclosed in braces.
                 27 \long\def\bbl@afterelse#1\else#2\fi{\fi#1}
                 28 \long\def\bbl@afterfi#1\fi{\fi#1}
      \bbl@exp Now, just syntactical sugar, but it makes partial expansion of some code a lot more simple and
                 readable. Here \setminus stands for \setminusnoexpand, \setminus \setminus. > for \setminusnoexpand applied to a built macro name (which
                 does not define the macro if undefined to \relax, because it is created locally), and \[..] for
                  31This code is based on code presented in TUGboat vol. 12, no2, June 1991 in "An expansion Power Lemma" by
```
one-level expansion (where .. is the macro name without the backslash). The result may be followed by extra arguments, if necessary.

\def\bbl@exp#1{%

- \begingroup
- \let\\\noexpand
- \let\<\bbl@exp@en
- \let\[\bbl@exp@ue
- \edef\bbl@exp@aux{\endgroup#1}%
- \bbl@exp@aux}

```
36 \def\bbl@exp@en#1>{\expandafter\noexpand\csname#1\endcsname}%
```

```
37 \def\bbl@exp@ue#1]{%
```
- \unexpanded\expandafter\expandafter\expandafter{\csname#1\endcsname}}%
- \bbl@trim The following piece of code is stolen (with some changes) from keyval, by David Carlisle. It defines two macros: \bbl@trim and \bbl@trim@def. The first one strips the leading and trailing spaces from the second argument and then applies the first argument (a macro, \toks@ and the like). The second one, as its name suggests, defines the first argument as the stripped second argument.

 \def\bbl@tempa#1{% \long\def\bbl@trim##1##2{% \futurelet\bbl@trim@a\bbl@trim@c##2\@nil\@nil#1\@nil\relax{##1}}% \def\bbl@trim@c{% \ifx\bbl@trim@a\@sptoken \expandafter\bbl@trim@b \else \expandafter\bbl@trim@b\expandafter#1% 47  $\{f_1\}$ % \long\def\bbl@trim@b#1##1 \@nil{\bbl@trim@i##1}} \bbl@tempa{ } \long\def\bbl@trim@i#1\@nil#2\relax#3{#3{#1}} \long\def\bbl@trim@def#1{\bbl@trim{\def#1}}

```
\bbl@ifunset To check if a macro is defined, we create a new macro, which does the same as \@ifundefined.
                However, in an \epsilon-tex engine, it is based on \ifcsname, which is more efficient, and does not waste
```
memory.

 \begingroup \gdef\bbl@ifunset#1{% \expandafter\ifx\csname#1\endcsname\relax

- \expandafter\@firstoftwo
- \else
- \expandafter\@secondoftwo
- \fi}
- \bbl@ifunset{ifcsname}% TODO. A better test?
- {}%
- {\gdef\bbl@ifunset#1{%
- \ifcsname#1\endcsname
- \expandafter\ifx\csname#1\endcsname\relax
- \bbl@afterelse\expandafter\@firstoftwo
- \else \bbl@afterfi\expandafter\@secondoftwo
- \fi
- $\left\{ \begin{array}{c} \circ \\ \circ \end{array} \right\}$
- \expandafter\@firstoftwo
- \fi}}
- \endgroup

\bbl@ifblank A tool from url, by Donald Arseneau, which tests if a string is empty or space. The companion macros tests if a macro is defined with some 'real' value, ie, not \relax and not empty,

> \def\bbl@ifblank#1{% \bbl@ifblank@i#1\@nil\@nil\@secondoftwo\@firstoftwo\@nil} \long\def\bbl@ifblank@i#1#2\@nil#3#4#5\@nil{#4} \def\bbl@ifset#1#2#3{%

\bbl@ifunset{#1}{#3}{\bbl@exp{\\\bbl@ifblank{#1}}{#3}{#2}}}

For each element in the comma separated <key>=<value> list, execute <code> with #1 and #2 as the key and the value of current item (trimmed). In addition, the item is passed verbatim as #3. With the  $\langle$ key> alone, it passes  $\langle$ @empty (ie, the macro thus named, not an empty argument, which is what you get with <key>= and no value).

```
77 \def\bbl@forkv#1#2{%
78 \def\bbl@kvcmd##1##2##3{#2}%
79 \bbl@kvnext#1,\@nil,}
80 \def\bbl@kvnext#1,{%
81 \ifx\@nil#1\relax\else
82 \bbl@ifblank{#1}{}{\bbl@forkv@eq#1=\@empty=\@nil{#1}}%
83 \expandafter\bbl@kvnext
84 \fi}
85 \def\bbl@forkv@eq#1=#2=#3\@nil#4{%
86 \bbl@trim@def\bbl@forkv@a{#1}%
87 \bbl@trim{\expandafter\bbl@kvcmd\expandafter{\bbl@forkv@a}}{#2}{#4}}
```
A *for* loop. Each item (trimmed), is #1. It cannot be nested (it's doable, but we don't need it).

```
88 \def\bbl@vforeach#1#2{%
89 \def\bbl@forcmd##1{#2}%
90 \bbl@fornext#1,\@nil,}
91 \def\bbl@fornext#1,{%
92 \ifx\@nil#1\relax\else
93 \bbl@ifblank{#1}{}{\bbl@trim\bbl@forcmd{#1}}%
94 \expandafter\bbl@fornext
95 \fi}
96 \def\bbl@foreach#1{\expandafter\bbl@vforeach\expandafter{#1}}
```
\bbl@replace Returns implicitly \toks@ with the modified string.

```
97 \def\bbl@replace#1#2#3{% in #1 -> repl #2 by #3
```
- \toks@{}%
- \def\bbl@replace@aux##1#2##2#2{%
- \ifx\bbl@nil##2%
- \toks@\expandafter{\the\toks@##1}%
- $102 \qquad \text{leles}$
- \toks@\expandafter{\the\toks@##1#3}%
- \bbl@afterfi
- \bbl@replace@aux##2#2%
- \fi}%
- \expandafter\bbl@replace@aux#1#2\bbl@nil#2%
- \edef#1{\the\toks@}}

An extensison to the previous macro. It takes into account the parameters, and it is string based (ie, if you replace elax by ho, then \relax becomes \rho). No checking is done at all, because it is not a general purpose macro, and it is used by babel only when it works (an example where it does *not* work is in \bbl@TG@@date, and also fails if there are macros with spaces, because they are retokenized). It may change! (or even merged with \bbl@replace; I'm not sure ckecking the replacement is really necessary or just paranoia).

\ifx\detokenize\@undefined\else % Unused macros if old Plain TeX

\bbl@exp{\def\\\bbl@parsedef##1\detokenize{macro:}}#2->#3\relax{%

```
111 \def\bbl@tempa{#1}%
```
- \def\bbl@tempb{#2}%
- \def\bbl@tempe{#3}}
- \def\bbl@sreplace#1#2#3{%
- \begingroup
- \expandafter\bbl@parsedef\meaning#1\relax
- \def\bbl@tempc{#2}%
- \edef\bbl@tempc{\expandafter\strip@prefix\meaning\bbl@tempc}%
- \def\bbl@tempd{#3}%

```
120 \edef\bbl@tempd{\expandafter\strip@prefix\meaning\bbl@tempd}%
```
- 121 \bbl@xin@{\bbl@tempc}{\bbl@tempe}% If not in macro, do nothing 122 \ifin@
- 
- \bbl@exp{\\\bbl@replace\\\bbl@tempe{\bbl@tempc}{\bbl@tempd}}%
- 124 \def\bbl@tempc{% Expanded an executed below as 'uplevel'

```
125 \\\makeatletter % "internal" macros with @ are assumed
126 \\\scantokens{%
127 \bbl@tempa\\\@namedef{\bbl@stripslash#1}\bbl@tempb{\bbl@tempe}}%
128 \catcode64=\the\catcode64\relax}% Restore @
129 \else
130 \let\bbl@tempc\@empty % Not \relax
131 \quad \text{If}132 \bbl@exp{% For the 'uplevel' assignments
133 \endgroup
134 \bbl@tempc}} % empty or expand to set #1 with changes
135 \fi
```
Two further tools. \bbl@ifsamestring first expand its arguments and then compare their expansion (sanitized, so that the catcodes do not matter). \bbl@engine takes the following values: 0 is pdfTEX, 1 is luatex, and 2 is xetex. You may use the latter it in your language style if you want.

```
136 \def\bbl@ifsamestring#1#2{%
137 \begingroup
138 \protected@edef\bbl@tempb{#1}%
139 \edef\bbl@tempb{\expandafter\strip@prefix\meaning\bbl@tempb}%
140 \protected@edef\bbl@tempc{#2}%
141 \edef\bbl@tempc{\expandafter\strip@prefix\meaning\bbl@tempc}%
142 \ifx\bbl@tempb\bbl@tempc
143 \aftergroup\@firstoftwo
144 \else
145 \aftergroup\@secondoftwo
146 \fi
147 \endgroup}
148 \chardef\bbl@engine=%
149 \ifx\directlua\@undefined
150 \ifx\XeTeXinputencoding\@undefined
151 \sqrt{70}152 \qquad \text{leles}153 \tw@
154 \fi
155 \else
156 \@ne
157 \fi
A somewhat hackish tool (hence its name) to avoid spurious spaces in some contexts.
158 \def\bbl@bsphack{%
159 \ifhmode
160 \hskip\z@skip
161 \def\bbl@esphack{\loop\ifdim\lastskip>\z@\unskip\repeat\unskip}%
162 \else
```

```
163 \let\bbl@esphack\@empty
```

```
164 \fi}
```
Another hackish tool, to apply case changes inside a protected macros. It's based on the internal \let's made by \MakeUppercase and \MakeLowercase between things like \oe and \OE.

```
165 \def\bbl@cased{%
166 \ifx\oe\OE
167 \expandafter\in@\expandafter
168 {\expandafter\OE\expandafter}\expandafter{\oe}%
169 \ifin@
170 \bbl@afterelse\expandafter\MakeUppercase
171 \leq \leq \leq172 \bbl@afterfi\expandafter\MakeLowercase
173 \fi
174 \else
175 \expandafter\@firstofone
176 \fi}
```
An alternative to \IfFormatAtLeastTF for old versions. Temporary.

```
177 \ifx\IfFormatAtLeastTF\@undefined
178 \def\bbl@ifformatlater{\@ifl@t@r\fmtversion}
179 \else
180 \let\bbl@ifformatlater\IfFormatAtLeastTF
181 \fi
```
The following adds some code to \extras... both before and after, while avoiding doing it twice. It's somewhat convoluted, to deal with #'s. Used to deal with alph, Alph and frenchspacing when there are already changes (with \babel@save).

```
182 \def\bbl@extras@wrap#1#2#3{% 1:in-test, 2:before, 3:after
183 \toks@\expandafter\expandafter\expandafter{%
184 \csname extras\languagename\endcsname}%
185 \bbl@exp{\\\in@{#1}{\the\toks@}}%
186 \ifin@\else
187 \@temptokena{#2}%
188 \edef\bbl@tempc{\the\@temptokena\the\toks@}%
189 \toks@\expandafter{\bbl@tempc#3}%
190 \expandafter\edef\csname extras\languagename\endcsname{\the\toks@}%
191 \fi}
192 \langle \langle/Basic macros\rangle)
```
Some files identify themselves with a ET<sub>E</sub>X macro. The following code is placed before them to define (and then undefine) if not in  $EFTX$ .

```
193 \langle ∗Make sure ProvidesFile is defined)) ≡
194 \ifx\ProvidesFile\@undefined
195 \def\ProvidesFile#1[#2 #3 #4]{%
196 \wlog{File: #1 #4 #3 <#2>}%
197 \let\ProvidesFile\@undefined}
198 \fi
199 \langle \langle Make \text{ sure } \text{ProvidesFile } \text{ is defined} \rangle \rangle
```
### **6.1 Multiple languages**

```
\language Plain TEX version 3.0 provides the primitive \language that is used to store the current language.
             When used with a pre-3.0 version this function has to be implemented by allocating a counter. The
             following block is used in switch.def and hyphen.cfg; the latter may seem redundant, but
             remember babel doesn't requires loading switch.def in the format.
```

```
200 \langle ∗Define core switching macros) =
201 \ifx\language\@undefined
202 \csname newcount\endcsname\language
203 \fi
204 \langle \langle Define core switching macros\rangle
```
\last@language Another counter is used to keep track of the allocated languages. T<sub>F</sub>X and LATFX reserves for this purpose the count 19.

\addlanguage This macro was introduced for T<sub>E</sub>X  $<$  2. Preserved for compatibility.

```
205 \langle ∗Define core switching macros) =
```
206 \countdef\last@language=19

207 \def\addlanguage{\csname newlanguage\endcsname}

 $208 \langle \langle$ /Define core switching macros $\rangle$ 

Now we make sure all required files are loaded. When the command \AtBeginDocument doesn't exist we assume that we are dealing with a plain-based format. In that case the file plain.def is needed (which also defines \AtBeginDocument, and therefore it is not loaded twice). We need the first part when the format is created, and \orig@dump is used as a flag. Otherwise, we need to use the second part, so \orig@dump is not defined (plain.def undefines it).

Check if the current version of switch.def has been previously loaded (mainly, hyphen.cfg). If not, load it now. We cannot load babel.def here because we first need to declare and process the package options.

# **6.2** The Package File (LAT<sub>E</sub>X, babel.sty)

```
209 (*package)
210 \NeedsTeXFormat{LaTeX2e}[2005/12/01]
211 \ProvidesPackage{babel}[\langle \langle date \rangle \rangle \langle \langle version \rangle \rangle The Babel package]
Start with some "private" debugging tool, and then define macros for errors.
212 \@ifpackagewith{babel}{debug}
213 {\providecommand\bbl@trace[1]{\message{^^J[ #1 ]}}%
214 \let\bbl@debug\@firstofone
215 \ifx\directlua\@undefined\else
216 \directlua{ Babel = Babel or \{ \}217 Babel.debug = true }%
218 \input{babel-debug.tex}%
219 \fi}
220 {\providecommand\bbl@trace[1]{}%
221 \let\bbl@debug\@gobble
222 \ifx\directlua\@undefined\else
223 \directlua{ Babel = Babel or \{ \}224 Babel.debug = false }%
225 \fi}
226 \def\bbl@error#1#2{%
227 \begingroup
228 \def\\{\MessageBreak}%
229 \PackageError{babel}{#1}{#2}%
230 \endgroup}
231 \def\bbl@warning#1{%
232 \begingroup
233 \def\\{\MessageBreak}%
234 \PackageWarning{babel}{#1}%
235 \endgroup}
236 \def\bbl@infowarn#1{%
237 \begingroup
238 \def\\{\MessageBreak}%
239 \GenericWarning
240 {(babel) \@spaces\@spaces\@spaces}%
241 {Package babel Info: #1}%
242 \endgroup}
243 \def\bbl@info#1{%
244 \begingroup
245 \def\\{\MessageBreak}%
246 \PackageInfo{babel}{#1}%
247 \endgroup}
```
This file also takes care of a number of compatibility issues with other packages an defines a few aditional package options. Apart from all the language options below we also have a few options that influence the behavior of language definition files.

Many of the following options don't do anything themselves, they are just defined in order to make it possible for babel and language definition files to check if one of them was specified by the user. But first, include here the *Basic macros* defined above.

248  $\langle$ *Basic macros* $\rangle$ 

```
249 \@ifpackagewith{babel}{silent}
```

```
250 {\let\bbl@info\@gobble
```
- \let\bbl@infowarn\@gobble
- \let\bbl@warning\@gobble}

```
253 {}
```
%

\def\AfterBabelLanguage#1{%

\global\expandafter\bbl@add\csname#1.ldf-h@@k\endcsname}%

If the format created a list of loaded languages (in \bbl@languages), get the name of the 0-th to show the actual language used. Also avaliable with base, because it just shows info.

```
257 \ifx\bbl@languages\@undefined\else
```

```
258 \begingroup
```

```
259 \catcode`\^^I=12
```

```
260 \@ifpackagewith{babel}{showlanguages}{%
261 \begingroup
262 \def\bbl@elt#1#2#3#4{\wlog{#2^^I#1^^I#3^^I#4}}%
263 \wlog{<*languages>}%
264 \bbl@languages
265 \wlog{</languages>}%
266 \endgroup}{}
267 \endgroup
268 \def\bbl@elt#1#2#3#4{%
269 \ifnum#2=\z@
270 \gdef\bbl@nulllanguage{#1}%
271 \def\bbl@elt##1##2##3##4{}%
272 \fi}%
273 \bbl@languages
274 \text{ Y}i%
```
### **6.3** base

The first 'real' option to be processed is base, which set the hyphenation patterns then resets ver@babel.sty so that LATEXforgets about the first loading. After a subset of babel.def has been loaded (the old switch.def) and \AfterBabelLanguage defined, it exits.

Now the base option. With it we can define (and load, with luatex) hyphenation patterns, even if we are not interesed in the rest of babel.

```
275 \bbl@trace{Defining option 'base'}
276 \@ifpackagewith{babel}{base}{%
277 \let\bbl@onlyswitch\@empty
278 \let\bbl@provide@locale\relax
279 \input babel.def
280 \let\bbl@onlyswitch\@undefined
281 \ifx\directlua\@undefined
282 \DeclareOption*{\bbl@patterns{\CurrentOption}}%
283 \else
284 \input luababel.def
285 \DeclareOption*{\bbl@patterns@lua{\CurrentOption}}%
286 \fi
287 \DeclareOption{base}{}%
288 \DeclareOption{showlanguages}{}%
289 \ProcessOptions
290 \global\expandafter\let\csname opt@babel.sty\endcsname\relax
291 \global\expandafter\let\csname ver@babel.sty\endcsname\relax
292 \global\let\@ifl@ter@@\@ifl@ter
293 \def\@ifl@ter#1#2#3#4#5{\global\let\@ifl@ter\@ifl@ter@@}%
294 \endinput}{}%
```
# **6.4** key=value **options and other general option**

The following macros extract language modifiers, and only real package options are kept in the option list. Modifiers are saved and assigned to \BabelModifiers at \bbl@load@language; when no modifiers have been given, the former is \relax. How modifiers are handled are left to language styles; they can use \in@, loop them with \@for or load keyval, for example.

```
295 \bbl@trace{key=value and another general options}
296 \bbl@csarg\let{tempa\expandafter}\csname opt@babel.sty\endcsname
297 \def\bbl@tempb#1.#2{% Remove trailing dot
298 #1\ifx\@empty#2\else,\bbl@afterfi\bbl@tempb#2\fi}%
299 \def\bbl@tempd#1.#2\@nnil{% TODO. Refactor lists?
300 \ifx\@empty#2%
301 \edef\bbl@tempc{\ifx\bbl@tempc\@empty\else\bbl@tempc,\fi#1}%
302 \else
303 \in@{,provide=}{,#1}%
304 \ifin@
305 \edef\bbl@tempc{%
306 \ifx\bbl@tempc\@empty\else\bbl@tempc,\fi#1.\bbl@tempb#2}%
307 \cdot \sqrt{9}
```
308 \in@{=}{#1}% \ifin@ \edef\bbl@tempc{\ifx\bbl@tempc\@empty\else\bbl@tempc,\fi#1.#2}% \else \edef\bbl@tempc{\ifx\bbl@tempc\@empty\else\bbl@tempc,\fi#1}% \bbl@csarg\edef{mod@#1}{\bbl@tempb#2}% \fi  $215 \qquad \sqrt{f}$  \fi} \let\bbl@tempc\@empty \bbl@foreach\bbl@tempa{\bbl@tempd#1.\@empty\@nnil} \expandafter\let\csname opt@babel.sty\endcsname\bbl@tempc

The next option tells babel to leave shorthand characters active at the end of processing the package. This is *not* the default as it can cause problems with other packages, but for those who want to use the shorthand characters in the preamble of their documents this can help.

```
320 \DeclareOption{KeepShorthandsActive}{}
321 \DeclareOption{activeacute}{}
322 \DeclareOption{activegrave}{}
323 \DeclareOption{debug}{}
324 \DeclareOption{noconfigs}{}
325 \DeclareOption{showlanguages}{}
326 \DeclareOption{silent}{}
327 % \DeclareOption{mono}{}
328 \DeclareOption{shorthands=off}{\bbl@tempa shorthands=\bbl@tempa}
329 \chardef\bbl@iniflag\z@
330 \DeclareOption{provide=*}{\chardef\bbl@iniflag\@ne} % main -> +1
331 \DeclareOption{provide+=*}{\chardef\bbl@iniflag\tw@} % add = 2
332 \DeclareOption{provide*=*}{\chardef\bbl@iniflag\thr@@} % add + main
333 % A separate option
334 \let\bbl@autoload@options\@empty
335 \DeclareOption{provide@=*}{\def\bbl@autoload@options{import}}
336 % Don't use. Experimental. TODO.
337 \newif\ifbbl@single
338 \DeclareOption{selectors=off}{\bbl@singletrue}
```
339  $\langle$  *(More package options*))

Handling of package options is done in three passes. (I [JBL] am not very happy with the idea, anyway.) The first one processes options which has been declared above or follow the syntax <key>=<value>, the second one loads the requested languages, except the main one if set with the key main, and the third one loads the latter. First, we "flag" valid keys with a nil value.

```
340 \let\bbl@opt@shorthands\@nnil
341 \let\bbl@opt@config\@nnil
342 \let\bbl@opt@main\@nnil
343 \let\bbl@opt@headfoot\@nnil
344 \let\bbl@opt@layout\@nnil
345 \let\bbl@opt@provide\@nnil
```
The following tool is defined temporarily to store the values of options.

```
346 \def\bbl@tempa#1=#2\bbl@tempa{%
347 \bbl@csarg\ifx{opt@#1}\@nnil
348 \bbl@csarg\edef{opt@#1}{#2}%
349 \else
350 \bbl@error
351 {Bad option '#1=#2'. Either you have misspelled the\\%
352 key or there is a previous setting of '#1'. Valid\\%
353 keys are, among others, 'shorthands', 'main', 'bidi',\\%
354 'strings', 'config', 'headfoot', 'safe', 'math'.}%
355 {See the manual for further details.}
356 \fi}
```
Now the option list is processed, taking into account only currently declared options (including those declared with a =), and <key>=<value> options (the former take precedence). Unrecognized options are saved in \bbl@language@opts, because they are language options.

```
357 \let\bbl@language@opts\@empty
358 \DeclareOption*{%
359 \bbl@xin@{\string=}{\CurrentOption}%
360 \ifin@
361 \expandafter\bbl@tempa\CurrentOption\bbl@tempa
362 \else
363 \bbl@add@list\bbl@language@opts{\CurrentOption}%
364 \fi}
Now we finish the first pass (and start over).
365 \ProcessOptions*
```

```
366 \ifx\bbl@opt@provide\@nnil
367 \let\bbl@opt@provide\@empty % %%% MOVE above
368 \else
369 \chardef\bbl@iniflag\@ne
370 \bbl@exp{\\\bbl@forkv{\@nameuse{@raw@opt@babel.sty}}}{%
371 \in@{,provide,}{,#1,}%
372 \ifin@
373 \def\bbl@opt@provide{#2}%
374 \bbl@replace\bbl@opt@provide{;}{,}%
375 \fi}
376 \fi
377 %
```
# **6.5 Conditional loading of shorthands**

If there is no shorthands=<chars>, the original babel macros are left untouched, but if there is, these macros are wrapped (in babel.def) to define only those given.

A bit of optimization: if there is no shorthands=, then \bbl@ifshorthand is always true, and it is always false if shorthands is empty. Also, some code makes sense only with shorthands=....

```
378 \bbl@trace{Conditional loading of shorthands}
379 \def\bbl@sh@string#1{%
380 \ifx#1\@empty\else
381 \ifx#1t\string~%
382 \else\ifx#1c\string,%
383 \else\string#1%
384 \fi\fi
385 \expandafter\bbl@sh@string
386 \fi}
387 \ifx\bbl@opt@shorthands\@nnil
388 \def\bbl@ifshorthand#1#2#3{#2}%
389 \else\ifx\bbl@opt@shorthands\@empty
390 \def\bbl@ifshorthand#1#2#3{#3}%
391 \else
```
The following macro tests if a shorthand is one of the allowed ones.

```
392 \def\bbl@ifshorthand#1{%
393 \bbl@xin@{\string#1}{\bbl@opt@shorthands}%
394 \sqrt{iffin}395 \expandafter\@firstoftwo
396 \sqrt{925}397 \expandafter\@secondoftwo
398 \fi}
```
We make sure all chars in the string are 'other', with the help of an auxiliary macro defined above (which also zaps spaces).

```
399 \edef\bbl@opt@shorthands{%
```
\expandafter\bbl@sh@string\bbl@opt@shorthands\@empty}%

The following is ignored with shorthands=off, since it is intended to take some aditional actions for certain chars.

```
401 \bbl@ifshorthand{'}%
```

```
402 {\PassOptionsToPackage{activeacute}{babel}}{}
```

```
403 \bbl@ifshorthand{`}%
404 {\PassOptionsToPackage{activegrave}{babel}}{}
405 \fi\fi
```
With headfoot=lang we can set the language used in heads/foots. For example, in babel/3796 just adds headfoot=english. It misuses \@resetactivechars but seems to work.

```
406 \ifx\bbl@opt@headfoot\@nnil\else
407 \g@addto@macro\@resetactivechars{%
408 \set@typeset@protect
409 \expandafter\select@language@x\expandafter{\bbl@opt@headfoot}%
```

```
410 \let\protect\noexpand}
```
411 \fi

For the option safe we use a different approach – \bbl@opt@safe says which macros are redefined (B for bibs and R for refs). By default, both are set.

```
412 \ifx\bbl@opt@safe\@undefined
413 \def\bbl@opt@safe{BR}
414 \fi
```
For layout an auxiliary macro is provided, available for packages and language styles. Optimization: if there is no layout, just do nothing.

```
415 \bbl@trace{Defining IfBabelLayout}
416 \ifx\bbl@opt@layout\@nnil
417 \newcommand\IfBabelLayout[3]{#3}%
418 \else
419 \newcommand\IfBabelLayout[1]{%
420 \@expandtwoargs\in@{.#1.}{.\bbl@opt@layout.}%
421 \sqrt{ifin\omega}422 \expandafter\@firstoftwo
423 \left\{ \text{e} \right\} se
424 \expandafter\@secondoftwo
425 \fi}
426 \fi
427 \langle/package)
428 (*core)
```
# **6.6 Interlude for Plain**

Because of the way docstrip works, we need to insert some code for Plain here. However, the tools provided by the babel installer for literate programming makes this section a short interlude, because the actual code is below, tagged as *Emulate LaTeX*.

```
429 \ifx\ldf@quit\@undefined\else
430 \endinput\fi % Same line!
431 \langle Make sure ProvidesFile is defined)
432 \ProvidesFile{babel.def}[\langle \langle date \rangle \rangle \langle \langle version \rangle \rangle Babel common definitions]
433 \ifx\AtBeginDocument\@undefined % TODO. change test.
434 \langleEmulate LaTeX\rangle435 \fi
```
That is all for the moment. Now follows some common stuff, for both Plain and LHFX. After it, we will resume the LATEX-only stuff.

436  $\langle /core \rangle$ 437 (\*package | core)

# **7 Multiple languages**

This is not a separate file (switch.def) anymore. Plain T<sub>E</sub>X version 3.0 provides the primitive \language that is used to store the current language. When used with a pre-3.0 version this function has to be implemented by allocating a counter.

```
438 \def\bbl@version{\langle \langle version \rangle}
439 \def\bbl@date{\langle \langle date \rangle}
440 \langleDefine core switching macros\rangle
```
\adddialect The macro \adddialect can be used to add the name of a dialect or variant language, for which an already defined hyphenation table can be used.

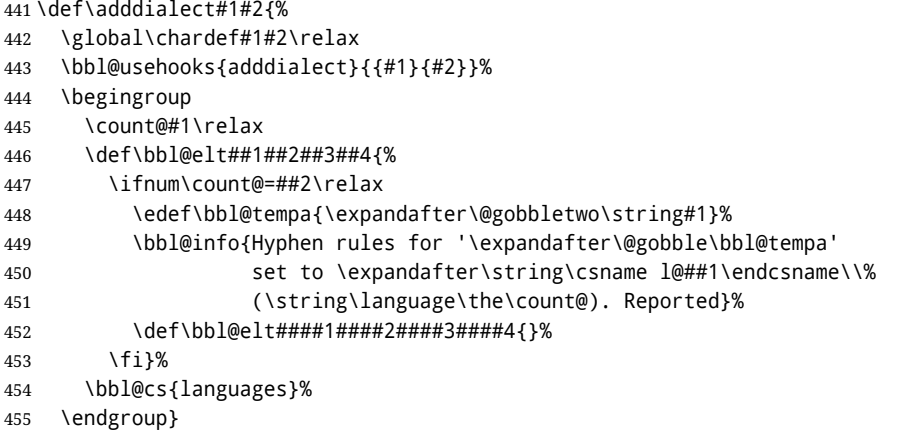

\bbl@iflanguage executes code only if the language l@ exists. Otherwise raises an error. The argument of \bbl@fixname has to be a macro name, as it may get "fixed" if casing (lc/uc) is wrong. It's an attempt to fix a long-standing bug when \foreignlanguage and the like appear in a \MakeXXXcase. However, a lowercase form is not imposed to improve backward compatibility (perhaps you defined a language named MYLANG, but unfortunately mixed case names cannot be trapped). Note l@ is encapsulated, so that its case does not change.

\def\bbl@fixname#1{%

 \begingroup \def\bbl@tempe{l@}% \edef\bbl@tempd{\noexpand\@ifundefined{\noexpand\bbl@tempe#1}}% \bbl@tempd {\lowercase\expandafter{\bbl@tempd}% {\uppercase\expandafter{\bbl@tempd}% \@empty {\edef\bbl@tempd{\def\noexpand#1{#1}}% \uppercase\expandafter{\bbl@tempd}}}% {\edef\bbl@tempd{\def\noexpand#1{#1}}% \lowercase\expandafter{\bbl@tempd}}}% \@empty \edef\bbl@tempd{\endgroup\def\noexpand#1{#1}}% \bbl@tempd \bbl@exp{\\\bbl@usehooks{languagename}{{\languagename}{#1}}}} \def\bbl@iflanguage#1{% \@ifundefined{l@#1}{\@nolanerr{#1}\@gobble}\@firstofone} After a name has been 'fixed', the selectors will try to load the language. If even the fixed name is not defined, will load it on the fly, either based on its name, or if activated, its BCP47 code.

We first need a couple of macros for a simple BCP 47 look up. It also makes sure, with \bbl@bcpcase, casing is the correct one, so that sr-latn-ba becomes fr-Latn-BA. Note #4 may contain some \@empty's, but they are eventually removed. \bbl@bcplookup either returns the found ini or it is \relax.

\def\bbl@bcpcase#1#2#3#4\@@#5{%

 \ifx\@empty#3% \uppercase{\def#5{#1#2}}% \else \uppercase{\def#5{#1}}% \lowercase{\edef#5{#5#2#3#4}}% \fi} \def\bbl@bcplookup#1-#2-#3-#4\@@{% \let\bbl@bcp\relax \lowercase{\def\bbl@tempa{#1}}% \ifx\@empty#2%

```
485 \IfFileExists{babel-\bbl@tempa.ini}{\let\bbl@bcp\bbl@tempa}{}%
```

```
486 \else\ifx\@empty#3%
```

```
487 \bbl@bcpcase#2\@empty\@empty\@@\bbl@tempb
```

```
488 \IfFileExists{babel-\bbl@tempa-\bbl@tempb.ini}%
```
```
489 {\edef\bbl@bcp{\bbl@tempa-\bbl@tempb}}%
490 {}%
491 \ifx\bbl@bcp\relax
492 \IfFileExists{babel-\bbl@tempa.ini}{\let\bbl@bcp\bbl@tempa}{}%
493 \fi
494 \else
495 \bbl@bcpcase#2\@empty\@empty\@@\bbl@tempb
496 \bbl@bcpcase#3\@empty\@empty\@@\bbl@tempc
497 \IfFileExists{babel-\bbl@tempa-\bbl@tempb-\bbl@tempc.ini}%
498 {\edef\bbl@bcp{\bbl@tempa-\bbl@tempb-\bbl@tempc}}%
499 {}%
500 \ifx\bbl@bcp\relax
501 \IfFileExists{babel-\bbl@tempa-\bbl@tempc.ini}%
502 {\edef\bbl@bcp{\bbl@tempa-\bbl@tempc}}%
503 {}%
504 \fi
505 \ifx\bbl@bcp\relax
506 \IfFileExists{babel-\bbl@tempa-\bbl@tempc.ini}%
507 {\edef\bbl@bcp{\bbl@tempa-\bbl@tempc}}%
508 {}%
509 \fi
510 \ifx\bbl@bcp\relax
511 \IfFileExists{babel-\bbl@tempa.ini}{\let\bbl@bcp\bbl@tempa}{}%
512 \quad \text{Vfi}513 \fi\fi}
514 \let\bbl@initoload\relax
515 \def\bbl@provide@locale{%
516 \ifx\babelprovide\@undefined
517 \bbl@error{For a language to be defined on the fly 'base'\\%
518 is not enough, and the whole package must be\\%
519 loaded. Either delete the 'base' option or\\%
520 request the languages explicitly}%
521 {See the manual for further details.}%
522 \fi
523 % TODO. Option to search if loaded, with \LocaleForEach
524 \let\bbl@auxname\languagename % Still necessary. TODO
525 \bbl@ifunset{bbl@bcp@map@\languagename}{}% Move uplevel??
526 {\edef\languagename{\@nameuse{bbl@bcp@map@\languagename}}}%
527 \ifbbl@bcpallowed
528 \expandafter\ifx\csname date\languagename\endcsname\relax
529 \expandafter
530 \bbl@bcplookup\languagename-\@empty-\@empty-\@empty\@@
531 \ifx\bbl@bcp\relax\else % Returned by \bbl@bcplookup
532 \edef\languagename{\bbl@bcp@prefix\bbl@bcp}%
533 \edef\localename{\bbl@bcp@prefix\bbl@bcp}%
534 \expandafter\ifx\csname date\languagename\endcsname\relax
535 \let\bbl@initoload\bbl@bcp
536 \bbl@exp{\\\babelprovide[\bbl@autoload@bcpoptions]{\languagename}}%
537 \let\bbl@initoload\relax
538 \fi
539 \bbl@csarg\xdef{bcp@map@\bbl@bcp}{\localename}%
540 \quad \text{If}541 \fi
542 \fi
543 \expandafter\ifx\csname date\languagename\endcsname\relax
544 \IfFileExists{babel-\languagename.tex}%
545 {\bbl@exp{\\\babelprovide[\bbl@autoload@options]{\languagename}}}%
546 {}%
547 \fi}
```

```
\iflanguage Users might want to test (in a private package for instance) which language is currently active. For
               this we provide a test macro, \iflanguage, that has three arguments. It checks whether the first
               argument is a known language. If so, it compares the first argument with the value of \language.
```
Then, depending on the result of the comparison, it executes either the second or the third argument.

```
548 \def\iflanguage#1{%
549 \bbl@iflanguage{#1}{%
550 \ifnum\csname l@#1\endcsname=\language
551 \expandafter\@firstoftwo
552 \else
553 \expandafter\@secondoftwo
554 \fi}}
```
# **7.1 Selecting the language**

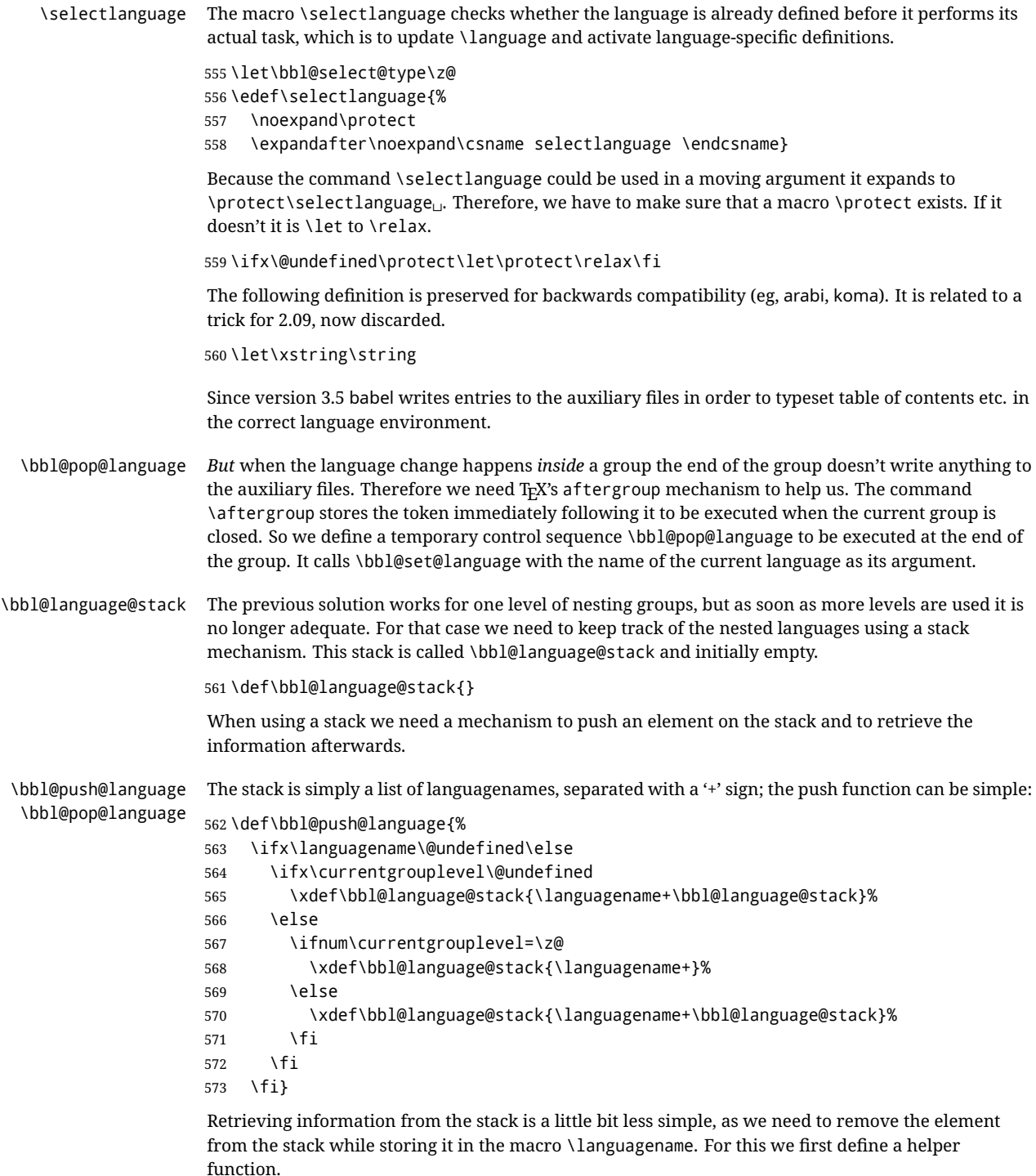

\bbl@pop@lang This macro stores its first element (which is delimited by the '+'-sign) in \languagename and stores the rest of the string in \bbl@language@stack.

574 \def\bbl@pop@lang#1+#2\@@{%

```
575 \edef\languagename{#1}%
```

```
576 \xdef\bbl@language@stack{#2}}
```
The reason for the somewhat weird arrangement of arguments to the helper function is the fact it is called in the following way. This means that before \bbl@pop@lang is executed TEX first *expands* the stack, stored in \bbl@language@stack. The result of that is that the argument string of \bbl@pop@lang contains one or more language names, each followed by a '+'-sign (zero language names won't occur as this macro will only be called after something has been pushed on the stack).

577 \let\bbl@ifrestoring\@secondoftwo

578 \def\bbl@pop@language{%

- 579 \expandafter\bbl@pop@lang\bbl@language@stack\@@
- 580 \let\bbl@ifrestoring\@firstoftwo
- 581 \expandafter\bbl@set@language\expandafter{\languagename}%
- 582 \let\bbl@ifrestoring\@secondoftwo}

Once the name of the previous language is retrieved from the stack, it is fed to \bbl@set@language to do the actual work of switching everything that needs switching.

An alternative way to identify languages (in the babel sense) with a numerical value is introduced in 3.30. This is one of the first steps for a new interface based on the concept of locale, which explains the name of \localeid. This means  $\{0\ldots$  will be reserved for hyphenation patterns (so that two locales can share the same rules).

```
583 \chardef\localeid\z@
584 \def\bbl@id@last{0} % No real need for a new counter
585 \def\bbl@id@assign{%
586 \bbl@ifunset{bbl@id@@\languagename}%
587 {\count@\bbl@id@last\relax
588 \advance\count@\@ne
589 \bbl@csarg\chardef{id@@\languagename}\count@
590 \edef\bbl@id@last{\the\count@}%
591 \ifcase\bbl@engine\or
592 \directlua{
593 Babel = Babel or {}
594 Babel.locale_props = Babel.locale_props or {}
595 Babel.locale_props[\bbl@id@last] = {}
596 Babel.locale_props[\bbl@id@last].name = '\languagename'
597 }%
598 \fi}%
599 {}%
600 \chardef\localeid\bbl@cl{id@}}
```
The unprotected part of \selectlanguage.

601 \expandafter\def\csname selectlanguage \endcsname#1{%

- 602 \ifnum\bbl@hymapsel=\@cclv\let\bbl@hymapsel\tw@\fi
- 603 \bbl@push@language
- 604 \aftergroup\bbl@pop@language
- 605 \bbl@set@language{#1}}

\bbl@set@language The macro \bbl@set@language takes care of switching the language environment *and* of writing entries on the auxiliary files. For historial reasons, language names can be either language of \language. To catch either form a trick is used, but unfortunately as a side effect the catcodes of letters in \languagename are messed up. This is a bug, but preserved for backwards compatibility. The list of auxiliary files can be extended by redefining \BabelContentsFiles, but make sure they are loaded inside a group (as aux, toc, lof, and lot do) or the last language of the document will remain active afterwards.

> We also write a command to change the current language in the auxiliary files. \bbl@savelastskip is used to deal with skips before the write whatsit (as suggested by U Fischer). Adapted from hyperref, but it might fail, so I'll consider it a temporary hack, while I study other options (the ideal, but very likely unfeasible except perhaps in luatex, is to avoid the \write altogether when not needed).

```
606 \def\BabelContentsFiles{toc,lof,lot}
607 \def\bbl@set@language#1{% from selectlanguage, pop@
608 % The old buggy way. Preserved for compatibility.
609 \edef\languagename{%
610 \ifnum\escapechar=\expandafter`\string#1\@empty
611 \else\string#1\@empty\fi}%
612 \ifcat\relax\noexpand#1%
613 \expandafter\ifx\csname date\languagename\endcsname\relax
614 \edef\languagename{#1}%
615 \let\localename\languagename
616 \leq \leq \leq \leq \leq \leq \leq \leq \leq \leq \leq \leq \leq \leq \leq \leq \leq \leq \leq \leq \leq \leq \leq \leq \leq \leq \leq \leq \leq \leq \leq \leq \leq \leq \leq \leq617 \bbl@info{Using '\string\language' instead of 'language' is\\%
618 deprecated. If what you want is to use a\\%
619 macro containing the actual locale, make\\%
620 sure it does not not match any language.\\%
621 Reported}%
622 \ifx\scantokens\@undefined
623 \def\localename{??}%
624 \leq \leq \leq \leq \leq \leq \leq \leq \leq \leq \leq \leq \leq \leq \leq \leq \leq \leq \leq \leq \leq \leq \leq \leq \leq \leq \leq \leq \leq \leq \leq \leq \leq \leq \leq \leq625 \scantokens\expandafter{\expandafter
626 \def\expandafter\localename\expandafter{\languagename}}%
627 \fi
628 \fi
629 \else
630 \def\localename{#1}% This one has the correct catcodes
631 \fi
632 \select@language{\languagename}%
633 % write to auxs
634 \expandafter\ifx\csname date\languagename\endcsname\relax\else
635 \if@filesw
636 \ifx\babel@aux\@gobbletwo\else % Set if single in the first, redundant
637 \bbl@savelastskip
638 \protected@write\@auxout{}{\string\babel@aux{\bbl@auxname}{}}%
639 \bbl@restorelastskip
640 \quad \text{If}641 \bbl@usehooks{write}{}%
642 \fi
643 \fi}
644 %
645 \let\bbl@restorelastskip\relax
646 \let\bbl@savelastskip\relax
647 %
648 \newif\ifbbl@bcpallowed
649 \bbl@bcpallowedfalse
650 \def\select@language#1{% from set@, babel@aux
651 \ifx\bbl@selectorname\@empty
652 \def\bbl@selectorname{select}%
653 % set hymap
654 \fi
655 \ifnum\bbl@hymapsel=\@cclv\chardef\bbl@hymapsel4\relax\fi
656 % set name
657 \edef\languagename{#1}%
658 \bbl@fixname\languagename
659 % TODO. name@map must be here?
660 \bbl@provide@locale
661 \bbl@iflanguage\languagename{%
662 \expandafter\ifx\csname date\languagename\endcsname\relax
663 \bbl@error
664 {Unknown language '\languagename'. Either you have\\%
665 misspelled its name, it has not been installed,\\%
666 or you requested it in a previous run. Fix its name,\\%
667 install it or just rerun the file, respectively. In\\%
668 some cases, you may need to remove the aux file}%
```

```
669 {You may proceed, but expect wrong results}%
670 \else
671 % set type
672 \let\bbl@select@type\z@
673 \expandafter\bbl@switch\expandafter{\languagename}%
674 \fi}}
675 \def\babel@aux#1#2{%
676 \select@language{#1}%
677 \bbl@foreach\BabelContentsFiles{% \relax -> don't assume vertical mode
678 \@writefile{##1}{\babel@toc{#1}{#2}\relax}}}% TODO - plain?
679 \def\babel@toc#1#2{%
680 \select@language{#1}}
```
First, check if the user asks for a known language. If so, update the value of \language and call \originalTeX to bring TEX in a certain pre-defined state.

The name of the language is stored in the control sequence \languagename.

Then we have to *re*define \originalTeX to compensate for the things that have been activated. To save memory space for the macro definition of \originalTeX, we construct the control sequence name for the **\noextras** $\langle \text{lang} \rangle$  command at definition time by expanding the **\csname** primitive. Now activate the language-specific definitions. This is done by constructing the names of three macros by concatenating three words with the argument of \selectlanguage, and calling these macros.

The switching of the values of \lefthyphenmin and \righthyphenmin is somewhat different. First we save their current values, then we check if  $\langle \langle \text{lang} \rangle$ hyphenmins is defined. If it is not, we set default values (2 and 3), otherwise the values in  $\langle \langle \text{lang} \rangle$ hyphenmins will be used.

```
681 \newif\ifbbl@usedategroup
682 \def\bbl@switch#1{% from select@, foreign@
683 % make sure there is info for the language if so requested
684 \bbl@ensureinfo{#1}%
685 % restore
686 \originalTeX
687 \expandafter\def\expandafter\originalTeX\expandafter{%
688 \csname noextras#1\endcsname
689 \let\originalTeX\@empty
690 \babel@beginsave}%
691 \bbl@usehooks{afterreset}{}%
692 \languageshorthands{none}%
693 % set the locale id
694 \bbl@id@assign
695 % switch captions, date
696 % No text is supposed to be added here, so we remove any
697 % spurious spaces.
698 \bbl@bsphack
699 \ifcase\bbl@select@type
700 \csname captions#1\endcsname\relax
701 \csname date#1\endcsname\relax
702 \else
703 \bbl@xin@{,captions,}{,\bbl@select@opts,}%
704 \ifin@
705 \csname captions#1\endcsname\relax
706 \quad \text{Vfi}707 \bbl@xin@{,date,}{,\bbl@select@opts,}%
708 \ifin@ % if \foreign... within \<lang>date
709 \csname date#1\endcsname\relax
710 \quad \text{Vfi}711 \fi
712 \bbl@esphack
713 % switch extras
714 \bbl@usehooks{beforeextras}{}%
715 \csname extras#1\endcsname\relax
716 \bbl@usehooks{afterextras}{}%
717 % > babel-ensure
718 % > babel-sh-<short>
```

```
719 % > babel-bidi
              720 % > babel-fontspec
              721 % hyphenation - case mapping
              722 \ifcase\bbl@opt@hyphenmap\or
              723 \def\BabelLower##1##2{\lccode##1=##2\relax}%
              724 \ifnum\bbl@hymapsel>4\else
              725 \csname\languagename @bbl@hyphenmap\endcsname
              726 \fi
              727 \chardef\bbl@opt@hyphenmap\z@
              728 \else
              729 \ifnum\bbl@hymapsel>\bbl@opt@hyphenmap\else
              730 \csname\languagename @bbl@hyphenmap\endcsname
              731 \qquad \text{If}732 \fi
              733 \let\bbl@hymapsel\@cclv
              734 % hyphenation - select rules
              735 \ifnum\csname l@\languagename\endcsname=\l@unhyphenated
              736 \edef\bbl@tempa{u}%
              737 \else
              738 \edef\bbl@tempa{\bbl@cl{lnbrk}}%
              739 \fi
              740 % linebreaking - handle u, e, k (v in the future)
              741 \bbl@xin@{/u}{/\bbl@tempa}%
              742 \ifin@\else\bbl@xin@{/e}{/\bbl@tempa}\fi % elongated forms
              743 \ifin@\else\bbl@xin@{/k}{/\bbl@tempa}\fi % only kashida
              744 \ifin@\else\bbl@xin@{/v}{/\bbl@tempa}\fi % variable font
              745 \ifin@
              746 % unhyphenated/kashida/elongated = allow stretching
              747 \language\l@unhyphenated
              748 \babel@savevariable\emergencystretch
              749 \emergencystretch\maxdimen
              750 \babel@savevariable\hbadness
              751 \hbadness\@M
              752 \else
              753 % other = select patterns
              754 \bbl@patterns{#1}%
              755 \fi
              756 % hyphenation - mins
              757 \babel@savevariable\lefthyphenmin
              758 \babel@savevariable\righthyphenmin
              759 \expandafter\ifx\csname #1hyphenmins\endcsname\relax
              760 \set@hyphenmins\tw@\thr@@\relax
              761 \else
              762 \expandafter\expandafter\expandafter\set@hyphenmins
              763 \csname #1hyphenmins\endcsname\relax
              764 \fi
              765 \let\bbl@selectorname\@empty}
otherlanguage The otherlanguage environment can be used as an alternative to using the \selectlanguage
               declarative command. When you are typesetting a document which mixes left-to-right and
               right-to-left typesetting you have to use this environment in order to let things work as you expect
               them to.
               The \ignorespaces command is necessary to hide the environment when it is entered in horizontal
               mode.
              766 \long\def\otherlanguage#1{%
              767 \def\bbl@selectorname{other}%
              768 \ifnum\bbl@hymapsel=\@cclv\let\bbl@hymapsel\thr@@\fi
              769 \csname selectlanguage \endcsname{#1}%
              770 \ignorespaces}
               The \endotherlanguage part of the environment tries to hide itself when it is called in horizontal
```
- mode.
- \long\def\endotherlanguage{%

```
772 \global\@ignoretrue\ignorespaces}
  otherlanguage* The otherlanguage environment is meant to be used when a large part of text from a different
                    language needs to be typeset, but without changing the translation of words such as 'figure'. This
                    environment makes use of \foreign@language.
                   773 \expandafter\def\csname otherlanguage*\endcsname{%
                   774 \@ifnextchar[\bbl@otherlanguage@s{\bbl@otherlanguage@s[]}}
                   775 \def\bbl@otherlanguage@s[#1]#2{%
                   776 \def\bbl@selectorname{other*}%
                   777 \ifnum\bbl@hymapsel=\@cclv\chardef\bbl@hymapsel4\relax\fi
                   778 \def\bbl@select@opts{#1}%
                   779 \foreign@language{#2}}
                    At the end of the environment we need to switch off the extra definitions. The grouping mechanism
                    of the environment will take care of resetting the correct hyphenation rules and "extras".
                   780 \expandafter\let\csname endotherlanguage*\endcsname\relax
\foreignlanguage The \foreignlanguage command is another substitute for the \selectlanguage command. This
                    command takes two arguments, the first argument is the name of the language to use for typesetting
                    the text specified in the second argument.
                    Unlike \selectlanguage this command doesn't switch everything, it only switches the hyphenation
                    rules and the extra definitions for the language specified. It does this within a group and assumes the
                    \extras (lang) command doesn't make any \global changes. The coding is very similar to part of
                    \selectlanguage.
                    \bbl@beforeforeign is a trick to fix a bug in bidi texts. \foreignlanguage is supposed to be a 'text'
                    command, and therefore it must emit a \leavevmode, but it does not, and therefore the indent is
                    placed on the opposite margin. For backward compatibility, however, it is done only if a right-to-left
                    script is requested; otherwise, it is no-op.
                    (3.11) \foreignlanguage* is a temporary, experimental macro for a few lines with a different script
                    direction, while preserving the paragraph format (thank the braces around \par, things like
                    \hangindent are not reset). Do not use it in production, because its semantics and its syntax may
                    change (and very likely will, or even it could be removed altogether). Currently it enters in vmode
                    and then selects the language (which in turn sets the paragraph direction).
                    (3.11) Also experimental are the hook foreign and foreign*. With them you can redefine
                    \BabelText which by default does nothing. Its behavior is not well defined yet. So, use it in
                    horizontal mode only if you do not want surprises.
                    In other words, at the beginning of a paragraph \foreignlanguage enters into hmode with the
                    surrounding lang, and with \foreignlanguage* with the new lang.
                   781 \providecommand\bbl@beforeforeign{}
                   782 \edef\foreignlanguage{%
                   783 \noexpand\protect
                   784 \expandafter\noexpand\csname foreignlanguage \endcsname}
                   785 \expandafter\def\csname foreignlanguage \endcsname{%
                   786 \@ifstar\bbl@foreign@s\bbl@foreign@x}
                   787 \providecommand\bbl@foreign@x[3][]{%
                   788 \begingroup
                   789 \def\bbl@selectorname{foreign}%
                   790 \def\bbl@select@opts{#1}%
                   791 \let\BabelText\@firstofone
                   792 \bbl@beforeforeign
                   793 \foreign@language{#2}%
                   794 \bbl@usehooks{foreign}{}%
                   795 \BabelText{#3}% Now in horizontal mode!
                   796 \endgroup}
                   797 \def\bbl@foreign@s#1#2{% TODO - \shapemode, \@setpar, ?\@@par
                   798 \begingroup
                   799 {\par}%
                   800 \def\bbl@selectorname{foreign*}%
                   801 \let\bbl@select@opts\@empty
                   802 \let\BabelText\@firstofone
                   803 \foreign@language{#1}%
                   804 \bbl@usehooks{foreign*}{}%
                   805 \bbl@dirparastext
```

```
806 \BabelText{#2}% Still in vertical mode!
```
{\par}%

```
808 \endgroup}
```

```
\foreign@language This macro does the work for \foreignlanguage and the otherlanguage* environment. First we
                     need to store the name of the language and check that it is a known language. Then it just calls
                     bbl@switch.
```

```
809 \def\foreign@language#1{%
810 % set name
811 \edef\languagename{#1}%
812 \ifbbl@usedategroup
813 \bbl@add\bbl@select@opts{,date,}%
814 \bbl@usedategroupfalse
815 \fi
816 \bbl@fixname\languagename
817 % TODO. name@map here?
818 \bbl@provide@locale
819 \bbl@iflanguage\languagename{%
820 \expandafter\ifx\csname date\languagename\endcsname\relax
821 \bbl@warning % TODO - why a warning, not an error?
822 {Unknown language '#1'. Either you have\\%
823 misspelled its name, it has not been installed,\\%
824 or you requested it in a previous run. Fix its name,\\%
825 install it or just rerun the file, respectively. In\\%
826 some cases, you may need to remove the aux file.\\%
827 I'll proceed, but expect wrong results.\\%
828 Reported}%
829 \fi
830 % set type
831 \let\bbl@select@type\@ne
832 \expandafter\bbl@switch\expandafter{\languagename}}}
The following macro executes conditionally some code based on the selector being used.
833 \def\IfBabelSelectorTF#1{%
834 \bbl@xin@{,\bbl@selectorname,}{,\zap@space#1 \@empty,}%
```

```
835 \ifin@
836 \expandafter\@firstoftwo
837 \else
838 \expandafter\@secondoftwo
839 \fi}
```

```
\bbl@patterns This macro selects the hyphenation patterns by changing the \language register. If special
                 hyphenation patterns are available specifically for the current font encoding, use them instead of the
                 default.
```
It also sets hyphenation exceptions, but only once, because they are global (here language \lccode's has been set, too). \bbl@hyphenation@ is set to relax until the very first \babelhyphenation, so do nothing with this value. If the exceptions for a language (by its number, not its name, so that :ENC is taken into account) has been set, then use \hyphenation with both global and language exceptions and empty the latter to mark they must not be set again.

```
840 \let\bbl@hyphlist\@empty
841 \let\bbl@hyphenation@\relax
842 \let\bbl@pttnlist\@empty
843 \let\bbl@patterns@\relax
844 \let\bbl@hymapsel=\@cclv
845 \def\bbl@patterns#1{%
846 \language=\expandafter\ifx\csname l@#1:\f@encoding\endcsname\relax
847 \csname l@#1\endcsname
848 \edef\bbl@tempa{#1}%
849 \else
850 \csname l@#1:\f@encoding\endcsname
851 \edef\bbl@tempa{#1:\f@encoding}%
852 \fi
853 \@expandtwoargs\bbl@usehooks{patterns}{{#1}{\bbl@tempa}}%
```

```
854 \quad \% \quad > \quadluatex
                    855 \@ifundefined{bbl@hyphenation@}{}{% Can be \relax!
                    856 \begingroup
                    857 \bbl@xin@{,\number\language,}{,\bbl@hyphlist}%
                    858 \ifin@\else
                    859 \@expandtwoargs\bbl@usehooks{hyphenation}{{#1}{\bbl@tempa}}%
                    860 \hyphenation{%
                    861 \bbl@hyphenation@
                    862 \@ifundefined{bbl@hyphenation@#1}%
                    863 \@empty
                    864 {\space\csname bbl@hyphenation@#1\endcsname}}%
                    865 \xdef\bbl@hyphlist{\bbl@hyphlist\number\language,}%
                    866 \fi
                    867 \endgroup}}
       hyphenrules The environment hyphenrules can be used to select just the hyphenation rules. This environment
                     does not change \languagename and when the hyphenation rules specified were not loaded it has no
                     effect. Note however, \lccode's and font encodings are not set at all, so in most cases you should use
                     otherlanguage*.
                    868 \def\hyphenrules#1{%
                    869 \edef\bbl@tempf{#1}%
                    870 \bbl@fixname\bbl@tempf
                    871 \bbl@iflanguage\bbl@tempf{%
                    872 \expandafter\bbl@patterns\expandafter{\bbl@tempf}%
                    873 \ifx\languageshorthands\@undefined\else
                    874 \languageshorthands{none}%
                    875 \fi
                    876 \expandafter\ifx\csname\bbl@tempf hyphenmins\endcsname\relax
                    877 \set@hyphenmins\tw@\thr@@\relax
                    878 \left\{ \rho \right\} \leq \rho879 \expandafter\expandafter\expandafter\set@hyphenmins
                    880 \csname\bbl@tempf hyphenmins\endcsname\relax
                    881 \fi}}
                    882 \let\endhyphenrules\@empty
\providehyphenmins The macro \providehyphenmins should be used in the language definition files to provide a default
                     setting for the hyphenation parameters \lefthyphenmin and \righthyphenmin. If the macro
                     \lambda(lang) hyphenmins is already defined this command has no effect.
                    883 \def\providehyphenmins#1#2{%
                    884 \expandafter\ifx\csname #1hyphenmins\endcsname\relax
                    885 \@namedef{#1hyphenmins}{#2}%
                    886 \fi}
   \set@hyphenmins This macro sets the values of \lefthyphenmin and \righthyphenmin. It expects two values as its
                     argument.
                    887 \def\set@hyphenmins#1#2{%
                    888 \lefthyphenmin#1\relax
                    889 \righthyphenmin#2\relax}
\Perp \ProvidesLanguage The identification code for each file is something that was introduced in \mathbb{E} \mathbb{E} \times \mathbb{E} \mathbb{E} \times \mathbb{E}. When the
                     command \ProvidesFile does not exist, a dummy definition is provided temporarily. For use in the
                     language definition file the command \ProvidesLanguage is defined by babel.
                     Depending on the format, ie, on if the former is defined, we use a similar definition or not.
                    890 \ifx\ProvidesFile\@undefined
                    891 \def\ProvidesLanguage#1[#2 #3 #4]{%
                    892 \wlog{Language: #1 #4 #3 <#2>}%
                    893 }
                    894 \else
                    895 \def\ProvidesLanguage#1{%
                    896 \begingroup
                    897 \catcode`\ 10 %
                    898 \@makeother\/%
```
\@ifnextchar[%]

```
900 {\@provideslanguage{#1}}{\@provideslanguage{#1}[]}}
```

```
901 \def\@provideslanguage#1[#2]{%
```

```
902 \wlog{Language: #1 #2}%
```

```
903 \expandafter\xdef\csname ver@#1.ldf\endcsname{#2}%
```

```
904 \endgroup}
```

```
905 \fi
```
\originalTeX The macro\originalTeX should be known to T<sub>E</sub>X at this moment. As it has to be expandable we \let it to \@empty instead of \relax.

\ifx\originalTeX\@undefined\let\originalTeX\@empty\fi

Because this part of the code can be included in a format, we make sure that the macro which initializes the save mechanism, \babel@beginsave, is not considered to be undefined.

```
907 \ifx\babel@beginsave\@undefined\let\babel@beginsave\relax\fi
```
A few macro names are reserved for future releases of babel, which will use the concept of 'locale':

```
908 \providecommand\setlocale{%
909 \bbl@error
910 {Not yet available}%
911 {Find an armchair, sit down and wait}}
912 \let\uselocale\setlocale
913 \let\locale\setlocale
914 \let\selectlocale\setlocale
915 \let\textlocale\setlocale
916 \let\textlanguage\setlocale
917 \let\languagetext\setlocale
```
## **7.2 Errors**

```
\@nolanerr
\@nopatterns
```
The babel package will signal an error when a documents tries to select a language that hasn't been defined earlier. When a user selects a language for which no hyphenation patterns were loaded into the format he will be given a warning about that fact. We revert to the patterns for \language=0 in that case. In most formats that will be (US)english, but it might also be empty.

\@noopterr When the package was loaded without options not everything will work as expected. An error message is issued in that case.

When the format knows about \PackageError it must be  $\mathbb{E} F_X \mathbb{Z}_{\mathcal{E}}$ , so we can safely use its error handling interface. Otherwise we'll have to 'keep it simple'.

Infos are not written to the console, but on the other hand many people think warnings are errors, so a further message type is defined: an important info which is sent to the console.

```
918 \edef\bbl@nulllanguage{\string\language=0}
```

```
919 \def\bbl@nocaption{\protect\bbl@nocaption@i}
```
\def\bbl@nocaption@i#1#2{% 1: text to be printed 2: caption macro \langXname

```
921 \global\@namedef{#2}{\textbf{?#1?}}%
```

```
922 \@nameuse{#2}%
```

```
923 \edef\bbl@tempa{#1}%
```

```
924 \bbl@sreplace\bbl@tempa{name}{}%
```

```
925 \bbl@warning{% TODO.
```

```
926 \@backslashchar#1 not set for '\languagename'. Please,\\%
```

```
927 define it after the language has been loaded\\%
```

```
928 (typically in the preamble) with:\\%
```

```
929 \string\setlocalecaption{\languagename}{\bbl@tempa}{..}\\%
```

```
930 Reported}}
```

```
931 \def\bbl@tentative{\protect\bbl@tentative@i}
```

```
932 \def\bbl@tentative@i#1{%
```

```
933 \bbl@warning{%
```

```
934 Some functions for '#1' are tentative.\\%
```

```
935 They might not work as expected and their behavior\\%
```

```
936 could change in the future.\\%
```

```
937 Reported}}
```

```
938 \def\@nolanerr#1{%
```

```
939 \bbl@error
```

```
940 {You haven't defined the language '#1' yet.\\%
       941 Perhaps you misspelled it or your installation\\%
       942 is not complete}%
       943 {Your command will be ignored, type <return> to proceed}}
       944 \def\@nopatterns#1{%
       945 \bbl@warning
       946 {No hyphenation patterns were preloaded for\\%
       947 the language '#1' into the format.\\%
       948 Please, configure your TeX system to add them and\\%
       949 rebuild the format. Now I will use the patterns\\%
       950 preloaded for \bbl@nulllanguage\space instead}}
       951 \let\bbl@usehooks\@gobbletwo
       952 \ifx\bbl@onlyswitch\@empty\endinput\fi
       953 % Here ended switch.def
       Here ended the now discarded switch.def. Here also (currently) ends the base option.
       954 \ifx\directlua\@undefined\else
       955 \ifx\bbl@luapatterns\@undefined
       956 \input luababel.def
       957 \fi
       958 \fi
       959 \langleBasic macros\rangle960 \bbl@trace{Compatibility with language.def}
       961 \ifx\bbl@languages\@undefined
       962 \ifx\directlua\@undefined
       963 \openin1 = language.def % TODO. Remove hardcoded number
       964 \ifeof1
       965 \closein1
       966 \message{I couldn't find the file language.def}
       967 \else
       968 \closein1
       969 \begingroup
       970 \def\addlanguage#1#2#3#4#5{%
       971 \expandafter\ifx\csname lang@#1\endcsname\relax\else
       972 \global\expandafter\let\csname l@#1\expandafter\endcsname
       973 \csname lang@#1\endcsname
       974 \fi}%
       975 \def\uselanguage#1{}%
       976 \input language.def
       977 \endgroup
       978 \fi
       979 \quad \text{If}980 \chardef\l@english\z@
       981 \fi
\addto It takes two arguments, a \control sequence} and T<sub>EX</sub>-code to be added to the \control sequence}.
```
If the *(control sequence*) has not been defined before it is defined now. The control sequence could also expand to \relax, in which case a circular definition results. The net result is a stack overflow. Note there is an inconsistency, because the assignment in the last branch is global.

 \def\addto#1#2{% \ifx#1\@undefined \def#1{#2}%

```
985 \else
986 \ifx#1\relax
987 \def#1{#2}%
988 \else
989 {\toks@\expandafter{#1#2}%
990 \xdef#1{\the\toks@}}%
991 \quad \text{Vfi}992 \fi}
```
The macro \initiate@active@char below takes all the necessary actions to make its argument a shorthand character. The real work is performed once for each character. But first we define a little tool. TODO. Always used with additional expansions. Move them here? Move the macro to basic?

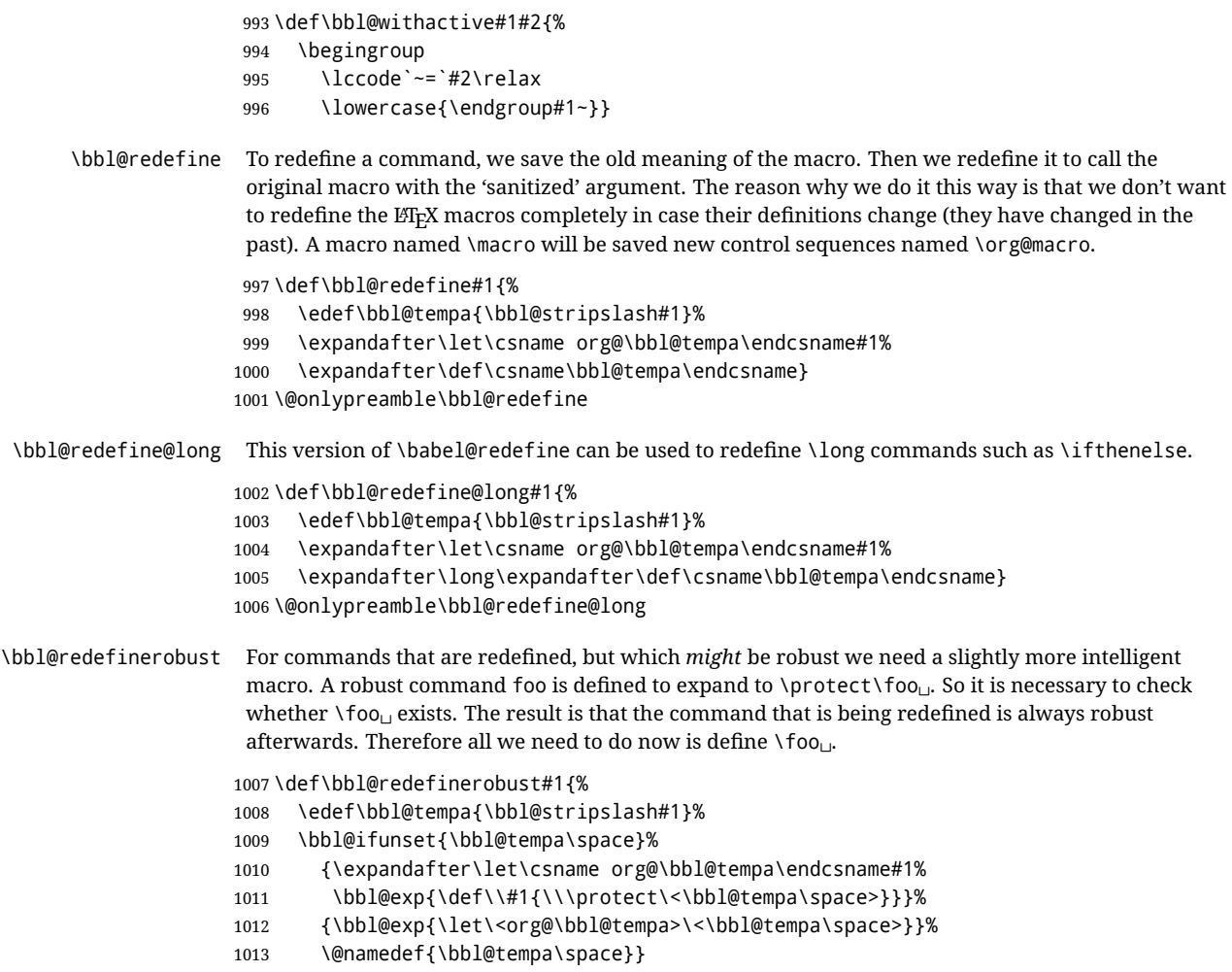

#### \@onlypreamble\bbl@redefinerobust

## **7.3 Hooks**

Admittedly, the current implementation is a somewhat simplistic and does very little to catch errors, but it is meant for developers, after all. \bbl@usehooks is the commands used by babel to execute hooks defined for an event.

```
1015 \bbl@trace{Hooks}
1016 \newcommand\AddBabelHook[3][]{%
1017 \bbl@ifunset{bbl@hk@#2}{\EnableBabelHook{#2}}{}%
1018 \def\bbl@tempa##1,#3=##2,##3\@empty{\def\bbl@tempb{##2}}%
1019 \expandafter\bbl@tempa\bbl@evargs,#3=,\@empty
1020 \bbl@ifunset{bbl@ev@#2@#3@#1}%
1021 {\bbl@csarg\bbl@add{ev@#3@#1}{\bbl@elth{#2}}}%
1022 {\bbl@csarg\let{ev@#2@#3@#1}\relax}%
1023 \bbl@csarg\newcommand{ev@#2@#3@#1}[\bbl@tempb]}
1024 \newcommand\EnableBabelHook[1]{\bbl@csarg\let{hk@#1}\@firstofone}
1025 \newcommand\DisableBabelHook[1]{\bbl@csarg\let{hk@#1}\@gobble}
1026 \def\bbl@usehooks#1#2{%
1027 \ifx\UseHook\@undefined\else\UseHook{babel/*/#1}\fi
1028 \def\bbl@elth##1{%
1029 \bbl@cs{hk@##1}{\bbl@cs{ev@##1@#1@}#2}}%
1030 \bbl@cs{ev@#1@}%
1031 \ifx\languagename\@undefined\else % Test required for Plain (?)
1032 \ifx\UseHook\@undefined\else\UseHook{babel/\languagename/#1}\fi
1033 \def\bbl@elth##1{%
1034 \bbl@cs{hk@##1}{\bbl@cl{ev@##1@#1}#2}}%
1035 \bbl@cl{ev@#1}%
1036 \fi}
```
To ensure forward compatibility, arguments in hooks are set implicitly. So, if a further argument is added in the future, there is no need to change the existing code. Note events intended for hyphen.cfg are also loaded (just in case you need them for some reason).

```
1037 \def\bbl@evargs{,% <- don't delete this comma
1038 everylanguage=1,loadkernel=1,loadpatterns=1,loadexceptions=1,%
1039 adddialect=2,patterns=2,defaultcommands=0,encodedcommands=2,write=0,%
1040 beforeextras=0,afterextras=0,stopcommands=0,stringprocess=0,%
1041 hyphenation=2,initiateactive=3,afterreset=0,foreign=0,foreign*=0,%
1042 beforestart=0,languagename=2}
1043 \ifx\NewHook\@undefined\else
1044 \def\bbl@tempa#1=#2\@@{\NewHook{babel/#1}}
1045 \bbl@foreach\bbl@evargs{\bbl@tempa#1\@@}
1046 \fi
```
\babelensure The user command just parses the optional argument and creates a new macro named \bbl@e@(*language*). We register a hook at the afterextras event which just executes this macro in a "complete" selection (which, if undefined, is \relax and does nothing). This part is somewhat involved because we have to make sure things are expanded the correct number of times. The macro \bbl@e@*{language*} contains \bbl@ensure{*{include*}}{*{exclude*}}{*{fontenc}*}, which in in turn loops over the macros names in \bbl@captionslist, excluding (with the help of \in@) those in the exclude list. If the fontenc is given (and not \relax), the \fontencoding is also added. Then we loop over the include list, but if the macro already contains \foreignlanguage, nothing is done. Note this macro (1) is not restricted to the preamble, and (2) changes are local.

```
1047 \bbl@trace{Defining babelensure}
1048 \newcommand\babelensure[2][]{% TODO - revise test files
1049 \AddBabelHook{babel-ensure}{afterextras}{%
1050 \ifcase\bbl@select@type
1051 \bbl@cl{e}%
1052 \fi}%
1053 \begingroup
1054 \let\bbl@ens@include\@empty
1055 \let\bbl@ens@exclude\@empty
1056 \def\bbl@ens@fontenc{\relax}%
1057 \def\bbl@tempb##1{%
1058 \ifx\@empty##1\else\noexpand##1\expandafter\bbl@tempb\fi}%
1059 \edef\bbl@tempa{\bbl@tempb#1\@empty}%
1060 \def\bbl@tempb##1=##2\@@{\@namedef{bbl@ens@##1}{##2}}%
1061 \bbl@foreach\bbl@tempa{\bbl@tempb##1\@@}%
1062 \def\bbl@tempc{\bbl@ensure}%
1063 \expandafter\bbl@add\expandafter\bbl@tempc\expandafter{%
1064 \expandafter{\bbl@ens@include}}%
1065 \expandafter\bbl@add\expandafter\bbl@tempc\expandafter{%
1066 \expandafter{\bbl@ens@exclude}}%
1067 \toks@\expandafter{\bbl@tempc}%
1068 \bbl@exp{%
1069 \endgroup
1070 \def\<bbl@e@#2>{\the\toks@{\bbl@ens@fontenc}}}}
1071 \def\bbl@ensure#1#2#3{% 1: include 2: exclude 3: fontenc
1072 \def\bbl@tempb##1{% elt for (excluding) \bbl@captionslist list
1073 \ifx##1\@undefined % 3.32 - Don't assume the macro exists
1074 \edef##1{\noexpand\bbl@nocaption
1075 {\bbl@stripslash##1}{\languagename\bbl@stripslash##1}}%
1076 \fi
1077 \ifx##1\@empty\else
1078 \in@{##1}{#2}%
1079 \ifin@\else
1080 \bbl@ifunset{bbl@ensure@\languagename}%
1081 {\bbl@exp{%
1082 \\\DeclareRobustCommand\<bbl@ensure@\languagename>[1]{%
1083 \\\foreignlanguage{\languagename}%
1084 {\ifx\relax#3\else
1085 \\\fontencoding{#3}\\\selectfont
1086 \fi
```

```
1087 ########1}}}}%
1088 {}%
1089 \toks@\expandafter{##1}%
1090 \edef##1{%
1091 \bbl@csarg\noexpand{ensure@\languagename}%
1092 {\the\toks@}}%
1093 \fi
1094 \expandafter\bbl@tempb
1095 \fi}%
1096 \expandafter\bbl@tempb\bbl@captionslist\today\@empty
1097 \def\bbl@tempa##1{% elt for include list
1098 \ifx##1\@empty\else
1099 \bbl@csarg\in@{ensure@\languagename\expandafter}\expandafter{##1}%
1100 \ifin@\else
1101 \bbl@tempb##1\@empty
1102 \fi
1103 \expandafter\bbl@tempa
1104 \fi}%
1105 \bbl@tempa#1\@empty}
1106 \def\bbl@captionslist{%
1107 \prefacename\refname\abstractname\bibname\chaptername\appendixname
1108 \contentsname\listfigurename\listtablename\indexname\figurename
1109 \tablename\partname\enclname\ccname\headtoname\pagename\seename
1110 \alsoname\proofname\glossaryname}
```
## **7.4 Setting up language files**

\LdfInit \LdfInit macro takes two arguments. The first argument is the name of the language that will be defined in the language definition file; the second argument is either a control sequence or a string from which a control sequence should be constructed. The existence of the control sequence indicates that the file has been processed before.

> At the start of processing a language definition file we always check the category code of the at-sign. We make sure that it is a 'letter' during the processing of the file. We also save its name as the last called option, even if not loaded.

Another character that needs to have the correct category code during processing of language definition files is the equals sign, '=', because it is sometimes used in constructions with the \let primitive. Therefore we store its current catcode and restore it later on.

Now we check whether we should perhaps stop the processing of this file. To do this we first need to check whether the second argument that is passed to \LdfInit is a control sequence. We do that by looking at the first token after passing #2 through string. When it is equal to \@backslashchar we are dealing with a control sequence which we can compare with *\@undefined.* 

If so, we call \ldf@quit to set the main language, restore the category code of the @-sign and call \endinput

When #2 was *not* a control sequence we construct one and compare it with \relax. Finally we check \originalTeX.

 \bbl@trace{Macros for setting language files up} \def\bbl@ldfinit{%

```
1113 \let\bbl@screset\@empty
```

```
1114 \let\BabelStrings\bbl@opt@string
```

```
1115 \let\BabelOptions\@empty
```
- \let\BabelLanguages\relax
- \ifx\originalTeX\@undefined
- \let\originalTeX\@empty
- \else
- \originalTeX

```
1121 \fi}
```

```
1122 \def\LdfInit#1#2{%
```

```
1123 \chardef\atcatcode=\catcode`\@
```

```
1124 \catcode`\@=11\relax
```

```
1125 \chardef\eqcatcode=\catcode`\=
```

```
1126 \catcode`\==12\relax
```

```
1127 \expandafter\if\expandafter\@backslashchar
```

```
1128 \expandafter\@car\string#2\@nil
```

```
1129 \ifx#2\@undefined\else
1130 \ldf@quit{#1}%
1131 \fi
1132 \else
1133 \expandafter\ifx\csname#2\endcsname\relax\else
1134 \ldf@quit{#1}%
1135 \quad \text{If}1136 \fi
1137 \bbl@ldfinit}
```
\ldf@quit This macro interrupts the processing of a language definition file.

 \def\ldf@quit#1{% \expandafter\main@language\expandafter{#1}% \catcode`\@=\atcatcode \let\atcatcode\relax \catcode`\==\eqcatcode \let\eqcatcode\relax

```
1142 \endinput}
```
\ldf@finish This macro takes one argument. It is the name of the language that was defined in the language definition file.

> We load the local configuration file if one is present, we set the main language (taking into account that the argument might be a control sequence that needs to be expanded) and reset the category code of the @-sign.

\def\bbl@afterldf#1{% TODO. Merge into the next macro? Unused elsewhere

\bbl@afterlang

- \let\bbl@afterlang\relax
- \let\BabelModifiers\relax
- \let\bbl@screset\relax}%
- \def\ldf@finish#1{%
- \loadlocalcfg{#1}%
- \bbl@afterldf{#1}%
- \expandafter\main@language\expandafter{#1}%
- \catcode`\@=\atcatcode \let\atcatcode\relax
- \catcode`\==\eqcatcode \let\eqcatcode\relax}

After the preamble of the document the commands \LdfInit, \ldf@quit and \ldf@finish are no longer needed. Therefore they are turned into warning messages in LTFX.

```
1154 \@onlypreamble\LdfInit
1155 \@onlypreamble\ldf@quit
1156 \@onlypreamble\ldf@finish
```
\main@language This command should be used in the various language definition files. It stores its argument in \bbl@main@language \bbl@main@language; to be used to switch to the correct language at the beginning of the document.

```
1157 \def\main@language#1{%
```
- \def\bbl@main@language{#1}%
- \let\languagename\bbl@main@language % TODO. Set localename
- \bbl@id@assign
- \bbl@patterns{\languagename}}

We also have to make sure that some code gets executed at the beginning of the document, either when the aux file is read or, if it does not exist, when the \AtBeginDocument is executed. Languages do not set \pagedir, so we set here for the whole document to the main \bodydir.

```
1162 \def\bbl@beforestart{%
1163 \def\@nolanerr##1{%
1164 \bbl@warning{Undefined language '##1' in aux.\\Reported}}%
1165 \bbl@usehooks{beforestart}{}%
1166 \global\let\bbl@beforestart\relax}
1167 \AtBeginDocument{%
1168 {\@nameuse{bbl@beforestart}}% Group!
1169 \if@filesw
1170 \providecommand\babel@aux[2]{}%
1171 \immediate\write\@mainaux{%
1172 \string\providecommand\string\babel@aux[2]{}}%
```

```
1173 \immediate\write\@mainaux{\string\@nameuse{bbl@beforestart}}%
1174 \fi
1175 \expandafter\selectlanguage\expandafter{\bbl@main@language}%
1176 \ifbbl@single % must go after the line above.
1177 \renewcommand\selectlanguage[1]{}%
1178 \renewcommand\foreignlanguage[2]{#2}%
1179 \global\let\babel@aux\@gobbletwo % Also as flag
1180 \fi
1181 \ifcase\bbl@engine\or\pagedir\bodydir\fi} % TODO - a better place
```
A bit of optimization. Select in heads/foots the language only if necessary.

```
1182 \def\select@language@x#1{%
1183 \ifcase\bbl@select@type
1184 \bbl@ifsamestring\languagename{#1}{}{\select@language{#1}}%
1185 \else
1186 \select@language{#1}%
1187 \fi}
```
## **7.5 Shorthands**

\bbl@add@special The macro \bbl@add@special is used to add a new character (or single character control sequence) to the macro \dospecials (and \@sanitize if LH<sub>F</sub>X is used). It is used only at one place, namely when \initiate@active@char is called (which is ignored if the char has been made active before). Because \@sanitize can be undefined, we put the definition inside a conditional. Items are added to the lists without checking its existence or the original catcode. It does not hurt, but should be fixed. It's already done with \nfss@catcodes, added in 3.10.

```
1188 \bbl@trace{Shorhands}
                     1189 \def\bbl@add@special#1{% 1:a macro like \", \?, etc.
                     1190 \bbl@add\dospecials{\do#1}% test @sanitize = \relax, for back. compat.
                     1191 \bbl@ifunset{@sanitize}{}{\bbl@add\@sanitize{\@makeother#1}}%
                     1192 \ifx\nfss@catcodes\@undefined\else % TODO - same for above
                     1193 \begingroup
                     1194 \catcode`#1\active
                     1195 \nfss@catcodes
                     1196 \ifnum\catcode`#1=\active
                     1197 \endgroup
                     1198 \bbl@add\nfss@catcodes{\@makeother#1}%
                     1199 \else
                     1200 \endgroup
                     1201 \fi
                     1202 \fi}
  \bbl@remove@special The companion of the former macro is \bbl@remove@special. It removes a character from the set
                      macros \dospecials and \@sanitize, but it is not used at all in the babel core.
                     1203 \def\bbl@remove@special#1{%
                     1204 \begingroup
                     1205 \def\x##1##2{\ifnum`#1=`##2\noexpand\@empty
                     1206 \else\noexpand##1\noexpand##2\fi}%
                     1207 \def\do{\x\do}%
                     1208 \def\@makeother{\x\@makeother}%
                     1209 \edef\x{\endgroup
                     1210 \def\noexpand\dospecials{\dospecials}%
                     1211 \expandafter\ifx\csname @sanitize\endcsname\relax\else
                     1212 \def\noexpand\@sanitize{\@sanitize}%
                     1213 \fi}%
                     1214 \ x}
\initiate@active@char A language definition file can call this macro to make a character active. This macro takes one
```
argument, the character that is to be made active. When the character was already active this macro does nothing. Otherwise, this macro defines the control sequence \normal@charh*char*i to expand to the character in its 'normal state' and it defines the active character to expand to \normal@charh*char*i by default (h*char*i being the character to be made active). Later its definition can be changed to expand to \active@char $\langle char \rangle$  by calling \bbl@activate{ $\langle char \rangle$ }.

For example, to make the double quote character active one could have \initiate@active@char{"} in a language definition file. This defines " as \active@prefix "\active@char" (where the first " is the character with its original catcode, when the shorthand is created, and \active@char" is a single token). In protected contexts, it expands to \protect " or \noexpand " (ie, with the original "); otherwise \active@char" is executed. This macro in turn expands to \normal@char" in "safe" contexts (eg, \label), but \user@active" in normal "unsafe" ones. The latter search a definition in the user, language and system levels, in this order, but if none is found, \normal@char" is used. However, a deactivated shorthand (with \bbl@deactivate is defined as \active@prefix "\normal@char".

The following macro is used to define shorthands in the three levels. It takes 4 arguments: the (string'ed) character, \<level>@group, <level>@active and <next-level>@active (except in system).

## 1215 \def\bbl@active@def#1#2#3#4{%

```
1216 \@namedef{#3#1}{%
```
1217 \expandafter\ifx\csname#2@sh@#1@\endcsname\relax

1218 \bbl@afterelse\bbl@sh@select#2#1{#3@arg#1}{#4#1}%

```
1219 \leq \leq \leq
```

```
1220 \bbl@afterfi\csname#2@sh@#1@\endcsname
```

```
1221 \fi}%
```
When there is also no current-level shorthand with an argument we will check whether there is a next-level defined shorthand for this active character.

```
1222 \long\@namedef{#3@arg#1}##1{%
1223 \expandafter\ifx\csname#2@sh@#1@\string##1@\endcsname\relax
1224 \bbl@afterelse\csname#4#1\endcsname##1%
1225 \else
1226 \bbl@afterfi\csname#2@sh@#1@\string##1@\endcsname
1227 \fi}}%
```
\initiate@active@char calls \@initiate@active@char with 3 arguments. All of them are the same character with different catcodes: active, other (\string'ed) and the original one. This trick simplifies the code a lot.

```
1228 \def\initiate@active@char#1{%
1229 \bbl@ifunset{active@char\string#1}%
1230 {\bbl@withactive
1231 {\expandafter\@initiate@active@char\expandafter}#1\string#1#1}%
1232 {}}
```
The very first thing to do is saving the original catcode and the original definition, even if not active, which is possible (undefined characters require a special treatement to avoid making them \relax and preserving some degree of protection).

1233 \def\@initiate@active@char#1#2#3{%

```
1234 \bbl@csarg\edef{oricat@#2}{\catcode`#2=\the\catcode`#2\relax}%
1235 \ifx#1\@undefined
1236 \bbl@csarg\def{oridef@#2}{\def#1{\active@prefix#1\@undefined}}%
1237 \else
1238 \bbl@csarg\let{oridef@@#2}#1%
1239 \bbl@csarg\edef{oridef@#2}{%
1240 \let\noexpand#1%
1241 \expandafter\noexpand\csname bbl@oridef@@#2\endcsname}%
1242 \sqrt{fi}
```
If the character is already active we provide the default expansion under this shorthand mechanism. Otherwise we write a message in the transcript file, and define \normal@char $\langle char \rangle$  to expand to the character in its default state. If the character is mathematically active when babel is loaded (for example ') the normal expansion is somewhat different to avoid an infinite loop (but it does not prevent the loop if the mathcode is set to "8000 *a posteriori*).

```
1243 \ifx#1#3\relax
1244 \expandafter\let\csname normal@char#2\endcsname#3%
1245 \else
1246 \bbl@info{Making #2 an active character}%
1247 \ifnum\mathcode`#2=\ifodd\bbl@engine"1000000 \else"8000 \fi
1248 \@namedef{normal@char#2}{%
```
- 1249 \textormath{#3}{\csname bbl@oridef@@#2\endcsname}}%
- $1250 \text{ Velse}$
- 1251 \@namedef{normal@char#2}{#3}%

 $1252 \quad \text{Vfi}$ 

To prevent problems with the loading of other packages after babel we reset the catcode of the character to the original one at the end of the package and of each language file (except with KeepShorthandsActive). It is re-activate again at \begin{document}. We also need to make sure that the shorthands are active during the processing of the .aux file. Otherwise some citations may give unexpected results in the printout when a shorthand was used in the optional argument of \bibitem for example. Then we make it active (not strictly necessary, but done for backward compatibility).

```
1253 \bbl@restoreactive{#2}%
1254 \AtBeginDocument{%
1255 \catcode`#2\active
1256 \if@filesw
1257 \immediate\write\@mainaux{\catcode`\string#2\active}%
1258 \fi}%
1259 \expandafter\bbl@add@special\csname#2\endcsname
1260 \catcode`#2\active
1261 \fi
```
Now we have set \normal@char\char<sub>i</sub>, we must define \active@char\char<sub>i</sub>, to be executed when the character is activated. We define the first level expansion of \active@char $\langle char \rangle$  to check the status of the @safe@actives flag. If it is set to true we expand to the 'normal' version of this character, otherwise we call \user@active $\langle char \rangle$  to start the search of a definition in the user, language and system levels (or eventually normal@char $\langle char \rangle$ ).

```
1262 \let\bbl@tempa\@firstoftwo
1263 \if\string^#2%
1264 \def\bbl@tempa{\noexpand\textormath}%
1265 \else
1266 \ifx\bbl@mathnormal\@undefined\else
1267 \let\bbl@tempa\bbl@mathnormal
1268 \fi
1269 \fi
1270 \expandafter\edef\csname active@char#2\endcsname{%
1271 \bbl@tempa
1272 {\noexpand\if@safe@actives
1273 \noexpand\expandafter
1274 \expandafter\noexpand\csname normal@char#2\endcsname
1275 \noexpand\else
1276 \noexpand\expandafter
1277 \expandafter\noexpand\csname bbl@doactive#2\endcsname
1278 \noexpand\fi}%
1279 {\expandafter\noexpand\csname normal@char#2\endcsname}}%
1280 \bbl@csarg\edef{doactive#2}{%
1281 \expandafter\noexpand\csname user@active#2\endcsname}%
```
We now define the default values which the shorthand is set to when activated or deactivated. It is set to the deactivated form (globally), so that the character expands to

\active@prefix  $\langle char \rangle \n\cdot \langle char \rangle$ 

(where \active@char\char\ is *one* control sequence!).

```
1282 \bbl@csarg\edef{active@#2}{%
1283 \noexpand\active@prefix\noexpand#1%
1284 \expandafter\noexpand\csname active@char#2\endcsname}%
1285 \bbl@csarg\edef{normal@#2}{%
1286 \noexpand\active@prefix\noexpand#1%
1287 \expandafter\noexpand\csname normal@char#2\endcsname}%
1288 \expandafter\let\expandafter#1\csname bbl@normal@#2\endcsname
```
The next level of the code checks whether a user has defined a shorthand for himself with this character. First we check for a single character shorthand. If that doesn't exist we check for a shorthand with an argument.

- 1289 \bbl@active@def#2\user@group{user@active}{language@active}%
- 1290 \bbl@active@def#2\language@group{language@active}{system@active}%
- 1291 \bbl@active@def#2\system@group{system@active}{normal@char}%

In order to do the right thing when a shorthand with an argument is used by itself at the end of the line we provide a definition for the case of an empty argument. For that case we let the shorthand character expand to its non-active self. Also, When a shorthand combination such as '' ends up in a heading TEX would see \protect'\protect'. To prevent this from happening a couple of shorthand needs to be defined at user level.

```
1292 \expandafter\edef\csname\user@group @sh@#2@@\endcsname
```
- 1293 {\expandafter\noexpand\csname normal@char#2\endcsname}%
- 1294 \expandafter\edef\csname\user@group @sh@#2@\string\protect@\endcsname
- 1295 {\expandafter\noexpand\csname user@active#2\endcsname}%

Finally, a couple of special cases are taken care of. (1) If we are making the right quote (') active we need to change \pr@m@s as well. Also, make sure that a single ' in math mode 'does the right thing'. (2) If we are using the caret ( $\wedge$ ) as a shorthand character special care should be taken to make sure math still works. Therefore an extra level of expansion is introduced with a check for math mode on the upper level.

```
1296 \if\string'#2%
1297 \let\prim@s\bbl@prim@s
1298 \let\active@math@prime#1%
1299 \fi
1300 \bbl@usehooks{initiateactive}{{#1}{#2}{#3}}}
```
The following package options control the behavior of shorthands in math mode.

```
1301 \langle ∗More package options\rangle \equiv1302 \DeclareOption{math=active}{}
1303 \DeclareOption{math=normal}{\def\bbl@mathnormal{\noexpand\textormath}}
1304 \langle /More package options))
```
Initiating a shorthand makes active the char. That is not strictly necessary but it is still done for backward compatibility. So we need to restore the original catcode at the end of package *and* and the end of the ldf.

```
1305 \@ifpackagewith{babel}{KeepShorthandsActive}%
```
- 1306 {\let\bbl@restoreactive\@gobble}%
- 1307 {\def\bbl@restoreactive#1{%
- 1308 \bbl@exp{%
- 1309 \\\AfterBabelLanguage\\\CurrentOption
- 1310 {\catcode`#1=\the\catcode`#1\relax}%
- 1311 \\\AtEndOfPackage

1312 {\catcode`#1=\the\catcode`#1\relax}}}%

1313 \AtEndOfPackage{\let\bbl@restoreactive\@gobble}}

\bbl@sh@select This command helps the shorthand supporting macros to select how to proceed. Note that this macro needs to be expandable as do all the shorthand macros in order for them to work in expansion-only environments such as the argument of \hyphenation. This macro expects the name of a group of shorthands in its first argument and a shorthand character in its second argument. It will expand to either \bbl@firstcs or \bbl@scndcs. Hence two

> more arguments need to follow it. 1314 \def\bbl@sh@select#1#2{%

- 1315 \expandafter\ifx\csname#1@sh@#2@sel\endcsname\relax
- 1316 \bbl@afterelse\bbl@scndcs
- 1317 \else
- 1318 \bbl@afterfi\csname#1@sh@#2@sel\endcsname
- 1319 \fi}
- \active@prefix The command \active@prefix which is used in the expansion of active characters has a function similar to \OT1-cmd in that it \protects the active character whenever \protect is *not* \@typeset@protect. The \@gobble is needed to remove a token such as \activechar: (when the double colon was the active character to be dealt with). There are two definitions, depending of \ifincsname is available. If there is, the expansion will be more robust.

1320 \begingroup

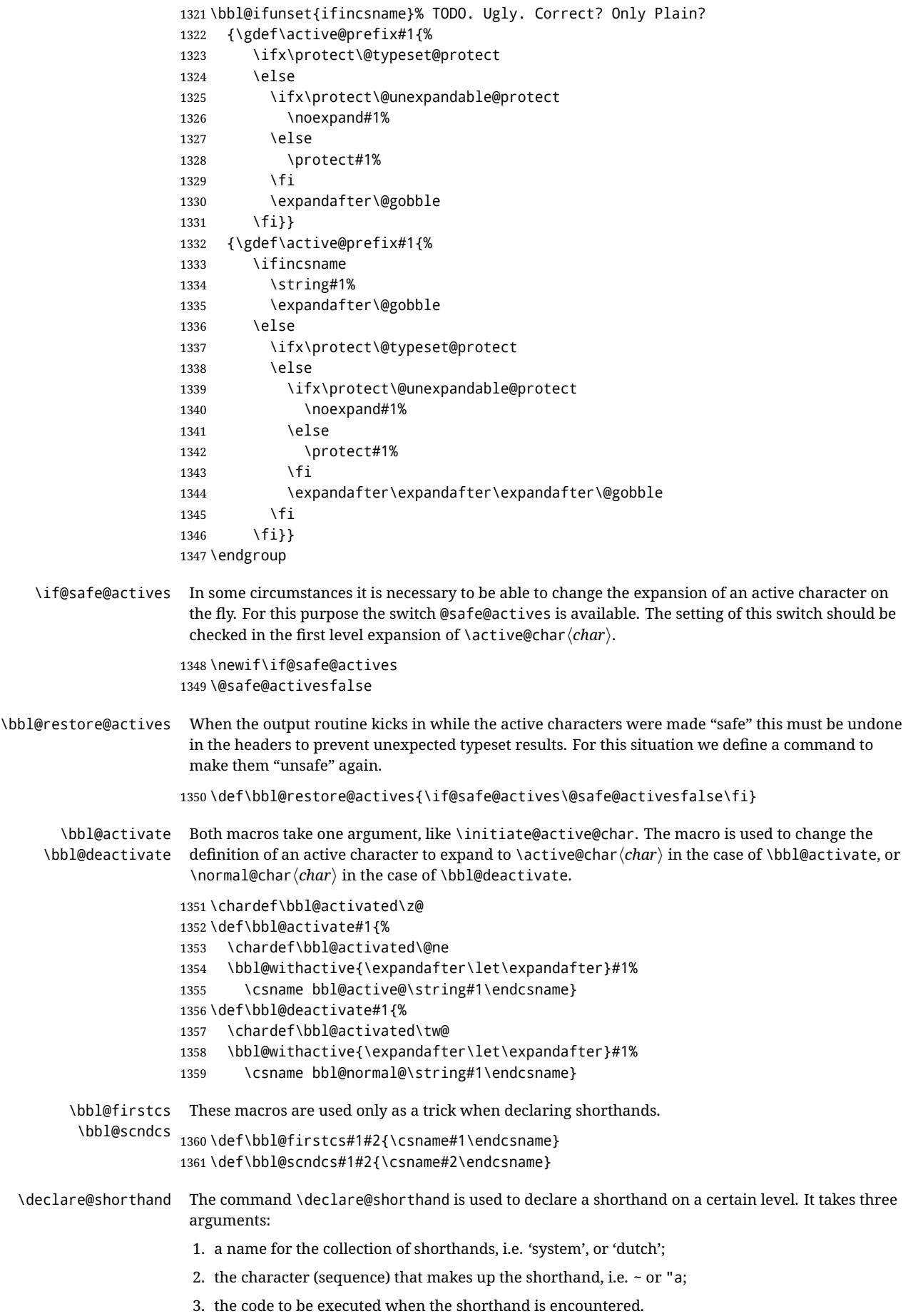

The auxiliary macro \babel@texpdf improves the interoperativity with hyperref and takes 4 arguments: (1) The T<sub>EX</sub> code in text mode, (2) the string for hyperref, (3) the T<sub>EX</sub> code in math mode, and (4), which is currently ignored, but it's meant for a string in math mode, like a minus sign instead of an hyphen (currently hyperref doesn't discriminate the mode). This macro may be used in ldf files.

```
1362 \def\babel@texpdf#1#2#3#4{%
                1363 \ifx\texorpdfstring\@undefined
                1364 \textormath{#1}{#3}%
                1365 \else
                1366 \texorpdfstring{\textormath{#1}{#3}}{#2}%
                1367 % \texorpdfstring{\textormath{#1}{#3}}{\textormath{#2}{#4}}%
                1368 \fi}
                1369 %
                1370 \def\declare@shorthand#1#2{\@decl@short{#1}#2\@nil}
                1371 \def\@decl@short#1#2#3\@nil#4{%
                1372 \def\bbl@tempa{#3}%
                1373 \ifx\bbl@tempa\@empty
                1374 \expandafter\let\csname #1@sh@\string#2@sel\endcsname\bbl@scndcs
                1375 \bbl@ifunset{#1@sh@\string#2@}{}%
                1376 {\def\bbl@tempa{#4}%
                1377 \expandafter\ifx\csname#1@sh@\string#2@\endcsname\bbl@tempa
                1378 \else
                1379 \bbl@info
                1380 {Redefining #1 shorthand \string#2\\%
                1381 in language \CurrentOption}%
                1382 \fi}%
                1383 \@namedef{#1@sh@\string#2@}{#4}%
                1384 \else
                1385 \expandafter\let\csname #1@sh@\string#2@sel\endcsname\bbl@firstcs
                1386 \bbl@ifunset{#1@sh@\string#2@\string#3@}{}%
                1387 {\def\bbl@tempa{#4}%
                1388 \expandafter\ifx\csname#1@sh@\string#2@\string#3@\endcsname\bbl@tempa
                1389 \else
                1390 \bbl@info
                1391 {Redefining #1 shorthand \string#2\string#3\\%
                1392 in language \CurrentOption}%
                1393 \fill
               1394 \@namedef{#1@sh@\string#2@\string#3@}{#4}%
                1395 \fi}
   \textormath Some of the shorthands that will be declared by the language definition files have to be usable in
                both text and mathmode. To achieve this the helper macro \textormath is provided.
                1396 \def\textormath{%
                1397 \ifmmode
                1398 \expandafter\@secondoftwo
                1399 \else
                1400 \expandafter\@firstoftwo
                1401 \fi}
    \user@group
The current concept of 'shorthands' supports three levels or groups of shorthands. For each level the
\language@group
name of the level or group is stored in a macro. The default is to have a user group; use language
  \system@group
group 'english' and have a system group called 'system'.
                1402 \def\user@group{user}
                1403 \def\language@group{english} % TODO. I don't like defaults
                1404 \def\system@group{system}
\useshorthands This is the user level macro. It initializes and activates the character for use as a shorthand character
                 (ie, it's active in the preamble). Languages can deactivate shorthands, so a starred version is also
                 provided which activates them always after the language has been switched.
                1405 \def\useshorthands{%
                1406 \@ifstar\bbl@usesh@s{\bbl@usesh@x{}}}
```
\def\bbl@usesh@s#1{%

```
1408 \bbl@usesh@x
                   1409 {\AddBabelHook{babel-sh-\string#1}{afterextras}{\bbl@activate{#1}}}%
                   1410 {#1}}
                   1411 \def\bbl@usesh@x#1#2{%
                   1412 \bbl@ifshorthand{#2}%
                   1413 {\def\user@group{user}%
                   1414 \initiate@active@char{#2}%
                   1415 #1%
                   1416 \bbl@activate{#2}}%
                   1417 {\bbl@error
                   1418 {I can't declare a shorthand turned off (\string#2)}
                   1419 {Sorry, but you can't use shorthands which have been\\%
                   1420 turned off in the package options}}}
  \defineshorthand Currently we only support two groups of user level shorthands, named internally user and
                    user@<lang> (language-dependent user shorthands). By default, only the first one is taken into
                    account, but if the former is also used (in the optional argument of \defineshorthand) a new level is
                    inserted for it (user@generic, done by \bbl@set@user@generic); we make also sure {} and
                    \protect are taken into account in this new top level.
                   1421 \def\user@language@group{user@\language@group}
                   1422 \def\bbl@set@user@generic#1#2{%
                   1423 \bbl@ifunset{user@generic@active#1}%
                   1424 {\bbl@active@def#1\user@language@group{user@active}{user@generic@active}%
                   1425 \bbl@active@def#1\user@group{user@generic@active}{language@active}%
                   1426 \expandafter\edef\csname#2@sh@#1@@\endcsname{%
                   1427 \expandafter\noexpand\csname normal@char#1\endcsname}%
                   1428 \expandafter\edef\csname#2@sh@#1@\string\protect@\endcsname{%
                   1429 \expandafter\noexpand\csname user@active#1\endcsname}}%
                   1430 \@empty}
                   1431 \newcommand\defineshorthand[3][user]{%
                   1432 \edef\bbl@tempa{\zap@space#1 \@empty}%
                   1433 \bbl@for\bbl@tempb\bbl@tempa{%
                   1434 \if*\expandafter\@car\bbl@tempb\@nil
                   1435 \edef\bbl@tempb{user@\expandafter\@gobble\bbl@tempb}%
                   1436 \@expandtwoargs
                   1437 \bbl@set@user@generic{\expandafter\string\@car#2\@nil}\bbl@tempb
                   1438 \fi
                   1439 \declare@shorthand{\bbl@tempb}{#2}{#3}}}
\languageshorthands A user level command to change the language from which shorthands are used. Unfortunately, babel
                    currently does not keep track of defined groups, and therefore there is no way to catch a possible
                    change in casing to fix it in the same way languages names are fixed. [TODO].
                   1440 \def\languageshorthands#1{\def\language@group{#1}}
   \aliasshorthand First the new shorthand needs to be initialized. Then, we define the new shorthand in terms of the
                    original one, but note with \aliasshorthands{"}{/} is \active@prefix /\active@char/, so we
                    still need to let the lattest to \active@char".
                   1441 \def\aliasshorthand#1#2{%
                   1442 \bbl@ifshorthand{#2}%
                   1443 {\expandafter\ifx\csname active@char\string#2\endcsname\relax
                   1444 \ifx\document\@notprerr
                   1445 \@notshorthand{#2}%
                   1446 \else
                   1447 \initiate@active@char{#2}%
                   1448 \expandafter\let\csname active@char\string#2\expandafter\endcsname
                   1449 \csname active@char\string#1\endcsname
                   1450 \expandafter\let\csname normal@char\string#2\expandafter\endcsname
                   1451 \csname normal@char\string#1\endcsname
                   1452 \bbl@activate{#2}%
                   1453 \fi
                   1454 \fi}%
                   1455 {\bbl@error
                   1456 {Cannot declare a shorthand turned off (\string#2)}
```

```
1458 turned off in the package options}}}
\@notshorthand
               1459 \def\@notshorthand#1{%
               1460 \bbl@error{%
               1461 The character '\string #1' should be made a shorthand character;\\%
               1462 add the command \string\useshorthands\string{#1\string} to
               1463 the preamble.\\%
               1464 I will ignore your instruction}%
               1465 {You may proceed, but expect unexpected results}}
  \shorthandon
The first level definition of these macros just passes the argument on to \bbl@switch@sh, adding
 \shor thandof f \@nil at the end to denote the end of the list of characters.
               1466 \newcommand*\shorthandon[1]{\bbl@switch@sh\@ne#1\@nnil}
               1467 \DeclareRobustCommand*\shorthandoff{%
               1468 \@ifstar{\bbl@shorthandoff\tw@}{\bbl@shorthandoff\z@}}
               1469 \def\bbl@shorthandoff#1#2{\bbl@switch@sh#1#2\@nnil}
\bbl@switch@sh The macro \bbl@switch@sh takes the list of characters apart one by one and subsequently switches
                 the category code of the shorthand character according to the first argument of \bbl@switch@sh.
                 But before any of this switching takes place we make sure that the character we are dealing with is
                 known as a shorthand character. If it is, a macro such as \active@char" should exist.
                 Switching off and on is easy – we just set the category code to 'other' (12) and \active. With the
                 starred version, the original catcode and the original definition, saved in @initiate@active@char,
                 are restored.
               1470 \def\bbl@switch@sh#1#2{%
               1471 \ifx#2\@nnil\else
               1472 \bbl@ifunset{bbl@active@\string#2}%
               1473 {\bbl@error
               1474 {I can't switch '\string#2' on or off--not a shorthand}%
               1475 {This character is not a shorthand. Maybe you made\\%
               1476 a typing mistake? I will ignore your instruction.}}%
               1477 \{ \text{ifcase#1\%} \text{ off on off*}\}1478 \catcode`#212\relax
               1479 \or
               1480 \catcode`#2\active
               1481 \bbl@ifunset{bbl@shdef@\string#2}%
               1482 {}%
               1483 {\bbl@withactive{\expandafter\let\expandafter}#2%
               1484 \csname bbl@shdef@\string#2\endcsname
               1485 \bbl@csarg\let{shdef@\string#2}\relax}%
               1486 \ifcase\bbl@activated\or
               1487 \bbl@activate{#2}%
               1488 \leq \leq \leq \leq \leq \leq \leq \leq \leq \leq \leq \leq \leq \leq \leq \leq \leq \leq \leq \leq \leq \leq \leq \leq \leq \leq \leq \leq \leq \leq \leq \leq \leq \leq \leq \leq1489 \bbl@deactivate{#2}%
               1490 \quad \text{If}1491 \or
               1492 \bbl@ifunset{bbl@shdef@\string#2}%
               1493 {\bbl@withactive{\bbl@csarg\let{shdef@\string#2}}#2}%
               1494 {}%
               1495 \csname bbl@oricat@\string#2\endcsname
               1496 \csname bbl@oridef@\string#2\endcsname
               1497 \fi}%
               1498 \bbl@afterfi\bbl@switch@sh#1%
               1499 \fi}
                 Note the value is that at the expansion time; eg, in the preample shorhands are usually deactivated.
               1500 \def\babelshorthand{\active@prefix\babelshorthand\bbl@putsh}
               1501 \def\bbl@putsh#1{%
```
{Sorry, but you cannot use shorthands which have been\\%

```
1502 \bbl@ifunset{bbl@active@\string#1}%
1503 {\bbl@putsh@i#1\@empty\@nnil}%
```

```
1504 {\csname bbl@active@\string#1\endcsname}}
```

```
1505 \def\bbl@putsh@i#1#2\@nnil{%
            1506 \csname\language@group @sh@\string#1@%
            1507 \ifx\@empty#2\else\string#2@\fi\endcsname}
            1508 \ifx\bbl@opt@shorthands\@nnil\else
            1509 \let\bbl@s@initiate@active@char\initiate@active@char
            1510 \def\initiate@active@char#1{%
            1511 \bbl@ifshorthand{#1}{\bbl@s@initiate@active@char{#1}}{}}
            1512 \let\bbl@s@switch@sh\bbl@switch@sh
            1513 \def\bbl@switch@sh#1#2{%
            1514 \ifx#2\@nnil\else
            1515 \bbl@afterfi
            1516 \bbl@ifshorthand{#2}{\bbl@s@switch@sh#1{#2}}{\bbl@switch@sh#1}%
            1517 \fi}
            1518 \let\bbl@s@activate\bbl@activate
            1519 \def\bbl@activate#1{%
            1520 \bbl@ifshorthand{#1}{\bbl@s@activate{#1}}{}}
            1521 \let\bbl@s@deactivate\bbl@deactivate
            1522 \def\bbl@deactivate#1{%
            1523 \bbl@ifshorthand{#1}{\bbl@s@deactivate{#1}}{}}
            1524 \fi
             You may want to test if a character is a shorthand. Note it does not test whether the shorthand is on
             or off.
            1525 \newcommand\ifbabelshorthand[3]{\bbl@ifunset{bbl@active@\string#1}{#3}{#2}}
\bbl@prim@s
One of the internal macros that are involved in substituting \prime for each right quote in
\bbl@pr@m@s
             mathmode is \prim@s. This checks if the next character is a right quote. When the right quote is
             active, the definition of this macro needs to be adapted to look also for an active right quote; the hat
             could be active, too.
            1526 \def\bbl@prim@s{%
            1527 \prime\futurelet\@let@token\bbl@pr@m@s}
            1528 \def\bbl@if@primes#1#2{%
            1529 \ifx#1\@let@token
            1530 \expandafter\@firstoftwo
            1531 \else\ifx#2\@let@token
            1532 \bbl@afterelse\expandafter\@firstoftwo
            1533 \else
            1534 \bbl@afterfi\expandafter\@secondoftwo
            1535 \fi\fi}
            1536 \begingroup
            1537 \catcode`\^=7 \catcode`\*=\active \lccode`\*=`\^
            1538 \catcode`\'=12 \catcode`\"=\active \lccode`\"=`\'
            1539 \lowercase{%
            1540 \gdef\bbl@pr@m@s{%
            1541 \bbl@if@primes"'%
            1542 \pr@@@s
            1543 {\bbl@if@primes*^\pr@@@t\egroup}}}
            1544 \endgroup
             Usually the ~ is active and expands to \penalty\@M\_{\sqcup}. When it is written to the .aux file it is written
             expanded. To prevent that and to be able to use the character ~ as a start character for a shorthand,
             it is redefined here as a one character shorthand on system level. The system declaration is in most
             cases redundant (when \sim is still a non-break space), and in some cases is inconvenient (if \sim has been
             redefined); however, for backward compatibility it is maintained (some existing documents may rely
             on the babel value).
            1545 \initiate@active@char{~}
            1546 \declare@shorthand{system}{~}{\leavevmode\nobreak\ }
            1547 \bbl@activate{~}
```

```
\T1dqpos
```
\OT1dqpos The position of the double quote character is different for the OT1 and T1 encodings. It will later be selected using the \f@encoding macro. Therefore we define two macros here to store the position of the character in these encodings.

```
1548 \expandafter\def\csname OT1dqpos\endcsname{127}
1549 \expandafter\def\csname T1dqpos\endcsname{4}
```
When the macro \f@encoding is undefined (as it is in plain T<sub>F</sub>X) we define it here to expand to 0T1

```
1550 \ifx\f@encoding\@undefined
1551 \def\f@encoding{OT1}
1552 \fi
```
#### **7.6 Language attributes**

Language attributes provide a means to give the user control over which features of the language definition files he wants to enable.

\languageattribute The macro \languageattribute checks whether its arguments are valid and then activates the selected language attribute. First check whether the language is known, and then process each attribute in the list.

```
1553 \bbl@trace{Language attributes}
1554 \newcommand\languageattribute[2]{%
1555 \def\bbl@tempc{#1}%
1556 \bbl@fixname\bbl@tempc
1557 \bbl@iflanguage\bbl@tempc{%
1558 \bbl@vforeach{#2}{%
```
We want to make sure that each attribute is selected only once; therefore we store the already selected attributes in \bbl@known@attribs. When that control sequence is not yet defined this attribute is certainly not selected before.

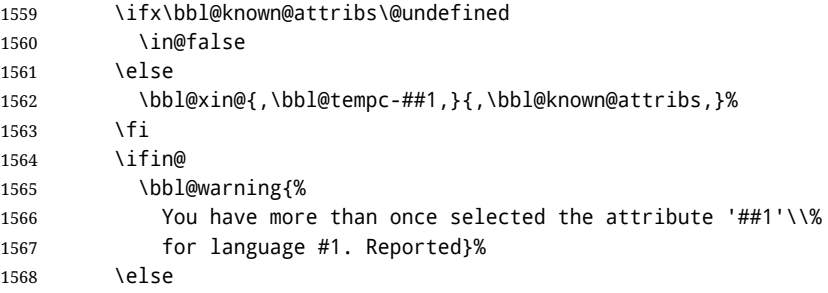

When we end up here the attribute is not selected before. So, we add it to the list of selected attributes and execute the associated TFX-code.

```
1569 \bbl@exp{%
1570 \\\bbl@add@list\\\bbl@known@attribs{\bbl@tempc-##1}}%
1571 \edef\bbl@tempa{\bbl@tempc-##1}%
1572 \expandafter\bbl@ifknown@ttrib\expandafter{\bbl@tempa}\bbl@attributes%
1573 {\csname\bbl@tempc @attr@##1\endcsname}%
1574 {\@attrerr{\bbl@tempc}{##1}}%
1575 \fi}}}
1576 \@onlypreamble\languageattribute
```
The error text to be issued when an unknown attribute is selected.

```
1577 \newcommand*{\@attrerr}[2]{%
                        1578 \bbl@error
                        1579 {The attribute #2 is unknown for language #1.}%
                        1580 {Your command will be ignored, type <return> to proceed}}
\bbl@declare@ttribute This command adds the new language/attribute combination to the list of known attributes.
                         Then it defines a control sequence to be executed when the attribute is used in a document. The
                         result of this should be that the macro \extras... for the current language is extended, otherwise
                         the attribute will not work as its code is removed from memory at \begin{document}.
```

```
1581 \def\bbl@declare@ttribute#1#2#3{%
1582 \bbl@xin@{,#2,}{,\BabelModifiers,}%
1583 \ifin@
1584 \AfterBabelLanguage{#1}{\languageattribute{#1}{#2}}%
1585 \fi
1586 \bbl@add@list\bbl@attributes{#1-#2}%
1587 \expandafter\def\csname#1@attr@#2\endcsname{#3}}
```
\bbl@ifattributeset This internal macro has 4 arguments. It can be used to interpret TEX code based on whether a certain attribute was set. This command should appear inside the argument to \AtBeginDocument because the attributes are set in the document preamble, *after* babel is loaded. The first argument is the language, the second argument the attribute being checked, and the third and fourth arguments are the true and false clauses. 1588 \def\bbl@ifattributeset#1#2#3#4{% 1589 \ifx\bbl@known@attribs\@undefined 1590 \in@false 1591 \else 1592 \bbl@xin@{,#1-#2,}{,\bbl@known@attribs,}% 1593 \fi 1594 \ifin@ 1595 \bbl@afterelse#3% 1596 \else 1597 \bbl@afterfi#4% 1598 \fi} \bbl@ifknown@ttrib An internal macro to check whether a given language/attribute is known. The macro takes 4 arguments, the language/attribute, the attribute list, the T<sub>E</sub>X-code to be executed when the attribute is known and the TEX-code to be executed otherwise. We first assume the attribute is unknown. Then we loop over the list of known attributes, trying to find a match. 1599 \def\bbl@ifknown@ttrib#1#2{% 1600 \let\bbl@tempa\@secondoftwo 1601 \bbl@loopx\bbl@tempb{#2}{% 1602 \expandafter\in@\expandafter{\expandafter,\bbl@tempb,}{,#1,}% 1603 \ifin@ 1604 \let\bbl@tempa\@firstoftwo 1605 \else 1606 \fi}% 1607 \bbl@tempa} \bbl@clear@ttribs This macro removes all the attribute code from LHFX's memory at \begin{document} time (if any is present). 1608 \def\bbl@clear@ttribs{% 1609 \ifx\bbl@attributes\@undefined\else 1610 \bbl@loopx\bbl@tempa{\bbl@attributes}{% 1611 \expandafter\bbl@clear@ttrib\bbl@tempa. 1612 }% 1613 \let\bbl@attributes\@undefined 1614 \fi} 1615 \def\bbl@clear@ttrib#1-#2.{% 1616 \expandafter\let\csname#1@attr@#2\endcsname\@undefined} 1617 \AtBeginDocument{\bbl@clear@ttribs} **7.7 Support for saving macro definitions** To save the meaning of control sequences using \babel@save, we use temporary control sequences. To save hash table entries for these control sequences, we don't use the name of the control sequence to be saved to construct the temporary name. Instead we simply use the value of a counter, which is reset to zero each time we begin to save new values. This works well because we release the saved meanings before we begin to save a new set of control sequence meanings (see \selectlanguage and \originalTeX). Note undefined macros are not undefined any more when saved – they are

\babel@savecnt The initialization of a new save cycle: reset the counter to zero. \babel@beginsave 1618 \bbl@trace{Macros for saving definitions} 1619 \def\babel@beginsave{\babel@savecnt\z@} Before it's forgotten, allocate the counter and initialize all.

> 1620 \newcount\babel@savecnt 1621 \babel@beginsave

\relax'ed.

```
\babel@save The macro \babel@save\csname} saves the current meaning of the control sequence \csname} to
  \babel@savevariable \originalTeX32. To do this, we let the current meaning to a temporary control sequence, the restore
                       commands are appended to \originalTeX and the counter is incremented. The macro
                       \babel@savevariable/variable) saves the value of the variable. \langle \text{variable} \rangle can be anything allowed
                       after the \the primitive.
                      1622 \def\babel@save#1{%
                      1623 \expandafter\let\csname babel@\number\babel@savecnt\endcsname#1\relax
                      1624 \toks@\expandafter{\originalTeX\let#1=}%
                      1625 \bbl@exp{%
                      1626 \def\\\originalTeX{\the\toks@\<babel@\number\babel@savecnt>\relax}}%
                      1627 \advance\babel@savecnt\@ne}
                      1628 \def\babel@savevariable#1{%
                      1629 \toks@\expandafter{\originalTeX #1=}%
                      1630 \bbl@exp{\def\\\originalTeX{\the\toks@\the#1\relax}}}
   \bbl@frenchspacing
\bbl@nonfrenchspacing
                       Some languages need to have \frenchspacing in effect. Others don't want that. The command
                       \bbl@frenchspacing switches it on when it isn't already in effect and \bbl@nonfrenchspacing
                       switches it off if necessary. A more refined way to switch the catcodes is done with ini files. Here an
                       auxiliary macro is defined, but the main part is in \babelprovide. This new method should be
                       ideally the default one.
                      1631 \def\bbl@frenchspacing{%
                      1632 \ifnum\the\sfcode`\.=\@m
                      1633 \let\bbl@nonfrenchspacing\relax
                      1634 \else
                      1635 \frenchspacing
                      1636 \let\bbl@nonfrenchspacing\nonfrenchspacing
                      1637 \fi}
                      1638 \let\bbl@nonfrenchspacing\nonfrenchspacing
                      1639 \let\bbl@elt\relax
                      1640 \edef\bbl@fs@chars{%
                      1641 \bbl@elt{\string.}\@m{3000}\bbl@elt{\string?}\@m{3000}%
                      1642 \bbl@elt{\string!}\@m{3000}\bbl@elt{\string:}\@m{2000}%
                      1643 \bbl@elt{\string;}\@m{1500}\bbl@elt{\string,}\@m{1250}}
                      1644 \def\bbl@pre@fs{%
                      1645 \def\bbl@elt##1##2##3{\sfcode`##1=\the\sfcode`##1\relax}%
                      1646 \edef\bbl@save@sfcodes{\bbl@fs@chars}}%
                      1647 \def\bbl@post@fs{%
                      1648 \bbl@save@sfcodes
                      1649 \edef\bbl@tempa{\bbl@cl{frspc}}%
                      1650 \edef\bbl@tempa{\expandafter\@car\bbl@tempa\@nil}%
                      1651 \if u\bbl@tempa % do nothing
                      1652 \else\if n\bbl@tempa % non french
                      1653 \def\bbl@elt##1##2##3{%
                      1654 \ifnum\sfcode`##1=##2\relax
                      1655 \babel@savevariable{\sfcode`##1}%
                      1656 \sfcode`##1=##3\relax
                      1657 \fi}%
                      1658 \bbl@fs@chars
                      1659 \else\if y\bbl@tempa % french
                      1660 \def\bbl@elt##1##2##3{%
                      1661 \ifnum\sfcode`##1=##3\relax
                      1662 \babel@savevariable{\sfcode`##1}%
                      1663 \setminussfcode`##1=##2\relax
                      1664 \fi}%
                      1665 \bbl@fs@chars
                      1666 \fi\fi\fi}
                       7.8 Short tags
```
\babeltags This macro is straightforward. After zapping spaces, we loop over the list and define the macros \texth*tag*i and \h*tag*i. Definitions are first expanded so that they don't contain \csname but the

<span id="page-98-0"></span> $32\overline{\prime}$  \originalTeX has to be expandable, i.e. you shouldn't let it to \relax.

actual macro.

```
1667 \bbl@trace{Short tags}
1668 \def\babeltags#1{%
1669 \edef\bbl@tempa{\zap@space#1 \@empty}%
1670 \def\bbl@tempb##1=##2\@@{%
1671 \edef\bbl@tempc{%
1672 \noexpand\newcommand
1673 \expandafter\noexpand\csname ##1\endcsname{%
1674 \noexpand\protect
1675 \expandafter\noexpand\csname otherlanguage*\endcsname{##2}}
1676 \noexpand\newcommand
1677 \expandafter\noexpand\csname text##1\endcsname{%
1678 \noexpand\foreignlanguage{##2}}}
1679 \bbl@tempc}%
1680 \bbl@for\bbl@tempa\bbl@tempa{%
1681 \expandafter\bbl@tempb\bbl@tempa\@@}}
```
## **7.9 Hyphens**

```
\babelhyphenation This macro saves hyphenation exceptions. Two macros are used to store them: \bbl@hyphenation@
                  for the global ones and \bbl@hyphenation<lang> for language ones. See \bbl@patterns above for
                  further details. We make sure there is a space between words when multiple commands are used.
                 1682 \bbl@trace{Hyphens}
                 1683 \@onlypreamble\babelhyphenation
                 1684 \AtEndOfPackage{%
                 1685 \newcommand\babelhyphenation[2][\@empty]{%
                 1686 \ifx\bbl@hyphenation@\relax
                 1687 \let\bbl@hyphenation@\@empty
                 1688 \fi
                 1689 \ifx\bbl@hyphlist\@empty\else
                 1690 \bbl@warning{%
                 1691 You must not intermingle \string\selectlanguage\space and\\%
                 1692 \string\babelhyphenation\space or some exceptions will not\\%
                 1693 be taken into account. Reported}%
                 1694 \fi
                 1695 \ifx\@empty#1%
                 1696 \protected@edef\bbl@hyphenation@{\bbl@hyphenation@\space#2}%
                 1697 \else
                 1698 \bbl@vforeach{#1}{%
                 1699 \def\bbl@tempa{##1}%
                 1700 \bbl@fixname\bbl@tempa
                 1701 \bbl@iflanguage\bbl@tempa{%
                 1702 \bbl@csarg\protected@edef{hyphenation@\bbl@tempa}{%
                 1703 \bbl@ifunset{bbl@hyphenation@\bbl@tempa}%
                 1704 {}%
                 1705 {\csname bbl@hyphenation@\bbl@tempa\endcsname\space}%
                 1706 #2}}}%
                 1707 \fi}}
\bbl@allowhyphens This macro makes hyphenation possible. Basically its definition is nothing more than \nobreak
                  \hbarskip Opt plus Opt33}.
                 1708 \def\bbl@allowhyphens{\ifvmode\else\nobreak\hskip\z@skip\fi}
                 1709 \def\bbl@t@one{T1}
                 1710 \def\allowhyphens{\ifx\cf@encoding\bbl@t@one\else\bbl@allowhyphens\fi}
```
\babelhyphen Macros to insert common hyphens. Note the space before @ in \babelhyphen. Instead of protecting it with \DeclareRobustCommand, which could insert a \relax, we use the same procedure as shorthands, with \active@prefix.

1711 \newcommand\babelnullhyphen{\char\hyphenchar\font} \def\babelhyphen{\active@prefix\babelhyphen\bbl@hyphen}

<span id="page-99-0"></span>T<sub>E</sub>X begins and ends a word for hyphenation at a glue node. The penalty prevents a linebreak at this glue node.

\def\bbl@hyphen{%

\@ifstar{\bbl@hyphen@i @}{\bbl@hyphen@i\@empty}}

```
1715 \def\bbl@hyphen@i#1#2{%
```

```
1716 \bbl@ifunset{bbl@hy@#1#2\@empty}%
```
{\csname bbl@#1usehyphen\endcsname{\discretionary{#2}{}{#2}}}%

{\csname bbl@hy@#1#2\@empty\endcsname}}

The following two commands are used to wrap the "hyphen" and set the behavior of the rest of the word – the version with a single @ is used when further hyphenation is allowed, while that with @@ if no more hyphens are allowed. In both cases, if the hyphen is preceded by a positive space, breaking after the hyphen is disallowed.

There should not be a discretionary after a hyphen at the beginning of a word, so it is prevented if preceded by a skip. Unfortunately, this does handle cases like "(-suffix)". \nobreak is always preceded by \leavevmode, in case the shorthand starts a paragraph.

\def\bbl@usehyphen#1{%

```
1720 \leavevmode
1721 \ifdim\lastskip>\z@\mbox{#1}\else\nobreak#1\fi
1722 \nobreak\hskip\z@skip}
1723 \def\bbl@@usehyphen#1{%
1724 \leavevmode\ifdim\lastskip>\z@\mbox{#1}\else#1\fi}
The following macro inserts the hyphen char.
```
\def\bbl@hyphenchar{%

```
1726 \ifnum\hyphenchar\font=\m@ne
```
\babelnullhyphen

```
1728 \else
```

```
1729 \char\hyphenchar\font
```

```
1730 \fi}
```
Finally, we define the hyphen "types". Their names will not change, so you may use them in ldf's. After a space, the \mbox in \bbl@hy@nobreak is redundant.

```
1731 \def\bbl@hy@soft{\bbl@usehyphen{\discretionary{\bbl@hyphenchar}{}{}}}
1732 \def\bbl@hy@@soft{\bbl@@usehyphen{\discretionary{\bbl@hyphenchar}{}{}}}
1733 \def\bbl@hy@hard{\bbl@usehyphen\bbl@hyphenchar}
1734 \def\bbl@hy@@hard{\bbl@@usehyphen\bbl@hyphenchar}
1735 \def\bbl@hy@nobreak{\bbl@usehyphen{\mbox{\bbl@hyphenchar}}}
1736 \def\bbl@hy@@nobreak{\mbox{\bbl@hyphenchar}}
1737 \def\bbl@hy@repeat{%
1738 \bbl@usehyphen{%
1739 \discretionary{\bbl@hyphenchar}{\bbl@hyphenchar}{\bbl@hyphenchar}}}
1740 \def\bbl@hy@@repeat{%
1741 \bbl@@usehyphen{%
1742 \discretionary{\bbl@hyphenchar}{\bbl@hyphenchar}{\bbl@hyphenchar}}}
1743 \def\bbl@hy@empty{\hskip\z@skip}
1744 \def\bbl@hy@@empty{\discretionary{}{}{}}
```
\bbl@disc For some languages the macro \bbl@disc is used to ease the insertion of discretionaries for letters that behave 'abnormally' at a breakpoint.

```
1745 \def\bbl@disc#1#2{\nobreak\discretionary{#2-}{}{#1}\bbl@allowhyphens}
```
#### **7.10 Multiencoding strings**

The aim following commands is to provide a commom interface for strings in several encodings. They also contains several hooks which can be used by luatex and xetex. The code is organized here with pseudo-guards, so we start with the basic commands.

**Tools** But first, a couple of tools. The first one makes global a local variable. This is not the best solution, but it works.

```
1746 \bbl@trace{Multiencoding strings}
1747 \def\bbl@toglobal#1{\global\let#1#1}
1748 \def\bbl@recatcode#1{% TODO. Used only once?
1749 \@tempcnta="7F
1750 \def\bbl@tempa{%
```
 \ifnum\@tempcnta>"FF\else \catcode\@tempcnta=#1\relax 1753 \advance\@tempcnta\@ne \expandafter\bbl@tempa \fi}% \bbl@tempa}

The second one. We need to patch \@uclclist, but it is done once and only if \SetCase is used or if strings are encoded. The code is far from satisfactory for several reasons, including the fact \@uclclist is not a list any more. Therefore a package option is added to ignore it. Instead of gobbling the macro getting the next two elements (usually \reserved@a), we pass it as argument to \bbl@uclc. The parser is restarted inside \/*lang*)@bbl@uclc because we do not know how many expansions are necessary (depends on whether strings are encoded). The last part is tricky – when uppercasing, we have:

\let\bbl@tolower\@empty\bbl@toupper\@empty

and starts over (and similarly when lowercasing).

```
1757 \@ifpackagewith{babel}{nocase}%
1758 {\let\bbl@patchuclc\relax}%
1759 {\def\bbl@patchuclc{%
1760 \global\let\bbl@patchuclc\relax
1761 \g@addto@macro\@uclclist{\reserved@b{\reserved@b\bbl@uclc}}%
1762 \gdef\bbl@uclc##1{%
1763 \let\bbl@encoded\bbl@encoded@uclc
1764 \bbl@ifunset{\languagename @bbl@uclc}% and resumes it
1765 {##1}%
1766 {\let\bbl@tempa##1\relax % Used by LANG@bbl@uclc
1767 \csname\languagename @bbl@uclc\endcsname}%
1768 {\bbl@tolower\@empty}{\bbl@toupper\@empty}}%
1769 \gdef\bbl@tolower{\csname\languagename @bbl@lc\endcsname}%
1770 \gdef\bbl@toupper{\csname\languagename @bbl@uc\endcsname}}}
1771 \langle *More package options}} \equiv1772 \DeclareOption{nocase}{}
1773 \langle \langle/More package options\rangleThe following package options control the behavior of \SetString.
1774 \langle *More package options}} \equiv
```

```
1775 \let\bbl@opt@strings\@nnil % accept strings=value
1776 \DeclareOption{strings}{\def\bbl@opt@strings{\BabelStringsDefault}}
1777 \DeclareOption{strings=encoded}{\let\bbl@opt@strings\relax}
1778 \def\BabelStringsDefault{generic}
1779 \langle \langle/More package options\rangle
```
**Main command** This is the main command. With the first use it is redefined to omit the basic setup in subsequent blocks. We make sure strings contain actual letters in the range 128-255, not active characters.

```
1780 \@onlypreamble\StartBabelCommands
1781 \def\StartBabelCommands{%
1782 \begingroup
1783 \bbl@recatcode{11}%
1784 ({Macros local to BabelCommands}}
1785 \def\bbl@provstring##1##2{%
1786 \providecommand##1{##2}%
1787 \bbl@toglobal##1}%
1788 \global\let\bbl@scafter\@empty
1789 \let\StartBabelCommands\bbl@startcmds
1790 \ifx\BabelLanguages\relax
1791 \let\BabelLanguages\CurrentOption
1792 \fi
1793 \begingroup
1794 \let\bbl@screset\@nnil % local flag - disable 1st stopcommands
```

```
1795 \StartBabelCommands}
1796 \def\bbl@startcmds{%
1797 \ifx\bbl@screset\@nnil\else
1798 \bbl@usehooks{stopcommands}{}%
1799 \fi
1800 \endgroup
1801 \begingroup
1802 \@ifstar
1803 {\ifx\bbl@opt@strings\@nnil
1804 \let\bbl@opt@strings\BabelStringsDefault
1805 \fi
1806 \bbl@startcmds@i}%
1807 \bbl@startcmds@i}
1808 \def\bbl@startcmds@i#1#2{%
1809 \edef\bbl@L{\zap@space#1 \@empty}%
1810 \edef\bbl@G{\zap@space#2 \@empty}%
1811 \bbl@startcmds@ii}
1812 \let\bbl@startcommands\StartBabelCommands
```
Parse the encoding info to get the label, input, and font parts.

Select the behavior of \SetString. Thre are two main cases, depending of if there is an optional argument: without it and strings=encoded, strings are defined always; otherwise, they are set only if they are still undefined (ie, fallback values). With labelled blocks and strings=encoded, define the strings, but with another value, define strings only if the current label or font encoding is the value of strings; otherwise (ie, no strings or a block whose label is not in strings=) do nothing. We presume the current block is not loaded, and therefore set (above) a couple of default values to gobble the arguments. Then, these macros are redefined if necessary according to several parameters.

```
1813 \newcommand\bbl@startcmds@ii[1][\@empty]{%
1814 \let\SetString\@gobbletwo
1815 \let\bbl@stringdef\@gobbletwo
1816 \let\AfterBabelCommands\@gobble
1817 \ifx\@empty#1%
1818 \def\bbl@sc@label{generic}%
1819 \def\bbl@encstring##1##2{%
1820 \ProvideTextCommandDefault##1{##2}%
1821 \bbl@toglobal##1%
1822 \expandafter\bbl@toglobal\csname\string?\string##1\endcsname}%
1823 \let\bbl@sctest\in@true
1824 \else
1825 \let\bbl@sc@charset\space % <- zapped below
1826 \let\bbl@sc@fontenc\space % <-
1827 \def\bbl@tempa##1=##2\@nil{%
1828 \bbl@csarg\edef{sc@\zap@space##1 \@empty}{##2 }}%
1829 \bbl@vforeach{label=#1}{\bbl@tempa##1\@nil}%
1830 \def\bbl@tempa##1 ##2{% space -> comma
1831 ##1%
1832 \ifx\@empty##2\else\ifx,##1,\else,\fi\bbl@afterfi\bbl@tempa##2\fi}%
1833 \edef\bbl@sc@fontenc{\expandafter\bbl@tempa\bbl@sc@fontenc\@empty}%
1834 \edef\bbl@sc@label{\expandafter\zap@space\bbl@sc@label\@empty}%
1835 \edef\bbl@sc@charset{\expandafter\zap@space\bbl@sc@charset\@empty}%
1836 \def\bbl@encstring##1##2{%
1837 \bbl@foreach\bbl@sc@fontenc{%
1838 \bbl@ifunset{T@####1}%
1839 {}
1840 {\ProvideTextCommand##1{####1}{##2}%
1841 \bbl@toglobal##1%
1842 \expandafter
1843 \bbl@toglobal\csname####1\string##1\endcsname}}}%
1844 \def\bbl@sctest{%
1845 \bbl@xin@{,\bbl@opt@strings,}{,\bbl@sc@label,\bbl@sc@fontenc,}}%
1846 \fi
1847 \ifx\bbl@opt@strings\@nnil % ie, no strings key -> defaults
```

```
1848 \else\ifx\bbl@opt@strings\relax % ie, strings=encoded
1849 \let\AfterBabelCommands\bbl@aftercmds
1850 \let\SetString\bbl@setstring
1851 \let\bbl@stringdef\bbl@encstring
1852 \else % ie, strings=value
1853 \bbl@sctest
1854 \ifin@
1855 \let\AfterBabelCommands\bbl@aftercmds
1856 \let\SetString\bbl@setstring
1857 \let\bbl@stringdef\bbl@provstring
1858 \fi\fi\fi
1859 \bbl@scswitch
1860 \ifx\bbl@G\@empty
1861 \def\SetString##1##2{%
1862 \bbl@error{Missing group for string \string##1}%
1863 {You must assign strings to some category, typically\\%
1864 captions or extras, but you set none}}%
1865 \fi
1866 \ifx\@empty#1%
1867 \bbl@usehooks{defaultcommands}{}%
1868 \left\{ \rho \right\}se
1869 \@expandtwoargs
1870 \bbl@usehooks{encodedcommands}{{\bbl@sc@charset}{\bbl@sc@fontenc}}%
1871 \fi}
```
There are two versions of \bbl@scswitch. The first version is used when ldfs are read, and it makes sure  $\langle\langle group\rangle\langle language\rangle$  is reset, but only once ( $\b{bbl@screset}$  is used to keep track of this). The second version is used in the preamble and packages loaded after babel and does nothing. The macro \bbl@forlang loops \bbl@L but its body is executed only if the value is in \BabelLanguages (inside babel) or \date/*language*) is defined (after babel has been loaded). There are also two version of \bbl@forlang. The first one skips the current iteration if the language is not in \BabelLanguages (used in ldfs), and the second one skips undefined languages (after babel has been loaded) .

```
1872 \def\bbl@forlang#1#2{%
1873 \bbl@for#1\bbl@L{%
1874 \bbl@xin@{,#1,}{,\BabelLanguages,}%
1875 \ifin@#2\relax\fi}}
1876 \def\bbl@scswitch{%
1877 \bbl@forlang\bbl@tempa{%
1878 \ifx\bbl@G\@empty\else
1879 \ifx\SetString\@gobbletwo\else
1880 \edef\bbl@GL{\bbl@G\bbl@tempa}%
1881 \bbl@xin@{,\bbl@GL,}{,\bbl@screset,}%
1882 \ifin@\else
1883 \global\expandafter\let\csname\bbl@GL\endcsname\@undefined
1884 \xdef\bbl@screset{\bbl@screset,\bbl@GL}%
1885 \fi
1886 \fi
1887 \fi}}
1888 \AtEndOfPackage{%
1889 \def\bbl@forlang#1#2{\bbl@for#1\bbl@L{\bbl@ifunset{date#1}{}{#2}}}%
1890 \let\bbl@scswitch\relax}
1891 \@onlypreamble\EndBabelCommands
1892 \def\EndBabelCommands{%
1893 \bbl@usehooks{stopcommands}{}%
1894 \endgroup
1895 \endgroup
1896 \bbl@scafter}
1897 \let\bbl@endcommands\EndBabelCommands
```
Now we define commands to be used inside \StartBabelCommands.

**Strings** The following macro is the actual definition of \SetString when it is "active"

First save the "switcher". Create it if undefined. Strings are defined only if undefined (ie, like \providescommmand). With the event stringprocess you can preprocess the string by manipulating the value of \BabelString. If there are several hooks assigned to this event, preprocessing is done in the same order as defined. Finally, the string is set.

```
1898 \def\bbl@setstring#1#2{% eg, \prefacename{<string>}
1899 \bbl@forlang\bbl@tempa{%
1900 \edef\bbl@LC{\bbl@tempa\bbl@stripslash#1}%
1901 \bbl@ifunset{\bbl@LC}% eg, \germanchaptername
1902 {\bbl@exp{%
1903 \global\\\bbl@add\<\bbl@G\bbl@tempa>{\\\bbl@scset\\#1\<\bbl@LC>}}}%
1904 {}%
1905 \def\BabelString{#2}%
1906 \bbl@usehooks{stringprocess}{}%
1907 \expandafter\bbl@stringdef
1908 \csname\bbl@LC\expandafter\endcsname\expandafter{\BabelString}}}
```
Now, some addtional stuff to be used when encoded strings are used. Captions then include \bbl@encoded for string to be expanded in case transformations. It is \relax by default, but in \MakeUppercase and \MakeLowercase its value is a modified expandable \@changed@cmd.

```
1909 \ifx\bbl@opt@strings\relax
```

```
1910 \def\bbl@scset#1#2{\def#1{\bbl@encoded#2}}
1911 \bbl@patchuclc
1912 \let\bbl@encoded\relax
1913 \def\bbl@encoded@uclc#1{%
1914 \@inmathwarn#1%
1915 \expandafter\ifx\csname\cf@encoding\string#1\endcsname\relax
1916 \expandafter\ifx\csname ?\string#1\endcsname\relax
1917 \TextSymbolUnavailable#1%
1918 \else
1919 \csname ?\string#1\endcsname
1920 \quad \text{If}1921 \left\{ \rho \right\} \leq \rho1922 \csname\cf@encoding\string#1\endcsname
1923 \fi}
1924 \else
1925 \def\bbl@scset#1#2{\def#1{#2}}
1926 \fi
```
Define \SetStringLoop, which is actually set inside \StartBabelCommands. The current definition is somewhat complicated because we need a count, but \count@ is not under our control (remember \SetString may call hooks). Instead of defining a dedicated count, we just "pre-expand" its value.

```
1927 \langle ∗Macros local to BabelCommands\rangle =
```

```
1928 \def\SetStringLoop##1##2{%
```

```
1929 \def\bbl@templ####1{\expandafter\noexpand\csname##1\endcsname}%
1930 \count@\z@
1931 \bbl@loop\bbl@tempa{##2}{% empty items and spaces are ok
1932 \advance\count@\@ne
1933 \toks@\expandafter{\bbl@tempa}%
1934 \bbl@exp{%
1935 \\\SetString\bbl@templ{\romannumeral\count@}{\the\toks@}%
1936 \count@=\the\count@\relax}}}%
1937 \langle \langle/Macros local to BabelCommands\rangle)
```
**Delaying code** Now the definition of \AfterBabelCommands when it is activated.

```
1938 \def\bbl@aftercmds#1{%
1939 \toks@\expandafter{\bbl@scafter#1}%
1940 \xdef\bbl@scafter{\the\toks@}}
```
**Case mapping** The command \SetCase provides a way to change the behavior of \MakeUppercase and \MakeLowercase. \bbl@tempa is set by the patched \@uclclist to the parsing command.

1941 (/\*Macros local to BabelCommands)) ≡

```
1942 \newcommand\SetCase[3][]{%
1943 \bbl@patchuclc
1944 \bbl@forlang\bbl@tempa{%
1945 \expandafter\bbl@encstring
1946 \csname\bbl@tempa @bbl@uclc\endcsname{\bbl@tempa##1}%
1947 \expandafter\bbl@encstring
1948 \csname\bbl@tempa @bbl@uc\endcsname{##2}%
1949 \expandafter\bbl@encstring
1950 \csname\bbl@tempa @bbl@lc\endcsname{##3}}}%
1951 \langle \langle/Macros local to BabelCommands\rangle)
```
Macros to deal with case mapping for hyphenation. To decide if the document is monolingual or multilingual, we make a rough guess – just see if there is a comma in the languages list, built in the first pass of the package options.

```
1952 (\langle∗Macros local to BabelCommands)} ≡
1953 \newcommand\SetHyphenMap[1]{%
1954 \bbl@forlang\bbl@tempa{%
1955 \expandafter\bbl@stringdef
1956 \csname\bbl@tempa @bbl@hyphenmap\endcsname{##1}}}%
1957 \langle \langle \rangleMacros local to BabelCommands\rangle
```
There are 3 helper macros which do most of the work for you.

\newcommand\BabelLower[2]{% one to one.

```
1959 \ifnum\lccode#1=#2\else
1960 \babel@savevariable{\lccode#1}%
1961 \lceil \cdot \cdot \cdot \cdot \rceil = \lceil \cdot \rceil1962 \fi}
1963 \newcommand\BabelLowerMM[4]{% many-to-many
1964 \@tempcnta=#1\relax
1965 \@tempcntb=#4\relax
1966 \def\bbl@tempa{%
1967 \ifnum\@tempcnta>#2\else
1968 \@expandtwoargs\BabelLower{\the\@tempcnta}{\the\@tempcntb}%
1969 \advance\@tempcnta#3\relax
1970 \advance\@tempcntb#3\relax
1971 \expandafter\bbl@tempa
1972 \fi}%
1973 \bbl@tempa}
1974 \newcommand\BabelLowerMO[4]{% many-to-one
1975 \@tempcnta=#1\relax
1976 \def\bbl@tempa{%
1977 \ifnum\@tempcnta>#2\else
1978 \@expandtwoargs\BabelLower{\the\@tempcnta}{#4}%
1979 \advance\@tempcnta#3
1980 \expandafter\bbl@tempa
1981 \fi}%
1982 \bbl@tempa}
 The following package options control the behavior of hyphenation mapping.
1983 \langle *More package options}} \equiv
```

```
1984 \DeclareOption{hyphenmap=off}{\chardef\bbl@opt@hyphenmap\z@}
1985 \DeclareOption{hyphenmap=first}{\chardef\bbl@opt@hyphenmap\@ne}
1986 \DeclareOption{hyphenmap=select}{\chardef\bbl@opt@hyphenmap\tw@}
1987 \DeclareOption{hyphenmap=other}{\chardef\bbl@opt@hyphenmap\thr@@}
1988 \DeclareOption{hyphenmap=other*}{\chardef\bbl@opt@hyphenmap4\relax}
1989 \langle\langle\angle More package options\rangle\rangle
```
Initial setup to provide a default behavior if hypenmap is not set.

```
1990 \AtEndOfPackage{%
```

```
1991 \ifx\bbl@opt@hyphenmap\@undefined
```

```
1992 \bbl@xin@{,}{\bbl@language@opts}%
```

```
1993 \chardef\bbl@opt@hyphenmap\ifin@4\else\@ne\fi
```

```
1994 \fi}
```
This sections ends with a general tool for resetting the caption names with a unique interface. With the old way, which mixes the switcher and the string, we convert it to the new one, which separates these two steps.

```
1995 \newcommand\setlocalecaption{% TODO. Catch typos. What about ensure?
1996 \@ifstar\bbl@setcaption@s\bbl@setcaption@x}
1997 \def\bbl@setcaption@x#1#2#3{% language caption-name string
1998 \bbl@trim@def\bbl@tempa{#2}%
1999 \bbl@xin@{.template}{\bbl@tempa}%
2000 \ifin@
2001 \bbl@ini@captions@template{#3}{#1}%
2002 \else
2003 \edef\bbl@tempd{%
2004 \expandafter\expandafter\expandafter
2005 \strip@prefix\expandafter\meaning\csname captions#1\endcsname}%
2006 \bbl@xin@
2007 {\expandafter\string\csname #2name\endcsname}%
2008 {\bbl@tempd}%
2009 \ifin@ % Renew caption
2010 \bbl@xin@{\string\bbl@scset}{\bbl@tempd}%
2011 \ifin@
2012 \bbl@exp{%
2013 \\\bbl@ifsamestring{\bbl@tempa}{\languagename}%
2014 {\\\bbl@scset\<#2name>\<#1#2name>}%
2015 {}}%
2016 \else % Old way converts to new way
2017 \bbl@ifunset{#1#2name}%
2018 {\bbl@exp{%
2019 \\\bbl@add\<captions#1>{\def\<#2name>{\<#1#2name>}}%
2020 \\\bbl@ifsamestring{\bbl@tempa}{\languagename}%
2021 {\def\<#2name>{\<#1#2name>}}%
2022 {}}}%
2023 {}%
2024 \fi
2025 \else
2026 \bbl@xin@{\string\bbl@scset}{\bbl@tempd}% New
2027 \ifin@ % New way
2028 \bbl@exp{%
2029 \\\bbl@add\<captions#1>{\\\bbl@scset\<#2name>\<#1#2name>}%
2030 \\\bbl@ifsamestring{\bbl@tempa}{\languagename}%
2031 {\\\bbl@scset\<#2name>\<#1#2name>}%
2032 {}}%
2033 \else % Old way, but defined in the new way
2034 \bbl@exp{%
2035 \\\bbl@add\<captions#1>{\def\<#2name>{\<#1#2name>}}%
2036 \\\bbl@ifsamestring{\bbl@tempa}{\languagename}%
2037 {\def\<#2name>{\<#1#2name>}}%
2038 {}}%
2039 \fi%
2040 \fi
2041 \@namedef{#1#2name}{#3}%
2042 \toks@\expandafter{\bbl@captionslist}%
2043 \bbl@exp{\\\in@{\<#2name>}{\the\toks@}}%
2044 \ifin@\else
2045 \bbl@exp{\\\bbl@add\\\bbl@captionslist{\<#2name>}}%
2046 \bbl@toglobal\bbl@captionslist
2047 \fi
2048 \fi}
2049 % \def\bbl@setcaption@s#1#2#3{} % TODO. Not yet implemented
```
#### **7.11 Macros common to a number of languages**

\set@low@box The following macro is used to lower quotes to the same level as the comma. It prepares its argument in box register 0.

\bbl@trace{Macros related to glyphs}

\def\set@low@box#1{\setbox\tw@\hbox{,}\setbox\z@\hbox{#1}%

- \dimen\z@\ht\z@ \advance\dimen\z@ -\ht\tw@%
- 2053 \setbox\z@\hbox{\lower\dimen\z@ \box\z@}\ht\z@\ht\tw@ \dp\z@\dp\tw@}

\save@sf@q The macro \save@sf@q is used to save and reset the current space factor.

```
2054 \def\save@sf@q#1{\leavevmode
```
\begingroup

- \edef\@SF{\spacefactor\the\spacefactor}#1\@SF
- \endgroup}

#### **7.12 Making glyphs available**

This section makes a number of glyphs available that either do not exist in the OT1 encoding and have to be 'faked', or that are not accessible through T1enc.def.

#### **7.12.1 Quotation marks**

```
\quotedblbase In the T1 encoding the opening double quote at the baseline is available as a separate character,
                  accessible via \quotedblbase. In the OT1 encoding it is not available, therefore we make it available
                  by lowering the normal open quote character to the baseline.
                2058 \ProvideTextCommand{\quotedblbase}{OT1}{%
                2059 \save@sf@q{\set@low@box{\textquotedblright\/}%
                2060 \box\z@\kern-.04em\bbl@allowhyphens}}
                  Make sure that when an encoding other than OT1 or T1 is used this glyph can still be typeset.
                2061 \ProvideTextCommandDefault{\quotedblbase}{%
                2062 \UseTextSymbol{OT1}{\quotedblbase}}
\quotesinglbase We also need the single quote character at the baseline.
                2063 \ProvideTextCommand{\quotesinglbase}{OT1}{%
                2064 \save@sf@q{\set@low@box{\textquoteright\/}%
                2065 \box\z@\kern-.04em\bbl@allowhyphens}}
                  Make sure that when an encoding other than OT1 or T1 is used this glyph can still be typeset.
                2066 \ProvideTextCommandDefault{\quotesinglbase}{%
                2067 \UseTextSymbol{OT1}{\quotesinglbase}}
 \guillemetleft \, The guillemet characters are not available in 0T1 encoding. They are faked. (Wrong names with o
\guillemetright
preserved for compatibility.)
                2068 \ProvideTextCommand{\guillemetleft}{OT1}{%
                2069 \ifmmode
                2070 \ll
                2071 \else
                2072 \save@sf@q{\nobreak
                2073 \raise.2ex\hbox{$\scriptscriptstyle\ll$}\bbl@allowhyphens}%
                2074 \fi}
                2075 \ProvideTextCommand{\guillemetright}{OT1}{%
                2076 \ifmmode
                2077 \gg
                2078 \else
                2079 \save@sf@q{\nobreak
                2080 \raise.2ex\hbox{$\scriptscriptstyle\gg$}\bbl@allowhyphens}%
                2081 \fi}
                2082 \ProvideTextCommand{\guillemotleft}{OT1}{%
                2083 \ifmmode
                2084 \]]
                2085 \else
```
```
2086 \save@sf@q{\nobreak
2087 \raise.2ex\hbox{$\scriptscriptstyle\ll$}\bbl@allowhyphens}%
2088 \fi}
2089 \ProvideTextCommand{\guillemotright}{OT1}{%
2090 \ifmmode
2091 \gg
2092 \else
2093 \save@sf@q{\nobreak
2094 \raise.2ex\hbox{$\scriptscriptstyle\gg$}\bbl@allowhyphens}%
2095 \fi}
```
Make sure that when an encoding other than OT1 or T1 is used these glyphs can still be typeset.

```
2096 \ProvideTextCommandDefault{\guillemetleft}{%
2097 \UseTextSymbol{OT1}{\guillemetleft}}
2098 \ProvideTextCommandDefault{\guillemetright}{%
2099 \UseTextSymbol{OT1}{\guillemetright}}
2100 \ProvideTextCommandDefault{\guillemotleft}{%
2101 \UseTextSymbol{OT1}{\guillemotleft}}
2102\ProvideTextCommandDefault{\guillemotright}{%
2103 \UseTextSymbol{OT1}{\guillemotright}}
```
\guilsinglleft The single guillemets are not available in OT1 encoding. They are faked.

```
\guilsinglright
               2104 \ProvideTextCommand{\guilsinglleft}{OT1}{%
               2105 \ifmmode
               2106 <%
               2107 \else
               2108 \save@sf@q{\nobreak
               2109 \raise.2ex\hbox{$\scriptscriptstyle<$}\bbl@allowhyphens}%
               2110 \fi}
               2111 \ProvideTextCommand{\guilsinglright}{OT1}{%
               2112 \ifmmode
               2113 >%
               2114 \else
               2115 \save@sf@q{\nobreak
               2116 \raise.2ex\hbox{$\scriptscriptstyle>$}\bbl@allowhyphens}%
               2117 \fi}
```
Make sure that when an encoding other than OT1 or T1 is used these glyphs can still be typeset.

```
2118 \ProvideTextCommandDefault{\guilsinglleft}{%
2119 \UseTextSymbol{OT1}{\guilsinglleft}}
2120 \ProvideTextCommandDefault{\guilsinglright}{%
2121 \UseTextSymbol{OT1}{\guilsinglright}}
```
#### **7.12.2 Letters**

\ij The dutch language uses the letter 'ij'. It is available in T1 encoded fonts, but not in the OT1 encoded \IJ fonts. Therefore we fake it for the OT1 encoding.

```
2122 \DeclareTextCommand{\ij}{OT1}{%
2123 i\kern-0.02em\bbl@allowhyphens j}
2124 \DeclareTextCommand{\IJ}{OT1}{%
2125 I\kern-0.02em\bbl@allowhyphens J}
2126 \DeclareTextCommand{\ij}{T1}{\char188}
2127 \DeclareTextCommand{\IJ}{T1}{\char156}
```
Make sure that when an encoding other than OT1 or T1 is used these glyphs can still be typeset.

```
2128 \ProvideTextCommandDefault{\ij}{%
2129 \UseTextSymbol{OT1}{\ij}}
2130 \ProvideTextCommandDefault{\IJ}{%
2131 \UseTextSymbol{OT1}{\IJ}}
```
- \dj The croatian language needs the letters \dj and \DJ; they are available in the T1 encoding, but not in
- \DJ the OT1 encoding by default.

Some code to construct these glyphs for the OT1 encoding was made available to me by Stipčević Mario, (stipcevic@olimp.irb.hr).

```
2132 \def\crrtic@{\hrule height0.1ex width0.3em}
2133 \def\crttic@{\hrule height0.1ex width0.33em}
2134 \def\ddj@{%
2135 \setbox0\hbox{d}\dimen@=\ht0
2136 \advance\dimen@1ex
2137 \dimen@.45\dimen@
2138 \dimen@ii\expandafter\rem@pt\the\fontdimen\@ne\font\dimen@
2139 \advance\dimen@ii.5ex
2140 \leavevmode\rlap{\raise\dimen@\hbox{\kern\dimen@ii\vbox{\crrtic@}}}}
2141 \def\DDJ@{%
2142 \setbox0\hbox{D}\dimen@=.55\ht0
2143 \dimen@ii\expandafter\rem@pt\the\fontdimen\@ne\font\dimen@
2144 \advance\dimen@ii.15ex % correction for the dash position
2145 \advance\dimen@ii-.15\fontdimen7\font % correction for cmtt font
2146 \dimen\thr@@\expandafter\rem@pt\the\fontdimen7\font\dimen@
2147 \leavevmode\rlap{\raise\dimen@\hbox{\kern\dimen@ii\vbox{\crttic@}}}}
2148 %
2149 \DeclareTextCommand{\dj}{OT1}{\ddj@ d}
2150 \DeclareTextCommand{\DJ}{OT1}{\DDJ@ D}
 Make sure that when an encoding other than OT1 or T1 is used these glyphs can still be typeset.
2151 \ProvideTextCommandDefault{\dj}{%
```

```
2152 \UseTextSymbol{OT1}{\dj}}
2153 \ProvideTextCommandDefault{\DJ}{%
2154 \UseTextSymbol{OT1}{\DJ}}
```
\SS For the T1 encoding \SS is defined and selects a specific glyph from the font, but for other encodings it is not available. Therefore we make it available here.

```
2155 \DeclareTextCommand{\SS}{OT1}{SS}
2156 \ProvideTextCommandDefault{\SS}{\UseTextSymbol{OT1}{\SS}}
```
#### **7.12.3 Shorthands for quotation marks**

Shorthands are provided for a number of different quotation marks, which make them usable both outside and inside mathmode. They are defined with \ProvideTextCommandDefault, but this is very likely not required because their definitions are based on encoding-dependent macros.

- \glq The 'german' single quotes.
- \grq 2157 \ProvideTextCommandDefault{\glq}{%

```
2158 \textormath{\quotesinglbase}{\mbox{\quotesinglbase}}}
```
The definition of \gra depends on the fontencoding. With  $T1$  encoding no extra kerning is needed.

```
2159 \ProvideTextCommand{\grq}{T1}{%
     2160 \textormath{\kern\z@\textquoteleft}{\mbox{\textquoteleft}}}
     2161 \ProvideTextCommand{\grq}{TU}{%
     2162 \textormath{\textquoteleft}{\mbox{\textquoteleft}}}
     2163 \ProvideTextCommand{\grq}{OT1}{%
     2164 \save@sf@q{\kern-.0125em
     2165 \textormath{\textquoteleft}{\mbox{\textquoteleft}}%
     2166 \kern.07em\relax}}
     2167 \ProvideTextCommandDefault{\grq}{\UseTextSymbol{OT1}\grq}
\glqq
The 'german' double quotes.
```

```
\grqq
2168 \ProvideTextCommandDefault{\glqq}{%
```
2169 \textormath{\quotedblbase}{\mbox{\quotedblbase}}}

The definition of \grqq depends on the fontencoding. With T1 encoding no extra kerning is needed.

```
2170 \ProvideTextCommand{\grqq}{T1}{%
```

```
2171 \textormath{\textquotedblleft}{\mbox{\textquotedblleft}}}
```

```
2172 \ProvideTextCommand{\grqq}{TU}{%
```

```
2173 \textormath{\textquotedblleft}{\mbox{\textquotedblleft}}}
```

```
2174 \ProvideTextCommand{\grqq}{OT1}{%
2175 \save@sf@q{\kern-.07em
2176 \textormath{\textquotedblleft}{\mbox{\textquotedblleft}}%
2177 \kern.07em\relax}}
2178 \ProvideTextCommandDefault{\grqq}{\UseTextSymbol{OT1}\grqq}
```
\flq The 'french' single guillemets.

```
\frq
2179 \ProvideTextCommandDefault{\flq}{%
    2180 \textormath{\guilsinglleft}{\mbox{\guilsinglleft}}}
    2181 \ProvideTextCommandDefault{\frq}{%
    2182 \textormath{\guilsinglright}{\mbox{\guilsinglright}}}
```
\flqq The 'french' double guillemets.

```
\frqq
2183 \ProvideTextCommandDefault{\flqq}{%
      2184 \textormath{\guillemetleft}{\mbox{\guillemetleft}}}
      2185 \ProvideTextCommandDefault{\frqq}{%
      2186 \textormath{\guillemetright}{\mbox{\guillemetright}}}
```
#### **7.12.4 Umlauts and tremas**

The command \" needs to have a different effect for different languages. For German for instance, the 'umlaut' should be positioned lower than the default position for placing it over the letters a, o, u, A, O and U. When placed over an e, i, E or I it can retain its normal position. For Dutch the same glyph is always placed in the lower position.

\umlauthigh To be able to provide both positions of \" we provide two commands to switch the positioning, the \umlautlow default will be \umlauthigh (the normal positioning).

```
2187 \def\umlauthigh{%
2188 \def\bbl@umlauta##1{\leavevmode\bgroup%
2189 \expandafter\accent\csname\f@encoding dqpos\endcsname
2190 ##1\bbl@allowhyphens\egroup}%
2191 \let\bbl@umlaute\bbl@umlauta}
2192 \def\umlautlow{%
2193 \def\bbl@umlauta{\protect\lower@umlaut}}
2194 \def\umlautelow{%
2195 \def\bbl@umlaute{\protect\lower@umlaut}}
2196 \umlauthigh
```

```
\lower@umlaut The command \lower@umlaut is used to position the \" closer to the letter.
                 We want the umlaut character lowered, nearer to the letter. To do this we need an extra (dimen)
                 register.
```

```
2197 \expandafter\ifx\csname U@D\endcsname\relax
2198 \csname newdimen\endcsname\U@D
2199 \fi
```
The following code fools T<sub>E</sub>X's make\_accent procedure about the current x-height of the font to force another placement of the umlaut character. First we have to save the current x-height of the font, because we'll change this font dimension and this is always done globally.

Then we compute the new x-height in such a way that the umlaut character is lowered to the base character. The value of .45ex depends on the METAFONT parameters with which the fonts were built. (Just try out, which value will look best.) If the new x-height is too low, it is not changed. Finally we call the \accent primitive, reset the old x-height and insert the base character in the argument.

\def\lower@umlaut#1{%

```
2201 \leavevmode\bgroup
```

```
2202 \U@D 1ex%
```

```
2203 {\setbox\z@\hbox{%
```
- \expandafter\char\csname\f@encoding dqpos\endcsname}%
- \dimen@ -.45ex\advance\dimen@\ht\z@
- \ifdim 1ex<\dimen@ \fontdimen5\font\dimen@ \fi}%
- \expandafter\accent\csname\f@encoding dqpos\endcsname

```
2208 \fontdimen5\font\U@D #1%
```

```
2209 \egroup}
```
For all vowels we declare \" to be a composite command which uses \bbl@umlauta or \bbl@umlaute to position the umlaut character. We need to be sure that these definitions override the ones that are provided when the package fontenc with option OT1 is used. Therefore these declarations are postponed until the beginning of the document. Note these definitions only apply to some languages, but babel sets them for *all* languages – you may want to redefine \bbl@umlauta and/or \bbl@umlaute for a language in the corresponding ldf (using the babel switching mechanism, of course).

\AtBeginDocument{%

```
2211 \DeclareTextCompositeCommand{\"}{OT1}{a}{\bbl@umlauta{a}}%
```

```
2212 \DeclareTextCompositeCommand{\"}{OT1}{e}{\bbl@umlaute{e}}%
```

```
2213 \DeclareTextCompositeCommand{\"}{OT1}{i}{\bbl@umlaute{\i}}%
```
\DeclareTextCompositeCommand{\"}{OT1}{\i}{\bbl@umlaute{\i}}%

```
2215 \DeclareTextCompositeCommand{\"}{OT1}{o}{\bbl@umlauta{o}}%
```

```
2216 \DeclareTextCompositeCommand{\"}{OT1}{u}{\bbl@umlauta{u}}%
```

```
2217 \DeclareTextCompositeCommand{\"}{OT1}{A}{\bbl@umlauta{A}}%
```

```
2218 \DeclareTextCompositeCommand{\"}{OT1}{E}{\bbl@umlaute{E}}%
```

```
2219 \DeclareTextCompositeCommand{\"}{OT1}{I}{\bbl@umlaute{I}}%
```

```
2220 \DeclareTextCompositeCommand{\"}{OT1}{O}{\bbl@umlauta{O}}%
```

```
2221 \DeclareTextCompositeCommand{\"}{OT1}{U}{\bbl@umlauta{U}}}
```
Finally, make sure the default hyphenrules are defined (even if empty). For internal use, another empty \language is defined. Currently used in Amharic.

```
2222 \ifx\l@english\@undefined
2223 \chardef\l@english\z@
2224 \fi
2225 % The following is used to cancel rules in ini files (see Amharic).
2226 \ifx\l@unhyphenated\@undefined
2227 \newlanguage\l@unhyphenated
2228 \fi
```
# **7.13 Layout**

Layout is mainly intended to set bidi documents, but there is at least a tool useful in general.

```
2229 \bbl@trace{Bidi layout}
2230 \providecommand\IfBabelLayout[3]{#3}%
2231 \newcommand\BabelPatchSection[1]{%
2232 \@ifundefined{#1}{}{%
2233 \bbl@exp{\let\<bbl@ss@#1>\<#1>}%
2234 \@namedef{#1}{%
2235 \@ifstar{\bbl@presec@s{#1}}%
2236 {\@dblarg{\bbl@presec@x{#1}}}}}}
2237 \def\bbl@presec@x#1[#2]#3{%
2238 \bbl@exp{%
2239 \\\select@language@x{\bbl@main@language}%
2240 \\\bbl@cs{sspre@#1}%
2241 \\\bbl@cs{ss@#1}%
2242 [\\\foreignlanguage{\languagename}{\unexpanded{#2}}]%
2243 {\\\foreignlanguage{\languagename}{\unexpanded{#3}}}%
2244 \\\select@language@x{\languagename}}}
2245 \def\bbl@presec@s#1#2{%
2246 \bbl@exp{%
2247 \\\select@language@x{\bbl@main@language}%
2248 \\\bbl@cs{sspre@#1}%
2249 \\\bbl@cs{ss@#1}*%
2250 {\\\foreignlanguage{\languagename}{\unexpanded{#2}}}%
2251 \\\select@language@x{\languagename}}}
2252 \IfBabelLayout{sectioning}%
2253 {\BabelPatchSection{part}%
2254 \BabelPatchSection{chapter}%
2255 \BabelPatchSection{section}%
2256 \BabelPatchSection{subsection}%
2257 \BabelPatchSection{subsubsection}%
2258 \BabelPatchSection{paragraph}%
```

```
2259 \BabelPatchSection{subparagraph}%
2260 \def\babel@toc#1{%
2261 \select@language@x{\bbl@main@language}}}{}
2262 \IfBabelLayout{captions}%
2263 {\BabelPatchSection{caption}}{}
```
## **7.14 Load engine specific macros**

```
2264 \bbl@trace{Input engine specific macros}
2265 \ifcase\bbl@engine
2266 \input txtbabel.def
2267 \or
2268 \input luababel.def
2269 \or
2270 \input xebabel.def
2271 \fi
```
# **7.15 Creating and modifying languages**

\babelprovide is a general purpose tool for creating and modifying languages. It creates the language infrastructure, and loads, if requested, an ini file. It may be used in conjunction to previouly loaded ldf files.

```
2272 \bbl@trace{Creating languages and reading ini files}
2273 \let\bbl@extend@ini\@gobble
2274 \newcommand\babelprovide[2][]{%
2275 \let\bbl@savelangname\languagename
2276 \edef\bbl@savelocaleid{\the\localeid}%
2277 % Set name and locale id
2278 \edef\languagename{#2}%
2279 \bbl@id@assign
2280 % Initialize keys
2281 \let\bbl@KVP@captions\@nil
2282 \let\bbl@KVP@date\@nil
2283 \let\bbl@KVP@import\@nil
2284 \let\bbl@KVP@main\@nil
2285 \let\bbl@KVP@script\@nil
2286 \let\bbl@KVP@language\@nil
2287 \let\bbl@KVP@hyphenrules\@nil
2288 \let\bbl@KVP@linebreaking\@nil
2289 \let\bbl@KVP@justification\@nil
2290 \let\bbl@KVP@mapfont\@nil
2291 \let\bbl@KVP@maparabic\@nil
2292 \let\bbl@KVP@mapdigits\@nil
2293 \let\bbl@KVP@intraspace\@nil
2294 \let\bbl@KVP@intrapenalty\@nil
2295 \let\bbl@KVP@onchar\@nil
2296 \let\bbl@KVP@transforms\@nil
2297 \global\let\bbl@release@transforms\@empty
2298 \let\bbl@KVP@alph\@nil
2299 \let\bbl@KVP@Alph\@nil
2300 \let\bbl@KVP@labels\@nil
2301 \bbl@csarg\let{KVP@labels*}\@nil
2302 \let\bbl@KVP@calendar\@nil
2303 \let\bbl@calendars\@empty
2304 \global\let\bbl@inidata\@empty
2305 \global\let\bbl@extend@ini\@gobble
2306 \gdef\bbl@key@list{;}%
2307 \bbl@forkv{#1}{% TODO - error handling
2308 \in@{/}{##1}%
2309 \ifin@
2310 \global\let\bbl@extend@ini\bbl@extend@ini@aux
2311 \bbl@renewinikey##1\@@{##2}%
2312 \else
```

```
2313 \bbl@csarg\def{KVP@##1}{##2}%
2314 \fi}%
2315 \chardef\bbl@howloaded=% 0:none; 1:ldf without ini; 2:ini
2316 \bbl@ifunset{date#2}\z@{\bbl@ifunset{bbl@llevel@#2}\@ne\tw@}%
2317 % == init ==
2318 \ifx\bbl@screset\@undefined
2319 \bbl@ldfinit
2320 \text{ } \text{ } \text{ } \text{ } 2512321 % ==
2322 \let\bbl@lbkflag\relax % \@empty = do setup linebreak
2323 \ifcase\bbl@howloaded
2324 \let\bbl@lbkflag\@empty % new
2325 \else
2326 \ifx\bbl@KVP@hyphenrules\@nil\else
2327 \let\bbl@lbkflag\@empty
2328 \fi
2329 \ifx\bbl@KVP@import\@nil\else
2330 \let\bbl@lbkflag\@empty
2331 \fi
2332 \fi
2333 % == import, captions ==
2334 \ifx\bbl@KVP@import\@nil\else
2335 \bbl@exp{\\\bbl@ifblank{\bbl@KVP@import}}%
2336 {\ifx\bbl@initoload\relax
2337 \hbaregingroup
2338 \def\BabelBeforeIni##1##2{\gdef\bbl@KVP@import{##1}\endinput}%
2339 \bbl@input@texini{#2}%
2340 \endgroup
2341 \else
2342 \xdef\bbl@KVP@import{\bbl@initoload}%
2343 \fi}%
2344 {}%
2345 \fi
2346 \ifx\bbl@KVP@captions\@nil
2347 \let\bbl@KVP@captions\bbl@KVP@import
2348 \fi
2349 \frac{\%}{\%} ==
2350 \ifx\bbl@KVP@transforms\@nil\else
2351 \bbl@replace\bbl@KVP@transforms{ }{,}%
2352 \fi
2353 % == Load ini ==2354 \ifcase\bbl@howloaded
2355 \bbl@provide@new{#2}%
2356 \else
2357 \bbl@ifblank{#1}%
2358 {}% With \bbl@load@basic below
2359 {\bbl@provide@renew{#2}}%
2360 \fi
2361 % Post tasks
2362 % ----------
2363 % == subsequent calls after the first provide for a locale ==
2364 \ifx\bbl@inidata\@empty\else
2365 \bbl@extend@ini{#2}%
2366 \fi
2367 % == ensure captions ==
2368 \ifx\bbl@KVP@captions\@nil\else
2369 \bbl@ifunset{bbl@extracaps@#2}%
2370 {\bbl@exp{\\\babelensure[exclude=\\\today]{#2}}}%
2371 {\bbl@exp{\\\babelensure[exclude=\\\today
2372 include=\[bbl@extracaps@#2]}]{#2}}%
2373 \bbl@ifunset{bbl@ensure@\languagename}%
2374 {\bbl@exp{%
2375 \\\DeclareRobustCommand\<bbl@ensure@\languagename>[1]{%
```

```
2376 \\\foreignlanguage{\languagename}%
2377 {####1}}}}%
2378 {}%
2379 \bbl@exp{%
2380 \\\bbl@toglobal\<bbl@ensure@\languagename>%
2381 \\\bbl@toglobal\<bbl@ensure@\languagename\space>}%
2382 \fi
2383 % ==
2384 % At this point all parameters are defined if 'import'. Now we
2385 % execute some code depending on them. But what about if nothing was
2386 % imported? We just set the basic parameters, but still loading the
2387 % whole ini file.
2388 \bbl@load@basic{#2}%
2389 % == script, language ==
2390 % Override the values from ini or defines them
2391 \ifx\bbl@KVP@script\@nil\else
2392 \bbl@csarg\edef{sname@#2}{\bbl@KVP@script}%
2393 \fi
2394 \ifx\bbl@KVP@language\@nil\else
2395 \bbl@csarg\edef{lname@#2}{\bbl@KVP@language}%
2396 \fi
2397 \ifcase\bbl@engine\or
2398 \bbl@ifunset{bbl@chrng@\languagename}{}%
2399 {\directlua{
2400 Babel.set_chranges_b('\bbl@cl{sbcp}', '\bbl@cl{chrng}') }}%
2401 \fi
2402 % == onchar ==
2403 \ifx\bbl@KVP@onchar\@nil\else
2404 \bbl@luahyphenate
2405 \bbl@exp{%
2406 \\\AddToHook{env/document/before}{{\\\select@language{#2}{}}}}%
2407 \directlua{
2408 if Babel.locale_mapped == nil then
2409 Babel.locale_mapped = true
2410 Babel.linebreaking.add_before(Babel.locale_map)
2411 Babel.loc_to_scr = {}
2412 Babel.chr_to_loc = Babel.chr_to_loc or {}
2413 end}%
2414 \bbl@xin@{ ids }{ \bbl@KVP@onchar\space}%
2415 \ifin@
2416 \ifx\bbl@starthyphens\@undefined % Needed if no explicit selection
2417 \AddBabelHook{babel-onchar}{beforestart}{{\bbl@starthyphens}}%
2418 \fi
2419 \bbl@exp{\\\bbl@add\\\bbl@starthyphens
2420 {\\\bbl@patterns@lua{\languagename}}}%
2421 % TODO - error/warning if no script
2422 \directlua{
2423 if Babel.script_blocks['\bbl@cl{sbcp}'] then
2424 Babel.loc_to_scr[\the\localeid] =
2425 Babel.script_blocks['\bbl@cl{sbcp}']
2426 Babel.locale_props[\the\localeid].lc = \the\localeid\space
2427 Babel.locale_props[\the\localeid].lg = \the\@nameuse{l@\languagename}\space
2428 end
2429 }%
2430 \fi
2431 \bbl@xin@{ fonts }{ \bbl@KVP@onchar\space}%
2432 \ifin@
2433 \bbl@ifunset{bbl@lsys@\languagename}{\bbl@provide@lsys{\languagename}}{}%
2434 \bbl@ifunset{bbl@wdir@\languagename}{\bbl@provide@dirs{\languagename}}{}%
2435 \directlua{
2436 if Babel.script_blocks['\bbl@cl{sbcp}'] then
2437 Babel.loc_to_scr[\the\localeid] =
2438 Babel.script_blocks['\bbl@cl{sbcp}']
```

```
2439 end}%
2440 \ifx\bbl@mapselect\@undefined % TODO. almost the same as mapfont
2441 \AtBeginDocument{%
2442 \bbl@patchfont{{\bbl@mapselect}}%
2443 {\selectfont}}%
2444 \def\bbl@mapselect{%
2445 \let\bbl@mapselect\relax
2446 \edef\bbl@prefontid{\fontid\font}}%
2447 \def\bbl@mapdir##1{%
2448 {\def\languagename{##1}%
2449 \let\bbl@ifrestoring\@firstoftwo % To avoid font warning
2450 \bbl@switchfont
2451 \ifnum\fontid\font>\z@ % A hack, for the pgf nullfont hack
2452 \directlua{
2453 Babel.locale_props[\the\csname bbl@id@@##1\endcsname]%
2454 ['/\bbl@prefontid'] = \fontid\font\space}%
2455 \fi}}%
2456 \fi
2457 \bbl@exp{\\\bbl@add\\\bbl@mapselect{\\\bbl@mapdir{\languagename}}}%
2458 \fi
2459 % TODO - catch non-valid values
2460 \fi
2461 % == mapfont ==
2462 % For bidi texts, to switch the font based on direction
2463 \ifx\bbl@KVP@mapfont\@nil\else
2464 \bbl@ifsamestring{\bbl@KVP@mapfont}{direction}{}%
2465 {\bbl@error{Option '\bbl@KVP@mapfont' unknown for\\%
2466 mapfont. Use 'direction'.%
2467 {See the manual for details.}}}%
2468 \bbl@ifunset{bbl@lsys@\languagename}{\bbl@provide@lsys{\languagename}}{}%
2469 \bbl@ifunset{bbl@wdir@\languagename}{\bbl@provide@dirs{\languagename}}{}%
2470 \ifx\bbl@mapselect\@undefined % TODO. See onchar.
2471 \AtBeginDocument{%
2472 \bbl@patchfont{{\bbl@mapselect}}%
2473 {\selectfont}}%
2474 \def\bbl@mapselect{%
2475 \let\bbl@mapselect\relax
2476 \edef\bbl@prefontid{\fontid\font}}%
2477 \def\bbl@mapdir##1{%
2478 {\def\languagename{##1}%
2479 \let\bbl@ifrestoring\@firstoftwo % avoid font warning
2480 \bbl@switchfont
2481 \directlua{Babel.fontmap
2482 [\the\csname bbl@wdir@##1\endcsname]%
2483 [\bbl@prefontid]=\fontid\font}}}%
2484 \fi
2485 \bbl@exp{\\\bbl@add\\\bbl@mapselect{\\\bbl@mapdir{\languagename}}}%
2486 \fi
2487 % == Line breaking: intraspace, intrapenalty ==
2488 % For CJK, East Asian, Southeast Asian, if interspace in ini
2489 \ifx\bbl@KVP@intraspace\@nil\else % We can override the ini or set
2490 \bbl@csarg\edef{intsp@#2}{\bbl@KVP@intraspace}%
2491 \fi
2492 \bbl@provide@intraspace
2493 % == Line breaking: CJK quotes ==
2494 \ifcase\bbl@engine\or
2495 \bbl@xin@{/c}{/\bbl@cl{lnbrk}}%
2496 \ifin@
2497 \bbl@ifunset{bbl@quote@\languagename}{}%
2498 {\directlua{
2499 Babel.locale_props[\the\localeid].cjk_quotes = {}
2500 local cs = 'op'
2501 for c in string.utfvalues(%
```

```
2502 [[\csname bbl@quote@\languagename\endcsname]]) do
2503 if Babel.cjk_characters[c].c == 'qu' then
2504 Babel.locale_props[\the\localeid].cjk_quotes[c] = cs
2505 end
2506 cs = (cs == 'op') and 'cl' or 'op'
2507 end
2508 }}%
2509 \fi
2510 \fi
2511 % == Line breaking: justification ==
2512 \ifx\bbl@KVP@justification\@nil\else
2513 \let\bbl@KVP@linebreaking\bbl@KVP@justification
2514 \fi
2515 \ifx\bbl@KVP@linebreaking\@nil\else
2516 \bbl@xin@{,\bbl@KVP@linebreaking,}{,elongated,kashida,cjk,unhyphenated,}%
2517 \ifin@
2518 \bbl@csarg\xdef
2519 {lnbrk@\languagename}{\expandafter\@car\bbl@KVP@linebreaking\@nil}%
2520 \fi
2521 \fi
2522 \bbl@xin@{/e}{/\bbl@cl{lnbrk}}%
2523 \ifin@\else\bbl@xin@{/k}{/\bbl@cl{lnbrk}}\fi
2524 \ifin@\bbl@arabicjust\fi
2525 % == Line breaking: hyphenate.other.(locale|script) ==
2526 \ifx\bbl@lbkflag\@empty
2527 \bbl@ifunset{bbl@hyotl@\languagename}{}%
2528 {\bbl@csarg\bbl@replace{hyotl@\languagename}{ }{,}%
2529 \bbl@startcommands*{\languagename}{}%
2530 \bbl@csarg\bbl@foreach{hyotl@\languagename}{%
2531 \ifcase\bbl@engine
2532 \ifnum##1<257
2533 \SetHyphenMap{\BabelLower{##1}{##1}}%
2534 \fi
2535 \else
2536 \SetHyphenMap{\BabelLower{##1}{##1}}%
2537 \fi}%
2538 \bbl@endcommands}%
2539 \bbl@ifunset{bbl@hyots@\languagename}{}%
2540 {\bbl@csarg\bbl@replace{hyots@\languagename}{ }{,}%
2541 \bbl@csarg\bbl@foreach{hyots@\languagename}{%
2542 \ifcase\bbl@engine
2543 \ifnum##1<257
2544 \global\lccode##1=##1\relax
2545 \fi
2546 \else
2547 \global\lccode##1=##1\relax
2548 \fi}}%
2549 \fi
2550 % == Counters: maparabic ==
2551 % Native digits, if provided in ini (TeX level, xe and lua)
2552 \ifcase\bbl@engine\else
2553 \bbl@ifunset{bbl@dgnat@\languagename}{}%
2554 {\expandafter\ifx\csname bbl@dgnat@\languagename\endcsname\@empty\else
2555 \expandafter\expandafter\expandafter
2556 \bbl@setdigits\csname bbl@dgnat@\languagename\endcsname
2557 \ifx\bbl@KVP@maparabic\@nil\else
2558 \ifx\bbl@latinarabic\@undefined
2559 \expandafter\let\expandafter\@arabic
2560 \csname bbl@counter@\languagename\endcsname
2561 \else % ie, if layout=counters, which redefines \@arabic
2562 \expandafter\let\expandafter\bbl@latinarabic
2563 \csname bbl@counter@\languagename\endcsname
2564 \fi
```

```
2565 \fi
2566 \fi}%
2567 \fi
2568 % == Counters: mapdigits ==
2569 % Native digits (lua level).
2570 \ifodd\bbl@engine
2571 \ifx\bbl@KVP@mapdigits\@nil\else
2572 \bbl@ifunset{bbl@dgnat@\languagename}{}%
2573 {\RequirePackage{luatexbase}%
2574 \bbl@activate@preotf
2575 \directlua{
2576 Babel = Babel or \{ \} %%% -> presets in luababel
2577 Babel.digits_mapped = true
2578 Babel.digits = Babel.digits or {}
2579 Babel.digits[\the\localeid] =
2580 table.pack(string.utfvalue('\bbl@cl{dgnat}'))
2581 if not Babel.numbers then
2582 function Babel.numbers(head)
2583 local LOCALE = Babel.attr_locale
2584 local GLYPH = node.id'glyph'
2585 local inmath = false
2586 for item in node.traverse(head) do
2587 if not inmath and item.id == GLYPH then
2588 local temp = node.get_attribute(item, LOCALE)
2589 if Babel.digits[temp] then
2590 local chr = item.char
2591 if chr > 47 and chr < 58 then
2592 item.char = Babel.digits[temp][chr-47]
2593 end
2594 end
2595 elseif item.id == node.id'math' then
2596 inmath = (item.subtype == 0)
2597 end
2598 end
2599 return head
2600 end
2601 end
2602 }}%
2603 \fi
2604 \fi
2605 % == Counters: alph, Alph ==
2606 % What if extras<lang> contains a \babel@save\@alph? It won't be
2607 % restored correctly when exiting the language, so we ignore
2608 % this change with the \bbl@alph@saved trick.
2609 \ifx\bbl@KVP@alph\@nil\else
2610 \bbl@extras@wrap{\\\bbl@alph@saved}%
2611 {\let\bbl@alph@saved\@alph}%
2612 {\let\@alph\bbl@alph@saved
2613 \babel@save\@alph}%
2614 \bbl@exp{%
2615 \\\bbl@add\<extras\languagename>{%
2616 \let\\\@alph\<bbl@cntr@\bbl@KVP@alph @\languagename>}}%
2617 \fi
2618 \ifx\bbl@KVP@Alph\@nil\else
2619 \bbl@extras@wrap{\\\bbl@Alph@saved}%
2620 {\let\bbl@Alph@saved\@Alph}%
2621 {\let\@Alph\bbl@Alph@saved
2622 \babel@save\@Alph}%
2623 \bbl@exp{%
2624 \\\bbl@add\<extras\languagename>{%
2625 \let\\\@Alph\<bbl@cntr@\bbl@KVP@Alph @\languagename>}}%
2626 \fi
2627 % == Calendars ==
```

```
2628 \ifx\bbl@KVP@calendar\@nil
2629 \edef\bbl@KVP@calendar{\bbl@cl{calpr}}%
2630 \fi
2631 \def\bbl@tempe##1 ##2\@@{% Get first calendar
2632 \def\bbl@tempa{##1}}%
2633 \bbl@exp{\\\bbl@tempe\bbl@KVP@calendar\space\\\@@}%
2634 \def\bbl@tempe##1.##2.##3\@@{%
2635 \def\bbl@tempc{##1}%
2636 \def\bbl@tempb{##2}}%
2637 \expandafter\bbl@tempe\bbl@tempa..\@@
2638 \bbl@csarg\edef{calpr@\languagename}{%
2639 \ifx\bbl@tempc\@empty\else
2640 calendar=\bbl@tempc
2641 \fi
2642 \ifx\bbl@tempb\@empty\else
2643 ,variant=\bbl@tempb
2644 \fi}%
2645 % == require.babel in ini ==
2646 % To load or reaload the babel-*.tex, if require.babel in ini
2647 \ifx\bbl@beforestart\relax\else % But not in doc aux or body
2648 \bbl@ifunset{bbl@rqtex@\languagename}{}%
2649 {\expandafter\ifx\csname bbl@rqtex@\languagename\endcsname\@empty\else
2650 \let\BabelBeforeIni\@gobbletwo
2651 \chardef\atcatcode=\catcode`\@
2652 \catcode`\@=11\relax
2653 \bbl@input@texini{\bbl@cs{rqtex@\languagename}}%
2654 \catcode`\@=\atcatcode
2655 \let\atcatcode\relax
2656 \global\bbl@csarg\let{rqtex@\languagename}\relax
2657 \fi}%
2658 \bbl@foreach\bbl@calendars{%
2659 \bbl@ifunset{bbl@ca@##1}{%
2660 \chardef\atcatcode=\catcode`\@
2661 \catcode`\@=11\relax
2662 \InputIfFileExists{babel-ca-##1.tex}{}{}%
2663 \catcode`\@=\atcatcode
2664 \let\atcatcode\relax}%
2665 {}}%
2666 \fi
2667 % == frenchspacing ==
2668 \ifcase\bbl@howloaded\in@true\else\in@false\fi
2669 \ifin@\else\bbl@xin@{typography/frenchspacing}{\bbl@key@list}\fi
2670 \ifin@
2671 \bbl@extras@wrap{\\\bbl@pre@fs}%
2672 {\bbl@pre@fs}%
2673 {\bbl@post@fs}%
2674 \fi
2675 % == Release saved transforms ==
2676 \bbl@release@transforms\relax % \relax closes the last item.
2677 \, % == main ==2678 \ifx\bbl@KVP@main\@nil % Restore only if not 'main'
2679 \let\languagename\bbl@savelangname
2680 \chardef\localeid\bbl@savelocaleid\relax
2681 \fi}
 Depending on whether or not the language exists (based on \date<language>), we define two
```
macros. Remember \bbl@startcommands opens a group.

```
2682 \def\bbl@provide@new#1{%
2683 \@namedef{date#1}{}% marks lang exists - required by \StartBabelCommands
2684 \@namedef{extras#1}{}%
2685 \@namedef{noextras#1}{}%
2686 \bbl@startcommands*{#1}{captions}%
2687 \ifx\bbl@KVP@captions\@nil % and also if import, implicit
```

```
2688 \def\bbl@tempb##1{% elt for \bbl@captionslist
2689 \ifx##1\@empty\else
2690 \bbl@exp{%
2691 \\\SetString\\##1{%
2692 \\\bbl@nocaption{\bbl@stripslash##1}{#1\bbl@stripslash##1}}}%
2693 \expandafter\bbl@tempb
2694 \fi}%
2695 \expandafter\bbl@tempb\bbl@captionslist\@empty
2696 \else
2697 \ifx\bbl@initoload\relax
2698 \bbl@read@ini{\bbl@KVP@captions}2% % Here letters cat = 11
2699 \else
2700 \bbl@read@ini{\bbl@initoload}2% % Same
2701 \fi
2702 \fi
2703 \StartBabelCommands*{#1}{date}%
2704 \ifx\bbl@KVP@import\@nil
2705 \bbl@exp{%
2706 \\\SetString\\\today{\\\bbl@nocaption{today}{#1today}}}%
2707 \leq \leq \leq2708 \bbl@savetoday
2709 \bbl@savedate
2710 \fi
2711 \bbl@endcommands
2712 \bbl@load@basic{#1}%
2713 % == hyphenmins == (only if new)
2714 \bbl@exp{%
2715 \gdef\<#1hyphenmins>{%
2716 {\bbl@ifunset{bbl@lfthm@#1}{2}{\bbl@cs{lfthm@#1}}}%
2717 {\bbl@ifunset{bbl@rgthm@#1}{3}{\bbl@cs{rgthm@#1}}}}}%
2718 % == hyphenrules (also in renew) ==
2719 \bbl@provide@hyphens{#1}%
2720 \ifx\bbl@KVP@main\@nil\else
2721 \expandafter\main@language\expandafter{#1}%
2722 \fi}
2723 %
2724 \def\bbl@provide@renew#1{%
2725 \ifx\bbl@KVP@captions\@nil\else
2726 \StartBabelCommands*{#1}{captions}%
2727 \bbl@read@ini{\bbl@KVP@captions}2% % Here all letters cat = 11
2728 \EndBabelCommands
2729 \fi
2730 \ifx\bbl@KVP@import\@nil\else
2731 \StartBabelCommands*{#1}{date}%
2732 \bbl@savetoday
2733 \bbl@savedate
2734 \EndBabelCommands
2735 \fi
2736 % == hyphenrules (also in new) ==
2737 \ifx\bbl@lbkflag\@empty
2738 \bbl@provide@hyphens{#1}%
2739 \fi}
```
Load the basic parameters (ids, typography, counters, and a few more), while captions and dates are left out. But it may happen some data has been loaded before automatically, so we first discard the saved values. (TODO. But preserving previous values would be useful.)

```
2740 \def\bbl@load@basic#1{%
2741 \ifcase\bbl@howloaded\or\or
2742 \ifcase\csname bbl@llevel@\languagename\endcsname
2743 \bbl@csarg\let{lname@\languagename}\relax
2744 \fi
2745 \fi
2746 \bbl@ifunset{bbl@lname@#1}%
```

```
2747 {\def\BabelBeforeIni##1##2{%
2748 \begingroup
2749 \let\bbl@ini@captions@aux\@gobbletwo
2750 \def\bbl@inidate ####1.####2.####3.####4\relax ####5####6{}%
2751 \bbl@read@ini{##1}1%
2752 \ifx\bbl@initoload\relax\endinput\fi
2753 \endgroup}%
2754 \begingroup % boxed, to avoid extra spaces:
2755 \ifx\bbl@initoload\relax
2756 \bbl@input@texini{#1}%
2757 \else
2758 \setbox\z@\hbox{\BabelBeforeIni{\bbl@initoload}{}}%
2759 \fi
2760 \endgroup}%
2761 {}}
The hyphenrules option is handled with an auxiliary macro.
2762 \def\bbl@provide@hyphens#1{%
2763 \let\bbl@tempa\relax
2764 \ifx\bbl@KVP@hyphenrules\@nil\else
2765 \bbl@replace\bbl@KVP@hyphenrules{ }{,}%
2766 \bbl@foreach\bbl@KVP@hyphenrules{%
2767 \ifx\bbl@tempa\relax % if not yet found
2768 \bbl@ifsamestring{##1}{+}%
2769 {{\bbl@exp{\\\addlanguage\<l@##1>}}}%
2770 {}%
2771 \bbl@ifunset{l@##1}%
2772 {}%
2773 {\bbl@exp{\let\bbl@tempa\<l@##1>}}%
2774 \fi}%
2775 \fi
2776 \ifx\bbl@tempa\relax % if no opt or no language in opt found
2777 \ifx\bbl@KVP@import\@nil
2778 \ifx\bbl@initoload\relax\else
2779 \bbl@exp{% and hyphenrules is not empty
2780 \\\bbl@ifblank{\bbl@cs{hyphr@#1}}%
2781 {}%
2782 {\let\\\bbl@tempa\<l@\bbl@cl{hyphr}>}}%
2783 \fi
2784 \else % if importing
2785 \bbl@exp{% and hyphenrules is not empty
2786 \\\bbl@ifblank{\bbl@cs{hyphr@#1}}%
2787 {}%
2788 {\let\\\bbl@tempa\<l@\bbl@cl{hyphr}>}}%
2789 \fi
2790 \fi
2791 \bbl@ifunset{bbl@tempa}% ie, relax or undefined
2792 {\bbl@ifunset{l@#1}% no hyphenrules found - fallback
2793 {\bbl@exp{\\\adddialect\<l@#1>\language}}%
2794 {}}% so, l@<lang> is ok - nothing to do
2795 {\bbl@exp{\\\adddialect\<l@#1>\bbl@tempa}}}% found in opt list or ini
 The reader of babel-...tex files. We reset temporarily some catcodes.
2796 \def\bbl@input@texini#1{%
2797 \bbl@bsphack
2798 \bbl@exp{%
2799 \catcode`\\\%=14 \catcode`\\\\=0
2800 \catcode`\\\{=1 \catcode`\\\}=2
2801 \lowercase{\\\InputIfFileExists{babel-#1.tex}{}{}}%
2802 \catcode`\\\%=\the\catcode`\%\relax
2803 \catcode`\\\\=\the\catcode`\\\relax
2804 \catcode`\\\{=\the\catcode`\{\relax
2805 \catcode`\\\}=\the\catcode`\}\relax}%
2806 \bbl@esphack}
```
The following macros read and store ini files (but don't process them). For each line, there are 3 possible actions: ignore if starts with ;, switch section if starts with [, and store otherwise. There are used in the first step of \bbl@read@ini.

```
2807 \def\bbl@iniline#1\bbl@iniline{%
2808 \@ifnextchar[\bbl@inisect{\@ifnextchar;\bbl@iniskip\bbl@inistore}#1\@@}% ]
2809 \def\bbl@inisect[#1]#2\@@{\def\bbl@section{#1}}
2810 \def\bbl@iniskip#1\@@{}% if starts with ;
2811 \def\bbl@inistore#1=#2\@@{% full (default)
2812 \bbl@trim@def\bbl@tempa{#1}%
2813 \bbl@trim\toks@{#2}%
2814 \bbl@xin@{;\bbl@section/\bbl@tempa;}{\bbl@key@list}%
2815 \ifin@\else
2816 \bbl@exp{%
2817 \\\g@addto@macro\\\bbl@inidata{%
2818 \\\bbl@elt{\bbl@section}{\bbl@tempa}{\the\toks@}}}%
2819 \quad \text{If}2820 \def\bbl@inistore@min#1=#2\@@{% minimal (maybe set in \bbl@read@ini)
2821 \bbl@trim@def\bbl@tempa{#1}%
2822 \bbl@trim\toks@{#2}%
2823 \bbl@xin@{.identification.}{.\bbl@section.}%
2824 \ifin@
2825 \bbl@exp{\\\g@addto@macro\\\bbl@inidata{%
2826 \\\bbl@elt{identification}{\bbl@tempa}{\the\toks@}}}%
2827 \fi}
```
Now, the 'main loop', which **\*\*must be executed inside a group\*\***. At this point, \bbl@inidata may contain data declared in \babelprovide, with 'slashed' keys. There are 3 steps: first read the ini file and store it; then traverse the stored values, and process some groups if required (date, captions, labels, counters); finally, 'export' some values by defining global macros (identification, typography, characters, numbers). The second argument is 0 when called to read the minimal data for fonts; with \babelprovide it's either 1 or 2.

```
2828 \ifx\bbl@readstream\@undefined
2829 \csname newread\endcsname\bbl@readstream
2830 \fi
2831 \def\bbl@read@ini#1#2{%
2832 \global\let\bbl@extend@ini\@gobble
2833 \openin\bbl@readstream=babel-#1.ini
2834 \ifeof\bbl@readstream
2835 \bbl@error
2836 {There is no ini file for the requested language\\%
2837 (#1: \languagename). Perhaps you misspelled it or your\\%
2838 installation is not complete.}%
2839 {Fix the name or reinstall babel.}%
2840 \else
2841 % == Store ini data in \bbl@inidata ==
2842 \catcode`\[=12 \catcode`\]=12 \catcode`\==12 \catcode`\&=12
2843 \catcode`\;=12 \catcode`\|=12 \catcode`\%=14 \catcode`\-=12
2844 \bbl@info{Importing
2845 \ifcase#2font and identification \or basic \fi
2846 data for \languagename\\%
2847 from babel-#1.ini. Reported}%
2848 \ifnum#2=\z@
2849 \global\let\bbl@inidata\@empty
2850 \let\bbl@inistore\bbl@inistore@min % Remember it's local
2851 \fi
2852 \def\bbl@section{identification}%
2853 \bbl@exp{\\\bbl@inistore tag.ini=#1\\\@@}%
2854 \bbl@inistore load.level=#2\@@
2855 \loop
2856 \if T\ifeof\bbl@readstream F\fi T\relax % Trick, because inside \loop
2857 \endlinechar\m@ne
2858 \read\bbl@readstream to \bbl@line
2859 \endlinechar`\^^M
```

```
2860 \ifx\bbl@line\@empty\else
2861 \expandafter\bbl@iniline\bbl@line\bbl@iniline
2862 \fi
2863 \repeat
2864 % == Process stored data ==
2865 \bbl@csarg\xdef{lini@\languagename}{#1}%
2866 \bbl@read@ini@aux
2867 % == 'Export' data ==
2868 \bbl@ini@exports{#2}%
2869 \global\bbl@csarg\let{inidata@\languagename}\bbl@inidata
2870 \global\let\bbl@inidata\@empty
2871 \bbl@exp{\\\bbl@add@list\\\bbl@ini@loaded{\languagename}}%
2872 \bbl@toglobal\bbl@ini@loaded
2873 \fi}
2874 \def\bbl@read@ini@aux{%
2875 \let\bbl@savestrings\@empty
2876 \let\bbl@savetoday\@empty
2877 \let\bbl@savedate\@empty
2878 \def\bbl@elt##1##2##3{%
2879 \def\bbl@section{##1}%
2880 \in@{=date.}{=##1}% Find a better place
2881 \ifin@
2882 \bbl@ifunset{bbl@inikv@##1}%
2883 {\bbl@ini@calendar{##1}}%
2884 {}%
2885 \fi
2886 \in@{=identification/extension.}{=##1/##2}%
2887 \ifin@
2888 \bbl@ini@extension{##2}%
2889 \fi
2890 \bbl@ifunset{bbl@inikv@##1}{}%
2891 {\csname bbl@inikv@##1\endcsname{##2}{##3}}}%
2892 \bbl@inidata}
```
A variant to be used when the ini file has been already loaded, because it's not the first \babelprovide for this language.

```
2893 \def\bbl@extend@ini@aux#1{%
2894 \bbl@startcommands*{#1}{captions}%
2895 % Activate captions/... and modify exports
2896 \bbl@csarg\def{inikv@captions.licr}##1##2{%
2897 \setlocalecaption{#1}{##1}{##2}}%
2898 \def\bbl@inikv@captions##1##2{%
2899 \bbl@ini@captions@aux{##1}{##2}}%
2900 \def\bbl@stringdef##1##2{\gdef##1{##2}}%
2901 \def\bbl@exportkey##1##2##3{%
2902 \bbl@ifunset{bbl@@kv@##2}{}%
2903 {\expandafter\ifx\csname bbl@@kv@##2\endcsname\@empty\else
2904 \bbl@exp{\global\let\<bbl@##1@\languagename>\<bbl@@kv@##2>}%
2905 \fi}}%
2906 % As with \bbl@read@ini, but with some changes
2907 \bbl@read@ini@aux
2908 \bbl@ini@exports\tw@
2909 % Update inidata@lang by pretending the ini is read.
2910 \def\bbl@elt##1##2##3{%
2911 \def\bbl@section{##1}%
2912 \bbl@iniline##2=##3\bbl@iniline}%
2913 \csname bbl@inidata@#1\endcsname
2914 \global\bbl@csarg\let{inidata@#1}\bbl@inidata
2915 \StartBabelCommands*{#1}{date}% And from the import stuff
2916 \def\bbl@stringdef##1##2{\gdef##1{##2}}%
2917 \bbl@savetoday
2918 \bbl@savedate
2919 \bbl@endcommands}
```
A somewhat hackish tool to handle calendar sections. TODO. To be improved.

```
2920 \def\bbl@ini@calendar#1{%
2921 \lowercase{\def\bbl@tempa{=#1=}}%
2922 \bbl@replace\bbl@tempa{=date.gregorian}{}%
2923 \bbl@replace\bbl@tempa{=date.}{}%
2924 \in@{.licr=}{#1=}%
2925 \ifin@
2926 \ifcase\bbl@engine
2927 \bbl@replace\bbl@tempa{.licr=}{}%
2928 \else
2929 \let\bbl@tempa\relax
2930 \fi
2931 \fi
2932 \ifx\bbl@tempa\relax\else
2933 \bbl@replace\bbl@tempa{=}{}%
2934 \ifx\bbl@tempa\@empty\else
2935 \xdef\bbl@calendars{,\bbl@tempa}%
2936 \fi
2937 \bbl@exp{%
2938 \def\<bbl@inikv@#1>####1####2{%
2939 \\\bbl@inidate####1...\relax{####2}{\bbl@tempa}}}%
2940 \fi}
```
A key with a slash in \babelprovide replaces the value in the ini file (which is ignored altogether). The mechanism is simple (but suboptimal): add the data to the ini one (at this point the ini file has not yet been read), and define a dummy macro. When the ini file is read, just skip the corresponding key and reset the macro (in \bbl@inistore above).

```
2941 \def\bbl@renewinikey#1/#2\@@#3{%
2942 \edef\bbl@tempa{\zap@space #1 \@empty}% section
2943 \edef\bbl@tempb{\zap@space #2 \@empty}% key
2944 \bbl@trim\toks@{#3}% value
2945 \bbl@exp{%
2946 \edef\\\bbl@key@list{\bbl@key@list \bbl@tempa/\bbl@tempb;}%
2947 \\\g@addto@macro\\\bbl@inidata{%
2948 \\\bbl@elt{\bbl@tempa}{\bbl@tempb}{\the\toks@}}}}%
```
The previous assignments are local, so we need to export them. If the value is empty, we can provide a default value.

```
2949 \def\bbl@exportkey#1#2#3{%
2950 \bbl@ifunset{bbl@@kv@#2}%
2951 {\bbl@csarg\gdef{#1@\languagename}{#3}}%
2952 {\expandafter\ifx\csname bbl@@kv@#2\endcsname\@empty
2953 \bbl@csarg\gdef{#1@\languagename}{#3}%
2954 \else
2955 \bbl@exp{\global\let\<bbl@#1@\languagename>\<bbl@@kv@#2>}%
2956 \fi}}
```
Key-value pairs are treated differently depending on the section in the ini file. The following macros are the readers for identification and typography. Note \bbl@ini@exports is called always (via \bbl@inisec), while \bbl@after@ini must be called explicitly after \bbl@read@ini if necessary.

```
2957 \def\bbl@iniwarning#1{%
2958 \bbl@ifunset{bbl@@kv@identification.warning#1}{}%
2959 {\bbl@warning{%
2960 From babel-\bbl@cs{lini@\languagename}.ini:\\%
2961 \bbl@cs{@kv@identification.warning#1}\\%
2962 Reported }}}
2963 %
2964 \let\bbl@release@transforms\@empty
```
BCP 47 extensions are separated by a single letter (eg, latin-x-medieval. The following macro handles this special case to create correctly the correspondig info.

```
2965 \def\bbl@ini@extension#1{%
2966 \def\bbl@tempa{#1}%
```

```
2967 \bbl@replace\bbl@tempa{extension.}{}%
2968 \bbl@replace\bbl@tempa{.tag.bcp47}{}%
2969 \bbl@ifunset{bbl@info@#1}%
2970 {\bbl@csarg\xdef{info@#1}{ext/\bbl@tempa}%
2971 \bbl@exp{%
2972 \\\g@addto@macro\\\bbl@moreinfo{%
2973 \\\bbl@exportkey{ext/\bbl@tempa}{identification.#1}{}}}}%
2974 {}}
2975 \let\bbl@moreinfo\@empty
2976 %
2977 \def\bbl@ini@exports#1{%
2978 % Identification always exported
2979 \bbl@iniwarning{}%
2980 \ifcase\bbl@engine
2981 \bbl@iniwarning{.pdflatex}%
2982 \or
2983 \bbl@iniwarning{.lualatex}%
2984 \or
2985 \bbl@iniwarning{.xelatex}%
2986 \fi%
2987 \bbl@exportkey{llevel}{identification.load.level}{}%
2988 \bbl@exportkey{elname}{identification.name.english}{}%
2989 \bbl@exp{\\\bbl@exportkey{lname}{identification.name.opentype}%
2990 {\csname bbl@elname@\languagename\endcsname}}%
2991 \bbl@exportkey{tbcp}{identification.tag.bcp47}{}%
2992 \bbl@exportkey{lbcp}{identification.language.tag.bcp47}{}%
2993 \bbl@exportkey{lotf}{identification.tag.opentype}{dflt}%
2994 \bbl@exportkey{esname}{identification.script.name}{}%
2995 \bbl@exp{\\\bbl@exportkey{sname}{identification.script.name.opentype}%
2996 {\csname bbl@esname@\languagename\endcsname}}%
2997 \bbl@exportkey{sbcp}{identification.script.tag.bcp47}{}%
2998 \bbl@exportkey{sotf}{identification.script.tag.opentype}{DFLT}%
2999 \bbl@exportkey{rbcp}{identification.region.tag.bcp47}{}%
3000 \bbl@exportkey{vbcp}{identification.variant.tag.bcp47}{}%
3001 \bbl@moreinfo
3002 % Also maps bcp47 -> languagename
3003 \ifbbl@bcptoname
3004 \bbl@csarg\xdef{bcp@map@\bbl@cl{tbcp}}{\languagename}%
3005 \fi
3006 % Conditional
3007 \ifnum#1>\z@ % 0 = only info, 1, 2 = basic, (re)new
3008 \bbl@exportkey{calpr}{date.calendar.preferred}{}%
3009 \bbl@exportkey{lnbrk}{typography.linebreaking}{h}%
3010 \bbl@exportkey{hyphr}{typography.hyphenrules}{}%
3011 \bbl@exportkey{lfthm}{typography.lefthyphenmin}{2}%
3012 \bbl@exportkey{rgthm}{typography.righthyphenmin}{3}%
3013 \bbl@exportkey{prehc}{typography.prehyphenchar}{}%
3014 \bbl@exportkey{hyotl}{typography.hyphenate.other.locale}{}%
3015 \bbl@exportkey{hyots}{typography.hyphenate.other.script}{}%
3016 \bbl@exportkey{intsp}{typography.intraspace}{}%
3017 \bbl@exportkey{frspc}{typography.frenchspacing}{u}%
3018 \bbl@exportkey{chrng}{characters.ranges}{}%
3019 \bbl@exportkey{quote}{characters.delimiters.quotes}{}%
3020 \bbl@exportkey{dgnat}{numbers.digits.native}{}%
3021 \ifnum#1=\tw@ % only (re)new
3022 \bbl@exportkey{rqtex}{identification.require.babel}{}%
3023 \bbl@toglobal\bbl@savetoday
3024 \bbl@toglobal\bbl@savedate
3025 \bbl@savestrings
3026 \fi
3027 \fi}
```
A shared handler for key=val lines to be stored in \bbl@@kv@<section>.<key>.

 \def\bbl@inikv#1#2{% key=value \toks@{#2}% This hides #'s from ini values \bbl@csarg\edef{@kv@\bbl@section.#1}{\the\toks@}}

By default, the following sections are just read. Actions are taken later.

```
3031 \let\bbl@inikv@identification\bbl@inikv
3032 \let\bbl@inikv@date\bbl@inikv
3033 \let\bbl@inikv@typography\bbl@inikv
3034 \let\bbl@inikv@characters\bbl@inikv
3035 \let\bbl@inikv@numbers\bbl@inikv
```
Additive numerals require an additional definition. When .1 is found, two macros are defined – the basic one, without .1 called by \localenumeral, and another one preserving the trailing .1 for the 'units'.

```
3036 \def\bbl@inikv@counters#1#2{%
3037 \bbl@ifsamestring{#1}{digits}%
3038 {\bbl@error{The counter name 'digits' is reserved for mapping\\%
3039 decimal digits}%
3040 {Use another name.}}%
3041 {}%
3042 \def\bbl@tempc{#1}%
3043 \bbl@trim@def{\bbl@tempb*}{#2}%
3044 \in@{.1$}{#1$}%
3045 \ifin@
3046 \bbl@replace\bbl@tempc{.1}{}%
3047 \bbl@csarg\protected@xdef{cntr@\bbl@tempc @\languagename}{%
3048 \noexpand\bbl@alphnumeral{\bbl@tempc}}%
3049 \fi
3050 \in@{.F.}{#1}%
3051 \ifin@\else\in@{.S.}{#1}\fi
3052 \ifin@
3053 \bbl@csarg\protected@xdef{cntr@#1@\languagename}{\bbl@tempb*}%
3054 \else
3055 \toks@{}% Required by \bbl@buildifcase, which returns \bbl@tempa
3056 \expandafter\bbl@buildifcase\bbl@tempb* \\ % Space after \\
3057 \bbl@csarg{\global\expandafter\let}{cntr@#1@\languagename}\bbl@tempa
3058 \fi}
```
Now captions and captions.licr, depending on the engine. And below also for dates. They rely on a few auxiliary macros. It is expected the ini file provides the complete set in Unicode and LICR, in that order.

```
3059 \ifcase\bbl@engine
3060 \bbl@csarg\def{inikv@captions.licr}#1#2{%
3061 \bbl@ini@captions@aux{#1}{#2}}
3062 \else
3063 \def\bbl@inikv@captions#1#2{%
3064 \bbl@ini@captions@aux{#1}{#2}}
3065 \fi
```
The auxiliary macro for captions define \<caption>name.

```
3066 \def\bbl@ini@captions@template#1#2{% string language tempa=capt-name
3067 \bbl@replace\bbl@tempa{.template}{}%
3068 \def\bbl@toreplace{#1{}}%
3069 \bbl@replace\bbl@toreplace{[ ]}{\nobreakspace{}}%
3070 \bbl@replace\bbl@toreplace{[[}{\csname}%
3071 \bbl@replace\bbl@toreplace{[}{\csname the}%
3072 \bbl@replace\bbl@toreplace{]]}{name\endcsname{}}%
3073 \bbl@replace\bbl@toreplace{]}{\endcsname{}}%
3074 \bbl@xin@{,\bbl@tempa,}{,chapter,appendix,part,}%
3075 \ifin@
3076 \@nameuse{bbl@patch\bbl@tempa}%
3077 \global\bbl@csarg\let{\bbl@tempa fmt@#2}\bbl@toreplace
3078 \fi
3079 \bbl@xin@{,\bbl@tempa,}{,figure,table,}%
```

```
3080 \ifin@
3081 \toks@\expandafter{\bbl@toreplace}%
3082 \bbl@exp{\gdef\<fnum@\bbl@tempa>{\the\toks@}}%
3083 \fi}
3084 \def\bbl@ini@captions@aux#1#2{%
3085 \bbl@trim@def\bbl@tempa{#1}%
3086 \bbl@xin@{.template}{\bbl@tempa}%
3087 \ifin@
3088 \bbl@ini@captions@template{#2}\languagename
3089 \else
3090 \bbl@ifblank{#2}%
3091 {\bbl@exp{%
3092 \toks@{\\\bbl@nocaption{\bbl@tempa}{\languagename\bbl@tempa name}}}}%
3093 {\bbl@trim\toks@{#2}}%
3094 \bbl@exp{%
3095 \\\bbl@add\\\bbl@savestrings{%
3096 \\\SetString\<\bbl@tempa name>{\the\toks@}}}%
3097 \toks@\expandafter{\bbl@captionslist}%
3098 \bbl@exp{\\\in@{\<\bbl@tempa name>}{\the\toks@}}%
3099 \ifin@\else
3100 \bbl@exp{%
3101 \\\bbl@add\<bbl@extracaps@\languagename>{\<\bbl@tempa name>}%
3102 \\\bbl@toglobal\<bbl@extracaps@\languagename>}%
3103 \fi
3104 \fi}
```
**Labels.** Captions must contain just strings, no format at all, so there is new group in ini files.

```
3105 \def\bbl@list@the{%
3106 part,chapter,section,subsection,subsubsection,paragraph,%
3107 subparagraph,enumi,enumii,enumiii,enumiv,equation,figure,%
3108 table,page,footnote,mpfootnote,mpfn}
3109 \def\bbl@map@cnt#1{% #1:roman,etc, // #2:enumi,etc
3110 \bbl@ifunset{bbl@map@#1@\languagename}%
3111 {\@nameuse{#1}}%
3112 {\@nameuse{bbl@map@#1@\languagename}}}
3113 \def\bbl@inikv@labels#1#2{%
3114 \in@{.map}{#1}%
3115 \ifin@
3116 \ifx\bbl@KVP@labels\@nil\else
3117 \bbl@xin@{ map }{ \bbl@KVP@labels\space}%
3118 \ifin@
3119 \def\bbl@tempc{#1}%
3120 \bbl@replace\bbl@tempc{.map}{}%
3121 \in@{,#2,}{,arabic,roman,Roman,alph,Alph,fnsymbol,}%
3122 \bbl@exp{%
3123 \gdef\<bbl@map@\bbl@tempc @\languagename>%
3124 {\ifin@\<#2>\else\\\localecounter{#2}\fi}}%
3125 \bbl@foreach\bbl@list@the{%
3126 \bbl@ifunset{the##1}{}%
3127 {\bbl@exp{\let\\\bbl@tempd\<the##1>}%
3128 \bbl@exp{%
3129 \\\bbl@sreplace\<the##1>%
3130 {\<\bbl@tempc>{##1}}{\\\bbl@map@cnt{\bbl@tempc}{##1}}%
3131 \\\bbl@sreplace\<the##1>%
3132 {\<\@empty @\bbl@tempc>\<c@##1>}{\\\bbl@map@cnt{\bbl@tempc}{##1}}}%
3133 \expandafter\ifx\csname the##1\endcsname\bbl@tempd\else
3134 \toks@\expandafter\expandafter\expandafter{%
3135 \csname the##1\endcsname}%
3136 \expandafter\xdef\csname the##1\endcsname{{\the\toks@}}%
3137 \fi}}%
3138 \fi
3139 \fi
3140 %
```

```
3141 \else
3142 %
3143 % The following code is still under study. You can test it and make
3144 % suggestions. Eg, enumerate.2 = ([enumi]).([enumii]). It's
3145 % language dependent.
3146 \in@{enumerate.}{#1}%
3147 \sqrt{ifin\omega}3148 \def\bbl@tempa{#1}%
3149 \bbl@replace\bbl@tempa{enumerate.}{}%
3150 \def\bbl@toreplace{#2}%
3151 \bbl@replace\bbl@toreplace{[ ]}{\nobreakspace{}}%
3152 \bbl@replace\bbl@toreplace{[}{\csname the}%
3153 \bbl@replace\bbl@toreplace{]}{\endcsname{}}%
3154 \toks@\expandafter{\bbl@toreplace}%
3155 % TODO. Execute only once:
3156 \bbl@exp{%
3157 \\\bbl@add\<extras\languagename>{%
3158 \\\babel@save\<labelenum\romannumeral\bbl@tempa>%
3159 \def\<labelenum\romannumeral\bbl@tempa>{\the\toks@}}%
3160 \\\bbl@toglobal\<extras\languagename>}%
3161 \fi
3162 \fi}
```
To show correctly some captions in a few languages, we need to patch some internal macros, because the order is hardcoded. For example, in Japanese the chapter number is surrounded by two string, while in Hungarian is placed after. These replacement works in many classes, but not all. Actually, the following lines are somewhat tentative.

```
3163 \def\bbl@chaptype{chapter}
3164 \ifx\@makechapterhead\@undefined
3165 \let\bbl@patchchapter\relax
3166 \else\ifx\thechapter\@undefined
3167 \let\bbl@patchchapter\relax
3168 \else\ifx\ps@headings\@undefined
3169 \let\bbl@patchchapter\relax
3170 \else
3171 \def\bbl@patchchapter{%
3172 \global\let\bbl@patchchapter\relax
3173 \gdef\bbl@chfmt{%
3174 \bbl@ifunset{bbl@\bbl@chaptype fmt@\languagename}%
3175 {\@chapapp\space\thechapter}
3176 {\@nameuse{bbl@\bbl@chaptype fmt@\languagename}}}
3177 \bbl@add\appendix{\def\bbl@chaptype{appendix}}% Not harmful, I hope
3178 \bbl@sreplace\ps@headings{\@chapapp\ \thechapter}{\bbl@chfmt}%
3179 \bbl@sreplace\chaptermark{\@chapapp\ \thechapter}{\bbl@chfmt}%
3180 \bbl@sreplace\@makechapterhead{\@chapapp\space\thechapter}{\bbl@chfmt}%
3181 \bbl@toglobal\appendix
3182 \bbl@toglobal\ps@headings
3183 \bbl@toglobal\chaptermark
3184 \bbl@toglobal\@makechapterhead}
3185 \let\bbl@patchappendix\bbl@patchchapter
3186 \fi\fi\fi
3187 \ifx\@part\@undefined
3188 \let\bbl@patchpart\relax
3189 \else
3190 \def\bbl@patchpart{%
3191 \global\let\bbl@patchpart\relax
3192 \gdef\bbl@partformat{%
3193 \bbl@ifunset{bbl@partfmt@\languagename}%
3194 {\partname\nobreakspace\thepart}
3195 {\@nameuse{bbl@partfmt@\languagename}}}
3196 \bbl@sreplace\@part{\partname\nobreakspace\thepart}{\bbl@partformat}%
3197 \bbl@toglobal\@part}
3198 \fi
```
**Date.** Arguments (year, month, day) are *not* protected, on purpose. In \today, arguments are always gregorian, and therefore always converted with other calendars. TODO. Document

```
3199 % Arguments are _not_ protected.
3200 \let\bbl@calendar\@empty
3201 \DeclareRobustCommand\localedate[1][]{\bbl@localedate{#1}}
3202 \def\bbl@localedate#1#2#3#4{%
3203 \begingroup
3204 \edef\bbl@they{#2}%
3205 \edef\bbl@them{#3}%
3206 \edef\bbl@thed{#4}%
3207 \edef\bbl@tempe{%
3208 \bbl@ifunset{bbl@calpr@\languagename}{}{\bbl@cl{calpr}},%
3209 #1}%
3210 \bbl@replace\bbl@tempe{ }{}%
3211 \bbl@replace\bbl@tempe{convert}{convert=}%
3212 \let\bbl@ld@calendar\@empty
3213 \let\bbl@ld@variant\@empty
3214 \let\bbl@ld@convert\relax
3215 \def\bbl@tempb##1=##2\@@{\@namedef{bbl@ld@##1}{##2}}%
3216 \bbl@foreach\bbl@tempe{\bbl@tempb##1\@@}%
3217 \bbl@replace\bbl@ld@calendar{gregorian}{}%
3218 \ifx\bbl@ld@calendar\@empty\else
3219 \ifx\bbl@ld@convert\relax\else
3220 \babelcalendar[\bbl@they-\bbl@them-\bbl@thed]%
3221 {\bbl@ld@calendar}\bbl@they\bbl@them\bbl@thed
3222 \fi
3223 \fi
3224 \@nameuse{bbl@precalendar}% Remove, eg, +, -civil (-ca-islamic)
3225 \edef\bbl@calendar{% Used in \month..., too
3226 \bbl@ld@calendar
3227 \ifx\bbl@ld@variant\@empty\else
3228 .\bbl@ld@variant
3229 \fi}%
3230 \bbl@cased
3231 {\@nameuse{bbl@date@\languagename @\bbl@calendar}%
3232 \bbl@they\bbl@them\bbl@thed}%
3233 \endgroup}
3234 % eg: 1=months, 2=wide, 3=1, 4=dummy, 5=value, 6=calendar
3235 \def\bbl@inidate#1.#2.#3.#4\relax#5#6{% TODO - ignore with 'captions'
3236 \bbl@trim@def\bbl@tempa{#1.#2}%
3237 \bbl@ifsamestring{\bbl@tempa}{months.wide}% to savedate
3238 {\bbl@trim@def\bbl@tempa{#3}%
3239 \bbl@trim\toks@{#5}%
3240 \@temptokena\expandafter{\bbl@savedate}%
3241 \bbl@exp{% Reverse order - in ini last wins
3242 \def\\\bbl@savedate{%
3243 \\\SetString\<month\romannumeral\bbl@tempa#6name>{\the\toks@}%
3244 \the\@temptokena}}}%
3245 {\bbl@ifsamestring{\bbl@tempa}{date.long}% defined now
3246 {\lowercase{\def\bbl@tempb{#6}}%
3247 \bbl@trim@def\bbl@toreplace{#5}%
3248 \bbl@TG@@date
3249 \global\bbl@csarg\let{date@\languagename @\bbl@tempb}\bbl@toreplace
3250 \ifx\bbl@savetoday\@empty
3251 \bbl@exp{% TODO. Move to a better place.
3252 \\\AfterBabelCommands{%
3253 \def\<\languagename date>{\\\protect\<\languagename date >}%
3254 \\\newcommand\<\languagename date >[4][]{%
3255 \\\bbl@usedategrouptrue
3256 \<bbl@ensure@\languagename>{%
3257 \\\localedate[####1]{####2}{####3}{####4}}}}%
3258 \def\\\bbl@savetoday{%
3259 \\\SetString\\\today{%
```

```
3260 \<\languagename date>[convert]%
3261 {\\\the\year}{\\\the\month}{\\\the\day}}}}%
3262 \fi}%
3263 {}}}
```
**Dates** will require some macros for the basic formatting. They may be redefined by language, so "semi-public" names (camel case) are used. Oddly enough, the CLDR places particles like "de" inconsistently in either in the date or in the month name. Note after \bbl@replace \toks@ contains the resulting string, which is used by \bbl@replace@finish@iii (this implicit behavior doesn't seem a good idea, but it's efficient).

```
3264 \let\bbl@calendar\@empty
3265 \newcommand\babelcalendar[2][\the\year-\the\month-\the\day]{%
3266 \@nameuse{bbl@ca@#2}#1\@@}
3267 \newcommand\BabelDateSpace{\nobreakspace}
3268 \newcommand\BabelDateDot{.\@} % TODO. \let instead of repeating
3269\newcommand\BabelDated[1]{{\number#1}}
3270 \newcommand\BabelDatedd[1]{{\ifnum#1<10 0\fi\number#1}}
3271\newcommand\BabelDateM[1]{{\number#1}}
3272 \newcommand\BabelDateMM[1]{{\ifnum#1<10 0\fi\number#1}}
3273 \newcommand\BabelDateMMMM[1]{{%
3274 \csname month\romannumeral#1\bbl@calendar name\endcsname}}%
3275 \newcommand\BabelDatey[1]{{\number#1}}%
3276 \newcommand\BabelDateyy[1]{{%
3277 \ifnum#1<10 0\number#1 %
3278 \else\ifnum#1<100 \number#1 %
3279 \else\ifnum#1<1000 \expandafter\@gobble\number#1 %
3280 \else\ifnum#1<10000 \expandafter\@gobbletwo\number#1 %
3281 \else
3282 \bbl@error
3283 {Currently two-digit years are restricted to the\\
3284 range 0-9999.}%
3285 {There is little you can do. Sorry.}%
3286 \fi\fi\fi\fi}}
3287 \newcommand\BabelDateyyyy[1]{{\number#1}} % TODO - add leading 0
3288 \def\bbl@replace@finish@iii#1{%
3289 \bbl@exp{\def\\#1####1####2####3{\the\toks@}}}
3290 \def\bbl@TG@@date{%
3291 \bbl@replace\bbl@toreplace{[ ]}{\BabelDateSpace{}}%
3292 \bbl@replace\bbl@toreplace{[.]}{\BabelDateDot{}}%
3293 \bbl@replace\bbl@toreplace{[d]}{\BabelDated{####3}}%
3294 \bbl@replace\bbl@toreplace{[dd]}{\BabelDatedd{####3}}%
3295 \bbl@replace\bbl@toreplace{[M]}{\BabelDateM{####2}}%
3296 \bbl@replace\bbl@toreplace{[MM]}{\BabelDateMM{####2}}%
3297 \bbl@replace\bbl@toreplace{[MMMM]}{\BabelDateMMMM{####2}}%
3298 \bbl@replace\bbl@toreplace{[y]}{\BabelDatey{####1}}%
3299 \bbl@replace\bbl@toreplace{[yy]}{\BabelDateyy{####1}}%
3300 \bbl@replace\bbl@toreplace{[yyyy]}{\BabelDateyyyy{####1}}%
3301 \bbl@replace\bbl@toreplace{[y|}{\bbl@datecntr[####1|}%
3302 \bbl@replace\bbl@toreplace{[m|}{\bbl@datecntr[####2|}%
3303 \bbl@replace\bbl@toreplace{[d|}{\bbl@datecntr[####3|}%
3304 \bbl@replace@finish@iii\bbl@toreplace}
3305 \def\bbl@datecntr{\expandafter\bbl@xdatecntr\expandafter}
3306 \def\bbl@xdatecntr[#1|#2]{\localenumeral{#2}{#1}}
 Transforms.
3307 \let\bbl@release@transforms\@empty
```

```
3308 \@namedef{bbl@inikv@transforms.prehyphenation}{%
3309 \bbl@transforms\babelprehyphenation}
3310 \@namedef{bbl@inikv@transforms.posthyphenation}{%
3311 \bbl@transforms\babelposthyphenation}
3312 \def\bbl@transforms@aux#1#2#3#4,#5\relax{%
3313 #1[#2]{#3}{#4}{#5}}
3314 \begingroup % A hack. TODO. Don't require an specific order
3315 \catcode`\%=12
```

```
3316 \catcode`\&=14
3317 \gdef\bbl@transforms#1#2#3{&%
3318 \ifx\bbl@KVP@transforms\@nil\else
3319 \directlua{
3320 local str = [==[#2]==]
3321 str = str:gsub('%.%d+%.%d+$', '')
3322 tex.print([[\def\string\babeltempa{]] .. str .. [[}]])
3323 }&%
3324 \bbl@xin@{,\babeltempa,}{,\bbl@KVP@transforms,}&%
3325 \ifin@
3326 \in@{.0$}{#2$}&%
3327 \ifin@
3328 \directlua{
3329 local str = string.match([[\bbl@KVP@transforms]],
3330 '%(([^%(]-)%)[^%)]-\babeltempa')
3331 if str == nil then
3332 tex.print([[\def\string\babeltempb{}]])
3333 else
3334 tex.print([[\def\string\babeltempb{,attribute=]] .. str .. [[}]])
3335 end
3336 }
3337 \toks@{#3}&%
3338 \bbl@exp{&%
3339 \\\g@addto@macro\\\bbl@release@transforms{&%
3340 \relax &% Closes previous \bbl@transforms@aux
3341 \\\bbl@transforms@aux
3342 \\#1{label=\babeltempa\babeltempb}{\languagename}{\the\toks@}}}&%
3343 \else
3344 \g@addto@macro\bbl@release@transforms{, {#3}}&%
3345 \fi
3346 \fi
3347 \fi}
3348 \endgroup
```
Language and Script values to be used when defining a font or setting the direction are set with the following macros.

```
3349 \def\bbl@provide@lsys#1{%
3350 \bbl@ifunset{bbl@lname@#1}%
3351 {\bbl@load@info{#1}}%
3352 {}%
3353 \bbl@csarg\let{lsys@#1}\@empty
3354 \bbl@ifunset{bbl@sname@#1}{\bbl@csarg\gdef{sname@#1}{Default}}{}%
3355 \bbl@ifunset{bbl@sotf@#1}{\bbl@csarg\gdef{sotf@#1}{DFLT}}{}%
3356 \bbl@csarg\bbl@add@list{lsys@#1}{Script=\bbl@cs{sname@#1}}%
3357 \bbl@ifunset{bbl@lname@#1}{}%
3358 {\bbl@csarg\bbl@add@list{lsys@#1}{Language=\bbl@cs{lname@#1}}}%
3359 \ifcase\bbl@engine\or\or
3360 \bbl@ifunset{bbl@prehc@#1}{}%
3361 {\bbl@exp{\\\bbl@ifblank{\bbl@cs{prehc@#1}}}%
3362 {}%
3363 {\ifx\bbl@xenohyph\@undefined
3364 \let\bbl@xenohyph\bbl@xenohyph@d
3365 \ifx\AtBeginDocument\@notprerr
3366 \expandafter\@secondoftwo % to execute right now
3367 \fi
3368 \AtBeginDocument{%
3369 \bbl@patchfont{\bbl@xenohyph}%
3370 \expandafter\selectlanguage\expandafter{\languagename}}%
3371 \fi}}%
3372 \fi
3373 \bbl@csarg\bbl@toglobal{lsys@#1}}
3374 \def\bbl@xenohyph@d{%
3375 \bbl@ifset{bbl@prehc@\languagename}%
```
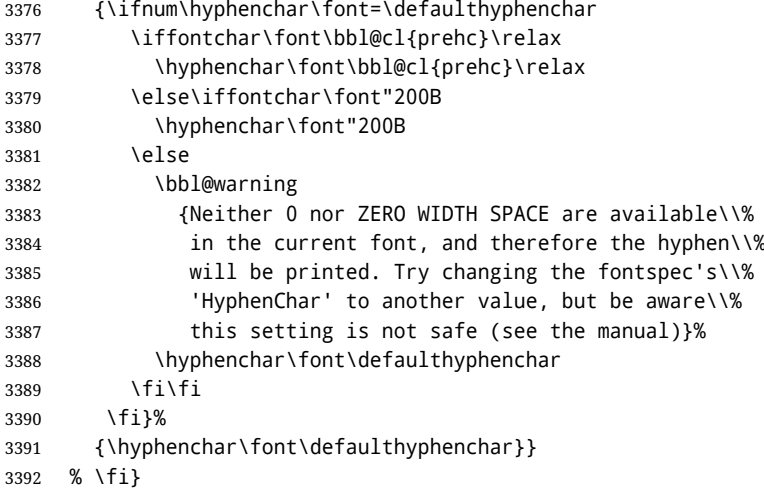

The following ini reader ignores everything but the identification section. It is called when a font is defined (ie, when the language is first selected) to know which script/language must be enabled. This means we must make sure a few characters are not active. The ini is not read directly, but with a proxy tex file named as the language (which means any code in it must be skipped, too).

```
3393 \def\bbl@load@info#1{%
```

```
3394 \def\BabelBeforeIni##1##2{%
3395 \begingroup
3396 \bbl@read@ini{##1}0%
3397 \endinput % babel- .tex may contain onlypreamble's
3398 \endgroup}% boxed, to avoid extra spaces:
3399 {\bbl@input@texini{#1}}}
```
A tool to define the macros for native digits from the list provided in the ini file. Somewhat convoluted because there are 10 digits, but only 9 arguments in TEX. Non-digits characters are kept. The first macro is the generic "localized" command.

```
3400 \def\bbl@setdigits#1#2#3#4#5{%
```

```
3401 \bbl@exp{%
3402 \def\<\languagename digits>####1{% ie, \langdigits
3403 \<bbl@digits@\languagename>####1\\\@nil}%
3404 \let\<bbl@cntr@digits@\languagename>\<\languagename digits>%
3405 \def\<\languagename counter>####1{% ie, \langcounter
3406 \\\expandafter\<bbl@counter@\languagename>%
3407 \\\csname c@####1\endcsname}%
3408 \def\<bbl@counter@\languagename>####1{% ie, \bbl@counter@lang
3409 \\\expandafter\<bbl@digits@\languagename>%
3410 \\\number####1\\\@nil}}%
3411 \def\bbl@tempa##1##2##3##4##5{%
3412 \bbl@exp{% Wow, quite a lot of hashes! :-(
3413 \def\<bbl@digits@\languagename>########1{%
3414 \\\ifx########1\\\@nil % ie, \bbl@digits@lang
3415 \\\else
3416 \\\ifx0########1#1%
3417 \\\else\\\ifx1########1#2%
3418 \\\else\\\ifx2########1#3%
3419 \\\else\\\ifx3########1#4%
3420 \\\else\\\ifx4########1#5%
3421 \\\else\\\ifx5########1##1%
3422 \\\else\\\ifx6########1##2%
3423 \\\else\\\ifx7########1##3%
3424 \\\else\\\ifx8########1##4%
3425 \\\else\\\ifx9########1##5%
3426 \\\else########1%
3427 \\\fi\\\fi\\\fi\\\fi\\\fi\\\fi\\\fi\\\fi\\\fi\\\fi
3428 \\\expandafter\<bbl@digits@\languagename>%
3429 \\\fi}}}%
3430 \bbl@tempa}
```
Alphabetic counters must be converted from a space separated list to an \ifcase structure.

```
3431 \def\bbl@buildifcase#1 {% Returns \bbl@tempa, requires \toks@={}
3432 \ifx\\#1% % \\ before, in case #1 is multiletter
3433 \bbl@exp{%
3434 \def\\\bbl@tempa####1{%
3435 \<ifcase>####1\space\the\toks@\<else>\\\@ctrerr\<fi>}}%
3436 \else
3437 \toks@\expandafter{\the\toks@\or #1}%
3438 \expandafter\bbl@buildifcase
3439 \fi}
```
\newcommand\localenumeral[2]{\bbl@cs{cntr@#1@\languagename}{#2}}

The code for additive counters is somewhat tricky and it's based on the fact the arguments just before \@@ collects digits which have been left 'unused' in previous arguments, the first of them being the number of digits in the number to be converted. This explains the reverse set 76543210. Digits above 10000 are not handled yet. When the key contains the subkey .F., the number after is treated as an special case, for a fixed form (see babel-he.ini, for example).

```
3441 \def\bbl@localecntr#1#2{\localenumeral{#2}{#1}}
3442 \newcommand\localecounter[2]{%
3443 \expandafter\bbl@localecntr
3444 \expandafter{\number\csname c@#2\endcsname}{#1}}
3445 \def\bbl@alphnumeral#1#2{%
3446 \expandafter\bbl@alphnumeral@i\number#2 76543210\@@{#1}}
3447 \def\bbl@alphnumeral@i#1#2#3#4#5#6#7#8\@@#9{%
3448 \ifcase\@car#8\@nil\or % Currenty <10000, but prepared for bigger
3449 \bbl@alphnumeral@ii{#9}000000#1\or
3450 \bbl@alphnumeral@ii{#9}00000#1#2\or
3451 \bbl@alphnumeral@ii{#9}0000#1#2#3\or
3452 \bbl@alphnumeral@ii{#9}000#1#2#3#4\else
3453 \bbl@alphnum@invalid{>9999}%
3454 \fi}
3455 \def\bbl@alphnumeral@ii#1#2#3#4#5#6#7#8{%
3456 \bbl@ifunset{bbl@cntr@#1.F.\number#5#6#7#8@\languagename}%
3457 {\bbl@cs{cntr@#1.4@\languagename}#5%
3458 \bbl@cs{cntr@#1.3@\languagename}#6%
3459 \bbl@cs{cntr@#1.2@\languagename}#7%
3460 \bbl@cs{cntr@#1.1@\languagename}#8%
3461 \ifnum#6#7#8>\z@ % TODO. An ad hoc rule for Greek. Ugly.
3462 \bbl@ifunset{bbl@cntr@#1.S.321@\languagename}{}%
3463 {\bbl@cs{cntr@#1.S.321@\languagename}}%
3464 \fi}%
3465 {\bbl@cs{cntr@#1.F.\number#5#6#7#8@\languagename}}}
3466 \def\bbl@alphnum@invalid#1{%
3467 \bbl@error{Alphabetic numeral too large (#1)}%
3468 {Currently this is the limit.}}
 The information in the identification section can be useful, so the following macro just exposes it
 with a user command.
3469 \def\bbl@localeinfo#1#2{%
3470 \bbl@ifunset{bbl@info@#2}{#1}%
3471 {\bbl@ifunset{bbl@\csname bbl@info@#2\endcsname @\languagename}{#1}%
3472 {\bbl@cs{\csname bbl@info@#2\endcsname @\languagename}}}}
3473 \newcommand\localeinfo[1]{%
3474 \ifx*#1\@empty % TODO. A bit hackish to make it expandable.
3475 \bbl@afterelse\bbl@localeinfo{}%
3476 \else
3477 \bbl@localeinfo
3478 {\bbl@error{I've found no info for the current locale.\\%
3479 The corresponding ini file has not been loaded\\%
3480 Perhaps it doesn't exist}%
3481 {See the manual for details.}}%
3482 {#1}%
3483 \fi}
```

```
3484 % \@namedef{bbl@info@name.locale}{lcname}
3485 \@namedef{bbl@info@tag.ini}{lini}
3486 \@namedef{bbl@info@name.english}{elname}
3487 \@namedef{bbl@info@name.opentype}{lname}
3488 \@namedef{bbl@info@tag.bcp47}{tbcp}
3489 \@namedef{bbl@info@language.tag.bcp47}{lbcp}
3490 \@namedef{bbl@info@tag.opentype}{lotf}
3491 \@namedef{bbl@info@script.name}{esname}
3492 \@namedef{bbl@info@script.name.opentype}{sname}
3493 \@namedef{bbl@info@script.tag.bcp47}{sbcp}
3494 \@namedef{bbl@info@script.tag.opentype}{sotf}
3495 \@namedef{bbl@info@region.tag.bcp47}{rbcp}
3496 \@namedef{bbl@info@variant.tag.bcp47}{vbcp}
3497 % Extensions are dealt with in a special way
3498 % Now, an internal \LaTeX{} macro:
3499 \providecommand\BCPdata[1]{\localeinfo*{#1.tag.bcp47}}
```
With version 3.75 \BabelEnsureInfo is executed always, but there is an option to disable it.

```
3500 (\langle*More package options)) ≡
3501 \DeclareOption{ensureinfo=off}{}
3502 \langle \langle/More package options\rangle3503 %
3504 \let\bbl@ensureinfo\@gobble
3505 \newcommand\BabelEnsureInfo{%
3506 \ifx\InputIfFileExists\@undefined\else
3507 \def\bbl@ensureinfo##1{%
3508 \bbl@ifunset{bbl@lname@##1}{\bbl@load@info{##1}}{}}%
3509 \fi
3510 \bbl@foreach\bbl@loaded{{%
3511 \def\languagename{##1}%
3512 \bbl@ensureinfo{##1}}}}
3513 \@ifpackagewith{babel}{ensureinfo=off}{}%
3514 {\AtEndOfPackage{% Test for plain.
3515 \ifx\@undefined\bbl@loaded\else\BabelEnsureInfo\fi}}
```
More general, but non-expandable, is \getlocaleproperty. To inspect every possible loaded ini, we define \LocaleForEach, where \bbl@ini@loaded is a comma-separated list of locales, built by \bbl@read@ini.

```
3516 \newcommand\getlocaleproperty{%
3517 \@ifstar\bbl@getproperty@s\bbl@getproperty@x}
3518 \def\bbl@getproperty@s#1#2#3{%
3519 \let#1\relax
3520 \def\bbl@elt##1##2##3{%
3521 \bbl@ifsamestring{##1/##2}{#3}%
3522 {\providecommand#1{##3}%
3523 \def\bbl@elt####1####2####3{}}%
3524 {}}%
3525 \bbl@cs{inidata@#2}}%
3526 \def\bbl@getproperty@x#1#2#3{%
3527 \bbl@getproperty@s{#1}{#2}{#3}%
3528 \ifx#1\relax
3529 \bbl@error
3530 {Unknown key for locale '#2':\\%
3531 #3\\%
3532 \string#1 will be set to \relax}%
3533 {Perhaps you misspelled it.}%
3534 \fi}
3535 \let\bbl@ini@loaded\@empty
3536 \newcommand\LocaleForEach{\bbl@foreach\bbl@ini@loaded}
```
# **8 Adjusting the Babel bahavior**

A generic high level inteface is provided to adjust some global and general settings.

```
3537 \newcommand\babeladjust[1]{% TODO. Error handling.
3538 \bbl@forkv{#1}{%
3539 \bbl@ifunset{bbl@ADJ@##1@##2}%
3540 {\bbl@cs{ADJ@##1}{##2}}%
3541 {\bbl@cs{ADJ@##1@##2}}}}
3542 %
3543 \def\bbl@adjust@lua#1#2{%
3544 \ifvmode
3545 \ifnum\currentgrouplevel=\z@
3546 \directlua{ Babel.#2 }%
3547 \expandafter\expandafter\expandafter\@gobble
3548 \fi
3549 \fi
3550 {\bbl@error % The error is gobbled if everything went ok.
3551 {Currently, #1 related features can be adjusted only\\%
3552 in the main vertical list.}%
3553 {Maybe things change in the future, but this is what it is.}}}
3554 \@namedef{bbl@ADJ@bidi.mirroring@on}{%
3555 \bbl@adjust@lua{bidi}{mirroring_enabled=true}}
3556 \@namedef{bbl@ADJ@bidi.mirroring@off}{%
3557 \bbl@adjust@lua{bidi}{mirroring_enabled=false}}
3558 \@namedef{bbl@ADJ@bidi.text@on}{%
3559 \bbl@adjust@lua{bidi}{bidi_enabled=true}}
3560 \@namedef{bbl@ADJ@bidi.text@off}{%
3561 \bbl@adjust@lua{bidi}{bidi_enabled=false}}
3562 \@namedef{bbl@ADJ@bidi.mapdigits@on}{%
3563 \bbl@adjust@lua{bidi}{digits_mapped=true}}
3564 \@namedef{bbl@ADJ@bidi.mapdigits@off}{%
3565 \bbl@adjust@lua{bidi}{digits_mapped=false}}
3566 %
3567 \@namedef{bbl@ADJ@linebreak.sea@on}{%
3568 \bbl@adjust@lua{linebreak}{sea_enabled=true}}
3569 \@namedef{bbl@ADJ@linebreak.sea@off}{%
3570 \bbl@adjust@lua{linebreak}{sea_enabled=false}}
3571 \@namedef{bbl@ADJ@linebreak.cjk@on}{%
3572 \bbl@adjust@lua{linebreak}{cjk_enabled=true}}
3573 \@namedef{bbl@ADJ@linebreak.cjk@off}{%
3574 \bbl@adjust@lua{linebreak}{cjk_enabled=false}}
3575 \@namedef{bbl@ADJ@justify.arabic@on}{%
3576 \bbl@adjust@lua{linebreak}{arabic.justify_enabled=true}}
3577 \@namedef{bbl@ADJ@justify.arabic@off}{%
3578 \bbl@adjust@lua{linebreak}{arabic.justify_enabled=false}}
3579 %
3580 \def\bbl@adjust@layout#1{%
3581 \ifvmode
3582 #1%
3583 \expandafter\@gobble
3584 \fi
3585 {\bbl@error % The error is gobbled if everything went ok.
3586 {Currently, layout related features can be adjusted only\\%
3587 in vertical mode.}%
3588 {Maybe things change in the future, but this is what it is.}}}
3589 \@namedef{bbl@ADJ@layout.tabular@on}{%
3590 \bbl@adjust@layout{\let\@tabular\bbl@NL@@tabular}}
3591 \@namedef{bbl@ADJ@layout.tabular@off}{%
3592 \bbl@adjust@layout{\let\@tabular\bbl@OL@@tabular}}
3593 \@namedef{bbl@ADJ@layout.lists@on}{%
3594 \bbl@adjust@layout{\let\list\bbl@NL@list}}
3595 \@namedef{bbl@ADJ@layout.lists@off}{%
3596 \bbl@adjust@layout{\let\list\bbl@OL@list}}
3597 \@namedef{bbl@ADJ@hyphenation.extra@on}{%
3598 \bbl@activateposthyphen}
3599 %
```

```
3600 \@namedef{bbl@ADJ@autoload.bcp47@on}{%
3601 \bbl@bcpallowedtrue}
3602 \@namedef{bbl@ADJ@autoload.bcp47@off}{%
3603 \bbl@bcpallowedfalse}
3604 \@namedef{bbl@ADJ@autoload.bcp47.prefix}#1{%
3605 \def\bbl@bcp@prefix{#1}}
3606 \def\bbl@bcp@prefix{bcp47-}
3607 \@namedef{bbl@ADJ@autoload.options}#1{%
3608 \def\bbl@autoload@options{#1}}
3609 \let\bbl@autoload@bcpoptions\@empty
3610 \@namedef{bbl@ADJ@autoload.bcp47.options}#1{%
3611 \def\bbl@autoload@bcpoptions{#1}}
3612 \newif\ifbbl@bcptoname
3613 \@namedef{bbl@ADJ@bcp47.toname@on}{%
3614 \bbl@bcptonametrue
3615 \BabelEnsureInfo}
3616 \@namedef{bbl@ADJ@bcp47.toname@off}{%
3617 \bbl@bcptonamefalse}
3618 \@namedef{bbl@ADJ@prehyphenation.disable@nohyphenation}{%
3619 \directlua{ Babel.ignore_pre_char = function(node)
3620 return (node.lang == \the\csname l@nohyphenation\endcsname)
3621 end }}
3622 \@namedef{bbl@ADJ@prehyphenation.disable@off}{%
3623 \directlua{ Babel.ignore_pre_char = function(node)
3624 return false
3625 end }}
3626 \@namedef{bbl@ADJ@select.write@shift}{%
3627 \let\bbl@restorelastskip\relax
3628 \def\bbl@savelastskip{%
3629 \let\bbl@restorelastskip\relax
3630 \ifvmode
3631 \ifdim\lastskip=\z@
3632 \let\bbl@restorelastskip\nobreak
3633 \else
3634 \bbl@exp{%
3635 \def\\\bbl@restorelastskip{%
3636 \skip@=\the\lastskip
3637 \\\nobreak \vskip-\skip@ \vskip\skip@}}%
3638 \fi
3639 \fi}}
3640 \@namedef{bbl@ADJ@select.write@keep}{%
3641 \let\bbl@restorelastskip\relax
3642 \let\bbl@savelastskip\relax}
3643 \@namedef{bbl@ADJ@select.write@omit}{%
3644 \let\bbl@restorelastskip\relax
3645 \def\bbl@savelastskip##1\bbl@restorelastskip{}}
```
As the final task, load the code for lua. TODO: use babel name, override

 \ifx\directlua\@undefined\else \ifx\bbl@luapatterns\@undefined \input luababel.def \fi \fi

Continue with LATEX.

  $\langle$  /package | core $\rangle$ 3652 (\*package)

## **8.1 Cross referencing macros**

The LHEX book states:

The *key* argument is any sequence of letters, digits, and punctuation symbols; upper- and lowercase letters are regarded as different.

When the above quote should still be true when a document is typeset in a language that has active characters, special care has to be taken of the category codes of these characters when they appear in an argument of the cross referencing macros.

When a cross referencing command processes its argument, all tokens in this argument should be character tokens with category 'letter' or 'other'.

The following package options control which macros are to be redefined.

```
3653 \langle *More package options}} \equiv3654 \DeclareOption{safe=none}{\let\bbl@opt@safe\@empty}
3655 \DeclareOption{safe=bib}{\def\bbl@opt@safe{B}}
3656 \DeclareOption{safe=ref}{\def\bbl@opt@safe{R}}
3657 \DeclareOption{safe=refbib}{\def\bbl@opt@safe{BR}}
3658 \DeclareOption{safe=bibref}{\def\bbl@opt@safe{BR}}
3659 \langle\langle/More package options)}
```
\@newl@bel First we open a new group to keep the changed setting of \protect local and then we set the @safe@actives switch to true to make sure that any shorthand that appears in any of the arguments immediately expands to its non-active self.

```
3660 \bbl@trace{Cross referencing macros}
3661 \ifx\bbl@opt@safe\@empty\else % ie, if 'ref' and/or 'bib'
3662 \def\@newl@bel#1#2#3{%
3663 {\@safe@activestrue
3664 \bbl@ifunset{#1@#2}%
3665 \relax
3666 {\gdef\@multiplelabels{%
3667 \@latex@warning@no@line{There were multiply-defined labels}}%
3668 \@latex@warning@no@line{Label `#2' multiply defined}}%
3669 \global\@namedef{#1@#2}{#3}}}
```
\@testdef An internal ETEX macro used to test if the labels that have been written on the .aux file have changed. It is called by the \enddocument macro.

```
3670 \CheckCommand*\@testdef[3]{%
3671 \def\reserved@a{#3}%
3672 \expandafter\ifx\csname#1@#2\endcsname\reserved@a
3673 \else
3674 \@tempswatrue
3675 \fi}
```
Now that we made sure that \@testdef still has the same definition we can rewrite it. First we make the shorthands 'safe'. Then we use \bbl@tempa as an 'alias' for the macro that contains the label which is being checked. Then we define \bbl@tempb just as \@newl@bel does it. When the label is defined we replace the definition of \bbl@tempa by its meaning. If the label didn't change, \bbl@tempa and \bbl@tempb should be identical macros.

```
3676 \def\@testdef#1#2#3{% TODO. With @samestring?
3677 \@safe@activestrue
3678 \expandafter\let\expandafter\bbl@tempa\csname #1@#2\endcsname
3679 \def\bbl@tempb{#3}%
3680 \@safe@activesfalse
3681 \ifx\bbl@tempa\relax
3682 \else
3683 \edef\bbl@tempa{\expandafter\strip@prefix\meaning\bbl@tempa}%
3684 \fi
3685 \edef\bbl@tempb{\expandafter\strip@prefix\meaning\bbl@tempb}%
3686 \ifx\bbl@tempa\bbl@tempb
3687 \else
3688 \@tempswatrue
3689 \fi}
3690 \fi
```
\ref The same holds for the macro \ref that references a label and \pageref to reference a page. We \pageref make them robust as well (if they weren't already) to prevent problems if they should become expanded at the wrong moment.

\bbl@xin@{R}\bbl@opt@safe

```
3692 \ifin@
3693 \edef\bbl@tempc{\expandafter\string\csname ref code\endcsname}%
3694 \bbl@xin@{\expandafter\strip@prefix\meaning\bbl@tempc}%
3695 {\expandafter\strip@prefix\meaning\ref}%
3696 \ifin@
3697 \bbl@redefine\@kernel@ref#1{%
3698 \@safe@activestrue\org@@kernel@ref{#1}\@safe@activesfalse}
3699 \bbl@redefine\@kernel@pageref#1{%
3700 \@safe@activestrue\org@@kernel@pageref{#1}\@safe@activesfalse}
3701 \bbl@redefine\@kernel@sref#1{%
3702 \@safe@activestrue\org@@kernel@sref{#1}\@safe@activesfalse}
3703 \bbl@redefine\@kernel@spageref#1{%
3704 \@safe@activestrue\org@@kernel@spageref{#1}\@safe@activesfalse}
3705 \else
3706 \bbl@redefinerobust\ref#1{%
3707 \@safe@activestrue\org@ref{#1}\@safe@activesfalse}
3708 \bbl@redefinerobust\pageref#1{%
3709 \@safe@activestrue\org@pageref{#1}\@safe@activesfalse}
3710 \fi
3711 \else
3712 \let\org@ref\ref
3713 \let\org@pageref\pageref
3714 \fi
```
\@citex The macro used to cite from a bibliography, \cite, uses an internal macro, \@citex. It is this internal macro that picks up the argument(s), so we redefine this internal macro and leave \cite alone. The first argument is used for typesetting, so the shorthands need only be deactivated in the second argument.

```
3715 \bbl@xin@{B}\bbl@opt@safe
3716 \ifin@
3717 \bbl@redefine\@citex[#1]#2{%
3718 \@safe@activestrue\edef\@tempa{#2}\@safe@activesfalse
3719 \org@@citex[#1]{\@tempa}}
```
Unfortunately, the packages natbib and cite need a different definition of \@citex... To begin with, natbib has a definition for \@citex with *three* arguments... We only know that a package is loaded when \begin{document} is executed, so we need to postpone the different redefinition.

```
3720 \AtBeginDocument{%
```

```
3721 \@ifpackageloaded{natbib}{%
```
Notice that we use \def here instead of \bbl@redefine because \org@@citex is already defined and we don't want to overwrite that definition (it would result in parameter stack overflow because of a circular definition).

(Recent versions of natbib change dynamically \@citex, so PR4087 doesn't seem fixable in a simple way. Just load natbib before.)

```
3722 \def\@citex[#1][#2]#3{%
3723 \@safe@activestrue\edef\@tempa{#3}\@safe@activesfalse
3724 \org@@citex[#1][#2]{\@tempa}}%
3725 }{}}
```
The package cite has a definition of \@citex where the shorthands need to be turned off in both arguments.

```
3726 \AtBeginDocument{%
3727 \@ifpackageloaded{cite}{%
3728 \def\@citex[#1]#2{%
3729 \@safe@activestrue\org@@citex[#1]{#2}\@safe@activesfalse}%
3730 }{}}
```
\nocite The macro \nocite which is used to instruct BiBT<sub>F</sub>X to extract uncited references from the database.

```
3731 \bbl@redefine\nocite#1{%
```

```
3732 \@safe@activestrue\org@nocite{#1}\@safe@activesfalse}
```
\bibcite The macro that is used in the .aux file to define citation labels. When packages such as natbib or cite are not loaded its second argument is used to typeset the citation label. In that case, this second argument can contain active characters but is used in an environment where \@safe@activestrue is in effect. This switch needs to be reset inside the \hbox which contains the citation label. In order to determine during .aux file processing which definition of \bibcite is needed we define \bibcite in such a way that it redefines itself with the proper definition. We call \bbl@cite@choice to select the proper definition for \bibcite. This new definition is then activated.

```
3733 \bbl@redefine\bibcite{%
```

```
3734 \bbl@cite@choice
```
- \bibcite}
- \bbl@bibcite The macro \bbl@bibcite holds the definition of \bibcite needed when neither natbib nor cite is loaded.
	- \def\bbl@bibcite#1#2{%
	- \org@bibcite{#1}{\@safe@activesfalse#2}}
- \bbl@cite@choice The macro \bbl@cite@choice determines which definition of \bibcite is needed. First we give \bibcite its default definition.
	- \def\bbl@cite@choice{%
	- \global\let\bibcite\bbl@bibcite
	- \@ifpackageloaded{natbib}{\global\let\bibcite\org@bibcite}{}%
	- \@ifpackageloaded{cite}{\global\let\bibcite\org@bibcite}{}%
	- \global\let\bbl@cite@choice\relax}

When a document is run for the first time, no . aux file is available, and \bibcite will not yet be properly defined. In this case, this has to happen before the document starts.

\AtBeginDocument{\bbl@cite@choice}

\@bibitem One of the two internal ET<sub>E</sub>X macros called by \bibitem that write the citation label on the .aux file.

```
3744 \bbl@redefine\@bibitem#1{%
3745 \@safe@activestrue\org@@bibitem{#1}\@safe@activesfalse}
3746 \else
3747 \let\org@nocite\nocite
3748 \let\org@@citex\@citex
3749 \let\org@bibcite\bibcite
3750 \let\org@@bibitem\@bibitem
3751 \fi
```
## **8.2 Marks**

```
\markright Because the output routine is asynchronous, we must pass the current language attribute to the head
              lines. To achieve this we need to adapt the definition of \markright and \markboth somewhat.
              However, headlines and footlines can contain text outside marks; for that we must take some actions
              in the output routine if the 'headfoot' options is used.
```
We need to make some redefinitions to the output routine to avoid an endless loop and to correctly handle the page number in bidi documents.

\bbl@trace{Marks}

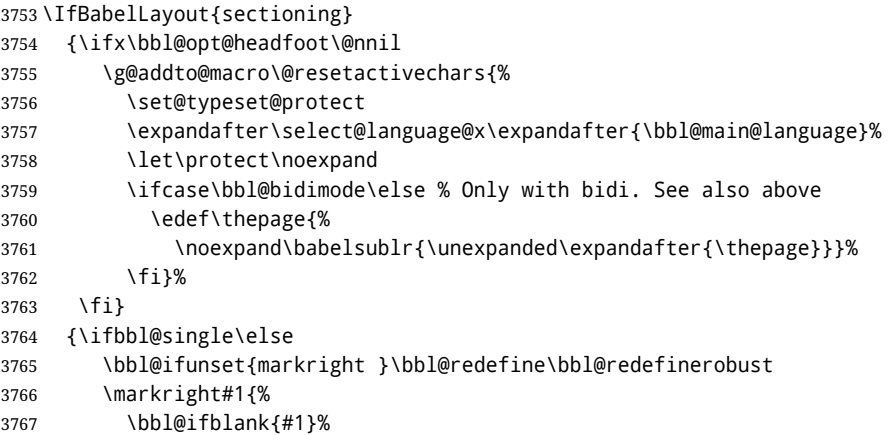

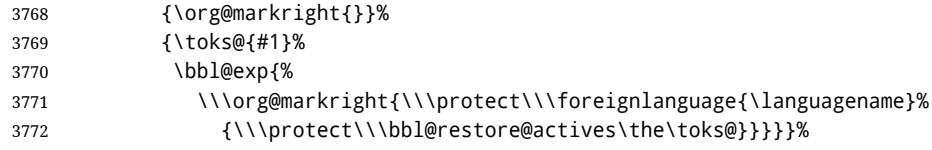

\markboth The definition of \markboth is equivalent to that of \markright, except that we need two token \@mkboth registers. The documentclasses report and book define and set the headings for the page. While doing so they also store a copy of \markboth in \@mkboth. Therefore we need to check whether \@mkboth has already been set. If so we neeed to do that again with the new definition of \markboth. (As of Oct 2019, LTEX stores the definition in an intermediate macro, so it's not necessary anymore, but it's preserved for older versions.)

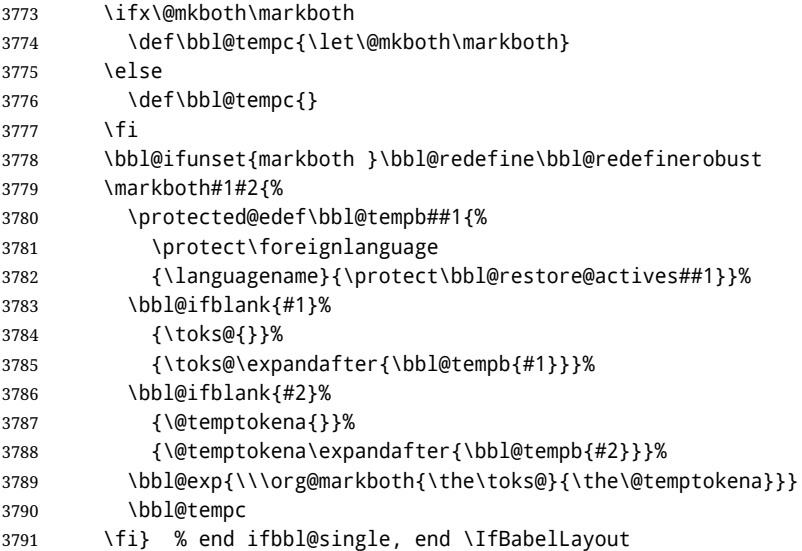

#### **8.3 Preventing clashes with other packages**

**8.3.1** ifthen

\ifthenelse Sometimes a document writer wants to create a special effect depending on the page a certain fragment of text appears on. This can be achieved by the following piece of code:

> \ifthenelse{\isodd{\pageref{some:label}}} {code for odd pages} {code for even pages}

In order for this to work the argument of \isodd needs to be fully expandable. With the above redefinition of \pageref it is not in the case of this example. To overcome that, we add some code to the definition of \ifthenelse to make things work.

We want to revert the definition of \pageref and \ref to their original definition for the first argument of \ifthenelse, so we first need to store their current meanings.

Then we can set the \@safe@actives switch and call the original \ifthenelse. In order to be able to use shorthands in the second and third arguments of \ifthenelse the resetting of the switch *and* the definition of \pageref happens inside those arguments.

\bbl@trace{Preventing clashes with other packages}

- \ifx\org@ref\@undefined\else
- \bbl@xin@{R}\bbl@opt@safe
- \ifin@ \AtBeginDocument{% \@ifpackageloaded{ifthen}{% \bbl@redefine@long\ifthenelse#1#2#3{% \let\bbl@temp@pref\pageref \let\pageref\org@pageref \let\bbl@temp@ref\ref \let\ref\org@ref

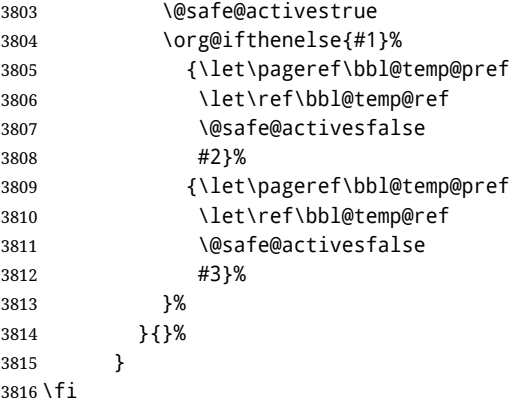

#### **8.3.2** varioref

\@@vpageref When the package varioref is in use we need to modify its internal command \@@vpageref in order \vrefpagenum to prevent problems when an active character ends up in the argument of \vref. The same needs to \Ref happen for \vrefpagenum.

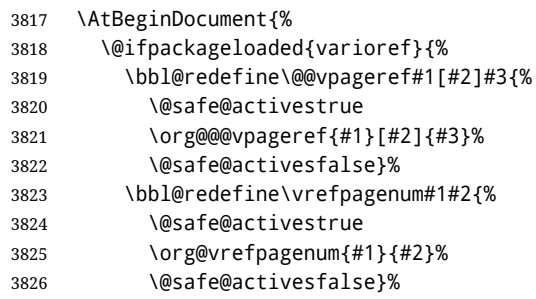

The package varioref defines \Ref to be a robust command wich uppercases the first character of the reference text. In order to be able to do that it needs to access the expandable form of \ref. So we employ a little trick here. We redefine the (internal) command  $\Re f_{\sqcup}$  to call  $\Diamond$ rg@ref instead of \ref. The disadvantage of this solution is that whenever the definition of \Ref changes, this definition needs to be updated as well.

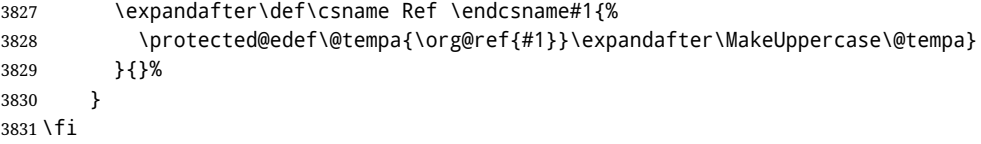

## **8.3.3** hhline

\hhline Delaying the activation of the shorthand characters has introduced a problem with the hhline package. The reason is that it uses the ":' character which is made active by the french support in babel. Therefore we need to *reload* the package when the ":' is an active character. Note that this happens *after* the category code of the @-sign has been changed to other, so we need to temporarily change it to letter again.

\AtEndOfPackage{%

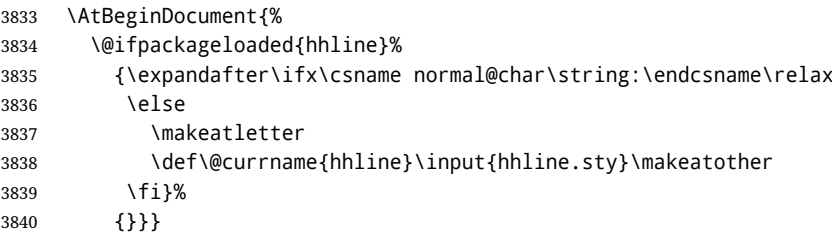

\substitutefontfamily Deprecated. Use the tools provides by LATEX. The command \substitutefontfamily creates an .fd file on the fly. The first argument is an encoding mnemonic, the second and third arguments are font family names.

```
3841 \def\substitutefontfamily#1#2#3{%
3842 \lowercase{\immediate\openout15=#1#2.fd\relax}%
3843 \immediate\write15{%
3844 \string\ProvidesFile{#1#2.fd}%
3845 [\the\year/\two@digits{\the\month}/\two@digits{\the\day}
3846 \space generated font description file]^^J
3847 \string\DeclareFontFamily{#1}{#2}{}^^J
3848 \string\DeclareFontShape{#1}{#2}{m}{n}{<->ssub * #3/m/n}{}^^J
3849 \string\DeclareFontShape{#1}{#2}{m}{it}{<->ssub * #3/m/it}{}^^J
3850 \string\DeclareFontShape{#1}{#2}{m}{sl}{<->ssub * #3/m/sl}{}^^J
3851 \string\DeclareFontShape{#1}{#2}{m}{sc}{<->ssub * #3/m/sc}{}^^J
3852 \string\DeclareFontShape{#1}{#2}{b}{n}{<->ssub * #3/bx/n}{}^^J
3853 \string\DeclareFontShape{#1}{#2}{b}{it}{<->ssub * #3/bx/it}{}^^J
3854 \string\DeclareFontShape{#1}{#2}{b}{sl}{<->ssub * #3/bx/sl}{}^^J
3855 \string\DeclareFontShape{#1}{#2}{b}{sc}{<->ssub * #3/bx/sc}{}^^J
3856 }%
3857 \closeout15
3858 }
3859 \@onlypreamble\substitutefontfamily
```
# **8.4 Encoding and fonts**

Because documents may use non-ASCII font encodings, we make sure that the logos of TFX and LHFX always come out in the right encoding. There is a list of non-ASCII encodings. Requested encodings are currently stored in \@fontenc@load@list. If a non-ASCII has been loaded, we define versions of \TeX and \LaTeX for them using \ensureascii. The default ASCII encoding is set, too (in reverse order): the "main" encoding (when the document begins), the last loaded, or OT1.

```
\ensureascii
```

```
3860 \bbl@trace{Encoding and fonts}
3861 \newcommand\BabelNonASCII{LGR,X2,OT2,OT3,OT6,LHE,LWN,LMA,LMC,LMS,LMU}
3862 \newcommand\BabelNonText{TS1,T3,TS3}
3863 \let\org@TeX\TeX
3864 \let\org@LaTeX\LaTeX
3865 \let\ensureascii\@firstofone
3866 \AtBeginDocument{%
3867 \def\@elt#1{,#1,}%
3868 \edef\bbl@tempa{\expandafter\@gobbletwo\@fontenc@load@list}%
3869 \let\@elt\relax
3870 \let\bbl@tempb\@empty
3871 \def\bbl@tempc{OT1}%
3872 \bbl@foreach\BabelNonASCII{% LGR loaded in a non-standard way
3873 \bbl@ifunset{T@#1}{}{\def\bbl@tempb{#1}}}%
3874 \bbl@foreach\bbl@tempa{%
3875 \bbl@xin@{#1}{\BabelNonASCII}%
3876 \ifin@
3877 \def\bbl@tempb{#1}% Store last non-ascii
3878 \else\bbl@xin@{#1}{\BabelNonText}% Pass
3879 \ifin@\else
3880 \def\bbl@tempc{#1}% Store last ascii
3881 \fi
3882 \fi}%
3883 \ifx\bbl@tempb\@empty\else
3884 \bbl@xin@{,\cf@encoding,}{,\BabelNonASCII,\BabelNonText,}%
3885 \ifin@\else
3886 \edef\bbl@tempc{\cf@encoding}% The default if ascii wins
3887 \fi
3888 \edef\ensureascii#1{%
3889 {\noexpand\fontencoding{\bbl@tempc}\noexpand\selectfont#1}}%
3890 \DeclareTextCommandDefault{\TeX}{\ensureascii{\org@TeX}}%
3891 \DeclareTextCommandDefault{\LaTeX}{\ensureascii{\org@LaTeX}}%
3892 \fi}
```
Now comes the old deprecated stuff (with a little change in 3.9l, for fontspec). The first thing we need to do is to determine, at \begin{document}, which latin fontencoding to use.

\latinencoding When text is being typeset in an encoding other than 'latin' (OT1 or T1), it would be nice to still have Roman numerals come out in the Latin encoding. So we first assume that the current encoding at the end of processing the package is the Latin encoding.

3893 \AtEndOfPackage{\edef\latinencoding{\cf@encoding}}

But this might be overruled with a later loading of the package fontenc. Therefore we check at the execution of \begin{document} whether it was loaded with the T1 option. The normal way to do this (using \@ifpackageloaded) is disabled for this package. Now we have to revert to parsing the internal macro \@filelist which contains all the filenames loaded.

3894 \AtBeginDocument{%

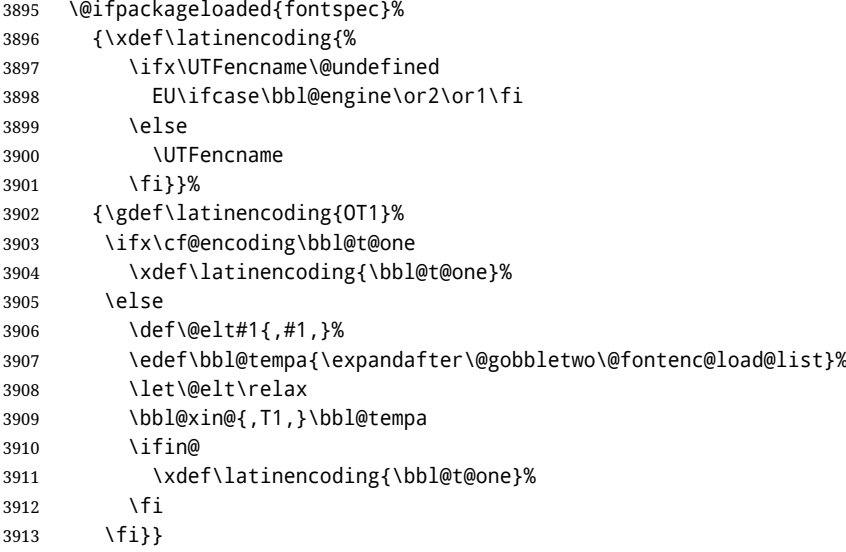

\latintext Then we can define the command \latintext which is a declarative switch to a latin font-encoding. Usage of this macro is deprecated.

> 3914 \DeclareRobustCommand{\latintext}{% 3915 \fontencoding{\latinencoding}\selectfont 3916 \def\encodingdefault{\latinencoding}}

\textlatin This command takes an argument which is then typeset using the requested font encoding. In order to avoid many encoding switches it operates in a local scope.

> 3917 \ifx\@undefined\DeclareTextFontCommand 3918 \DeclareRobustCommand{\textlatin}[1]{\leavevmode{\latintext #1}} 3919 \else

3920 \DeclareTextFontCommand{\textlatin}{\latintext} 3921 \fi

For several functions, we need to execute some code with \selectfont. With LHEX 2021-06-01, there is a hook for this purpose, but in older versions the LHFX command is patched (the latter solution will be eventually removed).

3922 \def\bbl@patchfont#1{\AddToHook{selectfont}{#1}}

## **8.5 Basic bidi support**

**Work in progress.** This code is currently placed here for practical reasons. It will be moved to the correct place soon, I hope.

It is loosely based on r1babel.def, but most of it has been developed from scratch. This babel module (by Johannes Braams and Boris Lavva) has served the purpose of typesetting R documents for two decades, and despite its flaws I think it is still a good starting point (some parts have been copied here almost verbatim), partly thanks to its simplicity. I've also looked at arabi (by Youssef Jabri), which is compatible with babel.

There are two ways of modifying macros to make them "bidi", namely, by patching the internal low-level macros (which is what I have done with lists, columns, counters, tocs, much like rlbabel did), and by introducing a "middle layer" just below the user interface (sectioning, footnotes).

- pdftex provides a minimal support for bidi text, and it must be done by hand. Vertical typesetting is not possible.
- xetex is somewhat better, thanks to its font engine (even if not always reliable) and a few additional tools. However, very little is done at the paragraph level. Another challenging problem is text direction does not honour T<sub>F</sub>X grouping.
- luatex can provide the most complete solution, as we can manipulate almost freely the node list, the generated lines, and so on, but bidi text does not work out of the box and some development is necessary. It also provides tools to properly set left-to-right and right-to-left page layouts. As LuaT<sub>E</sub>X-ja shows, vertical typesetting is possible, too.

```
3923 \bbl@trace{Loading basic (internal) bidi support}
3924 \ifodd\bbl@engine
3925 \else % TODO. Move to txtbabel
3926 \ifnum\bbl@bidimode>100 \ifnum\bbl@bidimode<200
3927 \bbl@error
3928 {The bidi method 'basic' is available only in\\%
3929 luatex. I'll continue with 'bidi=default', so\\%
3930 expect wrong results}%
3931 {See the manual for further details.}%
3932 \let\bbl@beforeforeign\leavevmode
3933 \AtEndOfPackage{%
3934 \EnableBabelHook{babel-bidi}%
3935 \bbl@xebidipar}
3936 \fi\fi
3937 \def\bbl@loadxebidi#1{%
3938 \ifx\RTLfootnotetext\@undefined
3939 \AtEndOfPackage{%
3940 \EnableBabelHook{babel-bidi}%
3941 \ifx\fontspec\@undefined
3942 \bbl@loadfontspec % bidi needs fontspec
3943 \fi
3944 \usepackage#1{bidi}}%
3945 \fi}
3946 \ifnum\bbl@bidimode>200
3947 \ifcase\expandafter\@gobbletwo\the\bbl@bidimode\or
3948 \bbl@tentative{bidi=bidi}
3949 \bbl@loadxebidi{}
3950 \or
3951 \bbl@loadxebidi{[rldocument]}
3952 \or
3953 \bbl@loadxebidi{}
3954 \fi
3955 \fi
3956 \fi
3957 % TODO? Separate:
3958 \ifnum\bbl@bidimode=\@ne
3959 \let\bbl@beforeforeign\leavevmode
3960 \ifodd\bbl@engine
3961 \newattribute\bbl@attr@dir
3962 \directlua{ Babel.attr_dir = luatexbase.registernumber'bbl@attr@dir' }
3963 \bbl@exp{\output{\bodydir\pagedir\the\output}}
3964 \fi
3965 \AtEndOfPackage{%
3966 \EnableBabelHook{babel-bidi}%
3967 \ifodd\bbl@engine\else
3968 \bbl@xebidipar
3969 \fi}
3970 \fi
```
Now come the macros used to set the direction when a language is switched. First the (mostly) common macros.

 \bbl@trace{Macros to switch the text direction} \def\bbl@alscripts{,Arabic,Syriac,Thaana,}
```
3973 \def\bbl@rscripts{% TODO. Base on codes ??
3974 ,Imperial Aramaic,Avestan,Cypriot,Hatran,Hebrew,%
3975 Old Hungarian,Old Hungarian,Lydian,Mandaean,Manichaean,%
3976 Manichaean,Meroitic Cursive,Meroitic,Old North Arabian,%
3977 Nabataean,N'Ko,Orkhon,Palmyrene,Inscriptional Pahlavi,%
3978 Psalter Pahlavi,Phoenician,Inscriptional Parthian,Samaritan,%
3979 Old South Arabian,}%
3980 \def\bbl@provide@dirs#1{%
3981 \bbl@xin@{\csname bbl@sname@#1\endcsname}{\bbl@alscripts\bbl@rscripts}%
3982 \ifin@
3983 \global\bbl@csarg\chardef{wdir@#1}\@ne
3984 \bbl@xin@{\csname bbl@sname@#1\endcsname}{\bbl@alscripts}%
3985 \ifin@
3986 \global\bbl@csarg\chardef{wdir@#1}\tw@ % useless in xetex
3987 \fi
3988 \else
3989 \global\bbl@csarg\chardef{wdir@#1}\z@
3990 \fi
3991 \ifodd\bbl@engine
3992 \bbl@csarg\ifcase{wdir@#1}%
3993 \directlua{ Babel.locale_props[\the\localeid].textdir = 'l' }%
3994 \or
3995 \directlua{ Babel.locale_props[\the\localeid].textdir = 'r' }%
3996 \or
3997 \directlua{ Babel.locale_props[\the\localeid].textdir = 'al' }%
3998 \fi
3999 \fi}
4000 \def\bbl@switchdir{%
4001 \bbl@ifunset{bbl@lsys@\languagename}{\bbl@provide@lsys{\languagename}}{}%
4002 \bbl@ifunset{bbl@wdir@\languagename}{\bbl@provide@dirs{\languagename}}{}%
4003 \bbl@exp{\\\bbl@setdirs\bbl@cl{wdir}}}
4004 \def\bbl@setdirs#1{% TODO - math
4005 \ifcase\bbl@select@type % TODO - strictly, not the right test
4006 \bbl@bodydir{#1}%
4007 \bbl@pardir{#1}%
4008 \fi
4009 \bbl@textdir{#1}}
4010 % TODO. Only if \bbl@bidimode > 0?:
4011 \AddBabelHook{babel-bidi}{afterextras}{\bbl@switchdir}
4012 \DisableBabelHook{babel-bidi}
 Now the engine-dependent macros. TODO. Must be moved to the engine files.
4013 \ifodd\bbl@engine % luatex=1
4014 \else % pdftex=0, xetex=2
4015 \newcount\bbl@dirlevel
4016 \chardef\bbl@thetextdir\z@
4017 \chardef\bbl@thepardir\z@
4018 \def\bbl@textdir#1{%
4019 \ifcase#1\relax
4020 \chardef\bbl@thetextdir\z@
4021 \bbl@textdir@i\beginL\endL
4022 \else
4023 \chardef\bbl@thetextdir\@ne
4024 \bbl@textdir@i\beginR\endR
4025 \fi}
4026 \def\bbl@textdir@i#1#2{%
4027 \ifhmode
4028 \ifnum\currentgrouplevel>\z@
4029 \ifnum\currentgrouplevel=\bbl@dirlevel
4030 \bbl@error{Multiple bidi settings inside a group}%
4031 {I'll insert a new group, but expect wrong results.}%
4032 \bgroup\aftergroup#2\aftergroup\egroup
```
\else

```
4034 \ifcase\currentgrouptype\or % 0 bottom
4035 \aftergroup#2% 1 simple {}
4036 \or
4037 \bgroup\aftergroup#2\aftergroup\egroup % 2 hbox
4038 \or
4039 \bgroup\aftergroup#2\aftergroup\egroup % 3 adj hbox
4040 \or\or\or % vbox vtop align
4041 \or
4042 \bgroup\aftergroup#2\aftergroup\egroup % 7 noalign
4043 \or\or\or\or\or\or % output math disc insert vcent mathchoice
4044 \or
4045 \aftergroup#2% 14 \begingroup
4046 \else
4047 \bgroup\aftergroup#2\aftergroup\egroup % 15 adj
4048 \fi
4049 \fi
4050 \bbl@dirlevel\currentgrouplevel
4051 \fi
4052 #1%
4053 \fi}
4054 \def\bbl@pardir#1{\chardef\bbl@thepardir#1\relax}
4055 \let\bbl@bodydir\@gobble
4056 \let\bbl@pagedir\@gobble
4057 \def\bbl@dirparastext{\chardef\bbl@thepardir\bbl@thetextdir}
```
The following command is executed only if there is a right-to-left script (once). It activates the \everypar hack for xetex, to properly handle the par direction. Note text and par dirs are decoupled to some extent (although not completely).

```
4058 \def\bbl@xebidipar{%
4059 \let\bbl@xebidipar\relax
4060 \TeXXeTstate\@ne
4061 \def\bbl@xeeverypar{%
4062 \ifcase\bbl@thepardir
4063 \ifcase\bbl@thetextdir\else\beginR\fi
4064 \leq \leq \leq \leq4065 {\setbox\z@\lastbox\beginR\box\z@}%
4066 \fi}%
4067 \let\bbl@severypar\everypar
4068 \newtoks\everypar
4069 \everypar=\bbl@severypar
4070 \bbl@severypar{\bbl@xeeverypar\the\everypar}}
4071 \ifnum\bbl@bidimode>200
4072 \let\bbl@textdir@i\@gobbletwo
4073 \let\bbl@xebidipar\@empty
4074 \AddBabelHook{bidi}{foreign}{%
4075 \def\bbl@tempa{\def\BabelText####1}%
4076 \ifcase\bbl@thetextdir
4077 \expandafter\bbl@tempa\expandafter{\BabelText{\LR{##1}}}%
4078 \else
4079 \expandafter\bbl@tempa\expandafter{\BabelText{\RL{##1}}}%
4080 \fi}
4081 \def\bbl@pardir#1{\ifcase#1\relax\setLR\else\setRL\fi}
4082 \fi
4083 \fi
```
A tool for weak L (mainly digits). We also disable warnings with hyperref.

```
4084 \DeclareRobustCommand\babelsublr[1]{\leavevmode{\bbl@textdir\z@#1}}
4085 \AtBeginDocument{%
4086 \ifx\pdfstringdefDisableCommands\@undefined\else
4087 \ifx\pdfstringdefDisableCommands\relax\else
4088 \pdfstringdefDisableCommands{\let\babelsublr\@firstofone}%
4089 \fi
4090 \fi}
```
### **8.6 Local Language Configuration**

```
\loadlocalcfg At some sites it may be necessary to add site-specific actions to a language definition file. This can be
                  done by creating a file with the same name as the language definition file, but with the extension
                  .cfg. For instance the file norsk.cfg will be loaded when the language definition file norsk.ldf is
                  loaded.
```
For plain-based formats we don't want to override the definition of \loadlocalcfg from plain.def.

```
4091 \bbl@trace{Local Language Configuration}
4092 \ifx\loadlocalcfg\@undefined
4093 \@ifpackagewith{babel}{noconfigs}%
4094 {\let\loadlocalcfg\@gobble}%
4095 {\def\loadlocalcfg#1{%
4096 \InputIfFileExists{#1.cfg}%
4097 {\typeout{*************************************^^J%
4098 * Local config file #1.cfg used^^J%
4099 *}}%
4100 \@empty}}
4101 \fi
```
### **8.7 Language options**

Languages are loaded when processing the corresponding option *except* if a main language has been set. In such a case, it is not loaded until all options has been processed. The following macro inputs the ldf file and does some additional checks (\input works, too, but possible errors are not catched).

```
4102 \bbl@trace{Language options}
4103 \let\bbl@afterlang\relax
4104 \let\BabelModifiers\relax
4105 \let\bbl@loaded\@empty
4106 \def\bbl@load@language#1{%
4107 \InputIfFileExists{#1.ldf}%
4108 {\edef\bbl@loaded{\CurrentOption
4109 \ifx\bbl@loaded\@empty\else,\bbl@loaded\fi}%
4110 \expandafter\let\expandafter\bbl@afterlang
4111 \csname\CurrentOption.ldf-h@@k\endcsname
4112 \expandafter\let\expandafter\BabelModifiers
4113 \csname bbl@mod@\CurrentOption\endcsname}%
4114 {\bbl@error{%
4115 Unknown option '\CurrentOption'. Either you misspelled it\\%
4116 or the language definition file \CurrentOption.ldf was not found}{%
4117 Valid options are, among others: shorthands=, KeepShorthandsActive,\\%
4118 activeacute, activegrave, noconfigs, safe=, main=, math=\\%
4119 headfoot=, strings=, config=, hyphenmap=, or a language name.}}}
Now, we set a few language options whose names are different from ldf files. These declarations are
preserved for backwards compatibility, but they must be eventually removed. Use proxy files
instead.
4120 \def\bbl@try@load@lang#1#2#3{%
```

```
4121 \IfFileExists{\CurrentOption.ldf}%
4122 {\bbl@load@language{\CurrentOption}}%
4123 {#1\bbl@load@language{#2}#3}}
4124 %
4125 \DeclareOption{hebrew}{%
4126 \input{rlbabel.def}%
4127 \bbl@load@language{hebrew}}
4128 \DeclareOption{hungarian}{\bbl@try@load@lang{}{magyar}{}}
4129 \DeclareOption{lowersorbian}{\bbl@try@load@lang{}{lsorbian}{}}
4130 \DeclareOption{nynorsk}{\bbl@try@load@lang{}{norsk}{}}
4131 \DeclareOption{polutonikogreek}{%
4132 \bbl@try@load@lang{}{greek}{\languageattribute{greek}{polutoniko}}}
4133 \DeclareOption{russian}{\bbl@try@load@lang{}{russianb}{}}
4134 \DeclareOption{ukrainian}{\bbl@try@load@lang{}{ukraineb}{}}
4135 \DeclareOption{uppersorbian}{\bbl@try@load@lang{}{usorbian}{}}
```
Another way to extend the list of 'known' options for babel was to create the file bblopts.cfg in which one can add option declarations. However, this mechanism is deprecated – if you want an alternative name for a language, just create a new .ldf file loading the actual one. You can also set the name of the file with the package option config=<name>, which will load <name>.cfg instead.

```
4136 \ifx\bbl@opt@config\@nnil
4137 \@ifpackagewith{babel}{noconfigs}{}%
4138 {\InputIfFileExists{bblopts.cfg}%
4139 {\typeout{*************************************^^J%
4140 * Local config file bblopts.cfg used^^J%
4141 *}}%
4142 {}}%
4143 \else
4144 \InputIfFileExists{\bbl@opt@config.cfg}%
4145 {\typeout{*************************************^^J%
4146 * Local config file \bbl@opt@config.cfg used^^J%
4147 *}}%
4148 {\bbl@error{%
4149 Local config file '\bbl@opt@config.cfg' not found}{%
4150 Perhaps you misspelled it.}}%
4151 \fi
```
Recognizing global options in packages not having a closed set of them is not trivial, as for them to be processed they must be defined explicitly. So, package options not yet taken into account and stored in bbl@language@opts are assumed to be languages. If not declared above, the names of the option and the file are the same. We first pre-process the class and package options to determine the main language, which is processed in the third 'main' pass, *except* if all files are ldf *and* there is no main key. In the latter case (\bbl@opt@main is still \@nnil), the traditional way to set the main language is kept — the last loaded is the main language.

```
4152 \ifx\bbl@opt@main\@nnil
```

```
4153 \ifnum\bbl@iniflag>\z@ % if all ldf's: set implicitly, no main pass
4154 \let\bbl@tempb\@empty
4155 \edef\bbl@tempa{\@classoptionslist,\bbl@language@opts}%
4156 \bbl@foreach\bbl@tempa{\edef\bbl@tempb{#1,\bbl@tempb}}%
4157 \bbl@foreach\bbl@tempb{% \bbl@tempb is a reversed list
4158 \ifx\bbl@opt@main\@nnil % ie, if not yet assigned
4159 \iota \ifodd\bbl@iniflag % = *=
4160 \IfFileExists{babel-#1.tex}{\def\bbl@opt@main{#1}}{}%
4161 \else % n +=
4162 \IfFileExists{#1.ldf}{\def\bbl@opt@main{#1}}{}%
4163 \fi
4164 \fi}%
4165 \fi
4166 \else
4167 \bbl@info{Main language set with 'main='. Except if you have\\%
4168 problems, prefer the default mechanism for setting\\%
4169 the main language. Reported}
4170 \fi
```
A few languages are still defined explicitly. They are stored in case they are needed in the 'main' pass (the value can be \relax).

```
4171 \ifx\bbl@opt@main\@nnil\else
```

```
4172 \bbl@csarg\let{loadmain\expandafter}\csname ds@\bbl@opt@main\endcsname
4173 \expandafter\let\csname ds@\bbl@opt@main\endcsname\relax
4174 \fi
```
Now define the corresponding loaders. With package options, assume the language exists. With class options, check if the option is a language by checking if the correspondin file exists.

```
4175 \bbl@foreach\bbl@language@opts{%
```

```
4176 \def\bbl@tempa{#1}%
```

```
4177 \ifx\bbl@tempa\bbl@opt@main\else
```

```
4178 \ifnum\bbl@iniflag<\tw@ % 0 ø (other = ldf)
```

```
4179 \bbl@ifunset{ds@#1}%
```

```
4180 {\DeclareOption{#1}{\bbl@load@language{#1}}}%
```

```
4181 {}%
4182 \else % + * (other = ini)
4183 \DeclareOption{#1}{%
4184 \bbl@ldfinit
4185 \babelprovide[import]{#1}%
4186 \bbl@afterldf{}}%
4187 \fi
4188 \fi}
4189 \bbl@foreach\@classoptionslist{%
4190 \def\bbl@tempa{#1}%
4191 \ifx\bbl@tempa\bbl@opt@main\else
4192 \ifnum\bbl@iniflag<\tw@ % 0 ø (other = ldf)
4193 \bbl@ifunset{ds@#1}%
4194 {\IfFileExists{#1.ldf}%
4195 {\DeclareOption{#1}{\bbl@load@language{#1}}}%
4196 {}}%
4197 {}%
4198 \else % + * (other = ini)
4199 \IfFileExists{babel-#1.tex}%
4200 {\DeclareOption{#1}{%
4201 \bbl@ldfinit
4202 \babelprovide[import]{#1}%
4203 \bbl@afterldf{}}}%
4204 {}%
4205 \fi
4206 \fi}
```
And we are done, because all options for this pass has been declared. Those already processed in the first pass are just ignored.

The options have to be processed in the order in which the user specified them (but remember class options are processes before):

```
4207 \def\AfterBabelLanguage#1{%
4208 \bbl@ifsamestring\CurrentOption{#1}{\global\bbl@add\bbl@afterlang}{}}
4209 \DeclareOption*{}
4210 \ProcessOptions*
```
This finished the second pass. Now the third one begins, which loads the main language set with the key main. A warning is raised if the main language is not the same as the last named one, or if the value of the key main is not a language. With some options in provide, the package luatexbase is loaded (and immediately used), and therefore \babelprovide can't go inside a \DeclareOption; this explains why it's executed directly, with a dummy declaration. Then all languages have been loaded, so we deactivate \AfterBabelLanguage.

```
4211 \bbl@trace{Option 'main'}
4212 \ifx\bbl@opt@main\@nnil
4213 \edef\bbl@tempa{\@classoptionslist,\bbl@language@opts}
4214 \let\bbl@tempc\@empty
4215 \bbl@for\bbl@tempb\bbl@tempa{%
4216 \bbl@xin@{,\bbl@tempb,}{,\bbl@loaded,}%
4217 \ifin@\edef\bbl@tempc{\bbl@tempb}\fi}
4218 \def\bbl@tempa#1,#2\@nnil{\def\bbl@tempb{#1}}
4219 \expandafter\bbl@tempa\bbl@loaded,\@nnil
4220 \ifx\bbl@tempb\bbl@tempc\else
4221 \bbl@warning{%
4222 Last declared language option is '\bbl@tempc',\\%
4223 but the last processed one was '\bbl@tempb'.\\%
4224 The main language can't be set as both a global\\%
4225 and a package option. Use 'main=\bbl@tempc' as\\%
4226 option. Reported}
4227 \fi
4228 \else
4229 \ifodd\bbl@iniflag % case 1,3 (main is ini)
4230 \bbl@ldfinit
4231 \let\CurrentOption\bbl@opt@main
4232 \bbl@exp{% \bbl@opt@provide = empty if *
```

```
4233 \\\babelprovide[\bbl@opt@provide,import,main]{\bbl@opt@main}}%
4234 \bbl@afterldf{}
4235 \DeclareOption{\bbl@opt@main}{}
4236 \else % case 0,2 (main is ldf)
4237 \ifx\bbl@loadmain\relax
4238 \DeclareOption{\bbl@opt@main}{\bbl@load@language{\bbl@opt@main}}
4239 \else
4240 \DeclareOption{\bbl@opt@main}{\bbl@loadmain}
4241 \fi
4242 \ExecuteOptions{\bbl@opt@main}
4243 \@namedef{ds@\bbl@opt@main}{}%
4244 \fi
4245 \DeclareOption*{}
4246 \ProcessOptions*
4247 \fi
4248 \def\AfterBabelLanguage{%
4249 \bbl@error
4250 {Too late for \string\AfterBabelLanguage}%
4251 {Languages have been loaded, so I can do nothing}}
 In order to catch the case where the user didn't specify a language we check whether
 \bbl@main@language, has become defined. If not, the nil language is loaded.
```
 \ifx\bbl@main@language\@undefined \bbl@info{% You haven't specified a language. I'll use 'nil'\\% as the main language. Reported} \bbl@load@language{nil}  $4257$  \fi  $\langle$  /package)

# **9 The kernel of Babel (**babel.def**, common)**

The kernel of the babel system is currently stored in babel.def. The file babel.def contains most of the code. The file hyphen.cfg is a file that can be loaded into the format, which is necessary when you want to be able to switch hyphenation patterns.

Because plain TFX users might want to use some of the features of the babel system too, care has to be taken that plain T<sub>E</sub>X can process the files. For this reason the current format will have to be checked in a number of places. Some of the code below is common to plain TFX and ETFX, some of it is for the LATEX case only.

Plain formats based on etex (etex, xetex, luatex) don't load hyphen.cfg but etex.src, which follows a different naming convention, so we need to define the babel names. It presumes language.def exists and it is the same file used when formats were created.

A proxy file for switch.def

```
4259 (*kernel)
```

```
4260 \let\bbl@onlyswitch\@empty
4261 \input babel.def
4262 \let\bbl@onlyswitch\@undefined
4263 (/kernel)
4264 (*patterns)
```
# **10 Loading hyphenation patterns**

The following code is meant to be read by iniT<sub>EX</sub> because it should instruct T<sub>EX</sub> to read hyphenation patterns. To this end the docstrip option patterns is used to include this code in the file hyphen.cfg. Code is written with lower level macros.

```
4265 \langle (Make sure ProvidesFile is defined))
4266 \ProvidesFile{hyphen.cfg}[\langle \langle date \rangle \rangle \langle \langle version \rangle \rangle Babel hyphens]
4267\xdef\bbl@format{\jobname}
4268 \def\bbl@version{\langle \langle version \rangle}
4269 \def\bbl@date{\langle \langle date \rangle}
4270 \ifx\AtBeginDocument\@undefined
```
4271 \def\@empty{}  $4272$  \fi 4273  $\langle\langle$ Define core switching macros $\rangle$ )

\process@line Each line in the file language.dat is processed by \process@line after it is read. The first thing this macro does is to check whether the line starts with =. When the first token of a line is an =, the macro \process@synonym is called; otherwise the macro \process@language will continue.

> 4274 \def\process@line#1#2 #3 #4 {% 4275 \ifx=#1% 4276 \process@synonym{#2}% 4277 \else 4278 \process@language{#1#2}{#3}{#4}% 4279 \fi 4280 \ignorespaces}

\process@synonym This macro takes care of the lines which start with an =. It needs an empty token register to begin with. \bbl@languages is also set to empty.

> 4281 \toks@{} 4282 \def\bbl@languages{}

When no languages have been loaded yet, the name following the = will be a synonym for hyphenation register 0. So, it is stored in a token register and executed when the first pattern file has been processed. (The \relax just helps to the \if below catching synonyms without a language.) Otherwise the name will be a synonym for the language loaded last. We also need to copy the hyphenmin parameters for the synonym.

```
4283 \def\process@synonym#1{%
                    4284 \ifnum\last@language=\m@ne
                    4285 \toks@\expandafter{\the\toks@\relax\process@synonym{#1}}%
                    4286 \else
                    4287 \expandafter\chardef\csname l@#1\endcsname\last@language
                    4288 \wlog{\string\l@#1=\string\language\the\last@language}%
                    4289 \expandafter\let\csname #1hyphenmins\expandafter\endcsname
                    4290 \csname\languagename hyphenmins\endcsname
                    4291 \let\bbl@elt\relax
                    4292 \edef\bbl@languages{\bbl@languages\bbl@elt{#1}{\the\last@language}{}{}}%
                    4293 \fi}
\process@language The macro \process@language is used to process a non-empty line from the 'configuration file'. It
                     has three arguments, each delimited by white space. The first argument is the 'name' of a language;
                     the second is the name of the file that contains the patterns. The optional third argument is the name
                     of a file containing hyphenation exceptions.
                     The first thing to do is call \addlanguage to allocate a pattern register and to make that register
                     'active'. Then the pattern file is read.
                     For some hyphenation patterns it is needed to load them with a specific font encoding selected. This
                     can be specified in the file language.dat by adding for instance ':T1' to the name of the language.
                     The macro \bbl@get@enc extracts the font encoding from the language name and stores it in
                     \bbl@hyph@enc. The latter can be used in hyphenation files if you need to set a behavior depending
                     on the given encoding (it is set to empty if no encoding is given).
                     Pattern files may contain assignments to \lefthyphenmin and \righthyphenmin. TEX does not keep
```
track of these assignments. Therefore we try to detect such assignments and store them in the  $\hbar$ lang $\hbar$ yphenmins macro. When no assignments were made we provide a default setting. Some pattern files contain changes to the \lccode en \uccode arrays. Such changes should remain local to the language; therefore we process the pattern file in a group; the \patterns command acts globally so its effect will be remembered.

Then we globally store the settings of \lefthyphenmin and \righthyphenmin and close the group. When the hyphenation patterns have been processed we need to see if a file with hyphenation exceptions needs to be read. This is the case when the third argument is not empty and when it does not contain a space token. (Note however there is no need to save hyphenation exceptions into the format.)

\bbl@languages saves a snapshot of the loaded languages in the form

\bbl@elt{*{language-name}*} {*{number}}* {*{patterns-file}*} {*(exceptions-file)*}. Note the last 2 arguments are empty in 'dialects' defined in language.dat with =. Note also the language name can have encoding info.

Finally, if the counter \language is equal to zero we execute the synonyms stored.

```
4294 \def\process@language#1#2#3{%
             4295 \expandafter\addlanguage\csname l@#1\endcsname
             4296 \expandafter\language\csname l@#1\endcsname
             4297 \edef\languagename{#1}%
             4298 \bbl@hook@everylanguage{#1}%
             4299 % > luatex
             4300 \bbl@get@enc#1::\@@@
             4301 \begingroup
             4302 \lefthyphenmin\m@ne
             4303 \bbl@hook@loadpatterns{#2}%
             4304 % > luatex
             4305 \ifnum\lefthyphenmin=\m@ne
             4306 \else
             4307 \expandafter\xdef\csname #1hyphenmins\endcsname{%
             4308 \the\lefthyphenmin\the\righthyphenmin}%
             4309 \fi
             4310 \endgroup
             4311 \def\bbl@tempa{#3}%
             4312 \ifx\bbl@tempa\@empty\else
             4313 \bbl@hook@loadexceptions{#3}%
             4314 % > luatex
             4315 \fi
             4316 \let\bbl@elt\relax
             4317 \edef\bbl@languages{%
             4318 \bbl@languages\bbl@elt{#1}{\the\language}{#2}{\bbl@tempa}}%
             4319 \ifnum\the\language=\z@
             4320 \expandafter\ifx\csname #1hyphenmins\endcsname\relax
             4321 \set@hyphenmins\tw@\thr@@\relax
             4322 \else
             4323 \expandafter\expandafter\expandafter\set@hyphenmins
             4324 \csname #1hyphenmins\endcsname
             4325 \fi
             4326 \the\toks@
             4327 \toks@{}%
             4328 \fi}
 \bbl@get@enc
The macro \bbl@get@enc extracts the font encoding from the language name and stores it in
\bbl@hyph@enc
              \bbl@hyph@enc. It uses delimited arguments to achieve this.
             4329 \def\bbl@get@enc#1:#2:#3\@@@{\def\bbl@hyph@enc{#2}}
              Now, hooks are defined. For efficiency reasons, they are dealt here in a special way. Besides luatex,
              format-specific configuration files are taken into account. loadkernel currently loads nothing, but
              define some basic macros instead.
             4330 \def\bbl@hook@everylanguage#1{}
             4331 \def\bbl@hook@loadpatterns#1{\input #1\relax}
             4332 \let\bbl@hook@loadexceptions\bbl@hook@loadpatterns
             4333 \def\bbl@hook@loadkernel#1{%
             4334 \def\addlanguage{\csname newlanguage\endcsname}%
             4335 \def\adddialect##1##2{%
             4336 \global\chardef##1##2\relax
             4337 \wlog{\string##1 = a dialect from \string\language##2}}%
             4338 \def\iflanguage##1{%
             4339 \expandafter\ifx\csname l@##1\endcsname\relax
             4340 \@nolanerr{##1}%
             4341 \else
             4342 \ifnum\csname l@##1\endcsname=\language
             4343 \expandafter\expandafter\expandafter\@firstoftwo
             4344 \else
             4345 \expandafter\expandafter\expandafter\@secondoftwo
             4346 \fi
             4347 \fi}%
```

```
4348 \def\providehyphenmins##1##2{%
               4349 \expandafter\ifx\csname ##1hyphenmins\endcsname\relax
                4350 \@namedef{##1hyphenmins}{##2}%
                4351 \fi}%
                4352 \def\set@hyphenmins##1##2{%
                4353 \lefthyphenmin##1\relax
                4354 \righthyphenmin##2\relax}%
                4355 \def\selectlanguage{%
                4356 \errhelp{Selecting a language requires a package supporting it}%
                4357 \errmessage{Not loaded}}%
                4358 \let\foreignlanguage\selectlanguage
                4359 \let\otherlanguage\selectlanguage
                4360 \expandafter\let\csname otherlanguage*\endcsname\selectlanguage
                4361 \def\bbl@usehooks##1##2{}% TODO. Temporary!!
                4362 \def\setlocale{%
                4363 \errhelp{Find an armchair, sit down and wait}%
                4364 \errmessage{Not yet available}}%
                4365 \let\uselocale\setlocale
                4366 \let\locale\setlocale
                4367 \let\selectlocale\setlocale
               4368 \let\localename\setlocale
               4369 \let\textlocale\setlocale
               4370 \let\textlanguage\setlocale
                4371 \let\languagetext\setlocale}
                4372 \begingroup
                4373 \def\AddBabelHook#1#2{%
                4374 \expandafter\ifx\csname bbl@hook@#2\endcsname\relax
                4375 \def\next{\toks1}%
                4376 \else
                4377 \def\next{\expandafter\gdef\csname bbl@hook@#2\endcsname####1}%
                4378 \fi
                4379 \next}
                4380 \ifx\directlua\@undefined
                4381 \ifx\XeTeXinputencoding\@undefined\else
                4382 \input xebabel.def
                4383 \fi
                4384 \else
                4385 \input luababel.def
                4386 \fi
                4387 \openin1 = babel-\bbl@format.cfg
                4388 \ifeof1
                4389 \else
                4390 \input babel-\bbl@format.cfg\relax
               4391 \fi
               4392 \closein1
                4393 \endgroup
               4394 \bbl@hook@loadkernel{switch.def}
\readconfigfile The configuration file can now be opened for reading.
                4395 \openin1 = language.dat
                 See if the file exists, if not, use the default hyphenation file hyphen.tex. The user will be informed
                 about this.
```

```
4396 \def\languagename{english}%
4397 \ifeof1
4398 \message{I couldn't find the file language.dat,\space
4399 I will try the file hyphen.tex}
4400 \input hyphen.tex\relax
4401 \chardef\l@english\z@
4402 \else
```
Pattern registers are allocated using count register \last@language. Its initial value is 0. The definition of the macro \newlanguage is such that it first increments the count register and then defines the language. In order to have the first patterns loaded in pattern register number 0 we initialize \last@language with the value  $-1$ .

\last@language\m@ne

We now read lines from the file until the end is found. While reading from the input, it is useful to switch off recognition of the end-of-line character. This saves us stripping off spaces from the contents of the control sequence.

```
4404 \loop
4405 \endlinechar\m@ne
4406 \read1 to \bbl@line
4407 \endlinechar`\^^M
```
If the file has reached its end, exit from the loop here. If not, empty lines are skipped. Add 3 space characters to the end of \bbl@line. This is needed to be able to recognize the arguments of \process@line later on. The default language should be the very first one.

```
4408 \if T\ifeof1F\fi T\relax
4409 \ifx\bbl@line\@empty\else
4410 \edef\bbl@line{\bbl@line\space\space\space}%
4411 \expandafter\process@line\bbl@line\relax
4412 \fi
4413 \repeat
```
Check for the end of the file. We must reverse the test for \ifeof without \else. Then reactivate the default patterns, and close the configuration file.

```
4414 \begingroup
4415 \def\bbl@elt#1#2#3#4{%
4416 \global\language=#2\relax
4417 \gdef\languagename{#1}%
4418 \def\bbl@elt##1##2##3##4{}}%
4419 \bbl@languages
4420 \endgroup
4421 \fi
4422 \backslash closein1
```
We add a message about the fact that babel is loaded in the format and with which language patterns to the \everyjob register.

```
4423 \if/\the\toks@/\else
4424 \errhelp{language.dat loads no language, only synonyms}
4425 \errmessage{Orphan language synonym}
4426 \fi
```
Also remove some macros from memory and raise an error if \toks@ is not empty. Finally load switch.def, but the latter is not required and the line inputting it may be commented out.

```
4427 \let\bbl@line\@undefined
4428 \let\process@line\@undefined
4429 \let\process@synonym\@undefined
4430 \let\process@language\@undefined
4431 \let\bbl@get@enc\@undefined
4432 \let\bbl@hyph@enc\@undefined
4433 \let\bbl@tempa\@undefined
4434 \let\bbl@hook@loadkernel\@undefined
4435 \let\bbl@hook@everylanguage\@undefined
4436 \let\bbl@hook@loadpatterns\@undefined
4437 \let\bbl@hook@loadexceptions\@undefined
4438 \langle /patters \rangle
```
Here the code for iniT<sub>F</sub>X ends.

# **11 Font handling with fontspec**

Add the bidi handler just before luaoftload, which is loaded by default by LaTeX. Just in case, consider the possibility it has not been loaded. First, a couple of definitions related to bidi [misplaced].

```
4439 \langle *More package options}} \equiv
```

```
4440 \chardef\bbl@bidimode\z@
4441 \DeclareOption{bidi=default}{\chardef\bbl@bidimode=\@ne}
4442 \DeclareOption{bidi=basic}{\chardef\bbl@bidimode=101 }
4443 \DeclareOption{bidi=basic-r}{\chardef\bbl@bidimode=102 }
4444 \DeclareOption{bidi=bidi}{\chardef\bbl@bidimode=201 }
4445 \DeclareOption{bidi=bidi-r}{\chardef\bbl@bidimode=202 }
4446 \DeclareOption{bidi=bidi-l}{\chardef\bbl@bidimode=203 }
4447 \langle \langle/More package options\rangle \rangle
```
With explicit languages, we could define the font at once, but we don't. Just wait and see if the language is actually activated. bbl@font replaces hardcoded font names inside \..family by the corresponding macro \..default.

```
At the time of this writing, fontspec shows a warning about there are languages not available, which
some people think refers to babel, even if there is nothing wrong. Here is hack to patch fontspec to
avoid the misleading message, which is replaced ba a more explanatory one.
```

```
4448 \langle \langle*Font selection}} =
4449 \bbl@trace{Font handling with fontspec}
4450 \ifx\ExplSyntaxOn\@undefined\else
4451 \ExplSyntaxOn
4452 \text{ Vcatcode'} = 104453 \def\bbl@loadfontspec{%
4454 \usepackage{fontspec}% TODO. Apply patch always
4455 \expandafter
4456 \def\csname msg~text~>~fontspec/language-not-exist\endcsname##1##2##3##4{%
4457 Font '\l_fontspec_fontname_tl' is using the\\%
4458 default features for language '##1'.\\%
4459 That's usually fine, because many languages\\%
4460 require no specific features, but if the output is\\%
4461 not as expected, consider selecting another font.}
4462 \expandafter
4463 \def\csname msg~text~>~fontspec/no-script\endcsname##1##2##3##4{%
4464 Font '\l_fontspec_fontname_tl' is using the\\%
4465 default features for script '##2'.\\%
4466 That's not always wrong, but if the output is\\%
4467 not as expected, consider selecting another font.}}
4468 \ExplSyntaxOff
4469 \fi
4470 \@onlypreamble\babelfont
4471 \newcommand\babelfont[2][]{% 1=langs/scripts 2=fam
4472 \bbl@foreach{#1}{%
4473 \expandafter\ifx\csname date##1\endcsname\relax
4474 \IfFileExists{babel-##1.tex}%
4475 {\babelprovide{##1}}%
4476 {}%
4477 \fi}%
4478 \edef\bbl@tempa{#1}%
4479 \def\bbl@tempb{#2}% Used by \bbl@bblfont
4480 \ifx\fontspec\@undefined
4481 \bbl@loadfontspec
4482 \sqrt{fi}4483 \EnableBabelHook{babel-fontspec}% Just calls \bbl@switchfont
4484 \bbl@bblfont}
4485 \newcommand\bbl@bblfont[2][]{% 1=features 2=fontname, @font=rm|sf|tt
4486 \bbl@ifunset{\bbl@tempb family}%
4487 {\bbl@providefam{\bbl@tempb}}%
4488 {}%
4489 % For the default font, just in case:
4490 \bbl@ifunset{bbl@lsys@\languagename}{\bbl@provide@lsys{\languagename}}{}%
4491 \expandafter\bbl@ifblank\expandafter{\bbl@tempa}%
4492 {\bbl@csarg\edef{\bbl@tempb dflt@}{<>{#1}{#2}}% save bbl@rmdflt@
4493 \bbl@exp{%
4494 \let\<bbl@\bbl@tempb dflt@\languagename>\<bbl@\bbl@tempb dflt@>%
4495 \\\bbl@font@set\<bbl@\bbl@tempb dflt@\languagename>%
```
 \<\bbl@tempb default>\<\bbl@tempb family>}}% {\bbl@foreach\bbl@tempa{% ie bbl@rmdflt@lang / \*scrt

```
4498 \bbl@csarg\def{\bbl@tempb dflt@##1}{<>{#1}{#2}}}}}%
```
If the family in the previous command does not exist, it must be defined. Here is how:

```
4499 \def\bbl@providefam#1{%
```

```
4500 \bbl@exp{%
```
\\\newcommand\<#1default>{}% Just define it

- \\\bbl@add@list\\\bbl@font@fams{#1}%
- \\\DeclareRobustCommand\<#1family>{%
- \\\not@math@alphabet\<#1family>\relax
- % \\\prepare@family@series@update{#1}\<#1default>% TODO. Fails
- \\\fontfamily\<#1default>%
- \<ifx>\\\UseHooks\\\@undefined\<else>\\\UseHook{#1family}\<fi>%
- \\\selectfont}%

```
4509 \\\DeclareTextFontCommand{\<text#1>}{\<#1family>}}}
```
The following macro is activated when the hook babel-fontspec is enabled. But before, we define a macro for a warning, which sets a flag to avoid duplicate them.

```
4510 \def\bbl@nostdfont#1{%
```

```
4511 \bbl@ifunset{bbl@WFF@\f@family}%
4512 {\bbl@csarg\gdef{WFF@\f@family}{}% Flag, to avoid dupl warns
4513 \bbl@infowarn{The current font is not a babel standard family:\\%
4514 #1%
4515 \fontname\font\\%
4516 There is nothing intrinsically wrong with this warning, and\\%
4517 you can ignore it altogether if you do not need these\\%
4518 families. But if they are used in the document, you should be\\%
4519 aware 'babel' will not set Script and Language for them, so\\%
4520 you may consider defining a new family with \string\babelfont.\\%
4521 See the manual for further details about \string\babelfont.\\%
4522 Reported}}
4523 {}}%
4524 \gdef\bbl@switchfont{%
4525 \bbl@ifunset{bbl@lsys@\languagename}{\bbl@provide@lsys{\languagename}}{}%
4526 \bbl@exp{% eg Arabic -> arabic
4527 \lowercase{\edef\\\bbl@tempa{\bbl@cl{sname}}}}%
4528 \bbl@foreach\bbl@font@fams{%
4529 \bbl@ifunset{bbl@##1dflt@\languagename}% (1) language?
4530 {\bbl@ifunset{bbl@##1dflt@*\bbl@tempa}% (2) from script?
4531 {\bbl@ifunset{bbl@##1dflt@}% 2=F - (3) from generic?
4532 {}% 123=F - nothing!
4533 {\bbl@exp{% 3=T - from generic
4534 \global\let\<bbl@##1dflt@\languagename>%
4535 \<bbl@##1dflt@>}}}%
4536 {\bbl@exp{% 2=T - from script
4537 \global\let\<bbl@##1dflt@\languagename>%
4538 \<bbl@##1dflt@*\bbl@tempa>}}}%
4539 {}}% 1=T - language, already defined
4540 \def\bbl@tempa{\bbl@nostdfont{}}%
4541 \bbl@foreach\bbl@font@fams{% don't gather with prev for
4542 \bbl@ifunset{bbl@##1dflt@\languagename}%
4543 {\bbl@cs{famrst@##1}%
4544 \global\bbl@csarg\let{famrst@##1}\relax}%
4545 {\bbl@exp{% order is relevant. TODO: but sometimes wrong!
4546 \\\bbl@add\\\originalTeX{%
4547 \\\bbl@font@rst{\bbl@cl{##1dflt}}%
4548 \<##1default>\<##1family>{##1}}%
4549 \\\bbl@font@set\<bbl@##1dflt@\languagename>% the main part!
4550 \<##1default>\<##1family>}}}%
4551 \bbl@ifrestoring{}{\bbl@tempa}}%
```
The following is executed at the beginning of the aux file or the document to warn about fonts not defined with \babelfont.

```
4552 \ifx\f@family\@undefined\else % if latex
4553 \ifcase\bbl@engine % if pdftex
4554 \let\bbl@ckeckstdfonts\relax
4555 \else
4556 \def\bbl@ckeckstdfonts{%
4557 \begingroup
4558 \global\let\bbl@ckeckstdfonts\relax
4559 \let\bbl@tempa\@empty
4560 \bbl@foreach\bbl@font@fams{%
4561 \bbl@ifunset{bbl@##1dflt@}%
4562 {\@nameuse{##1family}%
4563 \bbl@csarg\gdef{WFF@\f@family}{}% Flag
4564 \bbl@exp{\\\bbl@add\\\bbl@tempa{* \<##1family>= \f@family\\\\%
4565 \space\space\fontname\font\\\\}}%
4566 \bbl@csarg\xdef{##1dflt@}{\f@family}%
4567 \expandafter\xdef\csname ##1default\endcsname{\f@family}}%
4568 {}}%
4569 \ifx\bbl@tempa\@empty\else
4570 \bbl@infowarn{The following font families will use the default\\%
4571 settings for all or some languages:\\%
4572 \bbl@tempa
4573 There is nothing intrinsically wrong with it, but\\%
4574 'babel' will no set Script and Language, which could\\%
4575 be relevant in some languages. If your document uses\\%
4576 these families, consider redefining them with \string\babelfont.\\%
4577 Reported}%
4578 \fi
4579 \endgroup}
4580 \fi
4581 \fi
Now the macros defining the font with fontspec.
```
When there are repeated keys in fontspec, the last value wins. So, we just place the ini settings at the beginning, and user settings will take precedence. We must deactivate temporarily \bbl@mapselect because \selectfont is called internally when a font is defined.

```
4582 \def\bbl@font@set#1#2#3{% eg \bbl@rmdflt@lang \rmdefault \rmfamily
4583 \bbl@xin@{<>}{#1}%
4584 \ifin@
4585 \bbl@exp{\\\bbl@fontspec@set\\#1\expandafter\@gobbletwo#1\\#3}%
4586 \fi
4587 \bbl@exp{% 'Unprotected' macros return prev values
4588 \def\\#2{#1}% eg, \rmdefault{\bbl@rmdflt@lang}
4589 \\\bbl@ifsamestring{#2}{\f@family}%
4590 {\\#3%
4591 \\\bbl@ifsamestring{\f@series}{\bfdefault}{\\\bfseries}{}%
4592 \let\\\bbl@tempa\relax}%
4593 {}}}
4594 % TODO - next should be global?, but even local does its job. I'm
4595 % still not sure -- must investigate:
4596 \def\bbl@fontspec@set#1#2#3#4{% eg \bbl@rmdflt@lang fnt-opt fnt-nme \xxfamily
4597 \let\bbl@tempe\bbl@mapselect
4598 \let\bbl@mapselect\relax
4599 \let\bbl@temp@fam#4% eg, '\rmfamily', to be restored below
4600 \let#4\@empty % Make sure \renewfontfamily is valid
4601 \bbl@exp{%
4602 \let\\\bbl@temp@pfam\<\bbl@stripslash#4\space>% eg, '\rmfamily '
4603 \<keys_if_exist:nnF>{fontspec-opentype}{Script/\bbl@cl{sname}}%
4604 {\\\newfontscript{\bbl@cl{sname}}{\bbl@cl{sotf}}}%
4605 \<keys_if_exist:nnF>{fontspec-opentype}{Language/\bbl@cl{lname}}%
4606 {\\\newfontlanguage{\bbl@cl{lname}}{\bbl@cl{lotf}}}%
4607 \\\renewfontfamily\\#4%
4608 [\bbl@cl{lsys},#2]}{#3}% ie \bbl@exp{..}{#3}
4609 \begingroup
```

```
4610 #4%
4611 \xdef#1{\f@family}% eg, \bbl@rmdflt@lang{FreeSerif(0)}
4612 \endgroup
4613 \let#4\bbl@temp@fam
```

```
4614 \bbl@exp{\let\<\bbl@stripslash#4\space>}\bbl@temp@pfam
```

```
4615 \let\bbl@mapselect\bbl@tempe}%
```
font@rst and famrst are only used when there is no global settings, to save and restore de previous families. Not really necessary, but done for optimization.

```
4616 \def\bbl@font@rst#1#2#3#4{%
```
\bbl@csarg\def{famrst@#4}{\bbl@font@set{#1}#2#3}}

The default font families. They are eurocentric, but the list can be expanded easily with \babelfont.

```
4618 \def\bbl@font@fams{rm,sf,tt}
```
The old tentative way. Short and preverved for compatibility, but deprecated. Note there is no direct alternative for \babelFSfeatures. The reason in explained in the user guide, but essentially – that was not the way to go :-).

```
4619 \newcommand\babelFSstore[2][]{%
4620 \bbl@ifblank{#1}%
4621 {\bbl@csarg\def{sname@#2}{Latin}}%
4622 {\bbl@csarg\def{sname@#2}{#1}}%
4623 \bbl@provide@dirs{#2}%
4624 \bbl@csarg\ifnum{wdir@#2}>\z@
4625 \let\bbl@beforeforeign\leavevmode
4626 \EnableBabelHook{babel-bidi}%
4627 \fi
4628 \bbl@foreach{#2}{%
4629 \bbl@FSstore{##1}{rm}\rmdefault\bbl@save@rmdefault
4630 \bbl@FSstore{##1}{sf}\sfdefault\bbl@save@sfdefault
4631 \bbl@FSstore{##1}{tt}\ttdefault\bbl@save@ttdefault}}
4632 \def\bbl@FSstore#1#2#3#4{%
4633 \bbl@csarg\edef{#2default#1}{#3}%
4634 \expandafter\addto\csname extras#1\endcsname{%
4635 \let#4#3%
4636 \ifx#3\f@family
4637 \edef#3{\csname bbl@#2default#1\endcsname}%
4638 \fontfamily{#3}\selectfont
4639 \else
4640 \edef#3{\csname bbl@#2default#1\endcsname}%
4641 \fi}%
4642 \expandafter\addto\csname noextras#1\endcsname{%
4643 \ifx#3\f@family
4644 \fontfamily{#4}\selectfont
4645 \fi
4646 \let#3#4}}
4647 \let\bbl@langfeatures\@empty
4648 \def\babelFSfeatures{% make sure \fontspec is redefined once
4649 \let\bbl@ori@fontspec\fontspec
4650 \renewcommand\fontspec[1][]{%
4651 \bbl@ori@fontspec[\bbl@langfeatures##1]}
4652 \let\babelFSfeatures\bbl@FSfeatures
4653 \babelFSfeatures}
4654 \def\bbl@FSfeatures#1#2{%
4655 \expandafter\addto\csname extras#1\endcsname{%
4656 \babel@save\bbl@langfeatures
4657 \edef\bbl@langfeatures{#2,}}}
4658 \langle \langle Font selection\rangle
```
# **12 Hooks for XeTeX and LuaTeX**

## **12.1 XeTeX**

Unfortunately, the current encoding cannot be retrieved and therefore it is reset always to utf8, which seems a sensible default.

```
4659 \langle ∗Footnote changes}} ≡
4660 \bbl@trace{Bidi footnotes}
4661 \ifnum\bbl@bidimode>\z@
4662 \def\bbl@footnote#1#2#3{%
4663 \@ifnextchar[%
4664 {\bbl@footnote@o{#1}{#2}{#3}}%
4665 {\bbl@footnote@x{#1}{#2}{#3}}}
4666 \long\def\bbl@footnote@x#1#2#3#4{%
4667 \bgroup
4668 \select@language@x{\bbl@main@language}%
4669 \bbl@fn@footnote{#2#1{\ignorespaces#4}#3}%
4670 \egroup}
4671 \long\def\bbl@footnote@o#1#2#3[#4]#5{%
4672 \bgroup
4673 \select@language@x{\bbl@main@language}%
4674 \bbl@fn@footnote[#4]{#2#1{\ignorespaces#5}#3}%
4675 \egroup}
4676 \def\bbl@footnotetext#1#2#3{%
4677 \@ifnextchar[%
4678 {\bbl@footnotetext@o{#1}{#2}{#3}}%
4679 {\bbl@footnotetext@x{#1}{#2}{#3}}}
4680 \long\def\bbl@footnotetext@x#1#2#3#4{%
4681 \bgroup
4682 \select@language@x{\bbl@main@language}%
4683 \bbl@fn@footnotetext{#2#1{\ignorespaces#4}#3}%
4684 \egroup}
4685 \long\def\bbl@footnotetext@o#1#2#3[#4]#5{%
4686 \bgroup
4687 \select@language@x{\bbl@main@language}%
4688 \bbl@fn@footnotetext[#4]{#2#1{\ignorespaces#5}#3}%
4689 \egroup}
4690 \def\BabelFootnote#1#2#3#4{%
4691 \ifx\bbl@fn@footnote\@undefined
4692 \let\bbl@fn@footnote\footnote
4693 \fi
4694 \ifx\bbl@fn@footnotetext\@undefined
4695 \let\bbl@fn@footnotetext\footnotetext
4696 \fi
4697 \bbl@ifblank{#2}%
4698 {\def#1{\bbl@footnote{\@firstofone}{#3}{#4}}
4699 \@namedef{\bbl@stripslash#1text}%
4700 {\bbl@footnotetext{\@firstofone}{#3}{#4}}}%
4701 {\def#1{\bbl@exp{\\\bbl@footnote{\\\foreignlanguage{#2}}}{#3}{#4}}%
4702 \@namedef{\bbl@stripslash#1text}%
4703 {\bbl@exp{\\\bbl@footnotetext{\\\foreignlanguage{#2}}}{#3}{#4}}}}
4704 \fi
4705 \langle \langle / Footnote changes) \
Now, the code.
4706 (*xetex)
4707 \def\BabelStringsDefault{unicode}
4708 \let\xebbl@stop\relax
4709 \AddBabelHook{xetex}{encodedcommands}{%
4710 \def\bbl@tempa{#1}%
4711 \ifx\bbl@tempa\@empty
4712 \XeTeXinputencoding"bytes"%
```

```
4713 \else
```

```
4714 \XeTeXinputencoding"#1"%
4715 \fi
4716 \def\xebbl@stop{\XeTeXinputencoding"utf8"}}
4717 \AddBabelHook{xetex}{stopcommands}{%
4718 \xebbl@stop
4719 \let\xebbl@stop\relax}
4720 \def\bbl@intraspace#1 #2 #3\@@{%
4721 \bbl@csarg\gdef{xeisp@\languagename}%
4722 {\XeTeXlinebreakskip #1em plus #2em minus #3em\relax}}
4723 \def\bbl@intrapenalty#1\@@{%
4724 \bbl@csarg\gdef{xeipn@\languagename}%
4725 {\XeTeXlinebreakpenalty #1\relax}}
4726 \def\bbl@provide@intraspace{%
4727 \bbl@xin@{/s}{/\bbl@cl{lnbrk}}%
4728 \ifin@\else\bbl@xin@{/c}{/\bbl@cl{lnbrk}}\fi
4729 \ifin@
4730 \bbl@ifunset{bbl@intsp@\languagename}{}%
4731 {\expandafter\ifx\csname bbl@intsp@\languagename\endcsname\@empty\else
4732 \ifx\bbl@KVP@intraspace\@nil
4733 \bbl@exp{%
4734 \\\bbl@intraspace\bbl@cl{intsp}\\\@@}%
4735 \fi
4736 \ifx\bbl@KVP@intrapenalty\@nil
4737 \bbl@intrapenalty0\@@
4738 \fi
4739 \fi
4740 \ifx\bbl@KVP@intraspace\@nil\else % We may override the ini
4741 \expandafter\bbl@intraspace\bbl@KVP@intraspace\@@
4742 \fi
4743 \ifx\bbl@KVP@intrapenalty\@nil\else
4744 \expandafter\bbl@intrapenalty\bbl@KVP@intrapenalty\@@
4745 \fi
4746 \bbl@exp{%
4747 % TODO. Execute only once (but redundant):
4748 \\\bbl@add\<extras\languagename>{%
4749 \XeTeXlinebreaklocale "\bbl@cl{tbcp}"%
4750 \<bbl@xeisp@\languagename>%
4751 \<bbl@xeipn@\languagename>}%
4752 \\\bbl@toglobal\<extras\languagename>%
4753 \\\bbl@add\<noextras\languagename>{%
4754 \XeTeXlinebreaklocale "en"}%
4755 \\\bbl@toglobal\<noextras\languagename>}%
4756 \ifx\bbl@ispacesize\@undefined
4757 \gdef\bbl@ispacesize{\bbl@cl{xeisp}}%
4758 \ifx\AtBeginDocument\@notprerr
4759 \expandafter\@secondoftwo % to execute right now
4760 \fi
4761 \AtBeginDocument{\bbl@patchfont{\bbl@ispacesize}}%
4762 \fi}%
4763 \fi}
4764 \ifx\DisableBabelHook\@undefined\endinput\fi
4765 \AddBabelHook{babel-fontspec}{afterextras}{\bbl@switchfont}
4766 \AddBabelHook{babel-fontspec}{beforestart}{\bbl@ckeckstdfonts}
4767 \DisableBabelHook{babel-fontspec}
4768 \langle Font selection\rangle4769 \input txtbabel.def
4770 (/xetex)
```
#### **12.2 Layout**

*In progress.*

Note elements like headlines and margins can be modified easily with packages like fancyhdr, typearea or titleps, and geometry.

```
\bbl@startskip and \bbl@endskip are available to package authors. Thanks to the TEX expansion
 mechanism the following constructs are valid: \adim\bbl@startskip,
 \advance\bbl@startskip\adim, \bbl@startskip\adim.
 Consider txtbabel as a shorthand for tex–xet babel, which is the bidi model in both pdftex and xetex.
4771 (*texxet)
4772 \providecommand\bbl@provide@intraspace{}
4773 \bbl@trace{Redefinitions for bidi layout}
4774 \def\bbl@sspre@caption{%
4775 \bbl@exp{\everyhbox{\\\bbl@textdir\bbl@cs{wdir@\bbl@main@language}}}}
4776 \ifx\bbl@opt@layout\@nnil\endinput\fi % No layout
4777 \def\bbl@startskip{\ifcase\bbl@thepardir\leftskip\else\rightskip\fi}
4778 \def\bbl@endskip{\ifcase\bbl@thepardir\rightskip\else\leftskip\fi}
4779 \ifx\bbl@beforeforeign\leavevmode % A poor test for bidi=
4780 \def\@hangfrom#1{%
4781 \setbox\@tempboxa\hbox{{#1}}%
4782 \hangindent\ifcase\bbl@thepardir\wd\@tempboxa\else-\wd\@tempboxa\fi
4783 \noindent\box\@tempboxa}
4784 \def\raggedright{%
4785 \let\\\@centercr
4786 \bbl@startskip\z@skip
4787 \@rightskip\@flushglue
4788 \bbl@endskip\@rightskip
4789 \parindent\z@
4790 \parfillskip\bbl@startskip}
4791 \def\raggedleft{%
4792 \let\\\@centercr
4793 \bbl@startskip\@flushglue
4794 \bbl@endskip\z@skip
4795 \parindent\z@
4796 \parfillskip\bbl@endskip}
4797 \fi
4798 \IfBabelLayout{lists}
4799 {\bbl@sreplace\list
4800 {\@totalleftmargin\leftmargin}{\@totalleftmargin\bbl@listleftmargin}%
4801 \def\bbl@listleftmargin{%
4802 \ifcase\bbl@thepardir\leftmargin\else\rightmargin\fi}%
4803 \ifcase\bbl@engine
4804 \def\labelenumii{)\theenumii(}% pdftex doesn't reverse ()
4805 \def\p@enumiii{\p@enumii)\theenumii(}%
4806 \fi
4807 \bbl@sreplace\@verbatim
4808 {\leftskip\@totalleftmargin}%
4809 {\bbl@startskip\textwidth
4810 \advance\bbl@startskip-\linewidth}%
4811 \bbl@sreplace\@verbatim
4812 {\rightskip\z@skip}%
4813 {\bbl@endskip\z@skip}}%
4814 {}
4815 \IfBabelLayout{contents}
4816 {\bbl@sreplace\@dottedtocline{\leftskip}{\bbl@startskip}%
4817 \bbl@sreplace\@dottedtocline{\rightskip}{\bbl@endskip}}
4818 {}
4819 \IfBabelLayout{columns}
4820 {\bbl@sreplace\@outputdblcol{\hb@xt@\textwidth}{\bbl@outputhbox}%
4821 \def\bbl@outputhbox#1{%
4822 \hb@xt@\textwidth{%
4823 \hskip\columnwidth
4824 \hfil
4825 {\normalcolor\vrule \@width\columnseprule}%
4826 \hfil
4827 \hb@xt@\columnwidth{\box\@leftcolumn \hss}%
4828 \hskip-\textwidth
4829 \hb@xt@\columnwidth{\box\@outputbox \hss}%
```

```
160
```

```
4830 \hskip\columnsep
4831 \hskip\columnwidth}}}%
4832 {}
4833 ((Footnote changes))
4834 \IfBabelLayout{footnotes}%
4835 {\BabelFootnote\footnote\languagename{}{}%
4836 \BabelFootnote\localfootnote\languagename{}{}%
4837 \BabelFootnote\mainfootnote{}{}{}}
4838 {}
```
Implicitly reverses sectioning labels in bidi=basic, because the full stop is not in contact with L numbers any more. I think there must be a better way.

```
4839 \IfBabelLayout{counters}%
4840 {\let\bbl@latinarabic=\@arabic
4841 \def\@arabic#1{\babelsublr{\bbl@latinarabic#1}}%
4842 \let\bbl@asciiroman=\@roman
4843 \def\@roman#1{\babelsublr{\ensureascii{\bbl@asciiroman#1}}}%
4844 \let\bbl@asciiRoman=\@Roman
4845 \def\@Roman#1{\babelsublr{\ensureascii{\bbl@asciiRoman#1}}}}{}
4846 \langle/texxet)
```
## **12.3 LuaTeX**

The loader for luatex is based solely on language.dat, which is read on the fly. The code shouldn't be executed when the format is build, so we check if \AddBabelHook is defined. Then comes a modified version of the loader in hyphen.cfg (without the hyphenmins stuff, which is under the direct control of babel).

The names  $\lceil \log \cdot \rceil$  are defined and take some value from the beginning because all ldf files assume this for the corresponding language to be considered valid, but patterns are not loaded (except the first one). This is done later, when the language is first selected (which usually means when the ldf finishes). If a language has been loaded, \bbl@hyphendata@<num> exists (with the names of the files read).

The default setup preloads the first language into the format. This is intended mainly for 'english', so that it's available without further intervention from the user. To avoid duplicating it, the following rule applies: if the "0th" language and the first language in language.dat have the same name then just ignore the latter. If there are new synonymous, the are added, but note if the language patterns have not been preloaded they won't at run time.

Other preloaded languages could be read twice, if they have been preloaded into the format. This is not optimal, but it shouldn't happen very often – with luatex patterns are best loaded when the document is typeset, and the "0th" language is preloaded just for backwards compatibility. As of 1.1b, lua(e)tex is taken into account. Formerly, loading of patterns on the fly didn't work in this format, but with the new loader it does. Unfortunately, the format is not based on babel, and data could be duplicated, because languages are reassigned above those in the format (nothing serious,

anyway). Note even with this format language.dat is used (under the principle of a single source), instead of language.def.

Of course, there is room for improvements, like tools to read and reassign languages, which would require modifying the language list, and better error handling.

We need catcode tables, but no format (targeted by babel) provide a command to allocate them (although there are packages like ctablestack). FIX - This isn't true anymore. For the moment, a dangerous approach is used - just allocate a high random number and cross the fingers. To complicate things, etex.sty changes the way languages are allocated.

This files is read at three places: (1) when plain.def, babel.sty starts, to read the list of available languages from language.dat (for the base option); (2) at hyphen.cfg, to modify some macros; (3) in the middle of plain.def and babel.sty, by babel.def, with the commands and other definitions for luatex (eg, \babelpatterns).

4847 (\*luatex)

```
4848 \ifx\AddBabelHook\@undefined % When plain.def, babel.sty starts
4849 \bbl@trace{Read language.dat}
4850 \ifx\bbl@readstream\@undefined
4851 \csname newread\endcsname\bbl@readstream
4852 \fi
4853 \begingroup
4854 \toks@{}
```

```
4855 \count@\z@ % 0=start, 1=0th, 2=normal
4856 \def\bbl@process@line#1#2 #3 #4 {%
4857 \ifx=#1%
4858 \bbl@process@synonym{#2}%
4859 \else
4860 \bbl@process@language{#1#2}{#3}{#4}%
4861 \fi
4862 \ignorespaces}
4863 \def\bbl@manylang{%
4864 \ifnum\bbl@last>\@ne
4865 \bbl@info{Non-standard hyphenation setup}%
4866 \fi
4867 \let\bbl@manylang\relax}
4868 \def\bbl@process@language#1#2#3{%
4869 \ifcase\count@
4870 \@ifundefined{zth@#1}{\count@\tw@}{\count@\@ne}%
4871 \cdot \ln4872 \count@\tw@
4873 \fi
4874 \ifnum\count@=\tw@
4875 \expandafter\addlanguage\csname l@#1\endcsname
4876 \language\allocationnumber
4877 \chardef\bbl@last\allocationnumber
4878 \bbl@manylang
4879 \let\bbl@elt\relax
4880 \xdef\bbl@languages{%
4881 \bbl@languages\bbl@elt{#1}{\the\language}{#2}{#3}}%
4882 \fi
4883 \the\toks@
4884 \toks@{}}
4885 \def\bbl@process@synonym@aux#1#2{%
4886 \global\expandafter\chardef\csname l@#1\endcsname#2\relax
4887 \let\bbl@elt\relax
4888 \xdef\bbl@languages{%
4889 \bbl@languages\bbl@elt{#1}{#2}{}{}}}%
4890 \def\bbl@process@synonym#1{%
4891 \ifcase\count@
4892 \toks@\expandafter{\the\toks@\relax\bbl@process@synonym{#1}}%
4893 \or
4894 \@ifundefined{zth@#1}{\bbl@process@synonym@aux{#1}{0}}{}%
4895 \else
4896 \bbl@process@synonym@aux{#1}{\the\bbl@last}%
4897 \fi}
4898 \ifx\bbl@languages\@undefined % Just a (sensible?) guess
4899 \chardef\l@english\z@
4900 \chardef\l@USenglish\z@
4901 \chardef\bbl@last\z@
4902 \global\@namedef{bbl@hyphendata@0}{{hyphen.tex}{}}
4903 \gdef\bbl@languages{%
4904 \bbl@elt{english}{0}{hyphen.tex}{}%
4905 \bbl@elt{USenglish}{0}{}{}}
4906 \else
4907 \global\let\bbl@languages@format\bbl@languages
4908 \def\bbl@elt#1#2#3#4{% Remove all except language 0
4909 \ifnum#2>\z@\else
4910 \noexpand\bbl@elt{#1}{#2}{#3}{#4}%
4911 \fi}%
4912 \xdef\bbl@languages{\bbl@languages}%
4913 \fi
4914 \def\bbl@elt#1#2#3#4{\@namedef{zth@#1}{}} % Define flags
4915 \bbl@languages
4916 \openin\bbl@readstream=language.dat
4917 \ifeof\bbl@readstream
```

```
4918 \bbl@warning{I couldn't find language.dat. No additional\\%
4919 patterns loaded. Reported}%
4920 \else
4921 \loop
4922 \endlinechar\m@ne
4923 \read\bbl@readstream to \bbl@line
4924 \endlinechar`\^^M
4925 \if T\ifeof\bbl@readstream F\fi T\relax
4926 \ifx\bbl@line\@empty\else
4927 \edef\bbl@line{\bbl@line\space\space\space}%
4928 \expandafter\bbl@process@line\bbl@line\relax
4929 \fi
4930 \repeat
4931 \fi
4932 \endgroup
4933 \bbl@trace{Macros for reading patterns files}
4934 \def\bbl@get@enc#1:#2:#3\@@@{\def\bbl@hyph@enc{#2}}
4935 \ifx\babelcatcodetablenum\@undefined
4936 \ifx\newcatcodetable\@undefined
4937 \def\babelcatcodetablenum{5211}
4938 \def\bbl@pattcodes{\numexpr\babelcatcodetablenum+1\relax}
4939 \else
4940 \newcatcodetable\babelcatcodetablenum
4941 \newcatcodetable\bbl@pattcodes
4942 \fi
4943 \else
4944 \def\bbl@pattcodes{\numexpr\babelcatcodetablenum+1\relax}
4945\iotafi
4946 \def\bbl@luapatterns#1#2{%
4947 \bbl@get@enc#1::\@@@
4948 \setbox\z@\hbox\bgroup
4949 \begingroup
4950 \savecatcodetable\babelcatcodetablenum\relax
4951 \initcatcodetable\bbl@pattcodes\relax
4952 \catcodetable\bbl@pattcodes\relax
4953 \catcode`\#=6 \catcode`\$=3 \catcode`\&=4 \catcode`\^=7
4954 \catcode`\_=8 \catcode`\{=1 \catcode`\}=2 \catcode`\~=13
4955 \catcode`\@=11 \catcode`\^^I=10 \catcode`\^^J=12
4956 \catcode`\<=12 \catcode`\>=12 \catcode`\*=12 \catcode`\.=12
4957 \catcode`\-=12 \catcode`\/=12 \catcode`\[=12 \catcode`\]=12
4958 \catcode`\`=12 \catcode`\'=12 \catcode`\"=12
4959 \input #1\relax
4960 \catcodetable\babelcatcodetablenum\relax
4961 \endgroup
4962 \def\bbl@tempa{#2}%
4963 \ifx\bbl@tempa\@empty\else
4964 \input #2\relax
4965 \fi
4966 \egroup}%
4967 \def\bbl@patterns@lua#1{%
4968 \language=\expandafter\ifx\csname l@#1:\f@encoding\endcsname\relax
4969 \csname l@#1\endcsname
4970 \edef\bbl@tempa{#1}%
4971 \else
4972 \csname l@#1:\f@encoding\endcsname
4973 \edef\bbl@tempa{#1:\f@encoding}%
4974 \fi\relax
4975 \@namedef{lu@texhyphen@loaded@\the\language}{}% Temp
4976 \@ifundefined{bbl@hyphendata@\the\language}%
4977 {\def\bbl@elt##1##2##3##4{%
4978 \ifnum##2=\csname l@\bbl@tempa\endcsname % #2=spanish, dutch:OT1...
4979 \def\bbl@tempb{##3}%
4980 \ifx\bbl@tempb\@empty\else % if not a synonymous
```

```
4981 \def\bbl@tempc{{##3}{##4}}%
4982 \fi
4983 \bbl@csarg\xdef{hyphendata@##2}{\bbl@tempc}%
4984 \fi}%
4985 \bbl@languages
4986 \@ifundefined{bbl@hyphendata@\the\language}%
4987 {\bbl@info{No hyphenation patterns were set for\\%
4988 language '\bbl@tempa'. Reported}}%
4989 {\expandafter\expandafter\expandafter\bbl@luapatterns
4990 \csname bbl@hyphendata@\the\language\endcsname}}{}}
4991 \endinput\fi
4992 % Here ends \ifx\AddBabelHook\@undefined
4993 % A few lines are only read by hyphen.cfg
4994 \ifx\DisableBabelHook\@undefined
4995 \AddBabelHook{luatex}{everylanguage}{%
4996 \def\process@language##1##2##3{%
4997 \def\process@line####1####2 ####3 ####4 {}}}
4998 \AddBabelHook{luatex}{loadpatterns}{%
4999 \input #1\relax
5000 \expandafter\gdef\csname bbl@hyphendata@\the\language\endcsname
5001 {{#1}{}}}
5002 \AddBabelHook{luatex}{loadexceptions}{%
5003 \input #1\relax
5004 \def\bbl@tempb##1##2{{##1}{#1}}%
5005 \expandafter\xdef\csname bbl@hyphendata@\the\language\endcsname
5006 {\expandafter\expandafter\expandafter\bbl@tempb
5007 \csname bbl@hyphendata@\the\language\endcsname}}
5008 \endinput\fi
5009 % Here stops reading code for hyphen.cfg
5010 % The following is read the 2nd time it's loaded
5011 \begingroup % TODO - to a lua file
5012 \catcode`\%=12
5013 \catcode`\'=12
5014 \catcode`\"=12
5015 \catcode`\:=12
5016 \directlua{
5017 Babel = Babel or {}
5018 function Babel.bytes(line)
5019 return line:gsub("(.)",
5020 function (chr) return unicode.utf8.char(string.byte(chr)) end)
5021 end
5022 function Babel.begin_process_input()
5023 if luatexbase and luatexbase.add_to_callback then
5024 luatexbase.add_to_callback('process_input_buffer',
5025 Babel.bytes,'Babel.bytes')
5026 else
5027 Babel.callback = callback.find('process_input_buffer')
5028 callback.register('process_input_buffer',Babel.bytes)
5029 end
5030 end
5031 function Babel.end_process_input ()
5032 if luatexbase and luatexbase.remove_from_callback then
5033 luatexbase.remove_from_callback('process_input_buffer','Babel.bytes')
5034 else
5035 callback.register('process_input_buffer',Babel.callback)
5036 end
5037 end
5038 function Babel.addpatterns(pp, lg)
5039 local \lg = \text{lang.new}(\lg)5040 local pats = lang.patterns(lg) or ''
5041 lang.clear_patterns(lg)
5042 for p in pp:gmatch('[^%s]+') do
5043 SS = '''
```

```
5044 for i in string.utfcharacters(p:gsub('%d', '')) do
5045 ss = ss .. '%d?' .. i
5046 end
5047 ss = ss:gsub('^%%d%?%.', '%%.') .. '%d?'
5048 ss = ss:gsub('%.%%d%?$', '%%.')
5049 pats, n = pats:gsub('%s' .. ss .. '%s', ' ' .. p .. ' ')
5050 if n == 0 then
5051 tex.sprint(
5052 [[\string\csname\space bbl@info\endcsname{New pattern: ]]
5053 .. p .. [[}]])
5054 pats = pats .. ' ' .. p
5055 else
5056 tex.sprint(
5057 [[\string\csname\space bbl@info\endcsname{Renew pattern: ]]
5058 .. p .. [[}]])
5059 end
5060 end
5061 lang.patterns(lg, pats)
5062 end
5063 function Babel.hlist_has_bidi(head)
5064 local has_bidi = false
5065 for item in node.traverse(head) do
5066 if item.id == node.id'glyph' then
5067 local itemchar = item.char
5068 local chardata = Babel.characters[itemchar]
5069 local dir = chardata and chardata.d or nil
5070 if not dir then
5071 for nn, et in ipairs(Babel.ranges) do
5072 if itemchar < et[1] then
5073 break
5074 elseif itemchar <= et[2] then
5075 dir = et[3]
5076 break
5077 end
5078 end
5079 end
5080 if dir and (dir == 'al' or dir == 'r') then
5081 has_bidi = true
5082 end
5083 end
5084 end
5085 return has_bidi
5086 end
5087 function Babel.set_chranges_b (script, chrng)
5088 if chrng == '' then return end
5089 texio.write('Replacing ' .. script .. ' script ranges')
5090 Babel.script_blocks[script] = {}
5091 for s, e in string.gmatch(chrng..' ', '(.-)%.%.(.-)%s') do
5092 table.insert(
5093 Babel.script_blocks[script], {tonumber(s,16), tonumber(e,16)})
5094 end
5095 end
5096 }
5097 \endgroup
5098 \ifx\newattribute\@undefined\else
5099 \newattribute\bbl@attr@locale
5100 \directlua{ Babel.attr_locale = luatexbase.registernumber'bbl@attr@locale' }
5101 \AddBabelHook{luatex}{beforeextras}{%
5102 \setattribute\bbl@attr@locale\localeid}
5103 \fi
5104 \def\BabelStringsDefault{unicode}
5105 \let\luabbl@stop\relax
5106 \AddBabelHook{luatex}{encodedcommands}{%
```

```
5107 \def\bbl@tempa{utf8}\def\bbl@tempb{#1}%
             5108 \ifx\bbl@tempa\bbl@tempb\else
             5109 \directlua{Babel.begin_process_input()}%
             5110 \def\luabbl@stop{%
             5111 \directlua{Babel.end_process_input()}}%
             5112 \fi}%
             5113 \AddBabelHook{luatex}{stopcommands}{%
             5114 \luabbl@stop
             5115 \let\luabbl@stop\relax}
             5116 \AddBabelHook{luatex}{patterns}{%
             5117 \@ifundefined{bbl@hyphendata@\the\language}%
             5118 {\def\bbl@elt##1##2##3##4{%
             5119 \ifnum##2=\csname l@#2\endcsname % #2=spanish, dutch:OT1...
             5120 \def\bbl@tempb{##3}%
             5121 \ifx\bbl@tempb\@empty\else % if not a synonymous
             5122 \def\bbl@tempc{{##3}{##4}}%
             5123 \fi
             5124 \bbl@csarg\xdef{hyphendata@##2}{\bbl@tempc}%
             5125 \fi}%
             5126 \bbl@languages
             5127 \@ifundefined{bbl@hyphendata@\the\language}%
             5128 {\bbl@info{No hyphenation patterns were set for\\%
             5129 language '#2'. Reported}}%
             5130 {\expandafter\expandafter\expandafter\bbl@luapatterns
             5131 \csname bbl@hyphendata@\the\language\endcsname}}{}%
             5132 \@ifundefined{bbl@patterns@}{}{%
             5133 \begingroup
             5134 \bbl@xin@{,\number\language,}{,\bbl@pttnlist}%
             5135 \ifin@\else
             5136 \ifx\bbl@patterns@\@empty\else
             5137 \directlua{ Babel.addpatterns(
             5138 [[\bbl@patterns@]], \number\language) }%
             5139 \fi
             5140 \@ifundefined{bbl@patterns@#1}%
             5141 \@empty
             5142 {\directlua{ Babel.addpatterns(
             5143 [[\space\csname bbl@patterns@#1\endcsname]],
             5144 \number\language) }}%
             5145 \xdef\bbl@pttnlist{\bbl@pttnlist\number\language,}%
             5146 \fi
             5147 \endgroup}%
             5148 \bbl@exp{%
             5149 \bbl@ifunset{bbl@prehc@\languagename}{}%
             5150 {\\\bbl@ifblank{\bbl@cs{prehc@\languagename}}{}%
             5151 {\prehyphenchar=\bbl@cl{prehc}\relax}}}}
\babelpatterns This macro adds patterns. Two macros are used to store them: \bbl@patterns@ for the global ones
              and \bbl@patterns@<lang> for language ones. We make sure there is a space between words when
              multiple commands are used.
             5152 \@onlypreamble\babelpatterns
             5153 \AtEndOfPackage{%
             5154 \newcommand\babelpatterns[2][\@empty]{%
             5155 \ifx\bbl@patterns@\relax
             5156 \let\bbl@patterns@\@empty
             5157 \fi
             5158 \ifx\bbl@pttnlist\@empty\else
             5159 \bbl@warning{%
             5160 You must not intermingle \string\selectlanguage\space and\\%
             5161 \string\babelpatterns\space or some patterns will not\\%
             5162 be taken into account. Reported}%
             5163 \fi
             5164 \ifx\@empty#1%
```
\protected@edef\bbl@patterns@{\bbl@patterns@\space#2}%

```
5166 \else
5167 \edef\bbl@tempb{\zap@space#1 \@empty}%
5168 \bbl@for\bbl@tempa\bbl@tempb{%
5169 \bbl@fixname\bbl@tempa
5170 \bbl@iflanguage\bbl@tempa{%
5171 \bbl@csarg\protected@edef{patterns@\bbl@tempa}{%
5172 \@ifundefined{bbl@patterns@\bbl@tempa}%
5173 \@empty
5174 {\csname bbl@patterns@\bbl@tempa\endcsname\space}%
5175 #2}}}%
5176 \fi}}
```
### **12.4 Southeast Asian scripts**

First, some general code for line breaking, used by \babelposthyphenation. Replace regular (ie, implicit) discretionaries by spaceskips, based on the previous glyph (which I think makes sense, because the hyphen and the previous char go always together). Other discretionaries are not touched. See Unicode UAX 14.

```
5177 % TODO - to a lua file
5178 \directlua{
5179 Babel = Babel or \{ \}5180 Babel.linebreaking = Babel.linebreaking or {}
5181 Babel.linebreaking.before = {}
5182 Babel.linebreaking.after = {}
5183 Babel.locale = {} % Free to use, indexed by \localeid
5184 function Babel.linebreaking.add_before(func)
5185 tex.print([[\noexpand\csname bbl@luahyphenate\endcsname]])
5186 table.insert(Babel.linebreaking.before, func)
5187 end
5188 function Babel.linebreaking.add_after(func)
5189 tex.print([[\noexpand\csname bbl@luahyphenate\endcsname]])
5190 table.insert(Babel.linebreaking.after, func)
5191 end
5192 }
5193 \def\bbl@intraspace#1 #2 #3\@@{%
5194 \directlua{
5195 Babel = Babel or {}
5196 Babel.intraspaces = Babel.intraspaces or {}
5197 Babel.intraspaces['\csname bbl@sbcp@\languagename\endcsname'] = %
5198 {b = #1, p = #2, m = #3}5199 Babel.locale_props[\the\localeid].intraspace = %
5200 {b = #1, p = #2, m = #3}5201 }}
5202 \def\bbl@intrapenalty#1\@@{%
5203 \directlua{
5204 Babel = Babel or {}
5205 Babel.intrapenalties = Babel.intrapenalties or {}
5206 Babel.intrapenalties['\csname bbl@sbcp@\languagename\endcsname'] = #1
5207 Babel.locale_props[\the\localeid].intrapenalty = #1
5208 }}
5209 \begingroup
5210 \catcode`\%=12
5211 \catcode`\^=14
5212 \catcode`\'=12
5213 \catcode`\~=12
5214 \gdef\bbl@seaintraspace{^
5215 \let\bbl@seaintraspace\relax
5216 \directlua{
5217 Babel = Babel or \{ \}5218 Babel.sea_enabled = true
5219 Babel.sea_ranges = Babel.sea_ranges or {}
5220 function Babel.set_chranges (script, chrng)
5221 local c = 0
```

```
5222 for s, e in string.gmatch(chrng..' ', '(.-)%.%.(.-)%s') do
5223 Babel.sea_ranges[script..c]={tonumber(s,16), tonumber(e,16)}
5224 c = c + 1
5225 end
5226 end
5227 function Babel.sea_disc_to_space (head)
5228 local sea_ranges = Babel.sea_ranges
5229 local last_char = nil
5230 local quad = 655360 \frac{1}{2} \frac{1}{2} 0 pt = 655360 = 10 * 65536
5231 for item in node.traverse(head) do
5232 local i = item.id
5233 if i == node.id'glyph' then5234 last_char = item
5235 elseif i == 7 and item.subtype == 3 and last_char
5236 and last_char.char > 0x0C99 then
5237 quad = font.getfont(last_char.font).size
5238 for lg, rg in pairs(sea_ranges) do
5239 if last_char.char > rg[1] and last_char.char < rg[2] then
5240 lg = lg:sub(1, 4) ^% Remove trailing number of, eg, Cyrl1
5241 local intraspace = Babel.intraspaces[lg]
5242 local intrapenalty = Babel.intrapenalties[lg]
5243 local n
5244 if intrapenalty \sim= 0 then
5245 n = node.new(14, 0) \frac{8}{9} penalty
5246 n.penalty = intrapenalty
5247 node.insert_before(head, item, n)
5248 end
5249 n = node.new(12, 13) \frac{4}{9} (glue, spaceskip)
5250 node.setglue(n, intraspace.b * quad,
5251 intraspace.p * quad,
5252 intraspace.m * quad)
5253 node.insert_before(head, item, n)
5254 node.remove(head, item)
5255 end
5256 end
5257 end
5258 end
5259 end
5260 } ^^
5261 \bbl@luahyphenate}
```
## **12.5 CJK line breaking**

Minimal line breaking for CJK scripts, mainly intended for simple documents and short texts as a secundary language. Only line breaking, with a little stretching for justification, without any attempt to adjust the spacing. It is based on (but does not strictly follow) the Unicode algorithm. We first need a little table with the corresponding line breaking properties. A few characters have an additional key for the width (fullwidth *vs.* halfwidth), not yet used. There is a separate file, defined below.

```
5262 \catcode`\%=14
5263 \gdef\bbl@cjkintraspace{%
5264 \let\bbl@cjkintraspace\relax
5265 \directlua{
5266 Babel = Babel or \{ \}5267 require('babel-data-cjk.lua')
5268 Babel.cjk_enabled = true
5269 function Babel.cjk_linebreak(head)
5270 local GLYPH = node.id'glyph'
5271 local last_char = nil
5272 local quad = 655360 % 10 pt = 655360 = 10 * 65536
5273 local last_class = nil
5274 local last_lang = nil
5275
```

```
5276 for item in node.traverse(head) do
5277 if item.id == GLYPH then
5278
5279 local lang = item.lang
5280
5281 local LOCALE = node.get_attribute(item,
5282 Babel.attr_locale)
5283 local props = Babel.locale_props[LOCALE]
5284
5285 local class = Babel.cjk_class[item.char].c
5286
5287 if props.cjk quotes and props.cjk quotes[item.char] then
5288 class = props.cjk_quotes[item.char]
5289 end
5290
5291 if class == 'cp' then class = 'cl' end % )] as CL
5292 if class == 'id' then class = 'I' end
5293
5294 local br = 0
5295 if class and last_class and Babel.cjk_breaks[last_class][class] then
5296 br = Babel.cjk_breaks[last_class][class]
5297 end
5298
5299 if br == 1 and props.linebreak == 'c' and
5300 lang ~= \the\l@nohyphenation\space and
5301 last_lang ~= \the\l@nohyphenation then
5302 local intrapenalty = props.intrapenalty
5303 if intrapenalty ~= 0 then
5304 local n = node.new(14, 0) % penalty
5305 n.penalty = intrapenalty
5306 node.insert_before(head, item, n)
5307 end
5308 local intraspace = props.intraspace
5309 local n = node.new(12, 13) % (glue, spaceskip)
5310 node.setglue(n, intraspace.b * quad,
5311 intraspace.p * quad,
5312 intraspace.m * quad)
5313 node.insert_before(head, item, n)
5314 end
5315
5316 if font.getfont(item.font) then
5317 quad = font.getfont(item.font).size
5318 end
5319 last_class = class
5320 last_lang = lang
5321 else % if penalty, glue or anything else
5322 last_class = nil
5323 end
5324 end
5325 lang.hyphenate(head)
5326 end
5327 }%
5328 \bbl@luahyphenate}
5329 \gdef\bbl@luahyphenate{%
5330 \let\bbl@luahyphenate\relax
5331 \directlua{
5332 luatexbase.add_to_callback('hyphenate',
5333 function (head, tail)
5334 if Babel.linebreaking.before then
5335 for k, func in ipairs(Babel.linebreaking.before) do
5336 func(head)
5337 end
5338 end
```

```
5339 if Babel.cjk_enabled then
5340 Babel.cjk_linebreak(head)
5341 end
5342 lang.hyphenate(head)
5343 if Babel.linebreaking.after then
5344 for k, func in ipairs(Babel.linebreaking.after) do
5345 func(head)
5346 end
5347 end
5348 if Babel.sea_enabled then
5349 Babel.sea_disc_to_space(head)
5350 end
5351 end,
5352 'Babel.hyphenate')
5353 }
5354 }
5355 \endgroup
5356 \def\bbl@provide@intraspace{%
5357 \bbl@ifunset{bbl@intsp@\languagename}{}%
5358 {\expandafter\ifx\csname bbl@intsp@\languagename\endcsname\@empty\else
5359 \bbl@xin@{/c}{/\bbl@cl{lnbrk}}%
5360 \ifin@ % cjk
5361 \bbl@cjkintraspace
5362 \directlua{
5363 Babel = Babel or {}
5364 Babel.locale_props = Babel.locale_props or {}
5365 Babel.locale_props[\the\localeid].linebreak = 'c'
5366 }%
5367 \bbl@exp{\\\bbl@intraspace\bbl@cl{intsp}\\\@@}%
5368 \ifx\bbl@KVP@intrapenalty\@nil
5369 \bbl@intrapenalty0\@@
5370 \fi
5371 \text{le} % sea
5372 \bbl@seaintraspace
5373 \bbl@exp{\\\bbl@intraspace\bbl@cl{intsp}\\\@@}%
5374 \directlua{
5375 Babel = Babel or {}
5376 Babel.sea ranges = Babel.sea ranges or {}
5377 Babel.set_chranges('\bbl@cl{sbcp}',
5378 '\bbl@cl{chrng}')
5379 }%
5380 \ifx\bbl@KVP@intrapenalty\@nil
5381 \bbl@intrapenalty0\@@
5382 \fi
5383 \fi
5384 \fi
5385 \ifx\bbl@KVP@intrapenalty\@nil\else
5386 \expandafter\bbl@intrapenalty\bbl@KVP@intrapenalty\@@
5387 \fi}}
```
## **12.6 Arabic justification**

```
5388 \ifnum\bbl@bidimode>100 \ifnum\bbl@bidimode<200
5389 \def\bblar@chars{%
5390 0628,0629,062A,062B,062C,062D,062E,062F,0630,0631,0632,0633,%
5391 0634,0635,0636,0637,0638,0639,063A,063B,063C,063D,063E,063F,%
5392 0640,0641,0642,0643,0644,0645,0646,0647,0649}
5393 \def\bblar@elongated{%
5394 0626,0628,062A,062B,0633,0634,0635,0636,063B,%
5395 063C,063D,063E,063F,0641,0642,0643,0644,0646,%
5396 0649,064A}
5397 \begingroup
5398 \catcode`_=11 \catcode`:=11
```

```
5399 \gdef\bblar@nofswarn{\gdef\msg_warning:nnx##1##2##3{}}
5400 \endgroup
5401 \gdef\bbl@arabicjust{%
5402 \let\bbl@arabicjust\relax
5403 \newattribute\bblar@kashida
5404 \directlua{ Babel.attr_kashida = luatexbase.registernumber'bblar@kashida' }%
5405 \bblar@kashida=\z@
5406 \bbl@patchfont{{\bbl@parsejalt}}%
5407 \directlua{
5408 Babel.arabic.elong_map = Babel.arabic.elong_map or {}
5409 Babel.arabic.elong_map[\the\localeid] = {}
5410 luatexbase.add to callback('post linebreak filter',
5411 Babel.arabic.justify, 'Babel.arabic.justify')
5412 luatexbase.add to callback('hpack filter',
5413 Babel.arabic.justify_hbox, 'Babel.arabic.justify_hbox')
5414 }}%
5415 % Save both node lists to make replacement. TODO. Save also widths to
5416 % make computations
5417 \def\bblar@fetchjalt#1#2#3#4{%
5418 \bbl@exp{\\\bbl@foreach{#1}}{%
5419 \bbl@ifunset{bblar@JE@##1}%
5420 {\setbox\z@\hbox{^^^^200d\char"##1#2}}%
5421 {\setbox\z@\hbox{^^^^200d\char"\@nameuse{bblar@JE@##1}#2}}%
5422 \directlua{%
5423 local last = nil
5424 for item in node.traverse(tex.box[0].head) do
5425 if item.id == node.id'glyph' and item.char > 0x600 and
5426 not (item.char == 0x200D) then
5427 last = item
5428 end
5429 end
5430 Babel.arabic.#3['##1#4'] = last.char
5431 }}}
5432 % Brute force. No rules at all, yet. The ideal: look at jalt table. And
5433 % perhaps other tables (falt?, cswh?). What about kaf? And diacritic
5434 % positioning?
5435 \gdef\bbl@parsejalt{%
5436 \ifx\addfontfeature\@undefined\else
5437 \bbl@xin@{/e}{/\bbl@cl{lnbrk}}%
5438 \ifin@
5439 \ddot{\text{d}r} \text{d}r \text{d}r \text{d}r5440 if Babel.arabic.elong_map[\the\localeid][\fontid\font] == nil then
5441 Babel.arabic.elong map[\the\localeid][\fontid\font] = \{}
5442 tex.print([[\string\csname\space bbl@parsejalti\endcsname]])
5443 end
5444 }%
5445 \fi
5446 \fi}
5447 \gdef\bbl@parsejalti{%
5448 \begingroup
5449 \let\bbl@parsejalt\relax % To avoid infinite loop
5450 \edef\bbl@tempb{\fontid\font}%
5451 \bblar@nofswarn
5452 \bblar@fetchjalt\bblar@elongated{}{from}{}%
5453 \bblar@fetchjalt\bblar@chars{^^^^064a}{from}{a}% Alef maksura
5454 \bblar@fetchjalt\bblar@chars{^^^^0649}{from}{y}% Yeh
5455 \addfontfeature{RawFeature=+jalt}%
5456 % \@namedef{bblar@JE@0643}{06AA}% todo: catch medial kaf
5457 \bblar@fetchjalt\bblar@elongated{}{dest}{}%
5458 \bblar@fetchjalt\bblar@chars{^^^^064a}{dest}{a}%
5459 \bblar@fetchjalt\bblar@chars{^^^^0649}{dest}{y}%
5460 \directlua{%
5461 for k, v in pairs(Babel.arabic.from) do
```

```
5462 if Babel.arabic.dest[k] and
5463 not (Babel.arabic.from[k] == Babel.arabic.dest[k]) then
5464 Babel.arabic.elong map[\the\localeid][\bbl@tempb]
5465 [Babel.arabic.from[k]] = Babel.arabic.dest[k]
5466 end
5467 end
5468 }%
5469 \endgroup}
5470 %
5471 \begingroup
5472 \catcode`#=11
5473 \catcode`~=11
5474 \directlua{
5475
5476 Babel.arabic = Babel.arabic or {}
5477 Babel.arabic.from = {}
5478 Babel.arabic.dest = {}
5479 Babel.arabic.justify_factor = 0.95
5480 Babel.arabic.justify_enabled = true
5481
5482 function Babel.arabic.justify(head)
5483 if not Babel.arabic.justify_enabled then return head end
5484 for line in node.traverse_id(node.id'hlist', head) do
5485 Babel.arabic.justify_hlist(head, line)
5486 end
5487 return head
5488 end
5489
5490 function Babel.arabic.justify_hbox(head, gc, size, pack)
5491 local has_inf = false
5492 if Babel.arabic.justify_enabled and pack == 'exactly' then
5493 for n in node.traverse_id(12, head) do
5494 if n.stretch_order > 0 then has_inf = true end
5495 end
5496 if not has_inf then
5497 Babel.arabic.justify_hlist(head, nil, gc, size, pack)
5498 end
5499 end
5500 return head
5501 end
5502
5503 function Babel.arabic.justify_hlist(head, line, gc, size, pack)
5504 local d, new
5505 local k_list, k_item, pos_inline
5506 local width, width_new, full, k_curr, wt_pos, goal, shift
5507 local subst_done = false
5508 local elong_map = Babel.arabic.elong_map
5509 local last_line
5510 local GLYPH = node.id'glyph'
5511 local KASHIDA = Babel.attr_kashida
5512 local LOCALE = Babel.attr_locale
5513
5514 if line == nil then
5515 line = {}
5516 line.glue_sign = 1
5517 line.glue order = 0
5518 line.head = head
5519 line.shift = 0
5520 line.width = size
5521 end
5522
5523 % Exclude last line. todo. But-- it discards one-word lines, too!
5524 % ? Look for glue = 12:15
```

```
5525 if (line.glue sign == 1 and line.glue order == 0) then
5526 elongs = {} % Stores elongated candidates of each line
5527 k list = \{\} % And all letters with kashida
5528 pos_inline = 0 % Not yet used
5529
5530 for n in node.traverse_id(GLYPH, line.head) do
5531 pos_inline = pos_inline + 1 % To find where it is. Not used.
5532
5533 % Elongated glyphs
5534 if elong_map then
5535 local locale = node.get_attribute(n, LOCALE)
5536 if elong_map[locale] and elong_map[locale][n.font] and
5537 elong_map[locale][n.font][n.char] then
5538 table.insert(elongs, {node = n, locale = locale} )
5539 node.set_attribute(n.prev, KASHIDA, 0)
5540 end
5541 end
5542
5543 % Tatwil
5544 if Babel.kashida_wts then
5545 local k_wt = node.get_attribute(n, KASHIDA)
5546 if k_wt > 0 then % todo. parameter for multi inserts
5547 table.insert(k_list, {node = n, weight = k_wt, pos = pos_inline})
5548 end
5549 end
5550
5551 end % of node.traverse_id
5552
5553 if #elongs == 0 and #k_list == 0 then goto next_line end
5554 full = line.width
5555 shift = line.shift
5556 goal = full * Babel.arabic.justify_factor % A bit crude
5557 width = node.dimensions(line.head) % The 'natural' width
5558
5559 % == Elongated ==
5560 % Original idea taken from 'chikenize'
5561 while (#elongs > 0 and width < goal) do
5562 subst_done = true
5563 local x = #elongs5564 local curr = elongs[x].node
5565 local oldchar = curr.char
5566 curr.char = elong_map[elongs[x].locale][curr.font][curr.char]
5567 width = node.dimensions(line.head) % Check if the line is too wide
5568 % Substitute back if the line would be too wide and break:
5569 if width > goal then
5570 curr.char = oldchar
5571 break
5572 end
5573 % If continue, pop the just substituted node from the list:
5574 table.remove(elongs, x)
5575 end
5576
5577 % == Tatwil ==5578 if #k_list == 0 then goto next_line end
5579
5580 width = node.dimensions(line.head) % The 'natural' width
5581 k_curr = #k_list
5582 wt_pos = 1
5583
5584 while width < goal do
5585 subst_done = true
5586 k_item = k_list[k_curr].node
5587 if k_list[k_curr].weight == Babel.kashida_wts[wt_pos] then
```

```
5588 d = node.copy(kitem)5589 d.char = 0x0640
5590 line.head, new = node.insert after(line.head, k_item, d)
5591 width_new = node.dimensions(line.head)
5592 if width > goal or width == width_new then
5593 node.remove(line.head, new) % Better compute before
5594 break
5595 end
5596 width = width new
5597 end
5598 if k curr == 1 then
5599 k curr = #k list
5600 wt_pos = (wt_pos >= table.getn(Babel.kashida_wts)) and 1 or wt_pos+1
5601 else
5602 k_curr = k_curr - 1
5603 end
5604 end
5605
5606 ::next_line::
5607
5608 % Must take into account marks and ins, see luatex manual.
5609 % Have to be executed only if there are changes. Investigate
5610 % what's going on exactly.
5611 if subst_done and not gc then
5612 d = node.hpack(line.head, full, 'exactly')
5613 d.shift = shift
5614 node.insert_before(head, line, d)
5615 node.remove(head, line)
5616 end
5617 end % if process line
5618 end
5619 }
5620 \endgroup
5621 \fi\fi % Arabic just block
```
### **12.7 Common stuff**

```
5622 \AddBabelHook{babel-fontspec}{afterextras}{\bbl@switchfont}
5623 \AddBabelHook{babel-fontspec}{beforestart}{\bbl@ckeckstdfonts}
5624 \DisableBabelHook{babel-fontspec}
5625 \langle {Font selection}}
```
#### **12.8 Automatic fonts and ids switching**

After defining the blocks for a number of scripts (must be extended and very likely fine tuned), we define a short function which just traverse the node list to carry out the replacements. The table loc\_to\_scr gets the locale form a script range (note the locale is the key, and that there is an intermediate table built on the fly for optimization). This locale is then used to get the \language and the \localeid as stored in locale, props, as well as the font (as requested). In the latter table a key starting with / maps the font from the global one (the key) to the local one (the value). Maths are skipped and discretionaries are handled in a special way.

```
5626 % TODO - to a lua file
5627 \directlua{
5628 Babel.script_blocks = {
5629 ['dflt'] = {},
5630 ['Arab'] = {{0x0600, 0x06FF}, {0x08A0, 0x08FF}, {0x0750, 0x077F},
5631 {0xFE70, 0xFEFF}, {0xFB50, 0xFDFF}, {0x1EE00, 0x1EEFF}},
5632 ['Armn'] = {{0x0530, 0x058F}},
5633 ['Beng'] = {{0x0980, 0x09FF}},
5634 ['Cher'] = {{0x13A0, 0x13FF}, {0xAB70, 0xABBF}},
5635 ['Copt'] = {{0x03E2, 0x03EF}, {0x2C80, 0x2CFF}, {0x102E0, 0x102FF}},
5636 ['Cyrl'] = {{0x0400, 0x04FF}, {0x0500, 0x052F}, {0x1C80, 0x1C8F},
5637 {0x2DE0, 0x2DFF}, {0xA640, 0xA69F}},
5638 ['Deva'] = {{0x0900, 0x097F}, {0xA8E0, 0xA8FF}},
```

```
5639 ['Ethi'] = {{0x1200, 0x137F}, {0x1380, 0x139F}, {0x2D80, 0x2DDF},
5640 {0xAB00, 0xAB2F}},
5641 ['Geor'] = {{0x10A0, 0x10FF}, {0x2D00, 0x2D2F}},
5642 % Don't follow strictly Unicode, which places some Coptic letters in
5643 % the 'Greek and Coptic' block
5644 ['Grek'] = {{0x0370, 0x03E1}, {0x03F0, 0x03FF}, {0x1F00, 0x1FFF}},
5645 ['Hans'] = {{0x2E80, 0x2EFF}, {0x3000, 0x303F}, {0x31C0, 0x31EF},
5646 {0x3300, 0x33FF}, {0x3400, 0x4DBF}, {0x4E00, 0x9FFF},
5647 {0xF900, 0xFAFF}, {0xFE30, 0xFE4F}, {0xFF00, 0xFFEF},
5648 {0x20000, 0x2A6DF}, {0x2A700, 0x2B73F},
5649 {0x2B740, 0x2B81F}, {0x2B820, 0x2CEAF},
5650 {0x2CEB0, 0x2EBEF}, {0x2F800, 0x2FA1F}},
5651 ['Hebr'] = {{0x0590, 0x05FF}},
5652 ['Jpan'] = {{0x3000, 0x303F}, {0x3040, 0x309F}, {0x30A0, 0x30FF},
5653 {0x4E00, 0x9FAF}, {0xFF00, 0xFFEF}},
5654 ['Khmr'] = {{0x1780, 0x17FF}, {0x19E0, 0x19FF}},
5655 ['Knda'] = {{0x0C80, 0x0CFF}},
5656 ['Kore'] = {{0x1100, 0x11FF}, {0x3000, 0x303F}, {0x3130, 0x318F},
5657 {0x4E00, 0x9FAF}, {0xA960, 0xA97F}, {0xAC00, 0xD7AF},
5658 {0xD7B0, 0xD7FF}, {0xFF00, 0xFFEF}},
5659 ['Laoo'] = {{0x0E80, 0x0EFF}},
5660 ['Latn'] = {{0x0000, 0x007F}, {0x0080, 0x00FF}, {0x0100, 0x017F},
5661 {0x0180, 0x024F}, {0x1E00, 0x1EFF}, {0x2C60, 0x2C7F},
5662 {0xA720, 0xA7FF}, {0xAB30, 0xAB6F}},
5663 ['Mahj'] = {{0x11150, 0x1117F}},
5664 ['Mlym'] = {{0x0D00, 0x0D7F}},
5665 ['Mymr'] = {{0x1000, 0x109F}, {0xAA60, 0xAA7F}, {0xA9E0, 0xA9FF}},
5666 ['Orya'] = {{0x0B00, 0x0B7F}},
5667 ['Sinh'] = {{0x0D80, 0x0DFF}, {0x111E0, 0x111FF}},
5668 ['Syrc'] = {{0x0700, 0x074F}, {0x0860, 0x086F}},
5669 ['Taml'] = {{0x0B80, 0x0BFF}},
5670 ['Telu'] = {{0x0C00, 0x0C7F}},
5671 ['Tfng'] = {{0x2D30, 0x2D7F}},
5672 ['Thai'] = {{0x0E00, 0x0E7F}},
5673 ['Tibt'] = {{0x0F00, 0x0FFF}},
5674 ['Vaii'] = {{0xA500, 0xA63F}},
5675 ['Yiii'] = {{0xA000, 0xA48F}, {0xA490, 0xA4CF}}
5676 }
5677
5678 Babel.script_blocks.Cyrs = Babel.script_blocks.Cyrl
5679 Babel.script_blocks.Hant = Babel.script_blocks.Hans
5680 Babel.script_blocks.Kana = Babel.script_blocks.Jpan
5681
5682 function Babel.locale_map(head)
5683 if not Babel.locale_mapped then return head end
5684
5685 local LOCALE = Babel.attr_locale
5686 local GLYPH = node.id('glyph')
5687 local inmath = false
5688 local toloc_save
5689 for item in node.traverse(head) do
5690 local toloc
5691 if not inmath and item.id == GLYPH then
5692 % Optimization: build a table with the chars found
5693 if Babel.chr_to_loc[item.char] then
5694 toloc = Babel.chr to loc[item.char]
5695 else
5696 for lc, maps in pairs(Babel.loc_to_scr) do
5697 for _, rg in pairs(maps) do
5698 if item.char >= rg[1] and item.char <= rg[2] then
5699 Babel.chr_to_loc[item.char] = lc
5700 toloc = lc
5701 break
```

```
5702 end
5703 end
5704 end
5705 end
5706 % Now, take action, but treat composite chars in a different
5707 % fashion, because they 'inherit' the previous locale. Not yet
5708 % optimized.
5709 if not toloc and
5710 (item.char >= 0x0300 and item.char <= 0x036F) or
5711 (item.char >= 0x1AB0 and item.char <= 0x1AFF) or
5712 (item.char >= 0x1DC0 and item.char <= 0x1DFF) then
5713 toloc = toloc_save
5714 end
5715 if toloc and toloc > -1 then
5716 if Babel.locale_props[toloc].lg then
5717 item.lang = Babel.locale_props[toloc].lg
5718 node.set_attribute(item, LOCALE, toloc)
5719 end
5720 if Babel.locale_props[toloc]['/'..item.font] then
5721 item.font = Babel.locale_props[toloc]['/'..item.font]
5722 end
5723 toloc_save = toloc
5724 end
5725 elseif not inmath and item.id == 7 then
5726 item.replace = item.replace and Babel.locale_map(item.replace)
5727 item.pre = item.pre and Babel.locale_map(item.pre)
5728 item.post = item.post and Babel.locale_map(item.post)
5729 elseif item.id == node.id'math' then
5730 inmath = (item.subtype == 0)
5731 end
5732 end
5733 return head
5734 end
5735 }
 The code for \babelcharproperty is straightforward. Just note the modified lua table can be
 different.
5736 \newcommand\babelcharproperty[1]{%
5737 \count@=#1\relax
5738 \ifvmode
5739 \expandafter\bbl@chprop
5740 \else
5741 \bbl@error{\string\babelcharproperty\space can be used only in\\%
5742 vertical mode (preamble or between paragraphs)}%
5743 {See the manual for futher info}%
5744 \fi}
5745 \newcommand\bbl@chprop[3][\the\count@]{%
5746 \@tempcnta=#1\relax
5747 \bbl@ifunset{bbl@chprop@#2}%
5748 {\bbl@error{No property named '#2'. Allowed values are\\%
5749 direction (bc), mirror (bmg), and linebreak (lb)}%
5750 {See the manual for futher info}}%
5751 {}%
5752 \loop
5753 \bbl@cs{chprop@#2}{#3}%
5754 \ifnum\count@<\@tempcnta
5755 \advance\count@\@ne
5756 \repeat}
5757 \def\bbl@chprop@direction#1{%
5758 \directlua{
5759 Babel.characters[\the\count@] = Babel.characters[\the\count@] or {}
5760 Babel.characters[\the\count@]['d'] = '#1'
5761 }}
```

```
5762 \let\bbl@chprop@bc\bbl@chprop@direction
5763 \def\bbl@chprop@mirror#1{%
5764 \directlua{
5765 Babel.characters[\the\count@] = Babel.characters[\the\count@] or {}
5766 Babel.characters[\the\count@]['m'] = '\number#1'
5767 }}
5768 \let\bbl@chprop@bmg\bbl@chprop@mirror
5769 \def\bbl@chprop@linebreak#1{%
5770 \directlua{
5771 Babel.cjk_characters[\the\count@] = Babel.cjk_characters[\the\count@] or {}
5772 Babel.cjk_characters[\the\count@]['c'] = '#1'
5773 }}
5774 \let\bbl@chprop@lb\bbl@chprop@linebreak
5775 \def\bbl@chprop@locale#1{%
5776 \directlua{
5777 Babel.chr_to_loc = Babel.chr_to_loc or {}
5778 Babel.chr_to_loc[\the\count@] =
5779 \bbl@ifblank{#1}{-1000}{\the\bbl@cs{id@@#1}}\space
5780 }}
```
Post-handling hyphenation patterns for non-standard rules, like ff to ff-f. There are still some issues with speed (not very slow, but still slow). The Lua code is below.

```
5781 \directlua{
5782 Babel.nohyphenation = \the\l@nohyphenation
5783 }
```
Now the TEX high level interface, which requires the function defined above for converting strings to functions returning a string. These functions handle the  $\{n\}$  syntax. For example, pre= $\{1\}\{1\}$ becomes function(m) return m[1]..m[1]..'-' end, where m are the matches returned after applying the pattern. With a mapped capture the functions are similar to function(m) return Babel.capt map(m[1],1) end, where the last argument identifies the mapping to be applied to m[1]. The way it is carried out is somewhat tricky, but the effect in not dissimilar to lua load – save the code as string in a TeX macro, and expand this macro at the appropriate place. As \directlua does not take into account the current catcode of @, we just avoid this character in macro names (which explains the internal group, too).

```
5784 \begingroup
5785 \catcode`\~=12
5786 \catcode`\%=12
5787 \catcode`\&=14
5788 \catcode`\|=12
5789 \gdef\babelprehyphenation{&%
5790 \@ifnextchar[{\bbl@settransform{0}}{\bbl@settransform{0}[]}}
5791 \gdef\babelposthyphenation{&%
5792 \@ifnextchar[{\bbl@settransform{1}}{\bbl@settransform{1}[]}}
5793 \gdef\bbl@settransform#1[#2]#3#4#5{&%
5794 \ifcase#1
5795 \bbl@activateprehyphen
5796 \else
5797 \bbl@activateposthyphen
5798 \fi
5799 \begingroup
5800 \def\babeltempa{\bbl@add@list\babeltempb}&%
5801 \let\babeltempb\@empty
5802 \def\bbl@tempa{#5}&%
5803 \bbl@replace\bbl@tempa{,}{ ,}&% TODO. Ugly trick to preserve {}
5804 \expandafter\bbl@foreach\expandafter{\bbl@tempa}{&%
5805 \bbl@ifsamestring{##1}{remove}&%
5806 {\bbl@add@list\babeltempb{nil}}&%
5807 {\directlua{
5808 local rep = [=[##1]=]
5809 rep = rep:gsub('^%s*(remove)^%s^*', 'remove = true')5810 rep = rep:gsub('^%s*(insert)^%s*,', 'insett = true, ')5811 rep = rep:gsub('(string)%s*=%s*([^%s,]*)', Babel.capture_func)
5812 if #1 == 0 then
```

```
5813 rep = rep:gsub('(space)%s*=%s*([%d%.]+)%s+([%d%.]+)%s+([%d%.]+)',
5814 'space = \{ ' \dots ' \% 2, \% 3, \% 4' \dots ' \}')5815 rep = rep:gsub('(spacefactor)%s*=%s*([%d%.]+)%s+([%d%.]+)%s+([%d%.]+)',
5816 'spacefactor = {' .. '%2, %3, %4' .. '}')
5817 rep = rep:gsub('(kashida)%s*=%s*([^%s,]*)', Babel.capture_kashida)
5818 else
5819 rep = rep:gsub( '(no)%s*=%s*([^%s,]*)', Babel.capture_func)
5820 rep = rep:gsub( '(pre)%s*=%s*([^%s,]*)', Babel.capture_func)
5821 rep = rep:gsub( '(post)%s*=%s*([^%s,]*)', Babel.capture_func)
5822 end
5823 tex.print([[\string\babeltempa{{]] .. rep .. [[}}]])
5824 }}}&%
5825 \let\bbl@kv@attribute\relax
5826 \let\bbl@kv@label\relax
5827 \bbl@forkv{#2}{\bbl@csarg\edef{kv@##1}{##2}}&%
5828 \ifx\bbl@kv@attribute\relax\else
5829 \edef\bbl@kv@attribute{\expandafter\bbl@stripslash\bbl@kv@attribute}&%
5830 \fi
5831 \directlua{
5832 local lbkr = Babel.linebreaking.replacements[#1]
5833 local u = unicode.utf8
5834 local id, attr, label
5835 if #1 == 0 then
5836 id = \the\csname bbl@id@@#3\endcsname\space
5837 else
5838 id = \the\csname l@#3\endcsname\space
5839 end
5840 \ifx\bbl@kv@attribute\relax
5841 attr = -1
5842 \else
5843 attr = luatexbase.registernumber'\bbl@kv@attribute'
5844 \fi
5845 \ifx\bbl@kv@label\relax\else &% Same refs:
5846 label = [==[\bbl@kv@label]==]
5847 \fi
5848 &% Convert pattern:
5849 local patt = string.gsub([==[#4]==], '%s', '')
5850 if #1 == 0 then
5851 patt = string.gsub(patt, '|', ' ')
5852 end
5853 if not u.find(patt, '()', nil, true) then
5854 patt = '()' .. patt .. '()'
5855 end
5856 if #1 == 1 then
5857 patt = string.gsub(patt, '%(%)%^', '^()')
5858 patt = string.gsub(patt, '%$%(%)', '()$')
5859 end
5860 patt = u.gsub(patt, '{((.))'},
5861 function (n)
5862 return '%' .. (tonumber(n) and (tonumber(n)+1) or n)
5863 end)
5864 patt = u.gsub(patt, '{(%x%x%x%x+)}',
5865 function (n)
5866 return u.gsub(u.char(tonumber(n, 16)), '(%p)', '%%%1')
5867 end)
5868 lbkr[id] = lbkr[id] or {}
5869 table.insert(lbkr[id],
5870 { label=label, attr=attr, pattern=patt, replace={\babeltempb} })
5871 }&%
5872 \endgroup}
5873 \endgroup
5874 \def\bbl@activateposthyphen{%
5875 \let\bbl@activateposthyphen\relax
```

```
5876 \directlua{
5877 require('babel-transforms.lua')
5878 Babel.linebreaking.add_after(Babel.post_hyphenate_replace)
5879 }}
5880 \def\bbl@activateprehyphen{%
5881 \let\bbl@activateprehyphen\relax
5882 \directlua{
5883 require('babel-transforms.lua')
5884 Babel.linebreaking.add_before(Babel.pre_hyphenate_replace)
5885 }}
```
#### **12.9 Bidi**

As a first step, add a handler for bidi and digits (and potentially other processes) just before luaoftload is applied, which is loaded by default by ETEX. Just in case, consider the possibility it has not been loaded.

```
5886 \def\bbl@activate@preotf{%
5887 \let\bbl@activate@preotf\relax % only once
5888 \directlua{
5889 Babel = Babel or \{ \}5890 %
5891 function Babel.pre_otfload_v(head)
5892 if Babel.numbers and Babel.digits_mapped then
5893 head = Babel.numbers(head)
5894 end
5895 if Babel.bidi_enabled then
5896 head = Babel.bidi(head, false, dir)
5897 end
5898 return head
5899 end
5900 %
5901 function Babel.pre_otfload_h(head, gc, sz, pt, dir)
5902 if Babel.numbers and Babel.digits_mapped then
5903 head = Babel.numbers(head)
5904 end
5905 if Babel.bidi_enabled then
5906 head = Babel.bidi(head, false, dir)
5907 end
5908 return head
5909 end
5910 %
5911 luatexbase.add_to_callback('pre_linebreak_filter',
5912 Babel.pre_otfload_v,
5913 'Babel.pre_otfload_v',
5914 luatexbase.priority in callback('pre linebreak filter',
5915 'luaotfload.node_processor') or nil)
5916 %
5917 luatexbase.add_to_callback('hpack_filter',
5918 Babel.pre_otfload_h,
5919 'Babel.pre_otfload_h',
5920 luatexbase.priority_in_callback('hpack_filter',
5921 'luaotfload.node_processor') or nil)
5922 }}
```
The basic setup. The output is modified at a very low level to set the \bodydir to the \pagedir. Sadly, we have to deal with boxes in math with basic, so the \bbl@mathboxdir hack is activated every math with the package option bidi=.

\ifnum\bbl@bidimode>100 \ifnum\bbl@bidimode<200

```
5924 \let\bbl@beforeforeign\leavevmode
```

```
5925 \AtEndOfPackage{\EnableBabelHook{babel-bidi}}
```

```
5926 \RequirePackage{luatexbase}
```

```
5927 \bbl@activate@preotf
```

```
5928 \directlua{
```
```
5929 require('babel-data-bidi.lua')
5930 \ifcase\expandafter\@gobbletwo\the\bbl@bidimode\or
5931 require('babel-bidi-basic.lua')
5932 \or
5933 require('babel-bidi-basic-r.lua')
5934 \fi}
5935 % TODO - to locale_props, not as separate attribute
5936 \newattribute\bbl@attr@dir
5937 \directlua{ Babel.attr_dir = luatexbase.registernumber'bbl@attr@dir' }
5938 % TODO. I don't like it, hackish:
5939 \bbl@exp{\output{\bodydir\pagedir\the\output}}
5940 \AtEndOfPackage{\EnableBabelHook{babel-bidi}}
5941 \fi\fi
5942 \chardef\bbl@thetextdir\z@
5943 \chardef\bbl@thepardir\z@
5944 \def\bbl@getluadir#1{%
5945 \directlua{
5946 if tex.#1dir == 'TLT' then
5947 tex.sprint('0')
5948 elseif tex.#1dir == 'TRT' then
5949 tex.sprint('1')
5950 end}}
5951 \def\bbl@setluadir#1#2#3{% 1=text/par.. 2=\textdir.. 3=0 lr/1 rl
5952 \ifcase#3\relax
5953 \ifcase\bbl@getluadir{#1}\relax\else
5954 #2 TLT\relax
5955 \fi
5956 \else
5957 \ifcase\bbl@getluadir{#1}\relax
5958 \#2 TRT\relax
5959 \fi
5960 \fi}
5961 \def\bbl@thedir{0}
5962 \def\bbl@textdir#1{%
5963 \bbl@setluadir{text}\textdir{#1}%
5964 \chardef\bbl@thetextdir#1\relax
5965 \edef\bbl@thedir{\the\numexpr\bbl@thepardir*3+#1}%
5966 \setattribute\bbl@attr@dir{\numexpr\bbl@thepardir*3+#1}}
5967 \def\bbl@pardir#1{%
5968 \bbl@setluadir{par}\pardir{#1}%
5969 \chardef\bbl@thepardir#1\relax}
5970 \def\bbl@bodydir{\bbl@setluadir{body}\bodydir}
5971 \def\bbl@pagedir{\bbl@setluadir{page}\pagedir}
5972 \def\bbl@dirparastext{\pardir\the\textdir\relax}% %%%%
5973 %
5974 \ifnum\bbl@bidimode>\z@
5975 \def\bbl@insidemath{0}%
5976 \def\bbl@everymath{\def\bbl@insidemath{1}}
5977 \def\bbl@everydisplay{\def\bbl@insidemath{2}}
5978 \frozen@everymath\expandafter{%
5979 \expandafter\bbl@everymath\the\frozen@everymath}
5980 \frozen@everydisplay\expandafter{%
5981 \expandafter\bbl@everydisplay\the\frozen@everydisplay}
5982 \AtBeginDocument{
5983 \directlua{
5984 function Babel.math_box_dir(head)
5985 if not (token.get_macro('bbl@insidemath') == '0') then
5986 if Babel.hlist_has_bidi(head) then
5987 local d = node.new(node.id'dir')
5988 d.dir = '+TRT'
5989 node.insert_before(head, node.has_glyph(head), d)
5990 for item in node.traverse(head) do
5991 node.set_attribute(item,
```

```
5992 Babel.attr_dir, token.get_macro('bbl@thedir'))
5993 end
5994 end
5995 end
5996 return head
5997 end
5998 luatexbase.add_to_callback("hpack_filter", Babel.math_box_dir,
5999 "Babel.math_box_dir", 0)
6000 }}%
6001 \fi
```
### **12.10 Layout**

Unlike xetex, luatex requires only minimal changes for right-to-left layouts, particularly in monolingual documents (the engine itself reverses boxes – including column order or headings –, margins, etc.) with bidi=basic, without having to patch almost any macro where text direction is relevant.

\@hangfrom is useful in many contexts and it is redefined always with the layout option. There are, however, a number of issues when the text direction is not the same as the box direction (as set by \bodydir), and when \parbox and \hangindent are involved. Fortunately, latest releases of luatex simplify a lot the solution with \shapemode.

With the issue #15 I realized commands are best patched, instead of redefined. With a few lines, a modification could be applied to several classes and packages. Now, tabular seems to work (at least in simple cases) with array, tabularx, hhline, colortbl, longtable, booktabs, etc. However, dcolumn still fails.

```
6002 \bbl@trace{Redefinitions for bidi layout}
6003 %
6004 \langle *More package options}} \equiv6005 \chardef\bbl@eqnpos\z@
6006 \DeclareOption{leqno}{\chardef\bbl@eqnpos\@ne}
6007 \DeclareOption{fleqn}{\chardef\bbl@eqnpos\tw@}
6008 \langle \langle/More package options\rangle6009 %
6010 \def\BabelNoAMSMath{\let\bbl@noamsmath\relax}
6011 \ifnum\bbl@bidimode>\z@
6012 \ifx\matheqdirmode\@undefined\else
6013 \matheqdirmode\@ne
6014 \fi
6015 \let\bbl@eqnodir\relax
6016 \def\bbl@eqdel{()}
6017 \def\bbl@eqnum{%
6018 {\normalfont\normalcolor
6019 \expandafter\@firstoftwo\bbl@eqdel
6020 \theequation
6021 \expandafter\@secondoftwo\bbl@eqdel}}
6022 \def\bbl@puteqno#1{\eqno\hbox{#1}}
6023 \def\bbl@putleqno#1{\leqno\hbox{#1}}
6024 \def\bbl@eqno@flip#1{%
6025 \ifdim\predisplaysize=-\maxdimen
6026 \eqno
6027 \hb@xt@.01pt{\hb@xt@\displaywidth{\hss{#1}}\hss}%
6028 \else
6029 \leqno\hbox{#1}%
6030 \fi}
6031 \def\bbl@leqno@flip#1{%
6032 \ifdim\predisplaysize=-\maxdimen
6033 \leqno
6034 \hb@xt@.01pt{\hss\hb@xt@\displaywidth{{#1}\hss}}%
6035 \else
6036 \eqno\hbox{#1}%
6037 \fi}
6038 \AtBeginDocument{%
6039 \ifx\maketag@@@\@undefined % Normal equation, eqnarray
```
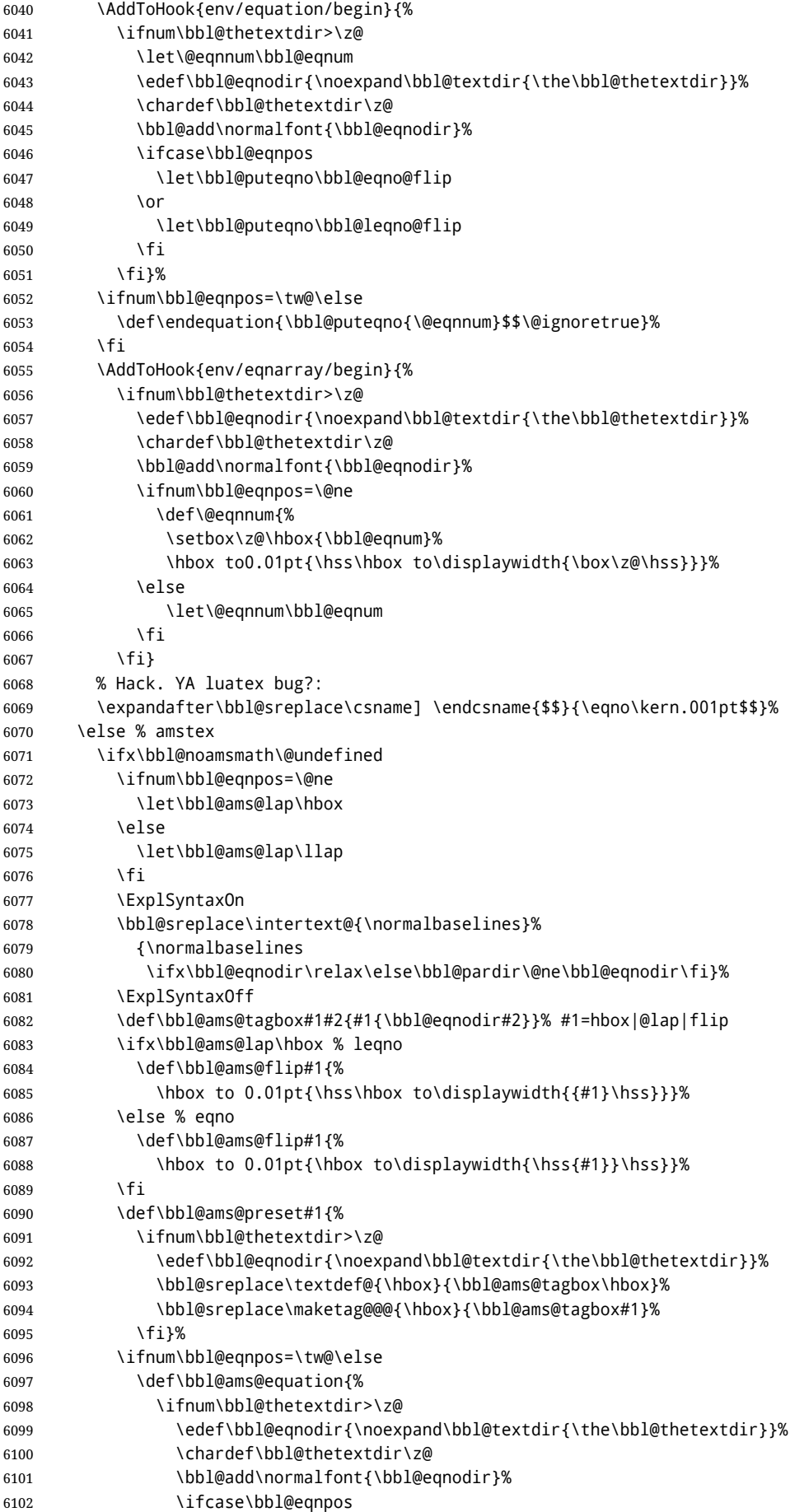

```
6103 \def\veqno##1##2{\bbl@eqno@flip{##1##2}}%
6104 \or
6105 \def\veqno##1##2{\bbl@leqno@flip{##1##2}}%
6106 \fi
6107 \fi}%
6108 \AddToHook{env/equation/begin}{\bbl@ams@equation}%
6109 \AddToHook{env/equation*/begin}{\bbl@ams@equation}%
6110 \fi
6111 \AddToHook{env/cases/begin}{\bbl@ams@preset\bbl@ams@lap}%
6112 \AddToHook{env/multline/begin}{\bbl@ams@preset\hbox}%
6113 \AddToHook{env/gather/begin}{\bbl@ams@preset\bbl@ams@lap}%
6114 \AddToHook{env/gather*/begin}{\bbl@ams@preset\bbl@ams@lap}%
6115 \AddToHook{env/align/begin}{\bbl@ams@preset\bbl@ams@lap}%
6116 \AddToHook{env/align*/begin}{\bbl@ams@preset\bbl@ams@lap}%
6117 \AddToHook{env/eqnalign/begin}{\bbl@ams@preset\hbox}%
6118 % Hackish, for proper alignment. Don't ask me why it works!:
6119 \bbl@exp{% Avoid a 'visible' conditional
6120 \\\AddToHook{env/align*/end}{\<iftag@>\<else>\\\tag*{}\<fi>}}%
6121 \AddToHook{env/flalign/begin}{\bbl@ams@preset\hbox}%
6122 \AddToHook{env/split/before}{%
6123 \ifnum\bbl@thetextdir>\z@
6124 \bbl@ifsamestring\@currenvir{equation}%
6125 {\ifx\bbl@ams@lap\hbox % leqno
6126 \def\bbl@ams@flip#1{%
6127 \hbox to 0.01pt{\hbox to\displaywidth{{#1}\hss}\hss}}%
6128 \text{le}6129 \def\bbl@ams@flip#1{%
6130 \hbox to 0.01pt{\hss\hbox to\displaywidth{\hss{#1}}}}%
6131 \{f_1\}%
6132 {}%
6133 \{f_1\}%
6134 \fi
6135 \fi}
6136 \fi
6137 \ifx\bbl@opt@layout\@nnil\endinput\fi % if no layout
6138 \ifnum\bbl@bidimode>\z@
6139 \def\bbl@nextfake#1{% non-local changes, use always inside a group!
6140 \bbl@exp{%
6141 \def\\\bbl@insidemath{0}%
6142 \mathdir\the\bodydir
6143 #1% Once entered in math, set boxes to restore values
6144 \<ifmmode>%
6145 \everyvbox{%
6146 \the\everyvbox
6147 \bodydir\the\bodydir
6148 \mathdir\the\mathdir
6149 \everyhbox{\the\everyhbox}%
6150 \everyvbox{\the\everyvbox}}%
6151 \everyhbox{%
6152 \the\everyhbox
6153 \bodydir\the\bodydir
6154 \mathdir\the\mathdir
6155 \everyhbox{\the\everyhbox}%
6156 \everyvbox{\the\everyvbox}}%
6157 \<fi>}}%
6158 \def\@hangfrom#1{%
6159 \setbox\@tempboxa\hbox{{#1}}%
6160 \hangindent\wd\@tempboxa
6161 \ifnum\bbl@getluadir{page}=\bbl@getluadir{par}\else
6162 \shapemode\@ne
6163 \fi
6164 \noindent\box\@tempboxa}
6165 \fi
```

```
6166 \IfBabelLayout{tabular}
6167 {\let\bbl@OL@@tabular\@tabular
6168 \bbl@replace\@tabular{$}{\bbl@nextfake$}%
6169 \let\bbl@NL@@tabular\@tabular
6170 \AtBeginDocument{%
6171 \ifx\bbl@NL@@tabular\@tabular\else
6172 \bbl@replace\@tabular{$}{\bbl@nextfake$}%
6173 \let\bbl@NL@@tabular\@tabular
6174 \fi}}
6175 {}
6176 \IfBabelLayout{lists}
6177 {\let\bbl@OL@list\list
6178 \bbl@sreplace\list{\parshape}{\bbl@listparshape}%
6179 \let\bbl@NL@list\list
6180 \def\bbl@listparshape#1#2#3{%
6181 \parshape #1 #2 #3 %
6182 \ifnum\bbl@getluadir{page}=\bbl@getluadir{par}\else
6183 \shapemode\tw@
6184 \fi}}
6185 {}
6186 \IfBabelLayout{graphics}
6187 {\let\bbl@pictresetdir\relax
6188 \def\bbl@pictsetdir#1{%
6189 \ifcase\bbl@thetextdir
6190 \let\bbl@pictresetdir\relax
6191 \else
6192 \ifcase#1\bodydir TLT % Remember this sets the inner boxes
6193 \or\textdir TLT
6194 \else\bodydir TLT \textdir TLT
6195 \fi
6196 % \(text|par)dir required in pgf:
6197 \def\bbl@pictresetdir{\bodydir TRT\pardir TRT\textdir TRT\relax}%
6198 \fi}%
6199 \AddToHook{env/picture/begin}{\bbl@pictsetdir\tw@}%
6200 \directlua{
6201 Babel.get_picture_dir = true
6202 Babel.picture_has_bidi = 0
6203 %
6204 function Babel.picture_dir (head)
6205 if not Babel.get_picture_dir then return head end
6206 if Babel.hlist_has_bidi(head) then
6207 Babel.picture_has_bidi = 1
6208 end
6209 return head
6210 end
6211 luatexbase.add_to_callback("hpack_filter", Babel.picture_dir,
6212 "Babel.picture_dir")
6213 }%
6214 \AtBeginDocument{%
6215 \long\def\put(#1,#2)#3{%
6216 \@killglue
6217 % Try:
6218 \ifx\bbl@pictresetdir\relax
6219 \def\bbl@tempc{0}%
6220 \else
6221 \directlua{
6222 Babel.get_picture_dir = true
6223 Babel.picture_has_bidi = 0
6224 }%
6225 \setbox\z@\hb@xt@\z@{%
6226 \@defaultunitsset\@tempdimc{#1}\unitlength
6227 \kern\@tempdimc
6228 #3\hss}% TODO: #3 executed twice (below). That's bad.
```
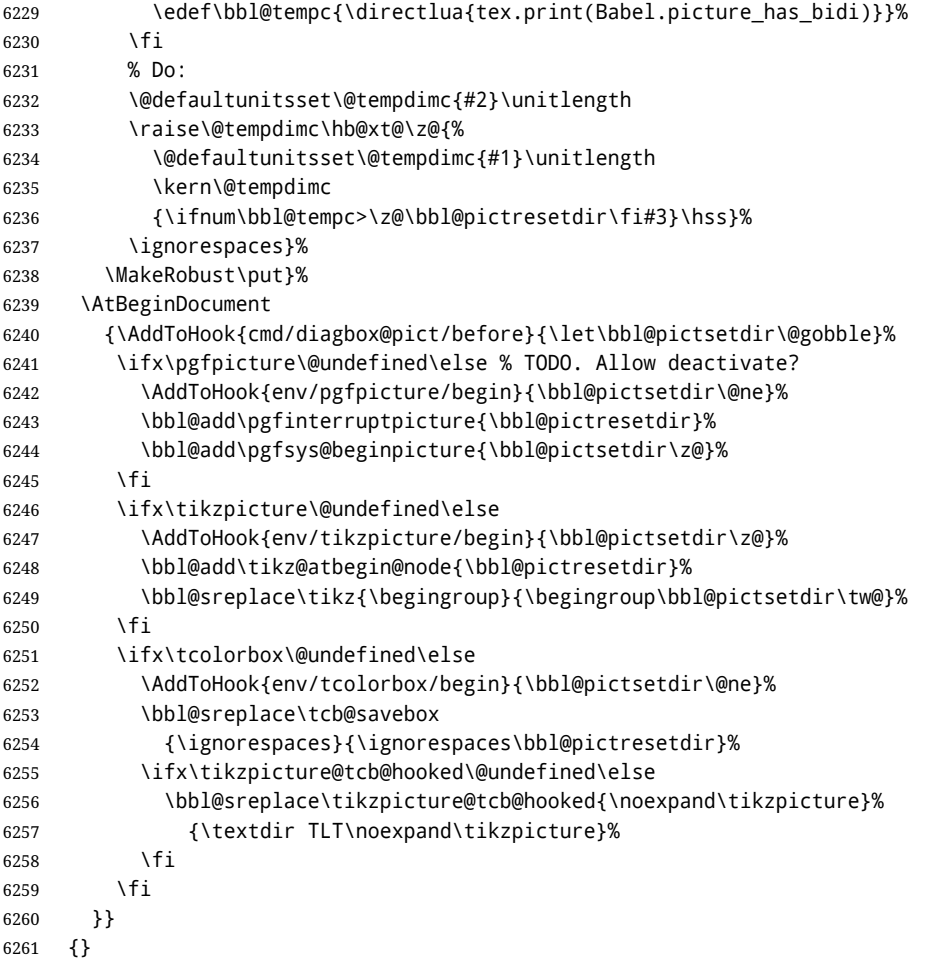

Implicitly reverses sectioning labels in bidi=basic-r, because the full stop is not in contact with L numbers any more. I think there must be a better way. Assumes bidi=basic, but there are some additional readjustments for bidi=default.

\IfBabelLayout{counters}%

```
6263 {\let\bbl@OL@@textsuperscript\@textsuperscript
6264 \bbl@sreplace\@textsuperscript{\m@th}{\m@th\mathdir\pagedir}%
6265 \let\bbl@latinarabic=\@arabic
6266 \let\bbl@OL@@arabic\@arabic
6267 \def\@arabic#1{\babelsublr{\bbl@latinarabic#1}}%
6268 \@ifpackagewith{babel}{bidi=default}%
6269 {\let\bbl@asciiroman=\@roman
6270 \let\bbl@OL@@roman\@roman
6271 \def\@roman#1{\babelsublr{\ensureascii{\bbl@asciiroman#1}}}%
6272 \let\bbl@asciiRoman=\@Roman
6273 \let\bbl@OL@@roman\@Roman
6274 \def\@Roman#1{\babelsublr{\ensureascii{\bbl@asciiRoman#1}}}%
6275 \let\bbl@OL@labelenumii\labelenumii
6276 \def\labelenumii{)\theenumii(}%
6277 \let\bbl@OL@p@enumiii\p@enumiii
6278 \def\p@enumiii{\p@enumii)\theenumii(}}{}}{}
6279 \langle{Footnote changes}}
6280 \IfBabelLayout{footnotes}%
6281 {\let\bbl@OL@footnote\footnote
6282 \BabelFootnote\footnote\languagename{}{}%
6283 \BabelFootnote\localfootnote\languagename{}{}%
6284 \BabelFootnote\mainfootnote{}{}{}}
6285 {}
```
Some ETEX macros use internally the math mode for text formatting. They have very little in common and are grouped here, as a single option.

\IfBabelLayout{extras}%

```
6287 {\let\bbl@OL@underline\underline
```

```
6288 \bbl@sreplace\underline{$\@@underline}{\bbl@nextfake$\@@underline}%
```

```
6289 \let\bbl@OL@LaTeX2e\LaTeX2e
```

```
6290 \DeclareRobustCommand{\LaTeXe}{\mbox{\m@th
```

```
6291 \if b\expandafter\@car\f@series\@nil\boldmath\fi
```

```
6292 \babelsublr{%
```

```
6293 \LaTeX\kern.15em2\bbl@nextfake$_{\textstyle\varepsilon}$}}}}
```

```
6294 {}
```
6295 $\langle$ /luatexi

### **12.11 Lua: transforms**

After declaring the table containing the patterns with their replacements, we define some auxiliary functions: str\_to\_nodes converts the string returned by a function to a node list, taking the node at base as a model (font, language, etc.); fetch word fetches a series of glyphs and discretionaries, which pattern is matched against (if there is a match, it is called again before trying other patterns, and this is very likely the main bottleneck).

post\_hyphenate\_replace is the callback applied after lang.hyphenate. This means the automatic hyphenation points are known. As empty captures return a byte position (as explained in the luatex manual), we must convert it to a utf8 position. With first, the last byte can be the leading byte in a utf8 sequence, so we just remove it and add 1 to the resulting length. With last we must take into account the capture position points to the next character. Here word\_head points to the starting node of the text to be matched.

```
6296 \langle *transforms \rangle6297 Babel.linebreaking.replacements = {}
6298 Babel.linebreaking.replacements[0] = {} -- pre
6299 Babel.linebreaking.replacements[1] = {} -- post
6300
6301 -- Discretionaries contain strings as nodes
6302 function Babel.str_to_nodes(fn, matches, base)
6303 local n, head, last
6304 if fn == nil then return nil end
6305 for s in string.utfvalues(fn(matches)) do
6306 if base.id == 7 then
6307 base = base.replace
6308 end
6309 n = node.copy(base)
6310 n.char = s
6311 if not head then
6312 head = n
6313 else
6314 last.next = n
6315 end
6316 last = n
6317 end
6318 return head
6319 end
6320
6321 Babel.fetch_subtext = {}
6322
6323 Babel.ignore_pre_char = function(node)
6324 return (node.lang == Babel.nohyphenation)
6325 end
6326
6327 -- Merging both functions doesn't seen feasible, because there are too
6328 -- many differences.
6329 Babel.fetch_subtext[0] = function(head)
6330 local word_string = ''
6331 local word_nodes = {}
6332 local lang
6333 local item = head
6334 local inmath = false
```

```
6335
6336 while item do
6337
6338 if item.id == 11 then
6339 inmath = (item.subtype == 0)
6340 end
6341
6342 if inmath then
6343 -- pass
6344
6345 elseif item.id == 29 then
6346 local locale = node.get_attribute(item, Babel.attr_locale)
6347
6348 if lang == locale or lang == nil then
6349 lang = lang or locale
6350 if Babel.ignore_pre_char(item) then
6351 word_string = word_string .. Babel.us_char
6352 else
6353 word_string = word_string .. unicode.utf8.char(item.char)
6354 end
6355 word_nodes[#word_nodes+1] = item
6356 else
6357 break
6358 end
6359
6360 elseif item.id == 12 and item.subtype == 13 then
6361 word_string = word_string .. ' '
6362 word_nodes[#word_nodes+1] = item
6363
6364 -- Ignore leading unrecognized nodes, too.
6365 elseif word_string ~= '' then
6366 word_string = word_string .. Babel.us_char
6367 word_nodes[#word_nodes+1] = item -- Will be ignored
6368 end
6369
6370 item = item.next
6371 end
6372
6373 -- Here and above we remove some trailing chars but not the
6374 -- corresponding nodes. But they aren't accessed.
6375 if word_string:sub(-1) == ' ' then
6376 word_string = word_string:sub(1,-2)
6377 end
6378 word_string = unicode.utf8.gsub(word_string, Babel.us_char .. '+$', '')
6379 return word_string, word_nodes, item, lang
6380 end
6381
6382 Babel.fetch_subtext[1] = function(head)
6383 local word_string = ''
6384 local word_nodes = {}
6385 local lang
6386 local item = head
6387 local inmath = false
6388
6389 while item do
6390
6391 if item.id == 11 then
6392 inmath = (item.subtype == 0)
6393 end
6394
6395 if inmath then
6396 -- pass
6397
```

```
6398 elseif item.id == 29 then
6399 if item.lang == lang or lang == nil then
6400 if (item.char \sim= 124) and (item.char \sim= 61) then -- not =, not |
6401 lang = lang or item.lang
6402 word_string = word_string .. unicode.utf8.char(item.char)
6403 word_nodes[#word_nodes+1] = item
6404 end
6405 else
6406 break
6407 end
6408
6409 elseif item.id == 7 and item.subtype == 2 then
6410 word_string = word_string .. '='
6411 word_nodes[#word_nodes+1] = item
6412
6413 elseif item.id == 7 and item.subtype == 3 then
6414 word_string = word_string .. '|'
6415 word_nodes[#word_nodes+1] = item
6416
6417 -- (1) Go to next word if nothing was found, and (2) implicitly
6418 -- remove leading USs.
6419 elseif word_string == '' then
6420 -- pass
6421
6422 -- This is the responsible for splitting by words.
6423 elseif (item.id == 12 and item.subtype == 13) then
6424 break
6425
6426 else
6427 word_string = word_string .. Babel.us_char
6428 word_nodes[#word_nodes+1] = item -- Will be ignored
6429 end
6430
6431 item = item.next
6432 end
6433
6434 word_string = unicode.utf8.gsub(word_string, Babel.us_char .. '+$', '')
6435 return word string, word nodes, item, lang
6436 end
6437
6438 function Babel.pre_hyphenate_replace(head)
6439 Babel.hyphenate_replace(head, 0)
6440 end
6441
6442 function Babel.post_hyphenate_replace(head)
6443 Babel.hyphenate_replace(head, 1)
6444 end
6445
6446 Babel.us_char = string.char(31)
6447
6448 function Babel.hyphenate_replace(head, mode)
6449 local u = unicode.utf8
6450 local lbkr = Babel.linebreaking.replacements[mode]
6451
6452 local word_head = head
6453
6454 while true do -- for each subtext block
6455
6456 local w, w nodes, nw, lang = Babel.fetch subtext[mode](word head)
6457
6458 if Babel.debug then
6459 print()
6460 print((mode == 0) and '@@@@<' or '@@@@>', w)
```

```
6461 end
6462
6463 if nw == nil and w == '' then break end
6464
6465 if not lang then goto next end
6466 if not lbkr[lang] then goto next end
6467
6468 -- For each saved (pre|post)hyphenation. TODO. Reconsider how
6469 -- loops are nested.
6470 for k=1, #lbkr[lang] do
6471 local p = lbkr[lang][k].pattern
6472 local r = lbkr[lang][k].replace
6473 local attr = lbkr[lang][k].attr or -1
6474
6475 if Babel.debug then
6476 print('*****', p, mode)
6477 end
6478
6479 -- This variable is set in some cases below to the first *byte*
6480 -- after the match, either as found by u.match (faster) or the
6481 -- computed position based on sc if w has changed.
6482 local last match = 0
6483 local step = 0
6484
6485 -- For every match.
6486 while true do
6487 if Babel.debug then
6488 print('=====')
6489 end
6490 local new -- used when inserting and removing nodes
6491
6492 local matches = { u.match(w, p, last_match) }
6493
6494 if #matches < 2 then break end
6495
6496 -- Get and remove empty captures (with ()'s, which return a
6497 -- number with the position), and keep actual captures
6498 -- (from (...)), if any, in matches.
6499 local first = table.remove(matches, 1)
6500 local last = table.remove(matches, #matches)
6501 -- Non re-fetched substrings may contain \31, which separates
6502 -- subsubstrings.
6503 if string.find(w:sub(first, last-1), Babel.us_char) then break end
6504
6505 local save_last = last -- with A()BC()D, points to D
6506
6507 -- Fix offsets, from bytes to unicode. Explained above.
6508 first = u.len(w:sub(1, first-1)) + 1
6509 last = u.len(w:sub(1, last-1)) -- now last points to C
6510
6511 -- This loop stores in a small table the nodes
6512 -- corresponding to the pattern. Used by 'data' to provide a
6513 -- predictable behavior with 'insert' (w_nodes is modified on
6514 -- the fly), and also access to 'remove'd nodes.
6515 local sc = first-1 -- Used below, too
6516 local data nodes = \{\}6517
6518 local enabled = true
6519 for q = 1, last-first+1 do
6520 data_nodes[q] = w_nodes[sc+q]
6521 if enabled
6522 and attr > -1
6523 and not node.has_attribute(data_nodes[q], attr)
```

```
6524 then
6525 enabled = false
6526 end
6527 end
6528
6529 -- This loop traverses the matched substring and takes the
6530 -- corresponding action stored in the replacement list.
6531 -- sc = the position in substr nodes / string
6532 -- rc = the replacement table index
6533 local rc = 0
6534
6535 while rc < last-first+1 do -- for each replacement
6536 if Babel.debug then
6537 print('.....', rc + 1)
6538 end
6539 sc = sc + 1
6540 rc = rc + 1
6541
6542 if Babel.debug then
6543 Babel.debug_hyph(w, w_nodes, sc, first, last, last_match)
6544 local ss = ''
6545 for itt in node.traverse(head) do
6546 if itt.id == 29 then
6547 ss = ss .. unicode.utf8.char(itt.char)
6548 else
6549 ss = ss .. '{' .. itt.id .. '}'
6550 end
6551 end
6552 print('*****************', ss)
6553
6554 end
6555
6556 local crep = r[rc]
6557 local item = w_nodes[sc]
6558 local item_base = item
6559 local placeholder = Babel.us_char
6560 local d
6561
6562 if crep and crep.data then
6563 item_base = data_nodes[crep.data]
6564 end
6565
6566 if crep then
6567 step = crep.step or 0
6568 end
6569
6570 if (not enabled) or (crep and next(crep) == nil) then -- = {}
6571 last_match = save_last -- Optimization
6572 goto next
6573
6574 elseif crep == nil or crep.remove then
6575 node.remove(head, item)
6576 table.remove(w_nodes, sc)
6577 w = u.sub(w, 1, sc-1) .. u.sub(w, sc+1)
6578 sc = sc - 1 -- Nothing has been inserted.
6579 last_match = utf8.offset(w, sc+1+step)
6580 goto next
6581
6582 elseif crep and crep.kashida then -- Experimental
6583 node.set_attribute(item,
6584 Babel.attr_kashida,
6585 crep.kashida)
6586 last_match = utf8.offset(w, sc+1+step)
```

```
6587 goto next
6588
6589 elseif crep and crep.string then
6590 local str = crep.string(matches)
6591 if str == '' then -- Gather with nil
6592 node.remove(head, item)
6593 table.remove(w_nodes, sc)
6594 w = u.sub(w, 1, sc-1) .. u.sub(w, sc+1)
6595 sc = sc - 1 -- Nothing has been inserted.
6596 else
6597 local loop_first = true
6598 for s in string.utfvalues(str) do
6599 d = node.copy(item base)
6600 d.char = s
6601 if loop_first then
6602 loop_first = false
6603 head, new = node.insert_before(head, item, d)
6604 if sc == 1 then
6605 word_head = head
6606 end
6607 w_nodes[sc] = d
6608 w = u.sub(w, 1, sc-1) .. u.char(s) .. u.sub(w, sc+1)
6609 else
6610 SC = SC + 16611 head, new = node.insert_before(head, item, d)
6612 table.insert(w_nodes, sc, new)
6613 w = u.sub(w, 1, sc-1) .. u.char(s) .. u.sub(w, sc)
6614 end
6615 if Babel.debug then
6616 print('.....', 'str')
6617 Babel.debug_hyph(w, w_nodes, sc, first, last, last_match)
6618 end
6619 end -- for
6620 node.remove(head, item)
6621 end -- if ''
6622 last_match = utf8.offset(w, sc+1+step)
6623 goto next
6624
6625 elseif mode == 1 and crep and (crep.pre or crep.no or crep.post) then
6626 d = node.new(7, 0) -- (disc, discretionary)
6627 d.pre = Babel.str_to_nodes(crep.pre, matches, item_base)
6628 d.post = Babel.str_to_nodes(crep.post, matches, item_base)
6629 d.replace = Babel.str_to_nodes(crep.no, matches, item_base)
6630 d.attr = item_base.attr
6631 if crep.pre == nil then -- TeXbook p96
6632 d.penalty = crep.penalty or tex.hyphenpenalty
6633 else
6634 d.penalty = crep.penalty or tex.exhyphenpenalty
6635 end
6636 placeholder = '|'
6637 head, new = node.insert_before(head, item, d)
6638
6639 elseif mode == 0 and crep and (crep.pre or crep.no or crep.post) then
6640 -- ERROR
6641
6642 elseif crep and crep.penalty then
6643 d = node.new(14, 0) -- (penalty, userpenalty)
6644 d.attr = item_base.attr
6645 d.penalty = crep.penalty
6646 head, new = node.insert_before(head, item, d)
6647
6648 elseif crep and crep.space then
6649 -- 655360 = 10 pt = 10 * 65536 sp
```

```
6650 d = node.new(12, 13) -- (glue, spaceskip)
6651 local quad = font.getfont(item_base.font).size or 655360
6652 node.setglue(d, crep.space[1] * quad,
6653 crep.space[2] * quad,
6654 crep.space[3] * quad)
6655 if mode == 0 then
6656 placeholder = ' '
6657 end
6658 head, new = node.insert_before(head, item, d)
6659
6660 elseif crep and crep.spacefactor then
6661 d = node.new(12, 13) -- (glue, spaceskip)
6662 local base_font = font.getfont(item_base.font)
6663 node.setglue(d,
6664 crep.spacefactor[1] * base_font.parameters['space'],
6665 crep.spacefactor[2] * base_font.parameters['space_stretch'],
6666 crep.spacefactor[3] * base_font.parameters['space_shrink'])
6667 if mode == 0 then
6668 placeholder = ' '
6669 end
6670 head, new = node.insert_before(head, item, d)
6671
6672 elseif mode == 0 and crep and crep.space then
6673 -- ERROR
6674
6675 end -- ie replacement cases
6676
6677 -- Shared by disc, space and penalty.
6678 if sc == 1 then
6679 word_head = head
6680 end
6681 if crep.insert then
6682 w = u.sub(w, 1, sc-1) .. placeholder .. u.sub(w, sc)
6683 table.insert(w_nodes, sc, new)
6684 last = last + 1
6685 else
6686 w_nodes[sc] = d
6687 node.remove(head, item)
6688 w = u.sub(w, 1, sc-1) .. placeholder .. u.sub(w, sc+1)
6689 end
6690
6691 last_match = utf8.offset(w, sc+1+step)
6692
6693 ::next::
6694
6695 end -- for each replacement
6696
6697 if Babel.debug then
6698 print('.....', '/')
6699 Babel.debug_hyph(w, w_nodes, sc, first, last, last_match)
6700 end
6701
6702 end -- for match
6703
6704 end -- for patterns
6705
6706 ::next::
6707 word_head = nw
6708 end -- for substring
6709 return head
6710 end
6711
6712 -- This table stores capture maps, numbered consecutively
```

```
6713 Babel.capture maps = \{ \}6714
6715 -- The following functions belong to the next macro
6716 function Babel.capture_func(key, cap)
6717 local ret = "[[" .. cap:gsub('{([0-9])}', "]]..m[%1]..[[") .. "]]"
6718 local cnt
6719 local u = unicode.utf8
6720 ret, cnt = ret:gsub('{(0-9)})|(N|)+||(.-)\}', Babel.capture_func_map)
6721 if cnt == 0 then
6722 ret = u.gsub(ret, '{(%x%x%x%x+)}',
6723 function (n)
6724 return u.char(tonumber(n, 16))
6725 end)
6726 end
6727 ret = ret:gsub("%[%[%]%]%.%.", '')
6728 ret = ret:gsub("%.%.%[%[%]%]", '')
6729 return key .. [[=function(m) return ]] .. ret .. [[ end]]
6730 end
6731
6732 function Babel.capt_map(from, mapno)
6733 return Babel.capture_maps[mapno][from] or from
6734 end
6735
6736 -- Handle the {n|abc|ABC} syntax in captures
6737 function Babel.capture_func_map(capno, from, to)
6738 local u = unicode.utf8
6739 from = u.gsub(from, '{(%x%x%x%x+)}',
6740 function (n)
6741 return u.char(tonumber(n, 16))
6742 end)
6743 to = u.gsub(to, '{(%x%x%x%x+)}',
6744 function (n)
6745 return u.char(tonumber(n, 16))
6746 end)
6747 local froms = \{\}6748 for s in string.utfcharacters(from) do
6749 table.insert(froms, s)
6750 end
6751 local cnt = 1
6752 table.insert(Babel.capture_maps, {})
6753 local mlen = table.getn(Babel.capture_maps)
6754 for s in string.utfcharacters(to) do
6755 Babel.capture_maps[mlen][froms[cnt]] = s
6756 cnt = cnt + 16757 end
6758 return "]]..Babel.capt_map(m[" .. capno .. "]," ..
6759 (mlen) .. ").." .. "[["
6760 end
6761
6762 -- Create/Extend reversed sorted list of kashida weights:
6763 function Babel.capture_kashida(key, wt)
6764 wt = tonumber(wt)
6765 if Babel.kashida_wts then
6766 for p, q in ipairs(Babel.kashida_wts) do
6767 if wt == q then
6768 break
6769 elseif wt > q then
6770 table.insert(Babel.kashida_wts, p, wt)
6771 break
6772 elseif table.getn(Babel.kashida_wts) == p then
6773 table.insert(Babel.kashida_wts, wt)
6774 end
6775 end
```

```
6776 else
6777 Babel.kashida wts = \{ wt \}6778 end
6779 return 'kashida = ' .. wt
6780 end
6781 \langle/transforms\rangle
```
### **12.12 Lua: Auto bidi with** basic **and** basic-r

The file babel-data-bidi.lua currently only contains data. It is a large and boring file and it is not shown here (see the generated file), but here is a sample:

 $[0x25] = {d= 'et'}$ ,  $[0x26] = {d= 'on'}$ ,  $[0x27] = {d= 'on'}$ , [0x28]={d='on', m=0x29},  $[0x29] = {d= 'on', m=0x28}$  $[0x2A]=\{d='on' \}$ ,  $[0x2B] = {d= 'es'}$ ,  $[0x2C]={d='cs'}$ ,

For the meaning of these codes, see the Unicode standard.

Now the basic-r bidi mode. One of the aims is to implement a fast and simple bidi algorithm, with a single loop. I managed to do it for R texts, with a second smaller loop for a special case. The code is still somewhat chaotic, but its behavior is essentially correct. I cannot resist copying the following text from Emacs bidi.c (which also attempts to implement the bidi algorithm with a single loop):

Arrrgh!! The UAX#9 algorithm is too deeply entrenched in the assumption of batch-style processing [...]. May the fleas of a thousand camels infest the armpits of those who design supposedly general-purpose algorithms by looking at their own implementations, and fail to consider other possible implementations!

Well, it took me some time to guess what the batch rules in UAX#9 actually mean (in other word, *what* they do and *why*, and not only *how*), but I think (or I hope) I've managed to understand them. In some sense, there are two bidi modes, one for numbers, and the other for text. Furthermore, setting just the direction in R text is not enough, because there are actually *two* R modes (set explicitly in Unicode with RLM and ALM). In babel the dir is set by a higher protocol based on the language/script, which in turn sets the correct dir  $(\langle 1 \rangle, \langle r \rangle$  or  $\langle al \rangle$ ).

From UAX#9: "Where available, markup should be used instead of the explicit formatting characters". So, this simple version just ignores formatting characters. Actually, most of that annex is devoted to how to handle them.

BD14-BD16 are not implemented. Unicode (and the W3C) are making a great effort to deal with some special problematic cases in "streamed" plain text. I don't think this is the way to go – particular issues should be fixed by a high level interface taking into account the needs of the document. And here is where luatex excels, because everything related to bidi writing is under our control.

```
6782 (*basic-r)
6783 Babel = Babel or \{ \}6784
6785 Babel.bidi_enabled = true
6786
6787 require('babel-data-bidi.lua')
6788
6789 local characters = Babel.characters
6790 local ranges = Babel.ranges
6791
6792 local DIR = node.id("dir")
6793
6794 local function dir_mark(head, from, to, outer)
6795 dir = (outer == 'r') and 'TLT' or 'TRT' -- ie, reverse
6796 local d = node.new(DIR)
6797 d.dir = '+' .. dir
6798 node.insert_before(head, from, d)
6799 d = node.new(DIR)
```

```
6800 d.dir = '-' .. dir
6801 node.insert_after(head, to, d)
6802 end
6803
6804 function Babel.bidi(head, ispar)
6805 local first_n, last_n -- first and last char with nums
6806 local last_es -- an auxiliary 'last' used with nums
6807 local first_d, last_d -- first and last char in L/R block
6808 local dir, dir_real
```
Next also depends on script/lang (<al>/<r>/><r>>(>>). To be set by babel. tex.pardir is dangerous, could be (re)set but it should be changed only in vmode. There are two strong's – strong = l/al/r and strong\_ $\ln = 1/r$  (there must be a better way):

```
6809 local strong = ('TRT' == tex.pardir) and 'r' or 'l'
6810 local strong lr = (strong == 'l') and 'l' or 'r'
6811 local outer = strong
6812
6813 local new_dir = false
6814 local first_dir = false
6815 local inmath = false
6816
6817 local last_lr
6818
6819 local type n = ''
6820
6821 for item in node.traverse(head) do
6822
6823 -- three cases: glyph, dir, otherwise
6824 if item.id == node.id'glyph'
6825 or (item.id == 7 and item.subtype == 2) then
6826
6827 local itemchar
6828 if item.id == 7 and item.subtype == 2 then
6829 itemchar = item.replace.char
6830 else
6831 itemchar = item.char
6832 end
6833 local chardata = characters[itemchar]
6834 dir = chardata and chardata d or nil
6835 if not dir then
6836 for nn, et in ipairs(ranges) do
6837 if itemchar < et[1] then
6838 break
6839 elseif itemchar <= et[2] then
6840 dir = et[3]
6841 break
6842 end
6843 end
6844 end
6845 dir = dir or 'l'
6846 if inmath then dir = ('TRT' == tex.mathdir) and 'r' or 'l' end
```
Next is based on the assumption babel sets the language AND switches the script with its dir. We treat a language block as a separate Unicode sequence. The following piece of code is executed at the first glyph after a 'dir' node. We don't know the current language until then. This is not exactly true, as the math mode may insert explicit dirs in the node list, so, for the moment there is a hack by brute force (just above).

```
6847 if new_dir then
6848 attr_dir = 0
6849 for at in node.traverse(item.attr) do
6850 if at.number == Babel.attr_dir then
6851 attr_dir = at.value % 3
6852 end
6853 end
```

```
6854 if attr dir == 1 then
6855 strong = 'r'
6856 elseif attr_dir == 2 then
6857 strong = 'al'
6858 else
6859 strong = 'l'
6860 end
6861 strong_lr = (strong == 'l') and 'l' or 'r'
6862 outer = strong_lr
6863 new_dir = false
6864 end
6865
6866 if dir == 'nsm' then dir = strong end -- W1
```
**Numbers.** The dual <al>/<r>/>x> system for R is somewhat cumbersome.

```
6867 dir_real = dir -- We need dir_real to set strong below
6868 if dir == 'al' then dir = 'r' end -- W3
```
By W2, there are no <en> <et> <es> if strong == <al>, only <an>. Therefore, there are not <et en> nor <en et>, W5 can be ignored, and W6 applied:

```
6869 if strong == 'al' then
6870 if dir == 'en' then dir = 'an' end -- W2
6871 if dir == 'et' or dir == 'es' then dir = 'on' end -- W6
6872 strong_lr = 'r' -- W3
6873 end
```
Once finished the basic setup for glyphs, consider the two other cases: dir node and the rest.

```
6874 elseif item.id == node.id'dir' and not inmath then
6875 new dir = true
6876 dir = nil
6877 elseif item.id == node.id'math' then
6878 inmath = (item.subtype == 0)
6879 else
6880 dir = nil -- Not a char
6881 end
```
Numbers in R mode. A sequence of <en>, <et>, <an>, <es> and <cs> is typeset (with some rules) in L mode. We store the starting and ending points, and only when anything different is found (including nil, ie, a non-char), the textdir is set. This means you cannot insert, say, a whatsit, but this is what I would expect (with luacolor you may colorize some digits). Anyway, this behavior could be changed with a switch in the future. Note in the first branch only <an> is relevant if <al>.

```
6882 if dir == 'en' or dir == 'an' or dir == 'et' then
6883 if dir ~= 'et' then
6884 type_n = dir
6885 end
6886 first_n = first_n or item
6887 last_n = last_es or item
6888 last_es = nil
6889 elseif dir == 'es' and last_n then -- W3+W6
6890 last_es = item
6891 elseif dir == 'cs' then - it's right - do nothing
6892 elseif first_n then -- & if dir = any but en, et, an, es, cs, inc nil
6893 if strong \overline{lr} == 'r' and type n ~= '' then
6894 dir_mark(head, first_n, last_n, 'r')
6895 elseif strong_lr == 'l' and first_d and type_n == 'an' then
6896 dir_mark(head, first_n, last_n, 'r')
6897 dir_mark(head, first_d, last_d, outer)
6898 first_d, last_d = nil, nil
6899 elseif strong_lr == 'l' and type_n \sim= '' then
6900 last_d = last_n
6901 end
6902 type_n = ''
6903 first_n, last_n = nil, nil
6904 end
```
R text in L, or L text in R. Order of dir\_ mark's are relevant: d goes outside n, and therefore it's emitted after. See dir mark to understand why (but is the nesting actually necessary or is a flat dir structure enough?). Only L, R (and AL) chars are taken into account – everything else, including spaces, whatsits, etc., are ignored:

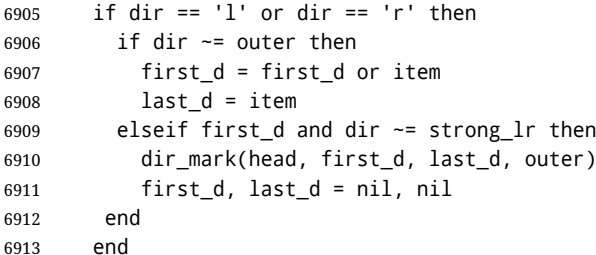

**Mirroring.** Each chunk of text in a certain language is considered a "closed" sequence. If <r on r> and <l on  $\vert$ >, it's clearly <r> and <l>, resptly, but with other combinations depends on outer. From all these, we select only those resolving  $\langle$ on $\rangle \rightarrow \langle$ r $\rangle$ . At the beginning (when last\_lr is nil) of an R text, they are mirrored directly.

TODO - numbers in R mode are processed. It doesn't hurt, but should not be done.

```
6914 if dir and not last_lr and dir ~= 'l' and outer == 'r' then
6915 item.char = characters[item.char] and
6916 characters[item.char].m or item.char
6917 elseif (dir or new_dir) and last_lr ~= item then
6918 local mir = outer .. strong_lr .. (dir or outer)
6919 if mir == 'rrr' or mir == 'lrr' or mir == 'rrl' or mir == 'rlr' then
6920 for ch in node.traverse(node.next(last_lr)) do
6921 if ch == item then break end
6922 if ch.id == node.id'glyph' and characters[ch.char] then
6923 ch.char = characters[ch.char].m or ch.char
6924 end
6925 end
6926 end
6927 end
```
Save some values for the next iteration. If the current node is 'dir', open a new sequence. Since dir could be changed, strong is set with its real value (dir\_real).

```
6928 if dir == 'l' or dir == 'r' then
6929 last_lr = item
6930 strong = dir_real -- Don't search back - best save now
6931 strong_lr = (strong == 'l') and 'l' or 'r'
6932 elseif new_dir then
6933 last_lr = nil
6934 end
6935 end
```
Mirror the last chars if they are no directed. And make sure any open block is closed, too.

```
6936 if last_lr and outer == 'r' then
6937 for ch in node.traverse_id(node.id'glyph', node.next(last_lr)) do
6938 if characters[ch.char] then
6939 ch.char = characters[ch.char].m or ch.char
6940 end
6941 end
6942 end
6943 if first_n then
6944 dir_mark(head, first_n, last_n, outer)
6945 end
6946 if first_d then
6947 dir_mark(head, first_d, last_d, outer)
6948 end
```
In boxes, the dir node could be added before the original head, so the actual head is the previous node.

return node.prev(head) or head

```
6950 end
6951 \langle /basic-r\rangleAnd here the Lua code for bidi=basic:
6952 (*basic)
6953 Babel = Babel or \{ \}6954
6955 -- eg, Babel.fontmap[1][<prefontid>]=<dirfontid>
6956
6957 Babel.fontmap = Babel.fontmap or {}
6958 Babel.fontmap[0] = \{\} -- l
6959 Babel.fontmap[1] = {} -- r
6960 Babel.fontmap[2] = {} -- al/an
6961
6962 Babel.bidi_enabled = true
6963 Babel.mirroring_enabled = true
6964
6965 require('babel-data-bidi.lua')
6966
6967 local characters = Babel.characters
6968 local ranges = Babel.ranges
6969
6970 local DIR = node.id('dir')
6971 local GLYPH = node.id('glyph')
6972
6973 local function insert_implicit(head, state, outer)
6974 local new_state = state
6975 if state.sim and state.eim and state.sim ~= state.eim then
6976 dir = ((outer == 'r') and 'TLT' or 'TRT') -- ie, reverse
6977 local d = node.new(DIR)
6978 d.dir = '+' .. dir
6979 node.insert_before(head, state.sim, d)
6980 local d = node.new(DIR)
6981 d.dir = '-' .. dir
6982 node.insert_after(head, state.eim, d)
6983 end
6984 new_state.sim, new_state.eim = nil, nil
6985 return head, new_state
6986 end
6987
6988 local function insert_numeric(head, state)
6989 local new
6990 local new_state = state
6991 if state.san and state.ean and state.san ~= state.ean then
6992 local d = node.new(DIR)
6993 d.dir = '+TLT'
6994 _, new = node.insert_before(head, state.san, d)
6995 if state.san == state.sim then state.sim = new end
6996 local d = node.new(DIR)
6997 d.dir = '-TLT'
6998 _, new = node.insert_after(head, state.ean, d)
6999 if state.ean == state.eim then state.eim = new end
7000 end
7001 new_state.san, new_state.ean = nil, nil
7002 return head, new_state
7003 end
7004
7005 -- TODO - \hbox with an explicit dir can lead to wrong results
7006 -- <R \hbox dir TLT{<R>}> and <L \hbox dir TRT{<L>}>. A small attempt
7007 -- was s made to improve the situation, but the problem is the 3-dir
7008 -- model in babel/Unicode and the 2-dir model in LuaTeX don't fit
7009 -- well.
7010
```

```
7011 function Babel.bidi(head, ispar, hdir)
7012 local d -- d is used mainly for computations in a loop
7013 local prev d = ''
7014 local new_d = false
7015
7016 local nodes = {}
7017 local outer_first = nil
7018 local inmath = false
7019
7020 local glue_d = nil
7021 local glue_i = nil
7022
7023 local has_en = false
7024 local first_et = nil
7025
7026 local ATDIR = Babel.attr_dir
7027
7028 local save_outer
7029 local temp = node.get_attribute(head, ATDIR)
7030 if temp then
7031 temp = temp % 3
7032 save_outer = (temp == 0 and 'l') or
7033 (temp == 1 and 'r') or
7034 (temp == 2 and 'al')
7035 elseif ispar then -- Or error? Shouldn't happen
7036 save_outer = ('TRT' == tex.pardir) and 'r' or 'l'
7037 else -- Or error? Shouldn't happen
7038 save_outer = ('TRT' == hdir) and 'r' or 'l'
7039 end
7040 -- when the callback is called, we are just _after_ the box,
7041 -- and the textdir is that of the surrounding text
7042 -- if not ispar and hdir ~= tex.textdir then
7043 -- save_outer = ('TRT' == hdir) and 'r' or 'l'
7044 -- end
7045 local outer = save_outer
7046 local last = outer
7047 -- 'al' is only taken into account in the first, current loop
7048 if save outer == 'al' then save outer = 'r' end
7049
7050 local fontmap = Babel.fontmap
7051
7052 for item in node.traverse(head) do
7053
7054 -- In what follows, #node is the last (previous) node, because the
7055 -- current one is not added until we start processing the neutrals.
7056
7057 -- three cases: glyph, dir, otherwise
7058 if item.id == GLYPH
7059 or (item.id == 7 and item.subtype == 2) then
7060
7061 local d_font = nil
7062 local item_r
7063 if item.id == 7 and item.subtype == 2 then
7064 item_r = item.replace -- automatic discs have just 1 glyph
7065 else
7066 item_r = item
7067 end
7068 local chardata = characters[item_r.char]
7069 d = chardata and chardata.d or nil
7070 if not d or d == 'nsm' then
7071 for nn, et in ipairs(ranges) do
7072 if item_r.char < et[1] then
7073 break
```

```
7074 elseif item_r.char <= et[2] then
7075 if not d then d = et[3]
7076 elseif d == 'nsm' then d_font = et[3]
7077 end
7078 break
7079 end
7080 end
7081 end
7082 d = d or 'l'
7083
7084 -- A short 'pause' in bidi for mapfont
7085 d_font = d_font or d
7086 d_font = (d_font == 'l' and 0) or
7087 (d_font == 'nsm' and 0) or
7088 (d_font == 'r' and 1) or
7089 (d_font == 'al' and 2) or
7090 (d_font == 'an' and 2) or nil
7091 if d_font and fontmap and fontmap[d_font][item_r.font] then
7092 item_r.font = fontmap[d_font][item_r.font]
7093 end
7094
7095 if new_d then
7096 table.insert(nodes, {nil, (outer == 'l') and 'l' or 'r', nil})
7097 if inmath then
7098 attr_d = 0
7099 else
7100 attr_d = node.get_attribute(item, ATDIR)
7101 attr_d = attr_d % 3
7102 end
7103 if attr_d == 1 then
7104 outer_first = 'r'
7105 last = 'r'
7106 elseif attr_d == 2 then
7107 outer_first = 'r'
7108 last = 'al'
7109 else
7110 outer_first = 'l'
7111 last = 'l'
7112 end
7113 outer = last
7114 has_en = false
7115 first_et = nil
7116 new d = false
7117 end
7118
7119 if glue_d then
7120 if (d == 'l' and 'l' or 'r') ~= glue_d then
7121 table.insert(nodes, {glue_i, 'on', nil})
7122 end
7123 glue_d = nil
7124 glue_i = nil
7125 end
7126
7127 elseif item.id == DIR then
7128 d = nil
7129 if head \sim= item then new d = true end
7130
7131 elseif item.id == node.id'glue' and item.subtype == 13 then
7132 glue d = d
7133 glue_i = item
7134 d = nil
7135
7136 elseif item.id == node.id'math' then
```

```
7137 inmath = (item.subtype == 0)
7138
7139 else
7140 d = nil7141 end
7142
7143 -- AL <= EN/ET/ES -- W2 + W3 + W6
7144 if last == 'al' and d == 'en' then
7145 d = 'an' -- W3
7146 elseif last == 'al' and (d == 'et' or d == 'es') then
7147 d = 'on' -- W6
7148 end
7149
7150 -- EN + CS/ES + EN -- W4
7151 if d == 'en' and #nodes >= 2 then
7152 if (nodes[#nodes][2] == 'es' or nodes[#nodes][2] == 'cs')
7153 and nodes[#nodes-1][2] == 'en' then
7154 nodes[#nodes][2] = 'en'
7155 end
7156 end
7157
7158 -- AN + CS + AN -- W4 too, because uax9 mixes both cases
7159 if d == 'an' and #nodes >= 2 then
7160 if (nodes[#nodes][2] == 'cs')
7161 and nodes[#nodes-1][2] == 'an' then
7162 nodes[#nodes][2] = 'an'
7163 end
7164 end
7165
7166 -- ET/EN -- W5 + W7->l / W6->on
7167 if d == 'et' then
7168 first_et = first_et or (#nodes + 1)
7169 elseif d == 'en' then
7170 has en = true
7171 first et = first et or (#nodes + 1)
7172 elseif first_et then -- d may be nil here !
7173 if has_en then
7174 if last == 'l' then
7175 temp = 'l' -- W7
7176 else
7177 temp = 'en' -- W5
7178 end
7179 else
7180 temp = 'on' -- W6
7181 end
7182 for e = first_et, #nodes do
7183 if nodes[e][1].id == GLYPH then nodes[e][2] = temp end
7184 end
7185 first_et = nil
7186 has_en = false
7187 end
7188
7189 -- Force mathdir in math if ON (currently works as expected only
7190 -- with 'l')
7191 if inmath and d == 'on' then
7192 d = ('TRT' == tex.mathdir) and 'r' or 'l'
7193 end
7194
7195 if d then
7196 if d == 'al' then
7197 d = 'r'
7198 last = 'al'
7199 elseif d == 'l' or d == 'r' then
```

```
7200 last = d
7201 end
7202 prev d = d
7203 table.insert(nodes, {item, d, outer_first})
7204 end
7205
7206 outer_first = nil
7207
7208 end
7209
7210 -- TODO -- repeated here in case EN/ET is the last node. Find a
7211 -- better way of doing things:
7212 if first_et then -- dir may be nil here !
7213 if has_en then
7214 if last == 'l' then
7215 temp = 'l' -- W7
7216 else
7217 temp = 'en' -- W5
7218 end
7219 else
7220 temp = 'on' -- W6
7221 end
7222 for e = first_et, #nodes do
7223 if nodes[e][1].id == GLYPH then nodes[e][2] = temp end
7224 end
7225 end
7226
7227 -- dummy node, to close things
7228 table.insert(nodes, {nil, (outer == 'l') and 'l' or 'r', nil})
7229
7230 --------------- NEUTRAL -----------------
7231
7232 outer = save_outer
7233 last = outer
7234
7235 local first_on = nil
7236
7237 for q = 1, #nodes do
7238 local item
7239
7240 local outer_first = nodes[q][3]
7241 outer = outer_first or outer
7242 last = outer_first or last
7243
7244 local d = nodes[q][2]7245 if d == 'an' or d == 'en' then d = 'r' end
7246 if d == 'cs' or d == 'et' or d == 'es' then d = 'on' end --- W6
7247
7248 if d == 'on' then
7249 first_on = first_on or q
7250 elseif first_on then
7251 if last == d then
7252 temp = d
7253 else
7254 temp = outer
7255 end
7256 for r = first\_on, q - 1 do
7257 nodes[r][2] = temp
7258 item = nodes[r][1] -- MIRRORING
7259 if Babel.mirroring_enabled and item.id == GLYPH
7260 and temp == 'r' and characters[item.char] then
7261 local font_mode = ''
7262 if font.fonts[item.font].properties then
```

```
7263 font_mode = font.fonts[item.font].properties.mode
7264 end
7265 if font mode \sim= 'harf' and font mode \sim= 'plug' then
7266 item.char = characters[item.char].m or item.char
7267 end
7268 end
7269 end
7270 first_on = nil
7271 end
7272
7273 if d == 'r' or d == 'l' then last = d end
7274 end
7275
7276 -------------- IMPLICIT, REORDER ----------------
7277
7278 outer = save_outer
7279 last = outer
7280
7281 local state = {}
7282 state.has_r = false
7283
7284 for q = 1, #nodes do
7285
7286 local item = nodes[q][1]
7287
7288 outer = nodes[q][3] or outer
7289
7290 local d = nodes[q][2]7291
7292 if d == 'nsm' then d = last end -- W1
7293 if d == 'en' then d = 'an' end
7294 local isdir = (d == 'r' or d == 'l')7295
7296 if outer == 'l' and d == 'an' then
7297 state.san = state.san or item
7298 state.ean = item
7299 elseif state.san then
7300 head, state = insert_numeric(head, state)
7301 end
7302
7303 if outer == 'l' then
7304 if d == 'an' or d == 'r' then -- im -> implicit
7305 if d == 'r' then state.has r = true end
7306 state.sim = state.sim or item
7307 state.eim = item
7308 elseif d == 'l' and state.sim and state.has r then
7309 head, state = insert_implicit(head, state, outer)
7310 elseif d == 'l' then
7311 state.sim, state.eim, state.has_r = nil, nil, false
7312 end
7313 else
7314 if d == 'an' or d == 'l' then
7315 if nodes[q][3] then -- nil except after an explicit dir
7316 state.sim = item -- so we move sim 'inside' the group
7317 else
7318 state.sim = state.sim or item
7319 end
7320 state.eim = item
7321 elseif d == 'r' and state.sim then
7322 head, state = insert_implicit(head, state, outer)
7323 elseif d == 'r' then
7324 state.sim, state.eim = nil, nil
7325 end
```

```
7326 end
7327
7328 if isdir then
7329 last = d -- Don't search back - best save now
7330 elseif d == 'on' and state.san then
7331 state.san = state.san or item
7332 state.ean = item
7333 end
7334
7335 end
7336
7337 return node.prev(head) or head
7338 end
7339\langle/basic\rangle
```
## **13 Data for CJK**

It is a boring file and it is not shown here (see the generated file), but here is a sample:

```
[0 \times 0021] = \{c = 'ex' \},
[0x0024]={c='pr'},
[0x0025]={c='po'},
[0 \times 0028] = \{c = 'op' \},[0x0029]={c='cp'},
[0x002B] = {c='pr'},
```
For the meaning of these codes, see the Unicode standard.

# **14 The 'nil' language**

This 'language' does nothing, except setting the hyphenation patterns to nohyphenation. For this language currently no special definitions are needed or available. The macro \LdfInit takes care of preventing that this file is loaded more than once, checking the category code of the @ sign, etc.

```
7340 (*nil)
7341 \ProvidesLanguage{nil}[\langle \langle date \rangle \rangle \langle \langle version \rangle} Nil language]
7342 \LdfInit{nil}{datenil}
```
When this file is read as an option, i.e. by the \usepackage command, nil could be an 'unknown' language in which case we have to make it known.

```
7343 \ifx\l@nil\@undefined
```

```
7344 \newlanguage\l@nil
7345 \@namedef{bbl@hyphendata@\the\l@nil}{{}{}}% Remove warning
7346 \let\bbl@elt\relax
7347 \edef\bbl@languages{% Add it to the list of languages
7348 \bbl@languages\bbl@elt{nil}{\the\l@nil}{}{}}
7349 \fi
```
This macro is used to store the values of the hyphenation parameters \lefthyphenmin and \righthyphenmin.

7350\providehyphenmins{\CurrentOption}{\m@ne\m@ne}

The next step consists of defining commands to switch to (and from) the 'nil' language.

```
\captionnil
```
\datenil <sup>7351</sup> \let\captionsnil\@empty 7352 \let\datenil\@empty

There is no locale file for this pseudo-language, so the corresponding fields are defined here.

7353 \def\bbl@inidata@nil{% 7354 \bbl@elt{identification}{tag.ini}{und}%

```
7355 \bbl@elt{identification}{load.level}{0}%
7356 \bbl@elt{identification}{charset}{utf8}%
7357 \bbl@elt{identification}{version}{1.0}%
7358 \bbl@elt{identification}{date}{2022-05-16}%
7359 \bbl@elt{identification}{name.local}{nil}%
7360 \bbl@elt{identification}{name.english}{nil}%
7361 \bbl@elt{identification}{name.babel}{nil}%
7362 \bbl@elt{identification}{tag.bcp47}{und}%
7363 \bbl@elt{identification}{language.tag.bcp47}{und}%
7364 \bbl@elt{identification}{tag.opentype}{dflt}%
7365 \bbl@elt{identification}{script.name}{Latin}%
7366 \bbl@elt{identification}{script.tag.bcp47}{Latn}%
7367 \bbl@elt{identification}{script.tag.opentype}{DFLT}%
7368 \bbl@elt{identification}{level}{1}%
7369 \bbl@elt{identification}{encodings}{}%
7370 \bbl@elt{identification}{derivate}{no}}
7371 \@namedef{bbl@tbcp@nil}{und}
7372 \@namedef{bbl@lbcp@nil}{und}
7373 \@namedef{bbl@lotf@nil}{dflt}
7374 \@namedef{bbl@elname@nil}{nil}
7375 \@namedef{bbl@lname@nil}{nil}
7376 \@namedef{bbl@esname@nil}{Latin}
7377 \@namedef{bbl@sname@nil}{Latin}
7378 \@namedef{bbl@sbcp@nil}{Latn}
7379 \@namedef{bbl@sotf@nil}{Latn}
```
The macro \ldf@finish takes care of looking for a configuration file, setting the main language to be switched on at \begin{document} and resetting the category code of @ to its original value.

 \ldf@finish{nil} 7381 $\langle$ /nil $\rangle$ 

## **15 Calendars**

The code for specific calendars are placed in the specific files, loaded when requested by an ini file in the identification section with require.calendars.

Start with function to compute the Julian day. It's based on the little library calendar. js, by John Walker, in the public domain.

```
7382 \langle\langle *Compute\;Julian\; day\rangle\rangle \equiv7383 \def\bbl@fpmod#1#2{(#1-#2*floor(#1/#2))}
7384 \def\bbl@cs@gregleap#1{%
7385 (\bbl@fpmod{#1}{4} == 0) &&
7386 (!((\bbl@fpmod{#1}{100} == 0) && (\bbl@fpmod{#1}{400} != 0)))}
7387 \def\bbl@cs@jd#1#2#3{% year, month, day
7388 \fp eval:n{ 1721424.5 + (365 * (#1 - 1)) +
7389 floor(H - 1) / 4) + (-floor(H - 1) / 100) +7390 floor((#1 - 1) / 400) + floor((((367 * #2) - 362) / 12) +
7391 ((#2 <= 2) ? 0 : (\bbl@cs@gregleap{#1} ? -1 : -2)) + #3) }}
7392 \langle \langle/Compute Julian day\rangle
```
## **15.1 Islamic**

The code for the Civil calendar is based on it, too.

```
7393 (*ca-islamic)
7394 \ExplSyntaxOn
7395 \langle (Compute Julian day)</sub>
7396 % == islamic (default)
7397 % Not yet implemented
7398 \def\bbl@ca@islamic#1-#2-#3\@@#4#5#6{}
```
The Civil calendar.

```
7399 \def\bbl@cs@isltojd#1#2#3{ % year, month, day
7400 ((\#3 + \text{ceil}(29.5 * (\#2 - 1))) +
```

```
7401 (#1 - 1) * 354 + floor((3 + (11 * #1)) / 30) +
7402 1948439.5) - 1) }
7403 \@namedef{bbl@ca@islamic-civil++}{\bbl@ca@islamicvl@x{+2}}
7404 \@namedef{bbl@ca@islamic-civil+}{\bbl@ca@islamicvl@x{+1}}
7405 \@namedef{bbl@ca@islamic-civil}{\bbl@ca@islamicvl@x{}}
7406 \@namedef{bbl@ca@islamic-civil-}{\bbl@ca@islamicvl@x{-1}}
7407 \@namedef{bbl@ca@islamic-civil--}{\bbl@ca@islamicvl@x{-2}}
7408 \def\bbl@ca@islamicvl@x#1#2-#3-#4\@@#5#6#7{%
7409 \edef\bbl@tempa{%
7410 \fp_eval:n{ floor(\bbl@cs@jd{#2}{#3}{#4})+0.5 #1}}%
7411 \edef#5{%
7412 \fp_eval:n{ floor(((30*(\bbl@tempa-1948439.5)) + 10646)/10631) }}%
7413 \edef#6{\fp_eval:n{
7414 min(12,ceil((\bbl@tempa-(29+\bbl@cs@isltojd{#5}{1}{1}))/29.5)+1) }}%
7415 \edef#7{\fp_eval:n{ \bbl@tempa - \bbl@cs@isltojd{#5}{#6}{1} + 1} }}
 The Umm al-Qura calendar, used mainly in Saudi Arabia, is based on moment-hijri, by Abdullah
 Alsigar (license MIT).
 Since the main aim is to provide a suitable \today, and maybe some close dates, data just covers
 Hijri ∼1435/∼1460 (Gregorian ∼2014/∼2038).
7416 \def\bbl@cs@umalqura@data{56660, 56690,56719,56749,56778,56808,%
7417 56837,56867,56897,56926,56956,56985,57015,57044,57074,57103,%
7418 57133,57162,57192,57221,57251,57280,57310,57340,57369,57399,%
7419 57429,57458,57487,57517,57546,57576,57605,57634,57664,57694,%
7420 57723,57753,57783,57813,57842,57871,57901,57930,57959,57989,%
7421 58018,58048,58077,58107,58137,58167,58196,58226,58255,58285,%
7422 58314,58343,58373,58402,58432,58461,58491,58521,58551,58580,%
7423 58610,58639,58669,58698,58727,58757,58786,58816,58845,58875,%
7424 58905,58934,58964,58994,59023,59053,59082,59111,59141,59170,%
7425 59200,59229,59259,59288,59318,59348,59377,59407,59436,59466,%
7426 59495,59525,59554,59584,59613,59643,59672,59702,59731,59761,%
7427 59791,59820,59850,59879,59909,59939,59968,59997,60027,60056,%
7428 60086,60115,60145,60174,60204,60234,60264,60293,60323,60352,%
7429 60381,60411,60440,60469,60499,60528,60558,60588,60618,60648,%
7430 60677,60707,60736,60765,60795,60824,60853,60883,60912,60942,%
7431 60972,61002,61031,61061,61090,61120,61149,61179,61208,61237,%
7432 61267,61296,61326,61356,61385,61415,61445,61474,61504,61533,%
7433 61563,61592,61621,61651,61680,61710,61739,61769,61799,61828,%
7434 61858,61888,61917,61947,61976,62006,62035,62064,62094,62123,%
7435 62153,62182,62212,62242,62271,62301,62331,62360,62390,62419,%
7436 62448,62478,62507,62537,62566,62596,62625,62655,62685,62715,%
7437 62744,62774,62803,62832,62862,62891,62921,62950,62980,63009,%
7438 63039,63069,63099,63128,63157,63187,63216,63246,63275,63305,%
7439 63334,63363,63393,63423,63453,63482,63512,63541,63571,63600,%
7440 63630,63659,63689,63718,63747,63777,63807,63836,63866,63895,%
7441 63925,63955,63984,64014,64043,64073,64102,64131,64161,64190,%
7442 64220,64249,64279,64309,64339,64368,64398,64427,64457,64486,%
7443 64515,64545,64574,64603,64633,64663,64692,64722,64752,64782,%
7444 64811,64841,64870,64899,64929,64958,64987,65017,65047,65076,%
7445 65106,65136,65166,65195,65225,65254,65283,65313,65342,65371,%
7446 65401,65431,65460,65490,65520}
7447 \@namedef{bbl@ca@islamic-umalqura+}{\bbl@ca@islamcuqr@x{+1}}
7448 \@namedef{bbl@ca@islamic-umalqura}{\bbl@ca@islamcuqr@x{}}
7449 \@namedef{bbl@ca@islamic-umalqura-}{\bbl@ca@islamcuqr@x{-1}}
7450 \def\bbl@ca@islamcuqr@x#1#2-#3-#4\@@#5#6#7{%
7451 \ifnum#2>2014 \ifnum#2<2038
7452 \bbl@afterfi\expandafter\@gobble
7453 \fi\fi
7454 {\bbl@error{Year~out~of~range}{The~allowed~range~is~2014-2038}}%
7455 \edef\bbl@tempd{\fp_eval:n{ % (Julian) day
7456 \bbl@cs@jd{#2}{#3}{#4} + 0.5 - 2400000 #1}}%
7457 \count@\@ne
7458 \bbl@foreach\bbl@cs@umalqura@data{%
```

```
7459 \advance\count@\@ne
7460 \ifnum##1>\bbl@tempd\else
7461 \edef\bbl@tempe{\the\count@}%
7462 \edef\bbl@tempb{##1}%
7463 \fi}%
7464 \edef\bbl@templ{\fp_eval:n{ \bbl@tempe + 16260 + 949 }}% month~lunar
7465 \edef\bbl@tempa{\fp_eval:n{ floor((\bbl@templ - 1 ) / 12) }}% annus
7466 \edef#5{\fp_eval:n{ \bbl@tempa + 1 }}%
7467 \edef#6{\fp_eval:n{ \bbl@templ - (12 * \bbl@tempa) }}%
7468 \edef#7{\fp_eval:n{ \bbl@tempd - \bbl@tempb + 1 }}}
7469 \ExplSyntaxOff
7470 \bbl@add\bbl@precalendar{%
7471 \bbl@replace\bbl@ld@calendar{-civil}{}%
7472 \bbl@replace\bbl@ld@calendar{-umalqura}{}%
7473 \bbl@replace\bbl@ld@calendar{+}{}%
7474 \bbl@replace\bbl@ld@calendar{-}{}}
7475 \langle/ca-islamic\rangle
```
## **16 Hebrew**

This is basically the set of macros written by Michail Rozman in 1991, with corrections and adaptions by Rama Porrat, Misha, Dan Haran and Boris Lavva. This must be eventually replaced by computations with l3fp.

```
7476 (*ca-hebrew)
7477 \newcount\bbl@cntcommon
7478 \def\bbl@remainder#1#2#3{%
7479 #3 = #1 % c = a
7480 \divide #3 by #2 % c = a/b
7481 \multiply #3 by -#2 % c = -b(a/b)
7482 \advance #3 by #1 }% % c = a - b(a/b)
7483 \newif\ifbbl@divisible
7484 \def\bbl@checkifdivisible#1#2{%
7485 {\countdef\tmp = 0 % \tmp == \count0 - temporary variable
7486 \bbl@remainder{#1}{#2}{\tmp}%
7487 \ifnum \tmp = 0
7488 \global\bbl@divisibletrue
7489 \else
7490 \global\bbl@divisiblefalse
7491 \fi}}
7492 \newif\ifbbl@gregleap
7493 \def\bbl@ifgregleap#1{%
7494 \bbl@checkifdivisible{#1}{4}%
7495 \ifbbl@divisible
7496 \bbl@checkifdivisible{#1}{100}%
7497 \ifbbl@divisible
7498 \bbl@checkifdivisible{#1}{400}%
7499 \ifbbl@divisible
7500 \bbl@gregleaptrue
7501 \else
7502 \bbl@gregleapfalse
7503 \fi
7504 \else
7505 \bbl@gregleaptrue
7506 \fi
7507 \else
7508 \bbl@gregleapfalse
7509 \fi
7510 \ifbbl@gregleap}
7511 \def\bbl@gregdayspriormonths#1#2#3{% no month number 0
7512 {#3 = \ifcase #1 0 \or 0 \or 31 \or 59 \or 90 \or 120 \or 151 \or
7513 181 \or 212 \or 243 \or 273 \or 304 \or 334 \fi
7514 \bbl@ifgregleap{#2}%
```

```
7515 \ifnum #1 > 2 % if month after February
7516 \advance #3 by 1 % add leap day
7517 \fi
7518 \fi
7519 \global\bbl@cntcommon = #3}%
7520 #3 = \bbl@cntcommon}
7521 \def\bbl@gregdaysprioryears#1#2{%
7522 \{\text{time} = 4 \ % \tmpc==\count4
7523 \countdef\tmpb = 2 % \tmpb==\count2
7524 \tmpb = #1 %
7525 \advance \tmpb by -1 %
7526 \tmpc = \tmpb % \tmpc = \tmpb = year-1
7527 \multiply \tmpc by 365 % Days in prior years =
7528 #2 = \tmpc % = 365*(year-1) ...
7529 \tmpc = \tmpb %
7530 \divide \tmpc by 4 % \tmpc = (year-1)/4
7531 \advance #2 by \tmpc % n. plus Julian leap days ...
7532 \tmpc = \tmpb %
7533 \divide \tmpc by 100 % \tmpc = (year-1)/100
7534 \advance #2 by -\tmpc % ... minus century years ...
7535 \tmpc = \tmpb %
7536 \divide \tmpc by 400 % \tmpc = (\text{year}-1)/4007537 \advance #2 by \tmpc % ... plus 4-century years.
7538 \global\bbl@cntcommon = #2}%
7539 #2 = \bbl@cntcommon}
7540 \def\bbl@absfromgreg#1#2#3#4{%
7541 {\countdef\tmpd = 0 % \tmpd==\count0
7542 #4 = #1 % days so far this month
7543 \bbl@gregdayspriormonths{#2}{#3}{\tmpd}%
7544 \advance #4 by \tmpd % add days in prior months
7545 \bbl@gregdaysprioryears{#3}{\tmpd}%
7546 \advance #4 by \tmpd % add days in prior years
7547 \global\bbl@cntcommon = #4}%
7548 #4 = \bbl@cntcommon}
7549 \newif\ifbbl@hebrleap
7550 \def\bbl@checkleaphebryear#1{%
7551 {\countdef\tmpa = 0 % \tmpa==\count0
7552 \countdef\tmpb = 1 % \tmpb==\count1
7553 \tmpa = #1
7554 \multiply \tmpa by 7
7555 \advance \tmpa by 1
7556 \bbl@remainder{\tmpa}{19}{\tmpb}%
7557 \ifnum \tmpb < 7 % \tmpb = (7*year+1)%19
7558 \global\bbl@hebrleaptrue
7559 \else
7560 \global\bbl@hebrleapfalse
7561 \fi}}
7562 \def\bbl@hebrelapsedmonths#1#2{%
7563 {\countdef\tmpa = 0 % \tmpa==\count0
7564 \countdef\tmpb = 1 % \tmpb==\count1
7565 \countdef\tmpc = 2 % \tmpc==\count2
7566 \tmpa = \#1 %
7567 \advance \tmpa by -1 %
7568 #2 = \t{mpa} % #2 = \t{mpa} = \text{year-1}7569 \divide #2 by 19 % Number of complete Meton cycles
7570 \multiply #2 by 235 % #2 = 235*((year-1)/19)
7571 \bbl@remainder{\tmpa}{19}{\tmpb}% \tmpa = years%19-years this cycle
7572 \tmpc = \tmpb %
7573 \multiply \tmpb by 12 %
7574 \advance #2 by \tmpb % add regular months this cycle
7575 \multiply \tmpc by 7 %
7576 \advance \tmpc by 1 %
7577 \divide \tmpc by 19 % \tmpc = (1+7*((year-1)%19))/19 -
```

```
7578 \advance #2 by \tmpc % add leap months
7579 \global\bbl@cntcommon = #2}%
7580 #2 = \bbl@cntcommon}
7581 \def\bbl@hebrelapseddays#1#2{%
7582 {\countdef\tmpa = 0 % \tmpa==\count0
7583 \countdef\tmpb = 1 % \tmpb==\count1
7584 \countdef\tmpc = 2 % \tmpc==\count2
7585 \bbl@hebrelapsedmonths{#1}{#2}%
7586 \tmpa = #2 %
7587 \multiply \tmpa by 13753 %
7588 \advance \tmpa by 5604 % \tmpa=MonthsElapsed*13758 + 5604
7589 \bbl@remainder{\tmpa}{25920}{\tmpc}% \tmpc == ConjunctionParts
7590 \divide \tmpa by 25920
7591 \multiply #2 by 29
7592 \advance #2 by 1
7593 \advance #2 by \tmpa \frac{2}{3} % #2 = 1 + MonthsElapsed*29 +
7594 \bbl@remainder{#2}{7}{\tmpa}% % \tmpa == DayOfWeek
7595 \ifnum \tmpc < 19440
7596 \ifnum \tmpc < 9924
7597 \else % New moon at 9 h. 204 p. or later
7598 \ifnum \tmpa = 2 % on Tuesday ...
7599 \bbl@checkleaphebryear{#1}% of a common year
7600 \ifbbl@hebrleap
7601 \else
7602 \dvance #2 by 1
7603 \fi
7604 \fi
7605 \fi
7606 \ifnum \tmpc < 16789
7607 \else % New moon at 15 h. 589 p. or later
7608 \ifnum \tmpa = 1 % on Monday ...
7609 \ddvance #1 by -1
7610 \bbl@checkleaphebryear{#1}% at the end of leap year
7611 \ifbbl@hebrleap
7612 \dvance #2 by 1
7613 \fi
7614 \fi
7615 \fi
7616 \else
7617 \advance #2 by 1 % new moon at or after midday
7618 \fi
7619 \bbl@remainder{#2}{7}{\tmpa}% % \tmpa == DayOfWeek
7620 \ifnum \tmpa = 0 \% if Sunday ...
7621 \advance #2 by 1
7622 \else %
7623 \ifnum \tmpa = 3 % Wednesday ...
7624 \advance #2 by 1
7625 \else
7626 \iintnum \times mpa = 5 % or Friday7627 \dvance #2 by 1
7628 \fi
7629 \fi
7630 \fi
7631 \global\bbl@cntcommon = #2}%
7632 #2 = \bbl@cntcommon}
7633 \def\bbl@daysinhebryear#1#2{%
7634 {\countdef\tmpe = 12 % \tmpe==\count12
7635 \bbl@hebrelapseddays{#1}{\tmpe}%
7636 \advance #1 by 1
7637 \bbl@hebrelapseddays{#1}{#2}%
7638 \advance #2 by -\tmpe
7639 \global\bbl@cntcommon = #2}%
7640 #2 = \bbl@cntcommon}
```

```
7641 \def\bbl@hebrdayspriormonths#1#2#3{%
7642 {\countdef\tmpf= 14 % \tmpf==\count14
7643 #3 = \ifcase #1 % Days in prior month of regular year
7644 0 \or % no month number 0
7645 0 \or % Tishri
7646 30 \or % Heshvan
7647 59 \or % Kislev
7648 89 \or % Tebeth
7649 118 \or % Shebat
7650 148 \or % Adar I
7651 148 \or % Adar II
7652 177 \or % Nisan
7653 207 \or % Iyar
7654 236 \or % Sivan
7655 266 \or % Tammuz
7656 295 \or % Av
7657 325 \or % Elul
7658 400 % Dummy
7659 \fi
7660 \bbl@checkleaphebryear{#2}%
7661 \ifbbl@hebrleap % in leap year
7662 \ifnum #1 > 6 % if month after Adar I
7663 \ddvance #3 by 30 % add 30 days
7664 \fi
7665 \fi
7666 \bbl@daysinhebryear{#2}{\tmpf}%
7667 \ifnum #1 > 3
7668 \ifnum \tmpf = 353 %
7669 \advance #3 by -1 %
7670 \fi % Short Kislev
7671 \ifnum \tmpf = 383 %
7672 \advance #3 by -1 %
7673 \setminus fi %
7674 \fi
7675 \ifnum #1 > 2
7676 \ifnum \tmpf = 355 %
7677 \dvance #3 by 1 %
7678 \fi % Long Heshvan
7679 \ifnum \tmpf = 385 %
7680 \advance #3 by 1 %
7681 \setminus fi %
7682 \fi
7683 \global\bbl@cntcommon = #3}%
7684 #3 = \bbl@cntcommon}
7685 \def\bbl@absfromhebr#1#2#3#4{%
7686 {#4 = #1
7687 \bbl@hebrdayspriormonths{#2}{#3}{#1}%
7688 \advance #4 by #1 % Add days in prior months this year
7689 \bbl@hebrelapseddays{#3}{#1}%
7690 \advance #4 by #1 % Add days in prior years
7691 \advance #4 by -1373429 % Subtract days before Gregorian
7692 \global\bbl@cntcommon = #4}% % 01.01.0001
7693 #4 = \bbl@cntcommon}
7694 \def\bbl@hebrfromgreg#1#2#3#4#5#6{%
7695 {\countdef\tmpx= 17 % \tmpx==\count17
7696 \countdef\tmpy= 18 % \tmpy==\count18
7697 \countdef\tmpz= 19 % \tmpz==\count19
7698 #6 = #3 %
7699 \global\advance #6 by 3761 % approximation from above
7700 \bbl@absfromgreg{#1}{#2}{#3}{#4}%
7701 \tmpz = 1 \tmpy = 1
7702 \bbl@absfromhebr{\tmpz}{\tmpy}{#6}{\tmpx}%
7703 \ifnum \tmpx > #4 %
```

```
7704 \global\advance #6 by -1 % Hyear = Gyear + 3760
7705 \bbl@absfromhebr{\tmpz}{\tmpy}{#6}{\tmpx}%
7706 \fi %
7707 \advance #4 by -\tmpx % Days in this year
7708 \advance #4 by 1 %
7709 #5 = #4 %
7710 \divide #5 by 30 % Approximation for month from below
7711 \loop % Search for month
7712 \bbl@hebrdayspriormonths{#5}{#6}{\tmpx}%
7713 \ifnum \tmpx < #4
7714 \advance #5 by 1
7715 \tmpy = \tmpx
7716 \repeat
7717 \global\advance #5 by -1
7718 \global\advance #4 by -\tmpy}}
7719 \newcount\bbl@hebrday \newcount\bbl@hebrmonth \newcount\bbl@hebryear
7720 \newcount\bbl@gregday \newcount\bbl@gregmonth \newcount\bbl@gregyear
7721 %
7722 \def\bbl@ca@hebrew#1-#2-#3\@@#4#5#6{%
7723 \bbl@gregday=#3 \bbl@gregmonth=#2 \bbl@gregyear=#1
7724 \bbl@hebrfromgreg
7725 {\bbl@gregday}{\bbl@gregmonth}{\bbl@gregyear}%
7726 {\bbl@hebrday}{\bbl@hebrmonth}{\bbl@hebryear}%
7727 \edef#4{\the\bbl@hebryear}%
7728 \edef#5{\the\bbl@hebrmonth}%
7729 \edef#6{\the\bbl@hebrday}}
7730 \langle /ca\text{-}hebrew \rangle
```
# **17 Persian**

There is an algorithm written in TeX by Jabri, Abolhassani, Pournader and Esfahbod, created for the first versions of the FarsiTeX system (no longer available), but the original license is GPL, so its use with LPPL is problematic. The code here follows loosely that by John Walker, which is free and accurate, but sadly very complex, so the relevant data for the years 2013-2050 have been pre-calculated and stored. Actually, all we need is the first day (either March 20 or March 21).

```
7731 (*ca-persian)
7732 \ExplSyntaxOn
7733 \langle\langle Compute\, Iulian\,day\rangle\rangle7734 \def\bbl@cs@firstjal@xx{2012,2016,2020,2024,2028,2029,% March 20
7735 2032,2033,2036,2037,2040,2041,2044,2045,2048,2049}
7736 \def\bbl@ca@persian#1-#2-#3\@@#4#5#6{%
7737 \edef\bbl@tempa{#1}% 20XX-03-\bbl@tempe = 1 farvardin:
7738 \ifnum\bbl@tempa>2012 \ifnum\bbl@tempa<2051
7739 \bbl@afterfi\expandafter\@gobble
7740 \fi\fi
7741 {\bbl@error{Year~out~of~range}{The~allowed~range~is~2013-2050}}%
7742 \bbl@xin@{\bbl@tempa}{\bbl@cs@firstjal@xx}%
7743 \ifin@\def\bbl@tempe{20}\else\def\bbl@tempe{21}\fi
7744 \edef\bbl@tempc{\fp_eval:n{\bbl@cs@jd{\bbl@tempa}{#2}{#3}+.5}}% current
7745 \edef\bbl@tempb{\fp_eval:n{\bbl@cs@jd{\bbl@tempa}{03}{\bbl@tempe}+.5}}% begin
7746 \ifnum\bbl@tempc<\bbl@tempb
7747 \edef\bbl@tempa{\fp_eval:n{\bbl@tempa-1}}% go back 1 year and redo
7748 \bbl@xin@{\bbl@tempa}{\bbl@cs@firstjal@xx}%
7749 \ifin@\def\bbl@tempe{20}\else\def\bbl@tempe{21}\fi
7750 \edef\bbl@tempb{\fp_eval:n{\bbl@cs@jd{\bbl@tempa}{03}{\bbl@tempe}+.5}}%
7751 \fi
7752 \edef#4{\fp_eval:n{\bbl@tempa-621}}% set Jalali year
7753 \edef#6{\fp_eval:n{\bbl@tempc-\bbl@tempb+1}}% days from 1 farvardin
7754 \edef#5{\fp_eval:n{% set Jalali month
7755 (#6 <= 186) ? ceil(#6 / 31) : ceil((#6 - 6) / 30)}}
7756 \edef#6{\fp_eval:n{% set Jalali day
7757 (#6 - ((#5 <= 7) ? ((#5 - 1) * 31) : (((#5 - 1) * 30) + 6)))}}}
```
7758 \ExplSyntaxOff  $7759$   $\langle$  /ca-persian)

## **18 Coptic**

Adapted from jquery.calendars.package-1.1.4, written by Keith Wood, 2010. Dual license: GPL and MIT.

```
7760 (*ca-coptic)
7761 \ExplSyntaxOn
7762 \langle (Compute Julian day))
7763 \def\bbl@ca@coptic#1-#2-#3\@@#4#5#6{%
7764 \edef\bbl@tempd{\fp_eval:n{floor(\bbl@cs@jd{#1}{#2}{#3}) + 0.5}}%
7765 \edef\bbl@tempc{\fp_eval:n{\bbl@tempd - 1825029.5}}%
7766 \edef#4{\fp_eval:n{%
7767 floor((\bbl@tempc - floor((\bbl@tempc+366) / 1461)) / 365) + 1}}%
7768 \edef\bbl@tempc{\fp_eval:n{%
7769 \bbl@tempd - (#4-1) * 365 - floor(#4/4) - 1825029.5}}%
7770 \edef#5{\fp_eval:n{floor(\bbl@tempc / 30) + 1}}%
7771 \edef#6{\fp_eval:n{\bbl@tempc - (#5 - 1) * 30 + 1}}}
7772 \ExplSyntaxOff
7773 \langle /ca-coptic)
```
## **19 Buddhist**

That's very simple.

```
7774 (*ca-buddhist)
7775 \def\bbl@ca@buddhist#1-#2-#3\@@#4#5#6{%
7776 \edef#4{\number\numexpr#1+543\relax}%
7777 \edef#5{#2}%
7778 \edef#6{#3}}
7779 \langle /ca-buddhist\rangle
```
# **20 Support for Plain TEX (**plain.def**)**

## **20.1 Not renaming** hyphen.tex

As Don Knuth has declared that the filename hyphen.tex may only be used to designate *his* version of the american English hyphenation patterns, a new solution has to be found in order to be able to load hyphenation patterns for other languages in a plain-based TFX-format. When asked he responded:

That file name is "sacred", and if anybody changes it they will cause severe upward/downward compatibility headaches.

People can have a file localhyphen.tex or whatever they like, but they mustn't diddle with hyphen.tex (or plain.tex except to preload additional fonts).

The files bplain.tex and blplain.tex can be used as replacement wrappers around plain.tex and lplain.tex to achieve the desired effect, based on the babel package. If you load each of them with iniTEX, you will get a file called either bplain.fmt or blplain.fmt, which you can use as replacements for plain.fmt and lplain.fmt.

As these files are going to be read as the first thing iniT<sub>F</sub>X sees, we need to set some category codes just to be able to change the definition of \input.

```
7780 (*bplain | blplain)
7781 \catcode`\{=1 % left brace is begin-group character
7782 \catcode`\}=2 % right brace is end-group character
7783 \catcode`\#=6 % hash mark is macro parameter character
```
If a file called hyphen.cfg can be found, we make sure that *it* will be read instead of the file hyphen.tex. We do this by first saving the original meaning of \input (and I use a one letter control sequence for that so as not to waste multi-letter control sequence on this in the format).

7784 \openin 0 hyphen.cfg

 \ifeof0 \else \let\a\input

Then \input is defined to forget about its argument and load hyphen.cfg instead. Once that's done the original meaning of \input can be restored and the definition of \a can be forgotten.

```
7788 \def\input #1 {%
7789 \let\input\a
7790 \a hyphen.cfg
7791 \let\a\undefined
7792 }
7793 \fi
7794 \langle /bplain | blplain)
```
Now that we have made sure that hyphen.cfg will be loaded at the right moment it is time to load plain.tex.

 (bplain) \a plain.tex 7796 (blplain)\a lplain.tex

Finally we change the contents of \fmtname to indicate that this is *not* the plain format, but a format based on plain with the babel package preloaded.

```
7797 (bplain)\def\fmtname{babel-plain}
7798 (blplain)\def\fmtname{babel-lplain}
```
When you are using a different format, based on plain.tex you can make a copy of blplain.tex, rename it and replace plain.tex with the name of your format file.

### **20.2 Emulating some LATEX features**

The file babel.def expects some definitions made in the  $E_{\text{E}} X 2_{\varepsilon}$  style file. So, in Plain we must provide at least some predefined values as well some tools to set them (even if not all options are available). There are no package options, and therefore and alternative mechanism is provided. For the moment, only \babeloptionstrings and \babeloptionmath are provided, which can be defined before loading babel. \BabelModifiers can be set too (but not sure it works).

```
7799 \langle \starEmulate LaTeX\rangle ≡
7800 \def\@empty{}
7801 \def\loadlocalcfg#1{%
7802 \openin0#1.cfg
7803 \ifeof0
7804 \closein0
7805 \else
7806 \closein0
7807 {\immediate\write16{*************************************}%
7808 \immediate\write16{* Local config file #1.cfg used}%
7809 \immediate\write16{*}%
7810 }
7811 \input #1.cfg\relax
7812 \fi
7813 \@endofldf}
```
### **20.3 General tools**

A number of  $E/FX$  macro's that are needed later on.

```
7814 \long\def\@firstofone#1{#1}
7815 \long\def\@firstoftwo#1#2{#1}
7816 \long\def\@secondoftwo#1#2{#2}
7817 \def\@nnil{\@nil}
7818 \def\@gobbletwo#1#2{}
7819 \def\@ifstar#1{\@ifnextchar *{\@firstoftwo{#1}}}
7820 \def\@star@or@long#1{%
7821 \@ifstar
7822 {\let\l@ngrel@x\relax#1}%
7823 {\let\l@ngrel@x\long#1}}
```

```
7824 \let\l@ngrel@x\relax
7825 \def\@car#1#2\@nil{#1}
7826 \def\@cdr#1#2\@nil{#2}
7827 \let\@typeset@protect\relax
7828 \let\protected@edef\edef
7829 \long\def\@gobble#1{}
7830 \edef\@backslashchar{\expandafter\@gobble\string\\}
7831 \def\strip@prefix#1>{}
7832 \def\g@addto@macro#1#2{{%
7833 \toks@\expandafter{#1#2}%
7834 \xdef#1{\the\toks@}}}
7835 \def\@namedef#1{\expandafter\def\csname #1\endcsname}
7836 \def\@nameuse#1{\csname #1\endcsname}
7837 \def\@ifundefined#1{%
7838 \expandafter\ifx\csname#1\endcsname\relax
7839 \expandafter\@firstoftwo
7840 \else
7841 \expandafter\@secondoftwo
7842 \fi}
7843 \def\@expandtwoargs#1#2#3{%
7844 \edef\reserved@a{\noexpand#1{#2}{#3}}\reserved@a}
7845 \def\zap@space#1 #2{%
7846 #1%
7847 \ifx#2\@empty\else\expandafter\zap@space\fi
7848 #2}
7849 \let\bbl@trace\@gobble
7850 \def\bbl@error#1#2{%
7851 \begingroup
7852 \newlinechar=`\^^J
7853 \def\\{^^J(babel) }%
7854 \errhelp{#2}\errmessage{\\#1}%
7855 \endgroup}
7856 \def\bbl@warning#1{%
7857 \begingroup
7858 \newlinechar=`\^^J
7859 \def\\{^^J(babel) }%
7860 \message{\\#1}%
7861 \endgroup}
7862 \let\bbl@infowarn\bbl@warning
7863 \def\bbl@info#1{%
7864 \begingroup
7865 \newlinechar=`\^^J
7866 \def\\{^^J}%
7867 \wlog{#1}%
7868 \endgroup}
```
ET<sub>F</sub>X 2<sub>ε</sub> has the command \@onlypreamble which adds commands to a list of commands that are no longer needed after \begin{document}.

```
7869 \ifx\@preamblecmds\@undefined
7870 \def\@preamblecmds{}
7871 \fi
7872 \def\@onlypreamble#1{%
7873 \expandafter\gdef\expandafter\@preamblecmds\expandafter{%
7874 \@preamblecmds\do#1}}
7875 \@onlypreamble\@onlypreamble
```
Mimick LHEX's \AtBeginDocument; for this to work the user needs to add \begindocument to his file.

```
7876 \def\begindocument{%
```

```
7877 \@begindocumenthook
```

```
7878 \global\let\@begindocumenthook\@undefined
```

```
7879 \def\do##1{\global\let##1\@undefined}%
```

```
7880 \@preamblecmds
```

```
7881 \global\let\do\noexpand}
```

```
7882 \ifx\@begindocumenthook\@undefined
7883 \def\@begindocumenthook{}
7884 \fi
7885 \@onlypreamble\@begindocumenthook
7886 \def\AtBeginDocument{\g@addto@macro\@begindocumenthook}
```
We also have to mimick LHFX's \AtEndOfPackage. Our replacement macro is much simpler; it stores its argument in \@endofldf.

```
7887 \def\AtEndOfPackage#1{\g@addto@macro\@endofldf{#1}}
7888 \@onlypreamble\AtEndOfPackage
7889 \def\@endofldf{}
7890 \@onlypreamble\@endofldf
7891 \let\bbl@afterlang\@empty
7892 \chardef\bbl@opt@hyphenmap\z@
```
LATEX needs to be able to switch off writing to its auxiliary files; plain doesn't have them by default. There is a trick to hide some conditional commands from the outer  $\iota$ ifx. The same trick is applied below.

```
7893 \catcode`\&=\z@
7894 \ifx&if@filesw\@undefined
7895 \expandafter\let\csname if@filesw\expandafter\endcsname
7896 \csname iffalse\endcsname
7897 \fi
7898 \catcode`\&=4
```
Mimick LATEX's commands to define control sequences.

```
7899 \def\newcommand{\@star@or@long\new@command}
7900 \def\new@command#1{%
7901 \@testopt{\@newcommand#1}0}
7902 \def\@newcommand#1[#2]{%
7903 \@ifnextchar [{\@xargdef#1[#2]}%
7904 {\@argdef#1[#2]}}
7905 \long\def\@argdef#1[#2]#3{%
7906 \@yargdef#1\@ne{#2}{#3}}
7907 \long\def\@xargdef#1[#2][#3]#4{%
7908 \expandafter\def\expandafter#1\expandafter{%
7909 \expandafter\@protected@testopt\expandafter #1%
7910 \csname\string#1\expandafter\endcsname{#3}}%
7911 \expandafter\@yargdef \csname\string#1\endcsname
7912 \tw@{#2}{#4}}
7913 \long\def\@yargdef#1#2#3{%
7914 \@tempcnta#3\relax
7915 \advance \@tempcnta \@ne
7916 \let\@hash@\relax
7917 \edef\reserved@a{\ifx#2\tw@ [\@hash@1]\fi}%
7918 \@tempcntb #2%
7919 \@whilenum\@tempcntb <\@tempcnta
7920 \do{%
7921 \edef\reserved@a{\reserved@a\@hash@\the\@tempcntb}%
7922 \advance\@tempcntb \@ne}%
7923 \let\@hash@##%
7924 \l@ngrel@x\expandafter\def\expandafter#1\reserved@a}
7925 \def\providecommand{\@star@or@long\provide@command}
7926 \def\provide@command#1{%
7927 \begingroup
7928 \escapechar\m@ne\xdef\@gtempa{{\string#1}}%
7929 \endgroup
7930 \expandafter\@ifundefined\@gtempa
7931 {\def\reserved@a{\new@command#1}}%
7932 {\let\reserved@a\relax
7933 \def\reserved@a{\new@command\reserved@a}}%
7934 \reserved@a}%
```
\def\DeclareRobustCommand{\@star@or@long\declare@robustcommand}
```
7936 \def\declare@robustcommand#1{%
7937 \edef\reserved@a{\string#1}%
7938 \def\reserved@b{#1}%
7939 \edef\reserved@b{\expandafter\strip@prefix\meaning\reserved@b}%
7940 \edef#1{%
7941 \ifx\reserved@a\reserved@b
7942 \noexpand\x@protect
7943 \noexpand#1%
7944 \quad \text{If}7945 \noexpand\protect
7946 \expandafter\noexpand\csname
7947 \expandafter\@gobble\string#1 \endcsname
7948 }%
7949 \expandafter\new@command\csname
7950 \expandafter\@gobble\string#1 \endcsname
7951 }
7952 \def\x@protect#1{%
7953 \ifx\protect\@typeset@protect\else
7954 \@x@protect#1%
7955 \fi
7956 }
7957 \catcode`\&=\z@ % Trick to hide conditionals
7958 \def\@x@protect#1&fi#2#3{&fi\protect#1}
```
The following little macro \in@ is taken from latex.ltx; it checks whether its first argument is part of its second argument. It uses the boolean \in@; allocating a new boolean inside conditionally executed code is not possible, hence the construct with the temporary definition of \bbl@tempa.

```
7959 \def\bbl@tempa{\csname newif\endcsname&ifin@}
7960 \catcode`\&=4
7961 \ifx\in@\@undefined
7962 \def\in@#1#2{%
7963 \def\in@@##1#1##2##3\in@@{%
7964 \ifx\in@##2\in@false\else\in@true\fi}%
7965 \in@@#2#1\in@\in@@}
7966 \else
7967 \let\bbl@tempa\@empty
7968 \fi
7969 \bbl@tempa
```
LATEX has a macro to check whether a certain package was loaded with specific options. The command has two extra arguments which are code to be executed in either the true or false case. This is used to detect whether the document needs one of the accents to be activated (activegrave and activeacute). For plain T<sub>EX</sub> we assume that the user wants them to be active by default. Therefore the only thing we do is execute the third argument (the code for the true case).

```
7970 \def\@ifpackagewith#1#2#3#4{#3}
```
The LTFX macro \@ifl@aded checks whether a file was loaded. This functionality is not needed for plain TEX but we need the macro to be defined as a no-op.

```
7971 \def\@ifl@aded#1#2#3#4{}
```
For the following code we need to make sure that the commands \newcommand and \providecommand exist with some sensible definition. They are not fully equivalent to their LATEX  $2\varepsilon$  versions; just enough to make things work in plain TrXenvironments.

```
7972 \ifx\@tempcnta\@undefined
7973 \csname newcount\endcsname\@tempcnta\relax
7974 \fi
7975 \ifx\@tempcntb\@undefined
7976 \csname newcount\endcsname\@tempcntb\relax
7977 \fi
```
To prevent wasting two counters in ETEX (because counters with the same name are allocated later by it) we reset the counter that holds the next free counter (\count10).

```
7978 \ifx\bye\@undefined
7979 \advance\count10 by -2\relax
```

```
7980 \fi
7981 \ifx\@ifnextchar\@undefined
7982 \def\@ifnextchar#1#2#3{%
7983 \let\reserved@d=#1%
7984 \def\reserved@a{#2}\def\reserved@b{#3}%
7985 \futurelet\@let@token\@ifnch}
7986 \def\@ifnch{%
7987 \ifx\@let@token\@sptoken
7988 \let\reserved@c\@xifnch
7989 \else
7990 \ifx\@let@token\reserved@d
7991 \let\reserved@c\reserved@a
7992 \else
7993 \let\reserved@c\reserved@b
7994 \fi
7995 \fi
7996 \reserved@c}
7997 \def\:{\let\@sptoken= } \: % this makes \@sptoken a space token
7998 \def\:{\@xifnch} \expandafter\def\: {\futurelet\@let@token\@ifnch}
7999 \fi
8000 \def\@testopt#1#2{%
8001 \@ifnextchar[{#1}{#1[#2]}}
8002 \def\@protected@testopt#1{%
8003 \ifx\protect\@typeset@protect
8004 \expandafter\@testopt
8005 \else
8006 \@x@protect#1%
8007 \fi}
8008 \long\def\@whilenum#1\do #2{\ifnum #1\relax #2\relax\@iwhilenum{#1\relax
8009 #2\relax}\fi}
8010 \long\def\@iwhilenum#1{\ifnum #1\expandafter\@iwhilenum
8011 \else\expandafter\@gobble\fi{#1}}
```
## **20.4 Encoding related macros**

Code from 1toutenc.dtx, adapted for use in the plain T<sub>F</sub>X environment.

```
8012 \def\DeclareTextCommand{%
8013 \@dec@text@cmd\providecommand
8014 }
8015 \def\ProvideTextCommand{%
8016 \@dec@text@cmd\providecommand
8017 }
8018 \def\DeclareTextSymbol#1#2#3{%
8019 \@dec@text@cmd\chardef#1{#2}#3\relax
8020 }
8021 \def\@dec@text@cmd#1#2#3{%
8022 \expandafter\def\expandafter#2%
8023 \expandafter{%
8024 \csname#3-cmd\expandafter\endcsname
8025 \expandafter#2%
8026 \csname#3\string#2\endcsname
8027 }%
8028 % \let\@ifdefinable\@rc@ifdefinable
8029 \expandafter#1\csname#3\string#2\endcsname
8030 }
8031 \def\@current@cmd#1{%
8032 \ifx\protect\@typeset@protect\else
8033 \noexpand#1\expandafter\@gobble
8034 \fi
8035 }
8036 \def\@changed@cmd#1#2{%
8037 \ifx\protect\@typeset@protect
8038 \expandafter\ifx\csname\cf@encoding\string#1\endcsname\relax
```

```
8039 \expandafter\ifx\csname ?\string#1\endcsname\relax
8040 \expandafter\def\csname ?\string#1\endcsname{%
8041 \@changed@x@err{#1}%
8042 }%
8043 \fi
8044 \global\expandafter\let
8045 \csname\cf@encoding \string#1\expandafter\endcsname
8046 \csname ?\string#1\endcsname
8047 \fi
8048 \csname\cf@encoding\string#1%
8049 \expandafter\endcsname
8050 \else
8051 \noexpand#1%
8052 \fi
8053 }
8054 \def\@changed@x@err#1{%
8055 \errhelp{Your command will be ignored, type <return> to proceed}%
8056 \errmessage{Command \protect#1 undefined in encoding \cf@encoding}}
8057 \def\DeclareTextCommandDefault#1{%
8058 \DeclareTextCommand#1?%
8059 }
8060 \def\ProvideTextCommandDefault#1{%
8061 \ProvideTextCommand#1?%
8062 }
8063 \expandafter\let\csname OT1-cmd\endcsname\@current@cmd
8064 \expandafter\let\csname?-cmd\endcsname\@changed@cmd
8065 \def\DeclareTextAccent#1#2#3{%
8066 \DeclareTextCommand#1{#2}[1]{\accent#3 ##1}
8067 }
8068 \def\DeclareTextCompositeCommand#1#2#3#4{%
8069 \expandafter\let\expandafter\reserved@a\csname#2\string#1\endcsname
8070 \edef\reserved@b{\string##1}%
8071 \edef\reserved@c{%
8072 \expandafter\@strip@args\meaning\reserved@a:-\@strip@args}%
8073 \ifx\reserved@b\reserved@c
8074 \expandafter\expandafter\expandafter\ifx
8075 \expandafter\@car\reserved@a\relax\relax\@nil
8076 \@text@composite
8077 \leq \leq \leq \leq \leq8078 \edef\reserved@b##1{%
8079 \def\expandafter\noexpand
8080 \csname#2\string#1\endcsname####1{%
8081 \noexpand\@text@composite
8082 \expandafter\noexpand\csname#2\string#1\endcsname
8083 ####1\noexpand\@empty\noexpand\@text@composite
8084 {##1}%
8085 }%
8086 }%
8087 \expandafter\reserved@b\expandafter{\reserved@a{##1}}%
8088 \fi
8089 \expandafter\def\csname\expandafter\string\csname
8090 #2\endcsname\string#1-\string#3\endcsname{#4}
8091 \leq \leq \leq \leq8092 \errhelp{Your command will be ignored, type <return> to proceed}%
8093 \errmessage{\string\DeclareTextCompositeCommand\space used on
8094 inappropriate command \protect#1}
8095 \fi
8096 }
8097 \def\@text@composite#1#2#3\@text@composite{%
8098 \expandafter\@text@composite@x
8099 \csname\string#1-\string#2\endcsname
8100 }
8101 \def\@text@composite@x#1#2{%
```

```
8102 \ifx#1\relax
8103 #2%
8104 \else
8105 #1%
8106 \fi
8107 }
8108 %
8109 \def\@strip@args#1:#2-#3\@strip@args{#2}
8110 \def\DeclareTextComposite#1#2#3#4{%
8111 \def\reserved@a{\DeclareTextCompositeCommand#1{#2}{#3}}%
8112 \bgroup
8113 \lccode`\@=#4%
8114 \lowercase{%
8115 \egroup
8116 \reserved@a @%
8117 }%
8118 }
8119 %
8120 \def\UseTextSymbol#1#2{#2}
8121 \def\UseTextAccent#1#2#3{}
8122 \def\@use@text@encoding#1{}
8123 \def\DeclareTextSymbolDefault#1#2{%
8124 \DeclareTextCommandDefault#1{\UseTextSymbol{#2}#1}%
8125 }
8126 \def\DeclareTextAccentDefault#1#2{%
8127 \DeclareTextCommandDefault#1{\UseTextAccent{#2}#1}%
8128 }
8129 \def\cf@encoding{OT1}
```
Currently we only use the  $\mathbb{E}\text{Tr}X\,2\varepsilon$  method for accents for those that are known to be made active in *some* language definition file.

```
8130 \DeclareTextAccent{\"}{OT1}{127}
8131 \DeclareTextAccent{\'}{OT1}{19}
8132 \DeclareTextAccent{\^}{OT1}{94}
8133 \DeclareTextAccent{\`}{OT1}{18}
8134 \DeclareTextAccent{\~}{OT1}{126}
```
The following control sequences are used in babel.def but are not defined for PLAIN TrX.

```
8135 \DeclareTextSymbol{\textquotedblleft}{OT1}{92}
8136 \DeclareTextSymbol{\textquotedblright}{OT1}{`\"}
8137 \DeclareTextSymbol{\textquoteleft}{OT1}{`\`}
8138 \DeclareTextSymbol{\textquoteright}{OT1}{`\'}
8139 \DeclareTextSymbol{\i}{OT1}{16}
8140 \DeclareTextSymbol{\ss}{OT1}{25}
```
For a couple of languages we need the LH<sub>E</sub>X-control sequence \scriptsize to be available. Because plain T<sub>E</sub>X doesn't have such a sofisticated font mechanism as LH<sub>E</sub>X has, we just \let it to \sevenrm.

```
8141 \ifx\scriptsize\@undefined
8142 \let\scriptsize\sevenrm
8143 \fi
```
And a few more "dummy" definitions.

```
8144 \def\languagename{english}%
8145 \let\bbl@opt@shorthands\@nnil
8146 \def\bbl@ifshorthand#1#2#3{#2}%
8147 \let\bbl@language@opts\@empty
8148 \ifx\babeloptionstrings\@undefined
8149 \let\bbl@opt@strings\@nnil
8150 \else
8151 \let\bbl@opt@strings\babeloptionstrings
8152 \fi
8153 \def\BabelStringsDefault{generic}
8154 \def\bbl@tempa{normal}
8155 \ifx\babeloptionmath\bbl@tempa
```

```
8156 \def\bbl@mathnormal{\noexpand\textormath}
8157 \fi
8158 \def\AfterBabelLanguage#1#2{}
8159 \ifx\BabelModifiers\@undefined\let\BabelModifiers\relax\fi
8160 \let\bbl@afterlang\relax
8161 \def\bbl@opt@safe{BR}
8162 \ifx\@uclclist\@undefined\let\@uclclist\@empty\fi
8163 \ifx\bbl@trace\@undefined\def\bbl@trace#1{}\fi
8164 \expandafter\newif\csname ifbbl@single\endcsname
8165 \chardef\bbl@bidimode\z@
8166 \langle \langle / Emulate LaTeX\rangle)
 A proxy file:
```

```
8167 (*plain)
8168 \input babel.def
8169\langle/plain\rangle
```
## **21 Acknowledgements**

I would like to thank all who volunteered as  $\beta$ -testers for their time. Michel Goossens supplied contributions for most of the other languages. Nico Poppelier helped polish the text of the documentation and supplied parts of the macros for the Dutch language. Paul Wackers and Werenfried Spit helped find and repair bugs.

During the further development of the babel system I received much help from Bernd Raichle, for which I am grateful.

## **References**

- [1] Huda Smitshuijzen Abifares, *Arabic Typography*, Saqi, 2001.
- [2] Johannes Braams, Victor Eijkhout and Nico Poppelier, *The development of national ET<sub>F</sub>X styles*, *TUGboat* 10 (1989) #3, p. 401–406.
- [3] Yannis Haralambous, *Fonts & Encodings*, O'Reilly, 2007.
- [4] Donald E. Knuth, *The TEXbook*, Addison-Wesley, 1986.
- [5] Jukka K. Korpela, *Unicode Explained*, O'Reilly, 2006.
- [6] Leslie Lamport, *ETEX*, *A document preparation System*, Addison-Wesley, 1986.
- [7] Leslie Lamport, in: TEXhax Digest, Volume 89, #13, 17 February 1989.
- [8] Ken Lunde, *CJKV Information Processing*, O'Reilly, 2nd ed., 2009.
- [9] Hubert Partl, *German TEX*, *TUGboat* 9 (1988) #1, p. 70–72.
- [10] Joachim Schrod, *International LATEX is ready to use*, *TUGboat* 11 (1990) #1, p. 87–90.
- [11] Apostolos Syropoulos, Antonis Tsolomitis and Nick Sofroniu, *Digital typography using LATEX*, Springer, 2002, p. 301–373.
- [12] K.F. Treebus. *Tekstwijzer, een gids voor het grafisch verwerken van tekst*, SDU Uitgeverij ('s-Gravenhage, 1988).